## **Contents**

| Preface                                                                                               | xi |
|----------------------------------------------------------------------------------------------------|----|
| Introduction                                                                                          | 1  |
| A Short History of Assemblers and Loaders                                                             | 7  |
| Types of Assemblers and Loaders                                                                       | 11 |
| 1 Basic Principles                                                                                    | 13 |
| 1.1 Assembler Operation 13 1.1.1 The source line 13                                                   |    |
| 1.2 The Two-Pass Assembler 20                                                                         |    |
| 1.3 The One-Pass Assembler 24                                                                         |    |
| 1.4 Absolute and Relocatable Object Files 28 1.4.1 Relocation bits 29                                 |    |
| <ul><li>1.4.2 One-pass, relocatable object files 30</li><li>1.4.3 The task of relocating 31</li></ul> |    |
| 1.5 Two Historical Notes 32<br>1.5.1 Early relocation 32                                              |    |
| 1.5.2 One-and-a-half pass assemblers 32                                                               |    |
| 1.6 Forcing Upper 33 1.6.1 Relocating packed instructions 34                                          |    |

| 1.7 Absolute and Relocatable Address Expressions 35 1.7.1 Summary 36                                                          |
|----------------------------------------------------------------------------------------------------|
| 1.8 Local Labels 36                                                                                                    |
| 1.8.1 The LC as a local symbol 38                                                                                             |
| 1.9 Multiple Location Counters 39 1.9.1 The USE directive 39 1.9.2 COMMON blocks 41                                           |
| 1.10 Literals 43 1.10.1 The literal table 43 1.10.2 Examples 44                                                               |
| 1.11 Attributes of Symbols 45                                                                                                 |
| 1.12 Assembly-Time Errors 46                                                                                                  |
| 1.13 Review Questions and Projects 49 1.13.1 Project 1–1 50 1.13.2 Project 1–2 52 1.13.3 Project 1–3 53 1.13.4 Project 1–4 54 |
| 2 The Symbol Table59                                                                                                    |
| <ul> <li>2.1 A Linear Array 60</li> <li>2.2 A Sorted Array 60</li> <li>2.3 Buckets with Linked Lists 61</li> </ul>            |
| 2.4 A Binary Search Tree 62                                                                                                   |
| 2.5 A Hash Table 63 2.5.1 Closed hashing 63 2.5.2 Open hashing 65                                                             |
| 2.6 Review Questions and Projects 66 2.6.1 Project 2-1 66 2.6.2 Project 2-2 66 2.6.3 Project 2-3 67                           |
| 3 Directives69                                                                                                    |
| 3.1 Introduction 69                                                                                                    |
| 3.2 Program Identification Directives 73                                                                                      |
| 3.3 Source Program Control Directives 74                                                                                      |
| 3.4 Machine Identification Directives 76                                                                                      |
| 3.5 Loader Control Directives 77                                                                                              |
| 3.6 Mode Control Directives 77                                                                                                |
| 3.7 Block Control & LC Directives 79                                                                                          |
| 3.8 Segment Control Directives 85                                                                                             |
| 3.9 Symbol Definition Directives 86                                                                                           |
| 3.10 Base Register Definition Directives 89                                                                                   |

| 3.11 Subprogram Linkage Directives 90                                                              |
|----------------------------------------------------------------------------------------------------|
| 3.12 Data Generation Directives 93                                                                 |
| 3.13 Macro Directives 99                                                                           |
| 3.14 Conditional Assembly Directives 99                                                            |
| 3.15 Micro Directives 99 3.15.1 micro substitution 100                                             |
| 3.16 Error Control Directives 100                                                                  |
| 3.17 Listing Control Directives 101                                                                |
| 3.18 Remote Assembly Directives 103                                                                |
| 3.19 Code Duplication Directives 104                                                               |
| 3.20 Operation Definition Directives 105                                                           |
| 3.21 OpCode Table Management Directives 106                                                        |
| 3.22 Summary 107                                                                                   |
| 3.23 Review Questions and Projects 108                                                             |
| 3.23.1 Project 3–1 108                                                                             |
| 3.23.2 Project 3–2 108                                                                             |
| 4 Macros 109                                                                                       |
| 4.1 Introduction 109 4.1.1 The Syntax of macro definition and expansion 112                        |
| 4.2 Macro Parameters 114 4.2.1 Properties of macro parameters 116                                  |
| 4.3 Operation of Pass 0 121                                                                        |
| 4.4 MDT Organization 122                                                                           |
| 4.4.1 The REMOVE directive 123                                                                     |
| 4.4.2 Order of search of the MDT 123                                                               |
| 4.5 Other Features of Macros 124 4.5.1 Associating macro parameters with their arguments. 124      |
| 4.5.1 Associating macro parameters with their arguments. 124 4.5.2 Delimiting macro parameters 125 |
| 4.5.3 Numeric values of arguments 125                                                              |
| 4.5.4 Attributes of macro arguments 125                                                            |
| 4.5.5 Directives related to arguments 126                                                          |
| 4.5.6 Default arguments 127                                                                        |
| 4.5.7 Automatic label generation 127 4.5.8 The IRP directive 128                                   |
| 4.5.8 The IRP directive 128 4.5.9 The PRINT directive 129                                          |
| 4.5.10 Comment lines in macros 129                                                                 |
| 4.6 Nested Macros 130                                                                              |
| 4.6.1 Nested macro expansion 130                                                                   |
| 4.7 Recursive Macros 133                                                                           |
| 4.8 Conditional Assembly 134                                                                       |
| 4.8.1 Global SET symbols 139                                                                       |

| 4.8.2 Array SET symbols 140                                                                                  |     |
|----------------------------------------------------------------------------------------------------|-----|
| 4.9 Nested Macro Definition 141 4.9.1 The traditional method 144 4.9.2 Revesz's method 146 4.9.3 A note 154  |     |
| 4.10 Summary of Pass 0 154                                                                                   |     |
| 4.11 Review Questions and Projects 156<br>4.11.1 Project 4–1 157<br>4.11.2 Project 4–2 157                   |     |
| 5 The Listing File                                                                                           | 159 |
| 5.1 A 6800 Example 160                                                                                       |     |
| 5.2 A VAX Example 164                                                                                        |     |
| 5.3 A MASM Example 169                                                                                       |     |
| 5.4 An MPW Example 172                                                                                       |     |
| 5.5 Review Questions and Projects 175<br>5.5.1 Project 5–1 175                                               |     |
| 6 Special Assembler Types                                                                                    | 177 |
| 6.1 High-Level Assemblers 177<br>6.1.1 NEAT/3 178<br>6.1.2 PL360 181<br>6.1.3 PL516 183<br>6.1.4 BABBAGE 184 |     |
| 6.2 Summary 186                                                                                              |     |
| 6.3 Meta Assemblers 186                                                                                      |     |
| 6.4 Disassemblers 189                                                                                        |     |
| 6.5 Cross Assemblers 193                                                                                     |     |
| 6.6 Review Questions and Projects 194<br>6.6.1 Project 6–1 194                                               |     |
| 7 Loaders                                                                                                    | 195 |
| 7.1 Assemble-Go Loaders 196                                                                                  |     |
| 7.2 Absolute Loaders 198                                                                                     |     |
| 7.3 Linking Loaders 199                                                                                      |     |
| 7.4 The Modify Loader Directive 209                                                                          |     |
| 7.5 Linkage Editors 211                                                                                      |     |
| 7.6 Dymanic Linking 212                                                                                      |     |
| 7.7 Loader Control 213                                                                                       |     |
| 7.8 Library Routines 214                                                                                     |     |
| 7.9 Overlays 215 7.10 Multiple Location Counters 219                                                         |     |
| 1.10 Multiple Location Counters 219                                                                          |     |

| 7.11 Bootstrap Loaders 220                                                                                                    |             |
|----------------------------------------------------------------------------------------------------|-------------|
| 7.12 An N+1 address Assembler-Loader 221                                                                                                    |             |
| 7.13 Review Questions and Projects 224<br>7.13.1 Project 7–1 225                                                                                                    |             |
| 8 A Survey of Some Modern Assemblers                                                                                                    | 229         |
| 8.1 The Microsoft Macro Assembler (MASM) 230 8.1.1 The 80x86 & 80x88 microprocessors 230 8.1.2 MASM options 231 8.1.3 MASM listing 233 8.1.4 MASM source line format 233 8.1.5 MASM directives 233 8.1.6 MASM expressions 234 8.1.7 MASM macros 235                                  |             |
| 8.2 The Borland Turbo Assembler (TASM) 235 8.2.1 Special TASM features 236 8.2.2 TASM local labels 237 8.2.3 Automatic jump-sizing 237 8.2.4 Forward references to code and data 238 8.2.5 Conclusions: 239 8.2.6 TASM macros 239 8.2.7 The Ideal mode 239 8.2.8 TASM directives 240 |             |
| 8.3 The VAX Macro Assembler 240 8.3.1 Special Macro features 240 8.3.2 Data types 241 8.3.3 Local labels 242 8.3.4 Macro directives 242 8.3.5 Macros 243 8.3.6 Addressing modes 243                                                                                                  |             |
| 8.4 The Macintosh MPW Assembler 243 8.4.1 Modules 245 8.4.2 Listing file 245 8.4.3 Segments 246 8.4.4 Expressions & literals 246 8.4.5 Directives 246  References                                                                                                    | 249         |
| A Addressing Modes                                                                                                    | <b>25</b> 4 |
| A.1 Introduction 254                                                                                                    |             |
| A.2 Examples of Modes 256 A.2.1 The Direct mode 256 A.2.2 The Relative mode 257 A.2.3 The Immediate mode 257 A.2.4 The Index mode 258                                                                                                    |             |

### x Contents

| A.2.6 Multilevel or cascaded indirect 260 |     |
|-------------------------------------------|-----|
| A.2.7 Other addressing modes 260          |     |
| A.2.8 Zero Page mode 260                  |     |
| A.2.9 Current Page Direct mode 261        |     |
| A.2.10 Implicit or Implied mode 261       |     |
| A.2.11 Accumulator mode 261               |     |
| A.2.12 Stack mode 261                     |     |
| A.2.13 Stack Relative mode 261            |     |
| A.2.14 Register mode 262                  |     |
| A.2.15 Register Indirect mode 262         |     |
| A.2.16 Auto Increment/Decrement mode 262  |     |
| A.3 Base Registers 262                    |     |
| A.4 General Remarks 265                   |     |
| A.5 Review Questions 267                  |     |
| B Hexadecimal Numbers                     | 268 |
|                                           | 200 |
| B.1 Review Questions 270                  |     |
| C Answers to Exercises                    | 271 |
| Index                                     | 281 |

### **Preface**

My computing experience dates back to the early 1960s, when higher-level languages were fairly new. It is therefore no wonder that my introduction to computers and computing came through assembler language; specifically, the IBM 7040 assembler language. After programming in assembler exclusively (and enthusiastically) for more than a year, I finally studied Fortran. However, my love affair with assemblers has continued, and I very quickly discovered the lack of literature in this field. In strict contrast to compilers, for which a wide range of literature exists, very little has ever been written on assemblers and loaders. References [1,2,3,64] are the best ones known to me, that describe and discuss the principles of operation of assemblers and loaders. Assembler language textbooks are—of course—very common, but they only talk about what assemblers do, not about how they do it.

One reason for this situation is that, for many years—from the mid 1950s to the mid 1970s—assemblers were in decline. The development of Fortran and other higher-level languages in the early 1950s overshadowed assemblers. The growth of higher-level languages was taken by many a programmer to signal the demise of assemblers, with the result that the use of assemblers dwindled. The advent of the microprocessor, around 1975, caused a significant change, however.

Initially, there were no compilers available, so programmers had to use assemblers, even primitive ones. This situation did not last long, of course, and today, in the early 1990s, there are many compilers available for microcomputers, but assemblers have not been neglected. Virtually all software development systems available

for modern computers include an assembler. The assemblers described in Ch. 8 are typical examples.

References [5–7] list three Z-80 assemblers running under CP/M. In spite of being obsolete, they are good examples of modern assemblers. They are all state of the art, relocatable assemblers that support macros and conditional assembly. References [5,6] also include linking loaders. These assemblers reflect the interest in the Z-80 and CP/M in the early 80s. Current processors, such as the 80x86 and the 680x0 families, continue the tradition. Modern, sophisticated assemblers are available for these processors, and are used extensively by programmers who need optimized code in certain procedures.

The situation with loaders is different. Loaders have always been used. They are used with as well as with assemblers, but their use is normally transparent to the programmer. The average programmer hardly notices the existence of loaders, which may explain the lack of literature in this area.

This book differs from the typical assembler text in that it is not a programming manual, and it is not concerned with any specific assembler language. Instead it concentrates on the design and implementation of assemblers and loaders. It assumes that the reader has some knowledge of computers and programming, and it aims to explain how assemblers and loaders work. Most of the discussion is general, and most of the examples are in a hypothetical, simple, assembler language. Certain examples are in the assembler languages of actual machines, and those are always specified. Some good references for specific assembler languages are [5, 6, 7, 13, 26, 27, 30, 31, 32, 35, 37, 39, 101].

This work has its origins at a point, a few years ago, when my students started complaining about a lack of literature in this field. Since I include assemblers and loaders in classes that I teach every semester, I responded by developing class notes. The notes were an immediate success, and have grown each semester, until I had enough material for an expository paper on the subject. Since I was too busy to polish the paper and submit it, I pretty soon found myself in a situation where the work was too large for a paper. So here it is at last, in the form of a book.

This is mostly a professional book, intended for computer professionals in general, and especially for systems programmers. However, it can be used as a supplementary text in a systems programming or computer organization class at any level.

Chapter 1 introduces the one-pass and two-pass assemblers, discusses other important concepts—such as absolute- and relocatable object files—and describes assembler features such as local labels and multiple location counters.

Data structures for implementing the symbol table are discussed in chapter 2.

Chapter 3 presents many directives and dicusses their formats, meaning, and implementation. These directives are supported by many actual assemblers and, while not complete, this collection of directives is quite extensive.

The two important topics of macros and conditional assembly are introduced in chapter 4. The treatment of macros is as complete as practically possible. I have

tried to include every possible feature of macros and the way it is implemented, so this chapter can serve as a guide to practical macro implementation. At the same time, I have tried not to concentrate on the macro features and syntax of any specific assembler.

Features of the listing file are outlined, with examples, in chapter 5, while chapter 6 is a general description of the properties of disassemblers, and of three special types of assemblers. Those topics, especially meta-assemblers and high-level assemblers, are of special interest to the advanced reader. They are not new, but even experienced programmers are not always familiar with them.

Chapter 7 covers loaders. There is a very detailed example of the basic operation of a one pass linking loader, followed by features and concepts such as dynamic loading, bootstrap loader, overlays, and others.

Finally, chapter 8 contains a survey of four modern, state of the art, assemblers. Their main characteristics are described, as well as features that distinguish them from their older counterparts.

To make it possible to use the book as a textbook, each chapter is sprinkled with exercises, all solved in appendix C. At the end of each chapter there are review problems and projects. The review questions vary from very easy questions to tasks that require the student to find some topic in textbooks and study it. The projects are programming assignments, arranged from simple to more complex, that propose various assemblers and loaders to be implemented. They should be done in the order specified, since most of them are extensions of their predecessors. Some instructors would find appendix A, on addressing modes, useful.

References are indicated by square brackets. Thus [14] (or Ref. [14]) refers to Grishman's book listed in the reference section.

This is the attention symbol. It is placed in front of paragraphs that require special attention, that present fundamental concepts, or that are judged important for other reasons.

Acknowledgement: I would like to acknowledge the help received from B. A. Wichmann of the National Physical Laboratory in England. He sent me information on the PL516 high-level assembler, the BABBAGE language, and the GE 4000 family of minicomputers. His was the only help I have received in collecting and analyzing the material for this book. Johnny Tolliver, of Oak Ridge National Labs, should also be mentioned. His version of the MakeIndex program proved invaluable in preparing the extensive index of this book.

### Introduction

A work on assemblers should naturally start with a definition. However, computer science is not as precise a field as mathematics, so most definitions are not rigorous. The definition I like best is:

An assembler is a translator that translates source instructions (in symbolic language) into target instructions (in machine language), on a one to one basis.

This means that each source instruction is translated into exactly one target instruction.

This definition has the advantage of clearly describing the translation process of an assembler. It is not a precise definition, however, because an assembler can do (and usually does) much more than just translation. It offers a lot of help to the programmer in many aspects of writing the program. The many types of help offered by the assembler are grouped under the general term *directives* (or *pseudo-instructions*). All the important directives are discussed in chapters 3 and 4.

Another good definition of assemblers is:

An assembler is a translator that translates a machine-oriented language into machine language.

This definition distinguishes between assemblers and compilers. Compilers being translators of problem-oriented languages or of machine-independent languages. This definition, however, says nothing about the one-to-one nature of the translation, and thus ignores a most important operating feature of an assembler.

One reason for studying assemblers is that the operation of an assembler reflects the architecture of the computer. The assembler language depends heavily on the internal organization of the computer. Architectural features such as memory word size, number formats, internal character codes, index registers, and general purpose registers, affect the way assembler instructions are written and the way the assembler handles instructions and directives. This fact explains why there is an interest in assemblers today and why a course on assembler language is still required for many, perhaps even most, computer science degrees.

The first assemblers were simple assemble-go systems. All they could do was to assemble code directly in memory and start execution. It was quickly realized, however, that linking is an important feature, required even by simple programs. The pioneers of programming have developed the concept of the routine library very early, and they needed assemblers that could locate library routines, load them into memory, and link them to the main program. It was this task of locating, loading, and linking—of assembling a single working program from individual pieces—that created the name assembler [4]. Today, assemblers are translators and they work on one program at a time. The tasks of locating, loading, and linking (as well as many other tasks) are performed by a loader.

A modern assembler has two inputs and two outputs. The first input is short, typically a single line typed at a keyboard. It activates the assembler and specifies the name of a source file (the file containing the source code to be assembled). It may contain other information that the assembler should have before it starts. This includes commands and specifications such as:

■ The names of the object file and listing file. ■ Display (or do not display) the listing on the screen while it is being generated. ■ Display all error messages but do not stop for any error. ■ Save the listing file and do not print it (see below). ■ This program does not use macros. ■ The symbol table is larger (or smaller) than usual and needs a certain amount of memory.

All these terms are explained elsewhere. An example is the command line that invokes Macro, the VAX assembler. The line:

MACRO /SHOW=MEB /LIST /DEBUG ABC

activates the assembler, tells it that the source program name is abc.mar (the .mar extension is implied), that binary lines in macro expansions should be listed (shown), that a listing file should be created, and that the debugger should be included in the assembly.

Another typical example is the following command line that invokes the Microsoft Macro assembler (MASM) for the 80x86 microprocessors:

MASM /d /Dopt=5 /MU /V

It tells the assembler to create a pass 1 listing (/D), to create a variable opt and set its value to 5, to convert all letters read from the source file to upper case (MU), and to include certain information in the listing file (the V, or verbose, option).

The second input is the *source file*. It includes the symbolic instructions and directives. The assembler translates each symbolic instruction into one machine instruction. The directives, however, are not translated. The directives are our way of asking the assembler for help. The assembler provides the help by executing (rather than translating) the directives. A modern assembler can support as many as a hundred directives. They range from ORG, which is very simple to execute, to MACRO, which can be very complex. All the common directives are listed and explained in chapters 3 and 4.

The first and most important output of the assembler is the *object file*. It contains the assembled instructions (the machine language program) to be loaded later into memory and executed. The object file is an important component of the assembler-loader system. It makes it possible to assemble a program once, and later load and run it many times. It also provides a natural place for the assembler to leave information to the loader, instructing the loader in several aspects of loading the program. This information is called *loader directives* and is covered in chapters 3 and 7. Note, however, that the object file is optional. The user may specify no object file, in which case the assembler generates only a listing.

The second output of the assembler is the *listing file*. For each line in the source file, a line is created in the listing file, containing:

■ The Location Counter (see chapter 1). ■ The source line itself. ■ The machine instruction (if the source line is an instruction), or some other relevant information (if the source line is a directive).

The listing file is generated by the assembler, sent to the printer, gets printed, and is then discarded. The user, however, can specify either not to generate a listing file or not to print it. There are also directives that control the listing. They can be used to suppress parts of the listing, to print page headers, or to control the printing of macro expansions.

The cross-reference information is normally a part of the listing file, although the MASM assembler creates it in a separate file and uses a special utility to print it. The cross-reference is a list of all symbols used in the program. For each symbol, the point where it is defined and all the places where it is used, are listed.

▶ Exercise .1 Why would anyone want to suppress the listing file or not to print it?

As mentioned above, the first assemblers were assemble-go type systems. They did not generate any object file. Their main output was machine instructions loaded directly into memory. Their secondary output was a listing. Such assemblers are also in use today (for reasons explained in chapter 1) and are called one-pass assemblers. In principle, a one pass assembler can produce an object file, but such a file would be absolute and its use is limited.

#### 4 Introduction

Most assemblers today are of the *two-pass* variety. They generate an object file that is relocatable and can be linked and loaded by a loader.

A loader, as the name implies, is a program that loads programs into memory. Modern loaders, however, do much more than that. Their main tasks (chapter 7) are loading, relocating, linking and starting the program. In a typical run, a modern linking-loader can read several object files, load them one by one into memory, relocating each as it is being loaded, link all the separate object files into one executable module, and start execution at the right point. Using such a loader has several advantages (see below), the most important being the ability to write and assemble a program in several, separate, parts.

Writing a large program in several parts is advantageous, for reasons that will be briefly mentioned but not fully discussed here. The individual parts can be written by different programmers (or teams of programmers), each concentrating on his own part. The different parts can be written in different languages. It is common to write the main program in a higher-level language and the procedures in assembler language. The individual parts are assembled (or compiled) separately, and separate object files are produced. The assembler or compiler can only see one part at a time and does not see the whole picture. It is only the loader that loads the separate parts and combines them into a single program. Thus when a program is assembled, the assembler does not know whether this is a complete program or just a part of a larger program. It therefore assumes that the program will start at address zero and assembles it based on that assumption. Before the loader loads the program, it determines its true start address, based on the memory areas available at that moment and on the previously loaded object files. The loader then loads the program, making sure that all instructions fit properly in their memory locations. This process involves adjusting memory addresses in the program, and is called relocation.

Since the assembler works on one program at a time, it cannot link individual programs. When it assembles a source file containing a main program, the assembler knows nothing about the existence of any other source files containing, perhaps, procedures called by the main program. As a result, the assembler may not be able to properly assemble a procedure call instruction (to an external procedure) in the main program. The object file of the main program will, in such a case, have missing parts (holes or gaps) that the assembler cannot fill. The loader has access to all the object files that make up the entire program. It can see the whole picture, and one of its tasks is to fill up any missing parts in the object files. This task is called linking.

The task of preparing a source program for execution includes translation (assembling or compiling), loading, relocating, and linking. It is divided between the assembler (or compiler) and the loader, and dual assembler-loader systems are very common. The main exception to this arrangement is *interpretation*. Interpretive languages such as BASIC or APL use the services of one program, the interpreter, for their execution, and do not require an assembler or a loader. It should be clear from the above discussion that the main reason for keeping the assembler and loader

separate is the need to develop programs (especially large ones) in separate parts. The detailed reasons for this will not be discussed here. We will, however, point out the advantages of having a dual assembler-loader system. They are listed below, in order of importance.

- It makes it possible to write programs in separate parts that may also be in different languages.
- It keeps the assembler small. This is an important advantage. The size of the assembler depends on the size of its internal tables (especially the symbol table and the macro definition table). An assembler designed to assemble large programs is large because of its large tables. Separate assembly makes it possible to assemble very large programs with a small assembler.
- When a change is made in the source code, only the modified program needs to be reassembled. This property is a benefit if one assumes that assembly is slow and loading is fast. Many times, however, loading is slower than assembling, and this property is just a feature, not an advantage, of a dual assembler-loader system.
- The loader automatically loads routines from a library. This is considered by some an advantage of a dual assembler-loader system but, actually, it is not. It could easily be done in a single assembler-loader program. In such a program, the library would have to contain the source code of the routines, but this is typically not larger than the object code.

The words of the wise are as goads, and as nail fastened by masters of assemblies

— Ecclesiastes 12:11

## A Short History of Assemblers and Loaders

One of the first stored program computers was the EDSAC (Electronic Delay Storage Automatic Calculator) developed at Cambridge University in 1949 by Maurice Wilkes and W. Renwick [4, 8 & 97]. From its very first days the EDSAC had an assembler, called *Initial Orders*. It was implemented in a read-only memory formed from a set of rotary telephone selectors, and it accepted symbolic instructions. Each instruction consisted of a one letter mnemonic, a decimal address, and a third field that was a letter. The third field caused one of 12 constants preset by the programmer to be added to the address at assembly time.

It is interesting to note that Wilkes was also the first to propose the use of labels (which he called *floating addresses*), the first to use an early form of macros (which he called *synthetic orders*), and the first to develop a subroutine library [4].

Reference [65] is a very early description of the use of labels in an assembler The IBM 650 computer was first delivered around 1953 and had an assembler very similar to present day assemblers. SOAP (Symbolic Optimizer and Assembly Program) did symbolic assembly in the conventional way, and was perhaps the first assembler to do so. However, its main feature was the optimized calculation of the address of the next instruction. The IBM 650 (a decimal computer, incidentally), was based on a magnetic drum memory and the program was stored in that memory. Each

instruction had to be fetched from the drum and had to contain the address of its successor. For maximum speed, an instruction had to be placed on the drum in a location that would be under the read head as soon as its predecessor was completed. SOAP calculated those addresses, based on the execution times of the individual instructions. Chapter 7 has more details, and a programming project, on this process.

One of the first commercially successful computers was the IBM 704. It had features such as floating-point hardware and index registers. It was first delivered in 1956 and its first assembler, the UASAP-1, was written in the same year by Roy Nutt of United Aircraft Corp. (hence the name UASAP—United Aircraft Symbolic Assembly Program). It was a simple binary assembler, did practically nothing but one-to-one translation, and left the programmer in complete control over the program. SHARE, the IBM users' organization, adopted a later version of that assembler [9] and distributed it to its members together with routines produced and contributed by members. UASAP has pointed the way to early assembler writers, and many of its design principles are used by assemblers to this day. The UASAP was later modified to support macros [62].

In the same year another assembler, the IBM Autocoder was developed by R. Goldfinger [10] for use on the IBM 702/705 computers. This assembler (actually several different Autocoder assemblers) was apparently the first to use macros. The Autocoder assemblers were used extensively and were eventually developed into large systems with large macro libraries used by many installations.

Another pioneering early assembler was the UNISAP, [47] for the UNIVAC I & II computers, developed in 1958 by M. E. Conway. It was a one-and-a-half pass assembler, and was the first one to use local labels. Both concepts are covered in chapter 1.

By the late fifties, IBM had released the 7000 series of computers. These came with a macro assembler, SCAT, that had all the features of modern assemblers. It had many directives (*pseudo instructions* in the IBM terminology), an extensive macro facility, and it generated relocatable object files.

The SCAT assembler (Symbolic Coder And Translator) was originally written for the IBM 709 [56] and was modified to work on the IBM 7090. The GAS (Generalized Assembly System) assembler was another powerful 7090 assembler [58].

The idea of macros originated with several people. McIlroy [22] was probably the first to propose the modern form of macros and the idea of conditional assembly. He implemented these ideas in the GAS assembler mentioned above. Reference [60] is a short early paper presenting some details of macro definition table handling.

One of the first full-feature loaders, the linking loader for the IBM 704–709–7090 computers [59], is an example of an early loader supporting both relocation and linking.

The earliest work discussing meta-assemblers seems to be Ferguson [24]. The idea of high-level assemblers originated with Wirth [61] and had been extended,

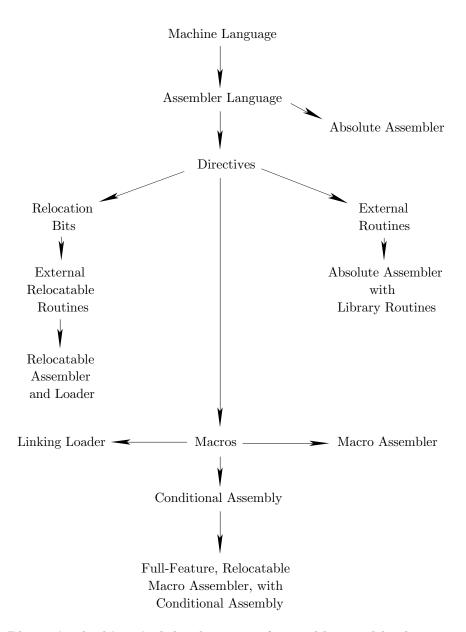

Phases in the historical development of assemblers and loaders.

### 10 A Short History of Assemblers and Loaders

a few years later, by an anonymous software designer at NCR, who proposed the main ideas of the NEAT/3 language [85,86].

The diagram summarizes the main phases in the historical development of assemblers and loaders.

I would like to present a brief historical background as a preface to the language specification contained in this manual.

— John Warnock Postscript Language Reference Manual, 1985.

# Types of Assemblers and Loaders

- A One-pass Assembler: One that performs all its functions by reading the source file once.
- A Two-Pass Assembler: One that reads the source file twice.
- A Resident Assembler: One that is permanently loaded in memory. Typically such an assembler resides in ROM, is very simple (supports only a few directives and no macros), and is a one-pass assembler. The above assemblers are described in chapter 1.
- A Macro-Assembler: One that supports macros (chapter 4).
- A Cross-Assembler: An assembler that runs on one computer and assembles programs for another. Many cross-assemblers are written in a higher-level language to make them portable. They run on a large machine and produce object code for a small machine.
- A Meta-Assembler: One that can handle many different instruction sets.
- A Disassembler: This, in a sense, is the opposite of an assembler. It translates machine code into a source program in assembler language.

### 12 Types of Assemblers and Loaders

- A high-level assembler. This is a translator for a language combining the features of a higher-level language with some features of assembler language. Such a language can also be considered a machine dependent higher-level language. The above four types are described in chapter 6.
- A Micro-Assembler: Used to assemble microinstructions. It is not different in principle from an assembler. Note that microinstructions have nothing to do with programming microcomputers.

Combinations of those types are common. An assembler can be a Macro Cross-Assembler or a Micro Resident one.

- A Bootstrap Loader: It uses its first few instructions to either load the rest of itself, or load another loader, into memory. It is typically stored in ROM.
- An Absolute Loader: Can only load absolute object files, i.e., can only load a program starting from a certain, fixed location in memory.
- A Relocating Loader: Can load relocatable object files and thus can load the same program starting at any location.
- A Linking Loader: Can link programs that were assembled separately, and load them as a single module.
- A Linkage Editor: Links programs and does some relocation. Produces a load module that can later be loaded by a simple relocating loader. All loader types are discussed in chapter 7.

### 1. Basic Principles

The basic principles of assembler operation are simple, involving just one problem, that of *unresolved references*. This is a simple problem that has two simple solutions. The problem is important, however, since its two solutions introduce, in a natural way, the two main types of assemblers namely, the *one-pass* and the *two-pass*.

### 1.1 Assembler Operation

As mentioned in the introduction, the main input of the assembler is the source file. Each record on the source file is a source line that specifes either an assembler instruction or a directive.

### 1.1.1 The source line

A typical source line has four fields. A label (or a location), a mnemonic (or operation), an operand, and a comment.

### Example: LOOP ADD R1,ABC PRODUCING THE SUM

In this example, LOOP is a label, ADD is a mnemonic meaning to add, R1 stands for register 1, and ABC is the label of another source line. R1 and ABC are two operands that make up the operand field. The example above is, therefore, a double-operand instruction. When a label is used as an operand, we call it a symbol. Thus, in our case, ABC is a symbol.

The comment is for the programmer's use only. It is read by the assembler, it is listed in the listing file, and is otherwise ignored.

The label field is only necessary if the instruction is referred to from some other point in the program. It may be referred to by another instruction in the same program, by another instruction in a different program (the two programs should eventually be linked), or by itself.

The word mnemonic comes from the Greek  $\mu\nu\epsilon\mu\rho\nu\nu\iota\kappa\sigma\sigma$ , meaning pertaining to memory; it is a memory aid. The mnemonic is always necessary. It is the operation. It tells the assembler what instruction needs to be assembled or what directive to execute (but see the comment below about blank lines).

The operand depends on the mnemonic. Instructions can have zero, one, or two operands (very few computers have also three operand instructions). Directives also have operands. The operands supply information to the assembler about the source line.

As a result, only the mnemonic is mandatory, but there are even exceptions to this rule. One exception is blank lines. Many assemblers allow blank lines—in which all fields, including the mnemonic, are missing—in the source file. They make the listing more readable but are otherwise ignored.

Another exception is comment lines. A line that starts with a special symbol (typically a semicolon, sometimes an asterisk and, in a few cases, a slash) is considered a comment line and, of course, has no mnemonic. Many modern assemblers (see, e.g., references [37], [99]–[102]) support a COMMENT directive that has the following form:

### COMMENT delimiter text delimiter

Where the text between the delimiters is a comment. This way the programmer can enter a long comment, spread over many lines, without having to start each line with the special comment symbol. Example:

Old assemblers were developed on punched-card based computers. They required the instructions to be punched on cards such that each field of the source line was punched in a certain field on the card. The following is an example from the IBMAP (Macro Assembler Program) assembler for the IBM 7040 [12]. A source line in this assembler has to be punched on a card with the format:

| Columns | <u>Field</u> |
|---------|--------------|
| 1-6     | Label        |
| 7       | Blank        |
| 8-      | Mnemonio     |

and also obey the following rules:

- The operand must be separated from the mnemonic by at least one blank, and must start on or before column 16.
- The comment must be separated from the operand by at least one blank. If there is no operand, the comment may not start before column 17.
- The comment extends through column 80 but columns 73–80 are normally used for sequencing and identification.

It is obviously very hard to enter such source lines from a keyboard. Modern assemblers are thus more flexible and do not require any special format. If a label exists, it must end with a ':'. Otherwise, the individual fields should be separated by at least one space (or by a tab character), and subfields should be separated by either a comma or parentheses. This rule makes it convenient to enter source lines from a keyboard, but is ambiguous in the case of a source line that has a comment but no operand.

#### Example: EI ; ENABLE ALL INTERRUPTS

The semicolon guarantees that the word ENABLE will not be considered an operand by the assembler. This is why many assemblers require that comments start with a semicolon.

► Exercise 1.1 Why a semicolon and not some other character such as '\$' or '@'?

Many modern assemblers allow labels without an identifying ':'. They simply have to work harder in order to identify labels.

The instruction sets of some computers are designed such that the mnemonic specifies more than just the operation. It may also contain part of the operand. The Signetics 2650 microprocessor, for example, has many mnemonics that include one of the operands [13]. A 'Store Relative' instruction on the 2650 may be written STRR,RO SAV; the mnemonic field includes RO (the register to be stored in location SAV), which is an operand.

On other computers, the operation may partly be specified in the operand field. The instruction IX7 X2+X5, on the CDC Cyber computers [14] means: "add register X2 and register X5 as integers, and store the sum in register X7." The operation appears partly in the operation field ('I') and partly in the operand field ('+'), whereas X7 (an operand) appears in the mnemonic. This makes it harder for the assembler to identify the operation and the operands and, as a result, such instruction formats are not common.

- ► Exercise 1.2 What is the meaning of the Cyber instruction FX7 X2+X5?
- To translate an instruction, the assembler uses the OpCode table, which is a static data structure. The two important columns in the table are the mnemonic and OpCode. Table 1–1 is an example of a simple OpCode table. It is part of the IBM 360 OpCode table and it includes other information.

| $\underline{\text{mnemonic}}$ | $\underline{\text{OpCode}}$ | $\underline{\text{type}}$ | <u>length</u> |
|-------------------------------|-----------------------------|---------------------------|---------------|
| A                             | 5A                          | RX                        | 4             |
| AD                            | 6A                          | RX                        | 4             |
| ADR                           | 2A                          | RR                        | 2             |
| AER                           | 3A                          | RR                        | 2             |
| AE                            | 1A                          | RR                        | 2             |
|                               |                             |                           |               |

Table 1-1

The mnemonics are from one to four letters long (in many assemblers they may include digits). The OpCodes are two hexadecimal digits (8 bits) long, and the types (which are irrelevant for now) provide more information to the assembler.

The OpCode table should allow for a quick search. For each source line input, the assembler has to search the OpCode table. If it finds the mnemonic, it uses the OpCode to start assembling the instruction. It also uses the other information in the OpCode table to complete the assembly. If it does not find the mnemonic in the table, it assumes that the mnemonic is that of a directive and proceeds accordingly (see chapter 3).

The OpCode table thus provides for an easy first step of assembling an instruction. The next step is using the operand to complete the assembly. The OpCode table should contain information about the number and types of operands for each instruction. In table 1–1 above, the *type* column provides this information. Type RR means a Register-Register instruction. This is an instruction with two operands, both registers. The assembler expects two operands, both numbers between 0 and 15 (the IBM 360 has 16 general-purpose registers). Each register number is assembled as a 4 bit field.

▶ Exercise 1.3 Why does the IBM 360 have 16 general purpose registers and not a round number such as 15 or 20?

**Example:** The instruction 'AR 4,6' means: add register 6 (the source) to register 4 (the destination operand). It is assembled as the 16-bit machine instruction 1A46, in which 1A is the OpCode and 46, the two operands.

Type RX stands for Register-indeX. In these instructions the operand consists of a register followed by an address.

**Example:** 'BAL 5,14'. This instruction calls a procedure at location 14, and saves the return address in register 5 (BAL stands for Branch And Link). It is assembled as the 32-bit machine instruction 4550000E in which 00E is a 12-bit

address field (E is hexadecimal 14), 45 is the OpCode, 5 is register 5, and the two zeros in the middle are irrelevant to our discussion. (A note to readers familiar with the IBM 360—This example ignores base registers as they do not contribute anything to our discussion of assemblers.)

▶ Exercise 1.4 What are the two zeros in the middle of the instruction used for?

This example is not a typical one. Numeric addresses are rarely used in assembler programming, since keeping track of their values is a tedious task better left to the assembler. In practice, symbols are used instead of numeric addresses. Thus the above example is likely to be written as 'BAL 5,XYZ', where XYZ is a symbol whose value is an address. Symbol XYZ should be the label of some source line. Typically the program will contain the two lines

Besides the basic task of assembling instructions, the assembler offers many services to the user, the most important of which is handling symbols. This task consists of two different parts, defining symbols, and using them. A symbol is defined by writing it as a label. The symbol is used by writing it in the operand field of a source line. A symbol can only be defined once but it can be used any number of times. To understand how a value is assigned to a symbol, consider the example above. The 'add' instruction A is assembled and is eventually loaded into memory as part of the program. The value of symbol XYZ is the memory address of that instruction. This means that the assembler has to keep track of the addresses where instructions are loaded, since some of them will become values of symbols. To do this, the assembler uses two tools, the location counter (LC), and the symbol table.

The LC is a variable, maintained by the assembler, that contains the address into which the current instruction will eventually be loaded. When the assembler starts, it clears the LC, assuming that the first instruction will go into location 0. After each instruction is assembled, the assembler increments the LC by the size of the instruction (the size in words, not in bits). Thus the LC always contains the current address. Note that the assembler does not load the instructions into memory. It writes them on the object file, to be eventually loaded into memory by the loader. The LC, therefore, does not point to the current instruction. It just shows where the instruction will eventually be loaded. When the source line has a label (a newly defined symbol), the label is assigned the current value of the LC as its value. Both the label and its value (plus some other information) are then placed in the symbol table.

The symbol table is an internal, dynamic table that is generated, maintained, and used by the assembler. Each entry in the table contains the definition of a symbol and has fields for the name, value, and type of the symbol. Some symbol

tables contain other information about the symbols. The symbol table starts empty, labels are entered into it as their definitions are found in the source, and the table is also searched frequently to find the values and types of symbols whose names are known. Chapter 2 discusses various ways to implement symbol tables.

In the above example, when the assembler encounters the line

```
XYZ A 5, ABC ; THE SUBROUTINE STARTS HERE
```

it performs two independent operations. It stores symbol XYZ and its value (the current value of the LC) in the symbol table, and it assembles the instruction. These two operations have nothing to do with each other. Handling the symbol definition and assembling the instruction are done by two different parts of the assembler. Many times they are performed in different phases of the assembly.

If the LC happens to have the value 260, then the entry

```
name value type
XYZ 0104 REL
```

will be added to the symbol table (104 is the hex value of decimal 260, and the type REL will be explained later).

When the assembler encounters the line

it assembles the instruction but, in order to assemble the operand, the assembler needs to search the symbol table, find symbol XYZ, fetch its value and make it part of the assembled instruction. The instruction is, therefore, assembled as 45500104.

▶ Exercise 1.5 The address in our example, 104, is a relatively small number. Many times, instructions have a 12-bit field for the address, allowing addresses up to  $2^{12} - 1 = 4095$ . What if the value of a certain symbol exceeds that number?

This is, in a very general way, what the assembler has to do in order to assemble instructions and handle symbols. It is a simple process and it involves only one problem which is illustrated by the following example.

```
BAL 5,XYZ ; CALL THE SUBROUTINE
.
.
XYZ A 4,ABC ; THE SUBROUTINE STARTS HERE
```

In this case the value of symbol XYZ is needed *before* label XYZ is defined. When the assembler gets to the first line (the BAL instruction), it searches the symbol table for XYZ and, of course, does not find it. This situation is called the *future symbol problem* or the problem of *unresolved references*. The XYZ in our example is a future symbol or an unresolved reference.

Obviously, future symbols are not an error and their use should not be prohibited. The programmer should be able to refer to source lines which either precede or follow the current line. Thus the future symbol problem has to be solved. It turns out to be a simple problem and there are two solutions, a one-pass assembler and a two-pass assembler. They represent not just different solutions to the future symbol problem but two different approaches to assembler design and operation. The one-pass assembler, as the name implies, solves the future symbol problem by reading the source file once. Its most important feature, however, is that it does not generate a relocatable object file but rather loads the object code (the machine language program) directly into memory. Similarly, the most important feature of the two-pass assembler is that it generates a relocatable object file, that is later loaded into memory by a loader. It also solves the future symbol problem by performing two passes over the source file. It should be noted at this point that a one-pass assembler can generate an object file. Such a file, however, would be absolute, rather than relocatable, and its use is limited. Absolute and relocatable object files are discussed later in this chapter. Figure 1-1 is a summary of the most important components and operations of an assembler.

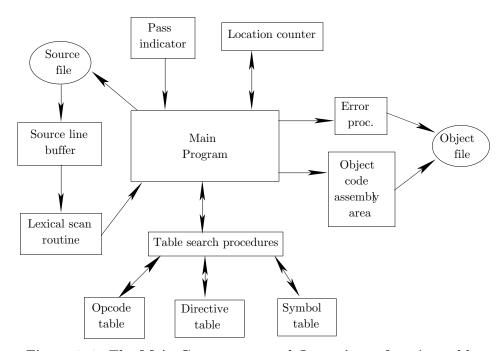

Figure 1–1. The Main Components and Operations of an Assembler.

### 1.2 The Two-Pass Assembler

A two-pass assembler is easier to understand and will be discussed first. Such an assembler performs two passes over the source file. In the first pass it reads the entire source file, looking only for label definitions. All labels are collected, assigned values, and placed in the symbol table in this pass. No instructions are assembled and, at the end of the pass, the symbol table should contain all the labels defined in the program. In the second pass, the instructions are again read and are assembled, using the symbol table.

▶ Exercise 1.6 What if a certain symbol is needed in pass 2, to assemble an instruction, and is not found in the symbol table?

To assign values to labels in pass 1, the assembler has to maintain the LC. This in turn means that the assembler has to determine the size of each instruction (in words), even though the instructions themselves are not assembled.

In many cases it is easy to figure out the size of an instruction. On the IBM 360, the mnemonic determines the size uniquely. An assembler for this machine keeps the size of each instruction in the OpCode table together with the mnemonic and the OpCode (see table 1–1). On the DEC PDP-11 the size is determined both by the type of the instruction and by the addressing mode(s) that it uses. Most instructions are one word (16-bits) long. However, if they use either the *index* or *index deferred* modes, one more word is added to the instruction. If the instruction has two operands (source and destination) both using those modes, its size will be 3 words. On most modern microprocessors, instructions are between 1 and 4 bytes long and the size is determined by the OpCode and the specific operands used.

This means that, in many cases, the assembler has to work hard in the first pass just to determine the size of an instruction. It has to look at the mnemonic and, sometimes, at the operands and the modes, even though it does not assemble the instruction in the first pass. All the information about the mnemonic and the operand collected by the assembler in the first pass is extremely useful in the second pass, when instructions are assembled. This is why many assemblers save all the information collected during the first pass and transmit it to the second pass through an *intermediate file*. Each record on the intermediate file contains a copy of a source line plus all the information that has been collected about that line in the first pass. At the end of the first pass the original source file is closed and is no longer used. The intermediate file is reopened and is read by the second pass as its input file.

A record in a typical intermediate file contains:

- $\blacksquare$  The record type. It can be an instruction, a directive, a comment, or an invalid line
- The LC value for the line.
- A pointer to a specific entry in the OpCode table or the directive table. The second pass uses this pointer to locate the information necessary to assemble or execute the line.

■ A copy of the source line. Notice that a label, if any, is not use by pass 2 but must be included in the intermediate file since it is needed in the final listing.

Fig. 1–2 is a flow chart summarizing the operations in the two passes.

There can be two problems with labels in the first pass; multiply-defined labels and invalid labels. Before a label is inserted into the symbol table, the table has to be searched for that label. If the label is already in the table, it is doubly (or even multiply-) defined. The assembler should treat this label as an error and the best way of doing this is by inserting a special code in the type field in the symbol table. Thus a situation such as:

will generate the entry:

in the symbol table.

Labels normally have a maximum size (typically 6 or 8 characters), must start with a letter, and may only consist of letters, digits, and a few other characters. Labels that do not conform to these rules are invalid labels and are normally considered a fatal error. However, some assemblers will truncate a long label to the maximum size and will issue just a warning, not an error, in such a case.

► Exercise 1.7 What is the advantage of allowing characters other than letters and digits in a label?

The only problem with symbols in the second pass is *bad symbols*. These are either multiply-defined or undefined symbols. When a source line uses a symbol in the operand field, the assembler looks it up in the symbol table. If the symbol is found but has a type of MTDF, or if the symbol is not found in the symbol table (i.e., it has not been defined), the assembler responds as follows.

- It flags the instruction in the listing file.
- It assembles the instruction as far as possible, and writes it on the object file.
- It flags the entire object file. The flag instructs the loader not to start execution of the program. The object file is still generated and the loader will read and load it, but not start it. Loading such a file may be useful if the user wants to see a memory map (see discussion of memory maps in chapter 7).

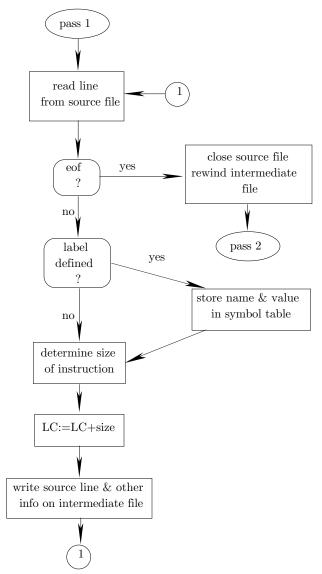

Figure 1–2. The Operations of the Two-Pass Assmbler (part 1).

The JMP AB instruction above is an example of a bad symbol in the operand field. This instruction cannot be fully assembled, and thus constitutes our first example of a fatal error detected and issued by the assembler.

The last important point regarding a two-pass assembler is the box, in the flow chart above, that says *write object instruction onto the object file*. The point is that when the two-pass assembler writes the machine instruction on the object file, it has access to the source instruction. This does not seem to be an important point but, in fact, it constitutes the main difference between the one-pass and the two-pass

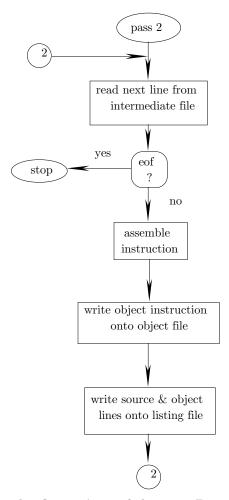

Figure 1–2. The Operations of the Two-Pass Assmbler (part 2).

assemblers. This point is the reason why a one-pass assembler can only produce an absolute object file (which has only limited use), whereas a two-pass assembler can produce a relocatable object file, which is much more general. This important topic is explained later in this chapter.

### 1.3 The One-Pass Assembler

The operation of a one-pass assembler is different. As its name implies, this assembler reads the source file once. During that single pass, the assembler handles both label definitions and assembly. The only problem is future symbols and, to understand the solution, let's consider the following example:

| <u>LC</u>    |          |     |                      |
|--------------|----------|-----|----------------------|
| 36           | BEQ      | AB  | ;BRANCH ON EQUAL     |
|              |          |     |                      |
|              | •        |     |                      |
| 67           | BNE      | AB  | ;BRANCH ON NOT EQUAL |
|              | •        |     |                      |
| 89           | .TMP     | ΔB  | :UNCONDITIONALLY     |
|              |          | 112 | , on our principal   |
|              |          |     |                      |
| 126 AB       | anything |     |                      |
| 89<br>126 AB | JMP<br>· | AB  | ;UNCONDITIONALLY     |

Symbol AB is used three times as a future symbol. On the first reference, when the LC happens to stand at 36, the assembler searches the symbol table for AB, does not find it, and therefore assumes that it is a future symbol. It then inserts AB into the symbol table but, since AB has no value yet, it gets a special type. Its type is U (undefined). Even though it is still undefined, it now occupies an entry in the symbol table, an entry that will be used to keep track of AB as long as it is a future symbol. The next step is to set the 'value' field of that entry to 36 (the current value of the LC). This means that the symbol table entry for AB is now pointing to the instruction in which AB is needed. The 'value' field is an ideal place for the pointer since it is the right size, it is currently empty, and it is associated with AB. The BEQ instruction itself is only partly assembled and is stored, incomplete, in memory location 36. The field in the instruction were the value of AB should be stored (the address field), remains empty.

When the assembler gets to the BNE instruction (at which point the LC stands at 67), it searches the symbol table for AB, and finds it. However, AB has a type of U, which means that it is a future symbol and thus its 'value' field (=36) is not a value but a *pointer*. It should be noted that, at this point, a type of U does not necessarily mean an undefined symbol. While the assembler is performing its single pass, any undefined symbols must be considered future symbols. Only at the end of the pass can the assembler identify undefined symbols (see below). The assembler handles the BNE instruction by:

- Partly assembling it and storing it in memory location 67.
- Copying the pointer 36 from the symbol table to the partly assembled instruction in location 67. The instruction has an empty field (where the value of AB should have been), where the pointer is now stored. There may be cases where this field

in the instruction is too small to store a pointer. In such a case the assembler must resort to other methods, one of which is discussed below.

■ Copying the LC (=67) into the 'value' field of the symbol table entry for AB, rewriting the 36.

When the assembler reaches the JMP AB instruction, it repeats the three steps above. The situation at those three points is summarized below.

| n                        | nemory                        | S        | symbo                    | ol       | n                        | nemory                        | S        | symbo                    | ol                       | n                        | nemory                        | 8        | symbo                    | ol                       |
|--------------------------|-------------------------------|----------|--------------------------|----------|--------------------------|-------------------------------|----------|--------------------------|--------------------------|--------------------------|-------------------------------|----------|--------------------------|--------------------------|
|                          |                               |          | table                    | ;        |                          |                               |          | table                    | ;                        |                          |                               |          | table                    | 9                        |
| $\underline{\text{loc}}$ | $\underline{\text{contents}}$ | <u>n</u> | $\underline{\mathbf{v}}$ | <u>t</u> | $\underline{\text{loc}}$ | $\underline{\text{contents}}$ | <u>n</u> | $\underline{\mathbf{v}}$ | $\underline{\mathbf{t}}$ | $\underline{\text{loc}}$ | $\underline{\text{contents}}$ | <u>n</u> | $\underline{\mathbf{v}}$ | $\underline{\mathbf{t}}$ |
| 36                       | BEQ -                         |          |                          |          | 36                       | BEQ -                         |          |                          |                          | 36                       | BEQ -                         |          |                          |                          |
|                          |                               |          |                          |          |                          | •                             |          |                          |                          |                          |                               |          |                          |                          |
|                          |                               | AB       | 36                       | U        |                          |                               | AB       | 67                       | U                        |                          |                               | AB       | 89                       | U                        |
|                          |                               |          |                          |          | 67                       | BNE 36                        |          |                          |                          | 67                       | BNE 36                        |          |                          |                          |
|                          |                               |          |                          |          |                          |                               |          |                          |                          |                          |                               |          |                          |                          |
|                          |                               |          |                          |          |                          |                               |          |                          |                          |                          | •                             |          |                          |                          |
|                          |                               |          |                          |          |                          |                               |          |                          |                          | 89                       | JMP 67                        |          |                          |                          |

It is obvious that an indefinite number of instructions can refer to AB as a future symbol. The result will be a *linked list* linking all these instructions. When the definition of AB is finally found (the LC will be 126 at that point), the assembler searches the symbol table for AB and finds it. The 'type' field is still U which tells the assembler that AB has been used as a future symbol. The assembler then follows the linked list of instructions using the pointers found in the instructions. It starts from the pointer found in the symbol table and, for each instruction in the list, the assembler:

- saves the value of the pointer found in the address field of the instruction. The pointer is saved in a register or a memory location ('temp' in the figure below), and is later used to find the next incomplete instruction.
- $\blacksquare$  Stores the value of AB (=126) in the address field of the instruction, thereby completing it.

The last step is to store the value 126 in the 'value' field of AB in the symbol table, and to change the type to D. The individual steps taken by the assembler in our example are shown in the table below.

It, therefore, follows that at the end of the single pass, the symbol table should only contain symbols with a type of D. At the end of the pass, the assembler scans the symbol table for undefined symbols. If it finds any symbols with a type of U, it issues an error message and will not start the program.

Figure 1–3 is a flow chart of a one-pass assembler.

The one-pass assembler loads the machine instructions in memory and thus has no trouble in going back and completing instructions. However, the listing generated by such an assembler is incomplete since it cannot backspace the listing

| $\underline{\text{Address}}$ | Contents | Contents | Contents |
|------------------------------|----------|----------|----------|
| 36                           | BEQ -    | BEQ -    | BEQ 126  |
|                              | •        |          |          |
| 67                           | BNE 36   | BNE 126  | BNE 126  |
|                              | •        |          |          |
| 89                           | ЈМР 126  | JMP 126  | JMP 126  |
|                              | temp=67  | temp=36  | temp=/   |
|                              | Step 1   | Step 2   | Step 3   |

file to complete lines previously printed. Therefore, when an incomplete instruction (one that uses a future symbol) is loaded in memory, it also goes into the listing file as incomplete. In the example above, the three lines using symbol AB will be printed with asterisks '\*' or question marks '?', instead of the value of AB.

The key to the operation of a one-pass assembler is the fact that it loads the object code directly in memory and does not generate an object file. This makes it possible for the assembler to go back and complete instructions in memory at any time during assembly.

The one-pass assembler can, in principle, generate an object file by simply writing the object program from memory to a file. Such an object file, however, would be absolute. Absolute and relocatable object files are discussed below.

One more point needs to be mentioned here. It is the case where the address field in the instruction is too small for a pointer. This is a common case, since machine instructions are designed to be short and normally do not contain a full address. Instead of a full address, a typical machine instruction contains two fields, mode and displacement (or *offset*), such that the mode tells the computer how to obtain the full address from the displacement (see appendix A). The displacement field is small (typically 8–12 bits) and has no room for a full address.

To handle this situation, the one-pass assembler has an additional data structure, a collection of linked lists, each corresponding to a future symbol. Each linked list contains, in its nodes, pointers to instructions that are waiting to be completed. The list for symbol AB is shown below in three successive stages of its construction.

When symbol AB is found, the assembler uses the information in the list to complete all incomplete instructions. It then returns the entire list to the pool of available memory.

An easy way to maintain such a collection of lists is to house them in an array. Fig. 1–5 shows our list, occupying positions 5,9,3 of such an array. Each position

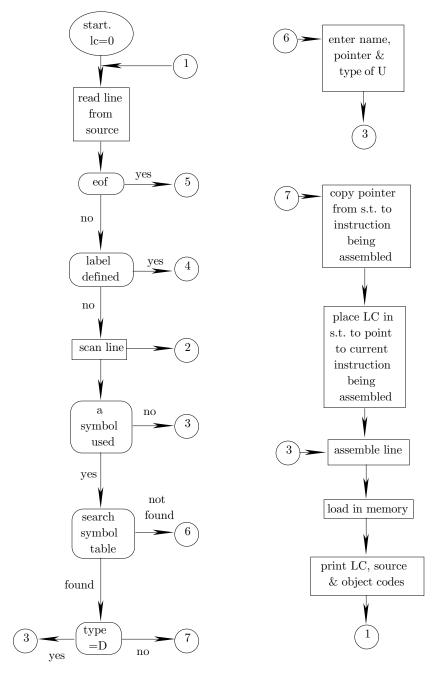

Figure 1–3. The Operations of the One-Pass Assmbler (part 1).

has two locations, the first being the data item stored (a pointer to an incomplete instruction) and the second, the array index of the next node of the list.

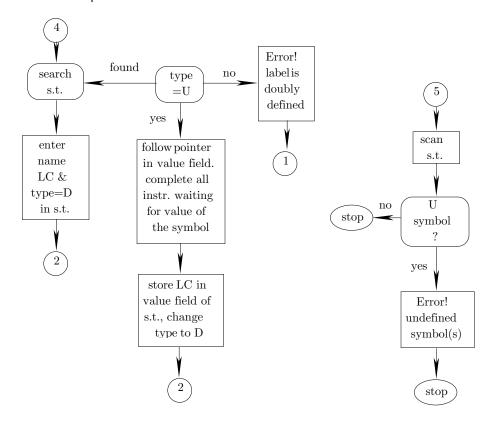

Figure 1-3. The Operations of the One-Pass Assmbler (part 2).

- ► Exercise 1.8 What would be good Pascal declarations for such a future symbol list:
  - a. Using absolute pointers.
  - b. Housed in an array.

# 1.4 Absolute and Relocatable Object Files

To illustrate the concept of absolute and relocatable object files, the following example is used, assuming a two-pass assembler.

The JMP instruction is assembled as 'JMP 104' and is written onto the object file. When the object file is loaded starting at address 0, the JMP instruction is loaded at location 86 and the ADD instruction, at location 104. When the JMP is executed, it will cause a branch to 104, i.e., to the ADD instruction.

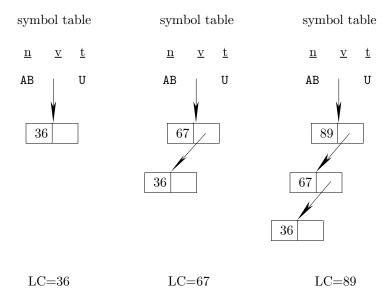

Figure 1-4. A linked list for symbol AB.

| syml | ool ta                   | able                     |  | 3  | 4 | 5  | 6 | 7 | 8 | 9  |   |
|------|--------------------------|--------------------------|--|----|---|----|---|---|---|----|---|
| n    | $\underline{\mathbf{v}}$ | $\underline{\mathbf{t}}$ |  | 36 |   | 89 |   |   |   | 67 |   |
| AB   | _<br>5                   | _<br>TT                  |  | /  |   | 9  |   |   |   | 3  | L |
| AD   | Ü                        | U                        |  |    |   |    |   | • |   |    |   |

Figure 1–5. Housing a linked list in an array.

On subsequent loads, however, the loader may decide to load the program starting at a different address. On large computers, it is common to have several programs loaded in memory at the same time, each occupying a different area. Assuming that our program is loaded starting at location 500, the JMP instruction will go into location 586 and the ADD, into location 604. The JMP should branch to location 604 but, since it has not been modified, it will still branch to location 104 which is not only the wrong location, but is even outside the memory area of the program.

# 1.4.1 Relocation bits

In a relocatable object file, this situation is taken care of by cooperation between the assembler and the loader. The assembler identifies and flags each item on the object file as either absolute or relocatable. The JMP instruction above would be relocatable since it uses a symbol (T0). The ADD instruction, on the other hand, would be absolute. It is assembled as 'ADD 12' and will always add registers 1 and 2 regardless of the start address of the program.

In its simplest form, flagging each item is done by adding an extra bit, a relocation bit, to it. The relocation bit is set by the assembler to 0, if the item is absolute and to 1, if it is relocatable. The loader, when reading the object file and loading instructions, reads the relocation bits. If an object instruction has a relocation bit of 0, the loader simply loads it into memory. If it has a relocation bit of 1, the loader relocates it by adding the start address to it. It is then loaded into memory in the usual way. In our example, the 'JMP TO' instruction will be relocated by adding 500 to it. It will thus be loaded as 'JMP 604' and, when executed, will branch to location 604 i.e. to the ADD instruction.

The relocation bits themselves are not loaded into memory since memory should contain only the object code. When the computer executes the program, it expects to find just instructions and data in memory. Any relocation bits in memory would be interpreted by the computer as either instructions or data.

This explains why a one-pass assembler cannot generate a relocatable object file. The type of the instruction (absolute or relocatable) can be determined only by examining the original source instruction. The one-pass assembler loads the machine instructions directly in memory. Once in memory, the instruction is just a number. By looking at a machine instruction in memory, it is impossible to tell whether the original instruction was absolute or relocatable. Writing the machine instructions from memory to a file will create an object file without any relocation bits, i.e., an absolute object file. Such an object file is useful on computers were the program is always loaded at the same place. In general, however, such files have limited value.

Some readers are tempted, at this point, to find ways to allow a one-pass assembler to generate relocation bits. Such ways exist, and two of them will be described here. The point is, however, that the one-pass assembler is a simple, fast, assemble-load-go program. Any modifications may result in a slow, complex assembler, thereby losing the main advantages of one-pass assembly. It is preferable to keep the one-pass assembler simple and, if a relocatable object file is necessary, to use a two-pass assembler (see also the discussion of a one-and-a-half pass assembler below).

Another point to realize is that a relocatable object file contains more than relocation bits. It contains loader directives and linking information (covered in chapter 7). All this is easy for a two-pass assembler to generate but hard for a one-pass one.

# 1.4.2 One-pass, relocatable object files

Two ways are discussed below to modify the one-pass assembler to generate a relocatable object file.

1. A common approach to modify the basic one-pass assembler is to have it generate a relocation bit each time an instruction is assembled. The instruction is then loaded into memory and the relocation bit may be stored in a special, packed array outside the program area. When the object code is finally written on the object

file, the relocation bits may be read from the special array and attached each to its instruction.

Such a method may work, but is cumbersome, especially because of future symbols. In the case of a future symbol, the assembler does not know the type (absolute or relocatable) of the missing symbol. It thus cannot generate the relocation bit, resulting in a hole in the special array. When the symbol definition is finally found, the assembler should complete all the instructions that use this symbol, and also generate the relocation bit and store it in the special array (a process involving bit operations).

2. Another possible modification to the one-pass assembler will be briefly outlined. The assembler can write each machine instruction on the object file as soon as it is generated and loaded in memory. At that point the source instruction is available and can be examined, so a relocation bit can be prepared and written on the object file with the instruction. The only problem is, as before, instructions using future symbols. They must go on the object file incomplete and without relocation bits. At the end of the single pass, the assembler writes the entire symbol table on the object file.

The task of completing those instructions is left to the loader. The loader initially skips the first part of the object file and reads the symbol table. It then rereads the file, and loads instructions in memory. Each time it comes across an incomplete instruction, it uses the symbol table to complete it and, if necessary, to relocate it as well.

The trouble with this method is that it shifts assembler tasks to the loader, forcing the loader to do what is essentially a two-pass job.

None of these modifications is satisfactory. The lesson to learn from these attempts is that, traditionally, the one-pass and two-pass assemblers have been developed as two different types of assemblers. The first is fast and simple; the second, a general purpose program which can support many features.

Chapter 7 discusses typical formats of relocatable object files and other items added by the assembler to those files, to be used by the loader.

# 1.4.3 The task of relocating

The role of the loader is not as simple as may seem from the above discussion. Relocating an instruction is not always as simple as adding a start address to it. On the IBM 7090/7094 computers [65,66], for example, many instructions have the format:

| Field          | $\operatorname{OpCode}$ | Decrement | $\operatorname{Tag}$ | Address |
|----------------|-------------------------|-----------|----------------------|---------|
| Size (in bits) | 3                       | 15        | 3                    | 15      |

The exact meaning of the fields is irrelevant except that the *Address* and *Decrement* fields may both contain addresses. The assembler must determine the types of both fields (either can be absolute or relocatable), and prepare two relocation bits. The loader has to read the two bits and should be able to relocate either field. Relocating the Decrement field means adding the start address just to that field and not to the entire instruction.

▶ Exercise 1.9 How can the loader add something to a field in the middle of an instruction?

The discussion of separate assembly in chapter 3 (the EXTRN and ENTRY directives) shows that each field can in fact have three different types, Absolute, Relocatable, and *special relocation*. Thus the assembler generally has to generate two relocation bits for each field which, in the case of the IBM 7090/7094 (or similar computers), implies a total of four relocation bits. Chapter 7 shows how those pairs of relocation bits are used as identification bits, identifying each line in the relocatable object file as one of four types: an absolute instruction, a relocatable instruction, an instruction requiring special relocation, or as a loader directives.

On the IBM PC, an absolute object file uses the extension .COM, and a relocatable object file, the extension .EXE.

# 1.5 Two Historical Notes

# 1.5.1 Early relocation

The mathematician John von Neumann, the principal contributor to early computer design, was using relocatable code as early as 1945 [11].

#### 1.5.2 One-and-a-half pass assemblers

Some old assemblers use a technique which is intermediate between one-pass and two-passes. Such assemblers are called one-and-a-half pass assemblers. In the first pass, such an assembler generates an object file on a tape (usually a paper tape), but that object file is incomplete. Instructions with forward references are only partly assembled and go into the object file with a hole in them. Once such an instruction is written on the file, it is impractical to backspace the tape, find the instruction, and store a pointer in it. As a result, the object file remains incomplete. However, each time an instruction uses a future symbol, an entry is added to the symbol table with the name of the symbol and the current LC value (which is a pointer to the instruction). At the end of the pass, the final value of the LC is written on the same tape, followed by the entire symbol table (which at that point should be complete). In the second pass (the 'half' pass), such an assembler reads the tape backwards (easy to do with paper tape). It first reads the symbol table and stores it in memory. Then it reads the LC value and the object instructions, from last to first. The instructions are stored in memory (in reverse, from the LC value backwards) and each incomplete instruction is completed using information from the symbol table.

The UNISAP assembler [47] for the UNIVAC I computer is an example of a one-and-a-half pass assembler.

Sec. 1.6 Forcing Upper 33

# 1.6 Forcing Upper

In most computers, the main problem in designing the instruction set is to keep the instructions short. Normally we want an instruction to occupy one or two memory words, at most three words. On some computers, however, this problem does not exist. Computers such as the CDC Cyber or the Cray have very long words (60–64 bits per word) and, consequently, several instructions can be packed in one word. On the Cyber computers, instructions are 15-, 30-, or 60-bits long, so 1, 2, 3, or even 4 instructions can be loaded in one word; on the Cray computers, instructions are 16- or 32-bits long, with similar consequences.

On such computers, the LC must contain two parts, one pointing to the current word and the other, to a position in the word. There are four positions in a word, numbered 0–3, each corresponding to one quarter of the word. At run time, it is only possible to branch to position 0, and this creates a special problem with labels. An instruction with a label can be referred to from some other place in the program and, as a result, must be the first one (position 0) in a word. The assembler on such a machine must recognize this situation and, each time it sees a label, make sure that the labeled instruction is loaded into the start (position 0) of the next word. This is called forcing the next instruction up, and is done by the assembler padding the rest of the current word with NOP instructions. Example:

| LC.P |          | $\underline{\text{LC.P}}$ |    |           |
|------|----------|---------------------------|----|-----------|
| 15.0 | SB5 A6   | 15.0                      | L1 | SB5 A6    |
| 15.1 | SB6 X5   | 15.1                      |    | SB6 X5    |
| 15.2 | SX6A6+B6 | 16.0                      | L2 | SX6 A6+B6 |
| 16.0 | SA1 5    | 16.1                      |    | SA1 5     |

The P part of the LC indicates the position in the current word. The example on the left does not have any labels but still has some forcing upper. Three 15-bit instructions are loaded into location 15, positions 0, 1, 2. The next instruction, 'SA1 5', is 30 bits long and does not fit in the rest of the word. It is forced into position 0 of word 16, and position 3 of location 15 is padded with a NO instruction (which is not shown). In the example on the right, label L2 causes a forcing up of the third instruction, resulting in two NO instructions padding location 15.

**Note.** The position counter in the Cyber actually indicates the number of bits remaining in the current word. It is initialized to 60 and is decremented by the size of the instruction, in bits. The programmer can explicitly indicate a forcing upper of an instruction by placing a plus '+' in the label field of the instruction. A hyphen '-' in this field suppresses an automatic forcing upper.

- ▶ Exercise 1.10 What are other ways to explicitly request a forcing upper?
- ▶ Exercise 1.11 What other case causes a forcing upper situation?

# 1.6.1 Relocating packed instructions

An interesting problem is, how does the assembler handle relocation bits when several instructions are packed in one word?

In a computer such as the Cyber, only 30- and 60-bit instructions may contain addresses. There are only six ways of combining instructions in a 60-bit word, as the following diagram shows.

| 60 |    |    |    |  |  |
|----|----|----|----|--|--|
| 3  | 0  | 30 |    |  |  |
| 3  | 0  | 15 | 15 |  |  |
| 15 | 3  | 30 | 15 |  |  |
| 15 | 15 | 3  | 0  |  |  |
| 15 | 15 | 15 | 15 |  |  |

Figure 1–6. Packing long instructions.

The assembler has to generate one of the values 0–5 as a 3-bit relocation field attached to each word as it is written on the object file. The loader reads this field and uses it to perform the actual relocation.

| 0 | 60 |    |    |    |  |
|---|----|----|----|----|--|
| 1 | 3  | 0  | 3  | 0  |  |
| 2 | 3  | 0  | 15 | 15 |  |
| 3 | 15 | 3  | 30 | 15 |  |
| 4 | 15 | 15 | 3  | 0  |  |
| 5 | 15 | 15 | 15 | 15 |  |

Figure 1–7. Adding relocation information.

# 1.7 Absolute and Relocatable Address Expressions

Most assemblers can handle address expressions. Generally, an address expression may be written instead of just a symbol. Thus the instruction 'LOD R1, AB+1' loads reg. 1 from the memory location following AB; the instruction 'ADD R1, AB+5' similarly operates on the memory location whose address is 5 greater than the address AB. More complex expressions can be used, and the following two points should be observed:

- Many assemblers (almost all the old ones and some of the newer ones) do not recognize operator precedence. They evaluate any expression strictly from left to right and do not even allow parentheses. Thus the expression 'A+B\*C' will be evaluated by the assembler as '(A+B)\*C' and not, as might be expected, as 'A+(B\*C)'. The reason is that complex address expressions are rarely necessary in assembler programs and it is therefore pointless to add parsing routines to the assembler. However, see Ch. 8 for some interesting exceptions.
- When an instruction using an expression is assembled, the assembler should generate a relocation bit based on the expression. Every expression should therefore have a well defined type. It should be either absolute or relative. As a result, certain expressions are considered invalid by the assembler. Examples: 'AB+1' has the same type as AB. Typically AB is relative, but it is possible to define absolute symbols (see the discussion of EQU & SET in chapter 3). In general, an expression of the form rel+abs, rel-abs, are relative, and expressions of the form  $abs \pm abs$  are absolute.

An expression of the form rel - rel is especially interesting. Consider the case

The value of A is 16 and its type is relative (meaning A is a regular label, defined by writing it to the left of an instruction). Thus A represents address 16 from the start of the program. Similarly B is address 27 from the start of the program. It is thus reasonable to define the expression B-A as having a value of 27 - 16 = 11 and a type of absolute. It represents the distance between the two locations, and that distance is 11, regardless of where the program starts.

► Exercise 1.12 What about the expression A-B? is it valid? If yes, what are its value and type?

On the other hand, an expression of the form rel + rel has no well-defined type and is, therefore, invalid. Both A & B above are relative and represent certain addresses. The sum A+B, however, does not represent any address. In a similar way abs\*abs is abs, rel\*abs is rel but rel\*rel is invalid. abs/abs is abs, rel/abs is rel but rel/rel is invalid. All expressions are evaluated at the last possible moment. Expressions in any pass 0 directives (see Ch. 4 for a discussion of pass 0)

are evaluated when the directive is executed, in pass 0. Expressions in any pass 1 directives are, similarly, evaluated in pass 1. All other expressions (in instructions or in pass 2 directives) are evaluated in pass 2.

An extreme example of an address expression is 'A-B+C-D+E' where all the symbols involved are relative. It is executed from left to right '(((A-B)+C)-D)+E', generating the intermediate types:  $(((rel - rel) + rel) - rel) + rel \rightarrow ((abs + rel) - rel)$ rel) + rel  $\rightarrow$  (rel - rel) + rel  $\rightarrow$  abs + rel  $\rightarrow$  rel. A valid expression.

In general, expressions of the type 'X+A-B+C-D+ $\cdots$ +M-N+Y' are valid when 'X,Y' are absolute and 'A,B,...,M,N' are relative. The relative symbols must come in pairs like A-B except the last one M-N, where N may be missing. If N is missing, the entire expression is relative, otherwise, it is absolute.

Exercise 1.13 How does the assembler handle an expression such as 'A-B+K-L' in which all the symbols are relative but K,L are external?

#### **1.7.1 Summary**

The two-pass assembler generates the machine instructions in pass two, where it has access to the source instructions. It checks each source instruction and generates a relocation bit according to:

- If the instruction uses a relative symbol, then it is relocatable and the relocation bit is 1.
- If the instruction uses an absolute symbol (see the discussion of EQU in chapter 3) or uses no symbols at all, the instruction is absolute and the relocation bit is 0.
- An instruction in the relative mode contains an offset, not the full address, and is therefore absolute (see App. A for the ralative mode).

The one-pass assembler generates the object file at the end of its single pass, by dumping all the machine instructions from memory to the file. It has no access to the source at that point and therefore cannot generate relocation bits.

As a result, those two types of assemblers have evolved along different lines, and represent two different approaches to the overall assembler design, not just to the problem of resolving future symbols.

# 1.8 Local Labels

In principle, a label may have any name that obeys the simple syntax rules of the assembler. In practice, though, label names should be descriptive. Names such as DATE, MORE, LOSS, RED are preferable to A001, A002,...

There are exceptions, however. The use of the non-descriptive label A1 in the following example:

> JMP A1 DDCT DS 12 reserve 12 locations for array DDCT A1

Sec. 1.8 Local Labels 37

is justified since it is only used to jump over the array DDCT. (Note that the array's name is descriptive, possibly meaning *deductions* or *double-dictionary*) The DS directive is explained in chapter 3. We say that A1 is used only locally, to serve a limited purpose.

As a result, many assemblers support a feature called local labels. It is due to M. E. Conway who used it in the early UNISAP assembler for the UNIVAC I computer [47]. The main idea is that if a label is used locally and does not require a descriptive name, why not give it a name that will signify this fact. Conway used names such as 1H, 2H for the local labels. The name of a local label in our examples is a single decimal digit. When such a label is referred to (in the operand field), the digit is followed by either B or F (for Backward or Forward).

```
LC
13
     1:
17
                        jump to 24
         JMP 1F
24
         LOD R2,1B
                        1B here means address 13
                        2F is address 102
31
         ADD R1,2F
     1:
102
         DC 1206,-17
         SUB R3,2B-1 102-1=101
115
```

The example shows that local labels is a simple, useful, concept that is easy to implement. In a two-pass assembler, each local label is entered into the symbol table as any other symbol, in pass 1. Thus the symbol table in our example contains:

Example. Local labels.

| Sym      | bol Table                |
|----------|--------------------------|
| <u>n</u> | $\underline{\mathbf{v}}$ |
| 1        | 13                       |
| 1        | 24                       |
| 1        | 31                       |
| 2        | 102                      |

The order of the labels in the symbol table is important. If the symbol table is sorted between the two passes, all occurrences of each local label should remain sorted by value. In pass 2, when an instruction uses a local label such as 1F, the assembler identifies the specific occurence of label 1 by comparing all local labels 1 to the current value of the LC. The first such instruction in our example is the 'JMP 1F' at LC=17. Clearly, the assembler should look for a local label with the name '1' and a value  $\geq$  17. The smallest such label has value 24. In the second case, LC=24 and the assembler is looking for a 1B. It needs the label with name '1' and a value which is the largest among all values < 24. It therefore identifies the label as the '1' at 13.

Exercise 1.14 If we modify the instruction at 24 above to read 1: LOD R2,1F would the 1F refer to address 31 or 24?

In a one-pass assembler, again the labels are recognized and put into the symbol table in the single pass. An instruction using a local label iB is no problem, since is needs the most recent occurrence of the local label '1' in the table. An instruction using an iF is handled like any other future symbol case. An entry is opened in the symbol table with the name iF, a type of U, and a value which is a pointer to the instruction.

In the example above, a snapshot of the symbol table at LC=32 is:

# Symbol Table

| $\underline{\mathbf{n}}$ | $\underline{\mathbf{v}}$ | $\underline{\mathbf{t}}$ |                                        |
|--------------------------|--------------------------|--------------------------|----------------------------------------|
| 1                        | 13                       | D                        |                                        |
| 1                        | 24                       | D                        |                                        |
| 1                        | 31                       | D                        | 31 is the value of the third 1         |
| $^{2}$                   | 31                       | U                        | 31 is a pointer to the ADD instruction |

An advantage of this feature is that the local labels are easy to identify as such, since their names start with a digit. Most assemblers require regular label names to start with a letter.

In modern assemblers, local labels sometimes use a syntax different from the one shown here. See Ch. 8 for examples.

# 1.8.1 The LC as a local symbol

Virtually all assemblers allow a notation such as 'BPL \*+6' where '\*' stands for the current value of the LC. The operand in this case is located at a point 6 locations following the BPL instruction.

The LC symbol can be part of any address expression and is, of course, relocatable. Thus \*+A is valid if A is absolute, while \*-A is always okay (and is absolute if A is relative, relative if A is absolute). This feature is easy to implement. The address expression involving the '\*' is calculated, using the current value of the LC, and the value is used to assemble the instruction, or execute the directive, on the current source line. Nothing is stored in the symbol table.

Sec. 1.8 Local Labels 39

Some assemblers use the asterisk for multiplication, and may designate the period '.' or the '\$' for the LC symbol.

On the PDP-11 the notation 'X: .=.+8' is used to increment the LC by 8, and thus to reserve eight locations (compare this to the DS directive).

► Exercise 1.15 What is the meaning of JMP \*, JMP \*-\*?

# 1.9 Multiple Location Counters

This feature makes it possible to write the source program in a certain way, convenient to the programmer, and load it in memory in a different way, suitable for execution. It happens many times that, while writing a program, a new piece of data, say an array, is needed at a certain point. It is handy to write the declaration of the array immediately following the first instruction that uses it, like:

```
ADD D,...
D DS 12
```

However, at run time, the hardware, after executing the ADD instruction, would try to execute the first element of array D as an instruction. Obviously, instructions and data have to be separated, and normally all the arrays and constants are declared at the end of the program, following the last executable instruction (HLT).

# 1.9.1 The USE directive

Multiple location counters make it possible to enjoy the best of both worlds. The data can be declared when first used, and can be loaded at the end of the program or anywhere else the programmer wishes. This feature uses several directives, covered in chapter 3, the most important of which will be described here. It is based on the principle that new location counters can be declared and given names, at assembly time, at any point in the source code. The example above can be handled by declaring a location counter with a name (such as DATA) instructing the assembler to assemble the DS directive under that LC, and to switch back to the main LC—which now must have a name—like any other LC. Its name is '' (a space).

This is done by the special directive USE:

```
ADD D, ...
USE DATA
D DS 12
USE *
.
```

This directive directs the assembler to start using (or to resume the use of) a new location counter. The name is specified in the operand field, so an empty operand means the main LC. The asterisk '\*' implies the previous LC, the one that was used before the last USE.

▶ Exercise 1.16 The previous section discusses the use of asterisk as the LC value. When executing a USE \*, how does the assembler know that the asterisk is not the LC value?

The USE directives divide the program into several sections, which are loaded, by the loader, into separate memory areas. The sections are loaded in the order in which their names appear in the source. Fig. 1–8 is a good example:

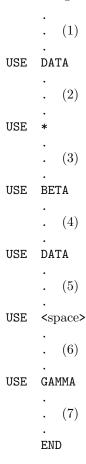

Figure 1–8. Dividing a program into sections.

At load time, the different sections would be loaded in the order MAIN, DATA, BETA, GAMMA or 1,3,6,2,5,4,7. Chapter 7 explains the details of such a load, which involves an additional loader pass.

▶ Exercise 1.17 Can we start a program with a USE ABC? in other words, can the first section be other than the main section?

Another example of the same feature is procedures. In assembler language, a procedure can be written as part of the main program. However, the procedure

should only be executed when called from the main program. Therefore, it should be separated from the main instruction stream, since otherwise the hardware would execute it when it runs into the first instruction of the procedure. So something like:

is wrong. The procedure is defined on lines 17–45 and is called on line 16. This makes the source program more readable, since the procedure is written next to its call. However, the hardware would run into the procedure and start executing it right after it executes line 16, i.e., right after it has been called. The solution is to use a new LC—named, perhaps, PROC—by placing a USE PROC between lines 16, 17 and a USE \* between lines 45, 46.

# 1.9.2 COMMON blocks

Fortran programmers are familiar with the COMMON statement. This is a block of memory reserved in a common area, accessible to the main program and to all its procedures. It is allocated by the loader high in memory, overlaying the loader itself. The common area cannot be preloaded with constants, since it uses the same memory area occupied by the loader. In many assemblers, designed to interface with Fortran programs, there is a preassigned LC, called //, such that all data declared under it end up being loaded in the common area. The concept of labeled common in Fortran also has its equivalent in assembler language. The Fortran statement 'COMMON/NAM/A(12),B(5)' can be written in assembler language as:

USE /NAM/
A DS 12
B DS 5
USE DAT
C DC 56,-90
USE

.

The two arrays A, B would be loaded in the labeled common /NAM/, while the constants labeled C would end up as part of section DAT.

The IBM 360 assembler has a CSECT directive, declaring the start of a control section. However, a control section on the 360 is a general feature. It can be used to declare sections like those described here, or to declare sections that are considered separate programs and are assembled separately. They are later loaded together, by the loader, to form one executable program. The different control sections are linked by global symbols, declared either as external or as entry points. The entire concept is explained in chapter 3, as part of the discussion of the EXTRN, ENTRY directives.

The VAX Macro assembler (see Ch. 8) [77] has a .PSECT directive similar to CSECT, and it does not support multiple LCs. A typical VAX example is:

Each .PSECT includes the name of the section, followed by attributes such as  $\mathsf{EXE},\,\mathsf{NOEXE},\,\mathsf{WRT},\,\mathsf{NOWRT}.$ 

The memory on the 80x86 microprocessors is organized in 64k (highly overlapping) segments. The microprocessor can only generate 16-bit addresses, i.e., it can only specify an address within a segment. A physical address is created by combining the 16-bit processor generated address with the contents of one of the segment registers in a special way (see refs. [38, 57] for the details). There are four such registers: The DS (data segment), CS (code segment), SS (stack segment) and ES (extra segment).

When an instruction is fetched, the PC is combined with the CS register and the result is used as the address of the next instruction (in the code segment). When an instruction specifies the address of a piece of data, that address is combined with the DS register, to obtain a full address in the data segment. The extra segment is normally used for string operations, and the stack segment, for stack-oriented instructions (PUSH, POP or any instructions that use the SP or BP registers).

The choice of segment register is done automatically, depending on what the computer is doing at the moment. However, there are directives that allow the user to override this choice, when needed.

As a result of this organization, there is no need for multiple LCs on those microprocessors.

# 1.10 Literals

Many instructions require their operands to be addresses. The ADD instruction is typically written 'ADD AB,R3' or 'ADD R3,AB' where AB is a symbol and the instruction adds the contents of location AB to register 3. Sometimes, however, the programmer wants to add to register 3, not the contents of any memory location but a certain constant, say the number -7. Modern computers support the immediate mode which allows the programmer to write 'ADD #-7,R3'. The number sign '#' indicates the *immediate mode* and it implies that the instruction contains the operand itself, not the address of the operand. Most old computers, however, do not support this mode; their instructions have to contain addresses, not the operands themselves. Also, in many computers, an immediate operand must be a small number.

To help the programmer in such cases, some assemblers support *literals*. A notable example is the MPW assembler for the Macintosh computer (see Ch. 8). A literal is a constant preceded by an equal sign '='. Using literals, the programmer can write 'ADD =-7,R3' and the assembler handles this by:

- Preloading the constant −7 in the first memory location in the literal table (however, see the LITORG directive in chapter 3 for an exception). The literal table is loaded in memory immediately following the program.
- $\blacksquare$  Assembling the instruction as 'ADD TMP,R3' where TMP is the address where the constant was loaded

Such assemblers may also support octal (=0377 or =377B), hex (=HFF0A), real (=1.37 or =12E-5) or other literals.

#### 1.10.1 The literal table

To handle literals, the assembler maintains a table, the literal table, similar to the symbol table. It has columns for the name, value, address and type of each literal. In pass 1, when the assembler finds an instruction that uses a literal, such as -7, it stores the name (-7) in the first available entry in the literal table, together with the value  $(1\dots 11001_2)$  and the type (decimal). The instruction itself is treated as any other instruction with a future symbol. At the end of pass 1, the assembler uses the LC to assign addresses to the literals in the table. In pass 2, the table is used, in much the same way as the symbol table, to assemble instructions using literals. At the end of pass 2, every entry in the literal table is treated as a DC directive and is written on the object file in the usual way. There are three points to consider when implementing literals.

- Two literals with the same name are considered identical; only one entry is generated in the literal table. On the other hand, literals with different names are treated as different even if they have identical values, such as =12.5 and =12.50.
- All literals are loaded following the end of the program. If the programmer wants certain literals to be loaded elsewhere, the LITORG directive can be used. It is fully described in chapter 3, but the following example clarifies a point that should be mentioned here.

The first -7 is loaded, perhaps with other literals, at the point in the program where the LITORG is specified. The second -7, even though identical to the first, is loaded separately, together with all the literals used since the LITORG, at the end of the program.

The LITORG directive is commonly used to make sure that a literal is loaded in memory close to the instruction using it. This may be important in case the relative mode is used.

- The LC can be used as a literal = \*. This is an example of a literal whose name is always the same, but whose value is different for each use.
- ► Exercise 1.18 What is the meaning of JMP =\*?

#### 1.10.2 Examples

As has been mentioned before, some assemblers support literals even though the computer may have an immediate mode, because an immediate operand is normally limited in size. However, more and more modern computers, such as the 68000 and the VAX, support immediate operands of several sizes. Their assemblers do not have to support any literals. Some interesting VAX examples are:

- 1. MOVL #7,R6 is assembled into 'DO 07 56'. DO is the OpCode, 07 is a byte with two mode bits and six bits of operand. The two mode bits (00) specify the short literal mode. This is really a short immediate mode. Even though the word 'literal' is used, it is not a use of literal but rather an immediate mode. The difference is that, in the immediate mode, the operand is part of the instruction whereas, when a literal is used, the instruction contains the address of the operand, not the operand itself. The third byte (56) specifies the use of register 6 in mode 5 (register mode). The assembler has generated a three-byte MOVL instruction in the short literal mode. This mode is automatically selected by the assembler if the operand fits in six bits.
- 2. MOVW I^#7,R6 is assembled into 'BO 8F 0007 56'. Here the user has forced the assembler to use the immediate mode by specifying I^. The immediate

Sec. 1.10 Literals 45

operand becomes a word (2 bytes or 16 bits) and the instruction is now 5 bytes long. The second byte specifies register F (which happens to be the PC on the VAX) in mode 8 (autoincrement). This combination is equivalent to the immediate mode, where the immediate operand is stored in the third byte of the instruction. The last byte (56) is as before.

3. Again, a MOVL instruction but in a different context.

 $\underline{LC}$ 

```
MOVL #DATA,R6 assembled into DO 8F 00000037' 56
.
.
.
.
.
.
.
.
.
.
```

Even though the operand is small (0037) and fits in six bits, the assembler has automatically selected the immediate mode (8F) and has generated the constant as a long word (32 bits). The reason is that the source instruction uses a future symbol (DATA). The assembler has to determine the instruction size in pass 1 and, since DATA is a future symbol, the assembler does not have its value and has to assume the largest possible value. The result is a seven byte instruction instead of the three bytes in the first example!

Incidentally, the quute in (00000047') indicates that the constant is relocatable.

# 1.11 Attributes of Symbols

The value of a symbol is just one of several possible attributes of the symbol, stored, together with the symbol name, in the symbol table. Other attributes may be the type, LC name, and length. The LC name is important for relocation. So far the meaning of relocation has been to add the start address of the program. With multiple LCs, the meaning of 'to relocate' is to add the start address of the current LC section. When a relocatable instruction is written on the object file, it is no longer enough to assign it a relocation bit of 1. The assembler also has to write the name of the LC under which the instruction should be relocated. Actually, a code number is written instead of the name. Chapter 7 says more about this feature.

Not every assembler supports the length attribute and, when supported, this attribute is defined in different ways by different assemblers. The length of a symbol is defined as the length of the associated instruction. Thus 'A LOD R1,54' assigns to label A the size of the LOD instruction (in words). However the directive 'C DS 3'may assign to label C either length 3 (the array size) or length 1 (the size of each array element). Also, a directive such as 'D DC 1.786, 'STRNG', 9' may assign to D either length 3 (the number of constants) or the size of the first constant, in words.

The most important attribute of a symbol is its value, such as in 'SUB R1,XY'. However, any attribute supported by the assembler should be accessible to the

programmer. Thus things such as 'T'A, L'B' specify the type and length of symbols and can be used throughout the program. Examples such as:

```
H DC L'X the length of X (in words) is preloaded in location H
```

G DS L'X array G has L'X elements

AIF (T'X=ABS). Z a conditional assembly directive, see chapter 4.

are possible, even though not common.

# 1.12 Assembly-Time Errors

Many errors can be detected at assembly time, both in pass 1 and pass 2. Chapter 4 discusses pass 0, in connection with macros and, that pass, of course, can have its own errors.

Assembler errors can be classified in two ways, by their severity, and by their location on the source line. The first classification has three classes: Warnings, errors, and fatal errors. A warning is issued when the assembler finds something suspicious, but there is still a chance that the program can be assembled and run successfully. An example is an ambiguous instruction that can be assembled in several ways. The assembler decides how to assemble it, and the warning tells the user to take a careful look at the particular instruction. A fatal erroris issued when the assembler cannot continue and has to abort the assembly. Examples are a bad source file or a symbol table overflow.

If the error is neither a warning nor fatal, the assembler issues a message and continues, trying to find as many errors as possible in one run. No object file is created, but the listing created is as complete as possible, to help the user to quickly identify all errors.

The second classification method is concerned with the field of the source instruction where the error was detected. Wrong comments cannot be detected by the assembler, which leaves four classes of errors, label, operation, operand, and general.

- 1. Label Errors. A label can either be invalid (syntactically wrong), undefined, or multiply-defined. Since labels are handled in pass 1, all label errors are detected in that pass. (although undefined errors are detected at the end of pass 1).
- 2. Operation errors. The mnemonic may be unknown to the assembler. This is a pass 1 (or even pass 0) error since the mnemonic is necessary to determine the size of the instruction.
- 3. Operand errors. Once the mnemonic has been determined, the assembler knows what operands to expect. On many computers, a LOD instruction requires a register followed by an address operand. A MOV instruction may require two address operands, and a RET instruction, no operands. An error 'wrong operand(s)' is issued if the right type of operand is not found.

Even if the operands are of the right type, their values may be out of range. In a seemingly innocent instruction such as 'LOD R16,#70000', either operand, or even both, may be invalid. If the computer has 16 registers, R0-R15, then R16 is out of range. If the computer supports 16-bit integers, then the number 70000 is too large.

Even if the operands are valid, there may still be errors such as a bad addressing mode. Certain instructions can only use certain modes. A specific mode can only use addresses in a certain range. Project 1–4 at the end of this chapter describes an assembler where such restrictions exist and quite a few errors are possible.

4. General errors do not pertain to any individual line and have to do with the general status of the assembler. Examples are 'out of memory', 'cannot read/write file xxx', 'illegal character read from source file', 'table xxx overflow' 'phase error between passes'.

The last example is particularly interesting and will be described in some detail. It is issued when pass 1 makes an assumption that turns out, in pass 2, to be wrong. This is a severe error that requires a reassembly. Phase errors require a computer with sophisticated instructions and complex memory management; they don't exist on computers with simple architectures. The Intel 80x86 microprocessors—with variable-size instructions, several offset sizes, and segmented memory management—are a good example of computer architecture where phase errors may easily occur.

Here are two examples of phase errors on those microprocessors. (Refs. [38, 57] are good introductions to 8086/8088 architecture and instruction set):

■ An instruction in a certain code segment refers to a variable declared in a data segment following the code segment. In pass 1, the assembler assumes that the variable is declared in the same segment as the instruction, and is a future symbol. The instruction is determined accordingly. In pass 2, when the time comes to assemble the instruction, all the variables are known, and the assembler discovers that the variable in question is far. A longer instruction is necessary, the pass-1 assumption turns out to be wrong, and pass 2 cannot assemble the instruction. This error is illustrated below.

```
CODE_S
                SEGMENT PUBLIC
         . .
         . .
                AL, ABC
         MOV
         . .
         . .
CODE_S
         ENDS
DATA_S
                SEGMENT PUBLIC
ABC
         DB
                123
DATA_S
         ENDS
         END
                START
```

■ an instruction in the relative mode has a field for the relative address (the offset). Several possible offset sizes are possible on the 80x86, depending on the distance between the instruction and its operand. If the operand is a future symbol, even in the same segment as the instruction, the assembler has to guess a size for the offset. In pass 2 the operand is known and, if it too far from the instruction, the offset size guessed in pass 1 may turn out to be too small.

The Microsoft macro assembler (MASM), a typical modern assembler for the 80x86 microprocessors, features a list of about 100 error messages. Even an early assembler such as IBMAP for the IBM 7090 [65] had a list of 125 error messages, divided into four classes according to the severity of the error.

# 1.13 Review Questions and Projects

- 1. What is the general format of an assembler instruction? What is the meaning of each field?
- 2. What is the difference between a label and a symbol?
- 3. List some typical zero-operand instructions.
- **4.** In old assemblers the source file was punched on cards, one line per card. Why was it important to punch a sequence number on each card?
- 5. Use your knowledge of data structures; what are good data structures for an OpCode table? The table is static (no insertions or deletions) and is searched very often.
- **6.** For each of the projects below, if the project describes a 2-pass assembler, design a format for the intermediate file. What information should each record contain?
- 7. Look at several textbooks on assembler language programming for different computers. What are the rules for:
- a. Symbol names.
- b. The syntax of a source line.
- 8. The asterisk '\*' is a favorite character of assembler writers and has been mentioned in this chapter many times, in connection with several different assembler features. What are those features?
- **9.** Look up several textbooks on assembler language programming, to review the concept of multiple location counters.
- 10. Manually perform pass 1 over the following section, build the symbol table and show it at the end of the pass. Assumptions: The LC starts at 0. Mnemonics ending with an R specify instructions of size 1; all others, instructions of size 2.

- 11. The asterisk '\*' is used, among other things, to indicate the LC value. It can be used in address expressions such as \*+4. Since such an expression indicates an address greater than the current address, is it an unresolved reference?
- 12. What feature of assembler language leads to the idea of a two-pass assembler?
- 13. Compare and contrast literals and the immediate mode. What are the advantages and disadvantages of each?

# 1.13.1 Project 1-1

Your task is to implement and test the assembler described below. The entire project should be done twice, as a two-pass and as a one-pass assembler. The source and object codes described here are extremely simple, as they ought to be for a first project, and are based on a hypothetical, simple, second generation computer. The computer is supposed to have a single working register, traditionally called the Accumulator (Acc). It has M words of storage, each N bits long. Neither M nor N are specified, and part of your task is to come up with several sets of reasonable values, select two sets, and use one for the two-pass and the other, for the one-pass, assembler. This would guarantee a full understanding of the way those values affect the design of the instruction set, the source instructions, and the object instructions. More about M, N below.

The instruction set is both small and simple, making it easy to implement the assembler, but hard to write programs for the computer (however, your test programs should be short and can be meaningless, since they only test the assembler, not the hardware).

| <u>mnem</u> | $\underline{\text{OpCode}}$ | operand operand | description                                |
|-------------|-----------------------------|-----------------|--------------------------------------------|
| LOD         | 1                           | yes             | $Acc \leftarrow Mem(op)$                   |
| ST0         | 2                           | "               | $Mem(op) \leftarrow Acc$                   |
| ADD         | 3                           | "               | $Acc \leftarrow Acc + Mem(op)$             |
| BZE         | 4                           | "               | branch to Op if Acc=0                      |
| BNE         | 5                           | "               | same for Acc<0                             |
| BRA         | 6                           | "               | unconditional branch                       |
| INP         | 7                           | no              | Acc←the next character in the input stream |
| OUT         | 8                           | "               | next char in output stream←Acc             |
| CLA         | 9                           | "               | $Acc \leftarrow 0$                         |
| HLT         | 0                           | "               | stop                                       |

The test program below is completely meaningless but it illustrates several useful points.

- 1. This simple assembler supports symbols. To be sure, symbols can only be one letter, but they can be future symbols.
- 2. The object code is shown in decimal, not binary. The precise bit pattern and length of each object instruction depends on the choice of M, N. One such choice is demonstrated below. LC values are not shown either, since instruction sizes depend on the choice of M, N. This is also the reason why the values of symbols X, Y are unknown.
- 3. There are no directives, again implying a simple assembler (but harder to use). This is the reason absolute addresses are used in the example.
- 4. You design the syntax of the source line. For this first project it is best to use fixed format, making use of the fact that each mnemonic is three characters long and symbols are a single letter.

| <u>Label</u> | Source | Ol | <u>ject</u> |
|--------------|--------|----|-------------|
|              | INP    | 7  |             |
|              | STO 50 | 2  | 50          |
|              | INP    | 7  |             |
|              | STO 51 | 2  | 51          |
|              | BZE X  | 4  | X           |
|              | ADD 50 | 3  | 50          |
|              | OUT    | 8  |             |
|              | BRA Y  | 6  | Y           |
| Х            | LOD 50 | 1  | 50          |
|              | ADD 50 | 3  | 50          |
| Y            | STO 52 | 2  | 52          |
|              | HLT    | 0  |             |

Test Program

Before implementing the assembler, values for M, N should be selected. One simple, although not a very practical, choice is M = 1024 = 1k, N = 16. This implies that each operand is 10 bits long, and also makes it easy to fit each instruction in one memory word. Each instruction will now have a 6-bit OpCode, allowing for up to 64 instructions, and a 10-bit operand which, in many cases, will be unused. The example above is now duplicated, as table 1-2, with the object codes shown in binary.

|                  |       |        | O                           | bject      |
|------------------|-------|--------|-----------------------------|------------|
| $\underline{LC}$ | Label | Source | $\underline{\text{OpCode}}$ | <u>Op</u>  |
| 0                |       | INP    | 000111                      | 0          |
| 1                |       | STO 50 | 000010                      | 0000110010 |
| 2                |       | INP    | 000111                      | 0          |
| 3                |       | STO 51 | 000010                      | 0000110011 |
| 4                |       | BZE X  | 000100                      | 0000001000 |
| 5                |       | ADD 50 | 000011                      | 0000110010 |
| 6                |       | OUT    | 001000                      | 0          |
| 7                |       | BRA Y  | 000110                      | 0000001010 |
| 8                | Х     | LOD 50 | 000001                      | 0000110010 |
| 9                |       | ADD 50 | 000011                      | 0000110010 |
| 10               | Y     | STO 52 | 000010                      | 0000110100 |
| 11               |       | HLT    | 000000                      | 0          |

Table 1-2.

The most important point about this choice of M, N is the many unused Op fields (in a third of the instructions in our example). This clearly points to a very common principle of instruction set design: variable length instructions. Instructions with an Op field should be longer than ones with only an OpCode.

A choice of  $M=256(=2^8)$ , N=8 may clarify this point. M=256 implies 8-bit addresses. Now each OpCode may occupy one word (8 bits) and each operand, another word (8 bits). Instructions are now either one or two words long, a step toward a more realistic instruction set.

- **Exercise 1.19** Rewrite the table above for this choice of M, N.
- ▶ Exercise 1.20 There is now room for 256 OpCodes, too many for our simple computer. We probably need only a 4- or 5-bit OpCode, leaving either 3 or 4 unused bits in the first word of each instruction. What would be a good way to extend the hardware, so we can use those bits?

Testing: After a choice of M, N is made, the assembler (actually, two assemblers) can be implemented. Testing is a very important task in each of the projects described here. You should prepare enough test programs to test every instruction in every valid mode, every directive, and every error situation. Since the present project is so simple, there are no directives, no modes, and only a few possible errors. Subsequent projects will have, of course, more possible errors.

▶ Exercise 1.21 What are the assembler errors in this project?

**Output:** The one-pass assembler should generate the object program in memory, and a listing file. The object program should then be printed by you and checked by hand. The two-pass assembler should generate both an object and a listing file. The object file should later be printed, again to verify it by hand.

# 1.13.2 Project 1-2

Extend the assembler of project 1–1 in the following ways:

- 1. Label names no longer have to be a single letter. They can be up to 6 letters and digits, and should start with a letter.
- ► Exercise 1.22 Why is it a good idea to require a label to start with a letter? what is wrong with 1A as a label?

When local labels are supported, the assembler loses this advantage, since local label names do start with a digit. On the other hand, it becomes easier to distinguish a local symbol from a regular one.

- 2. As a result, the source line format may have to be redesigned. Source lines should have a free format, and you can select one of the two possibilities:
- a. A label, if it exists, must start in position 1. Without a label, position 1 must be left blank.
- b. A label must be followed by a colon, and a comment must be preceded by a semicolon. This requires the programmer to work harder but simplifies the lexical analysis. The individual fields of a source line should be separated by commas.
  - 3. The three directives END, DS, and DC should be supported.

- a. END simply signifies the end of the source code.
- b. The general format of the  $\mathtt{DS}$  directive is: label  $\mathtt{DS}$  operand

where the label is optional and the operand should be a non-negative integer. The DS is similar to the array or DIMENSION statement in higher-level languages, and is a convenient way to reserve storage in assembler programs. It is described in chapter 3.

A one-pass assembler executes an 'A DS 5' by first placing label A in the symbol table (its value is the usual LC) and then incrementing the LC by 5. Since the one-pass assembler loads the instructions directly in memory, this skips 5 locations, which then become the array.

A two-pass assembler executes the DS in both passes. In pass 1 it places A in the symbol table and increments the LC by 5. In pass 2 it has to actually reserve the 5 locations. Your assembler should do it by placing 5 records with zeros in the object file.

- ► Exercise 1.23 How would the assembler execute an 'A DS 5000'?
  - c. The general format of the DC directive is: label DC constant

where you can limit yourself to non-negative integer constants. Executing this directive is similar to a DS. In pass 1, the assembler calculates the size of the constant (in your case, always 1 word), and increments the LC by that size. In pass 2, it writes the constant on the object file, with a relocation bit of 0 (absolute). Assemblers normally allow more than one constant in the DC, and the general format of this directive is explained in chapter 3.

The two-pass version should now identify each record on the object file as either an object instruction or a loader directive. This is done by adding one id bit to each record.

# 1.13.3 Project 1-3

Extend project 1–2 by adding relocation bits. This can only be done for the two-pass assembler. The relocation bit of an instruction is determined in pass 2, when the instruction is assembled. If the instruction uses a relocatable symbol, the relocation bit should be 1. If the instruction uses an absolute symbol (as, e.g., in 'EQU 7') or no symbol at all, the relocation bit should be 0. Instructions without operands should always have a relocation bit of zero.

If the assembler produces variable length instructions, they should be written on the object file in a way that would make it easy for the loader to read and identify the relocation bits. The choice of  $M=8,\,N=8$  mentioned before, for instance, has resulted in instructions being either 8- or 16-bits long. A reasonable design of the object file in such a case is to write the instructions as 10-bit records, where the first 8 bits are the instruction (or part of it), bit 9 identifies the record

as either an instruction or a loader directive, and bit 10 is the relocation bit. A short instruction would be written as one record with a relocation bit of 0. A long instruction would be written as two records, the first always having a relocation bit of 0 and the second, the proper relocation bit (the first record contains the OpCode and is therefore absolute). This way the loader can read a record (either a short instruction or half of a long one), relocate it if necessary, and immediately load it in memory, without having to identify short and long instructions.

A DC directive is limited, in our case, to an operand which is a non-negative integer. Thus our DCs always generate a record with a relocation bit of 0. In general, however, a DC may generate relocatable constants, as in table 1–3.

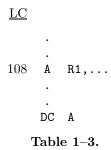

The DC generates the record 0...0108 01 since the value of label A is 108 locations from the start of the program.

Notice that now we have three types of records on the object file, namely, absolute instructions, relocatable instructions, and loader directives. They should each be identified by two bits (see also discussion of special relocation in this chapter).

# 1.13.4 Project 1–4

This is more than an extension of previous projects. Here we describe a more realistic assembler that can handle more registers, more directives, and addressing modes. It still is a very simple assembler, though. A special feature of this assembler is that it can operate as either a one-pass or a two-pass assembler. As usual, it should read a source file with a test program, assemble it into machine code and either load the machine code directly in memory (the one-pass version), or write it on an object file (the two-pass one). It is suggested to write the one-pass and two-pass assemblers as two separate parts of the project, sharing common procedures. Examples of common procedures are symbol table search, OpCode table search, and lexical scan of the source line.

#### The Hypothetical Processor

It has sixteen 16-bit registers, two status flags Z, N, and can handle up to 64k addresses (a choice of M=16). All instructions have the following format:

| <u>OpCode</u> | $\underline{\text{Register}}$ | $\underline{\text{Mode}}$ | Operand |
|---------------|-------------------------------|---------------------------|---------|
| 4             | 4                             | 2                         | 6       |

and are 16-bit long. Each instruction is loaded into one memory word, implying a choice of N=16. This roughly corresponds to the architecture of early third-generation computers. The concept of a status flag is explained in any book on computer organization and in many books on assembler language. As mentioned before, it is not necessary to understand status flags in order to implement the assembler.

| The | source | instru | ctions | are. |
|-----|--------|--------|--------|------|
|     |        |        |        |      |

| Op-                       | Mnemonic |                          |              | valid                      |                                                          |
|---------------------------|----------|--------------------------|--------------|----------------------------|----------------------------------------------------------|
| $\underline{\text{Code}}$ | Operands | $\underline{\mathbf{Z}}$ | N            | $\underline{\text{modes}}$ | <u>Description</u>                                       |
| 0                         | LOD R,Op | X                        | $\mathbf{x}$ | 0123                       | Load register R from the loc. specified by Op            |
| 1                         | STO R,Op |                          |              | 012                        | Store R in memory                                        |
| 2                         | ADD R,Op | X                        | X            | 0123                       | Add contents of memory location to register R            |
| 3                         | COM R    | $\mathbf{x}$             | $\mathbf{x}$ | 0                          | Complement every bit in R                                |
| 4                         | DIV R,Op | $\mathbf{x}$             | $\mathbf{x}$ | 0123                       | $R \leftarrow Quotient(R/Op)$ . Integer/integer division |
| 5                         | JZE Op   |                          |              | 012                        | Jump to address Op if Z=1                                |
| 6                         | JNE Op   |                          |              | 012                        | Jump if N=1                                              |
| 7                         | JMP Op   |                          |              | 012                        | Unconditional jump                                       |
| 8                         | PRT R,Op |                          |              | 012                        | Print R characters, starting from location Op.           |
| 9                         | qO TUO   |                          |              | 012                        | Print the operand as an integer                          |
| 10                        | HLT none |                          |              | 0                          | Stop the processor                                       |

All other OpCodes are not implemented yet and are reserved for future use. It is important to understand that the assembler only assembles the instructions, and does not execute them. Therefore the decription of the instructions in not important. Omitting that column from the table above would not make it impossible (or even harder) to implement the assembler. An assembler generally does not know what the instructions do, what the addressing modes mean, and when and how the status flags are used. These are all run-time features, handled by the hardware.

#### The modes:

0 - Direct, 1 - Relative. 2 - Indirect. 3 - Immediate. They are special cases of the modes explained in appendix A. Note that certain instructions can only use certain modes. An error should be detected (and handled as shown below) if such an instruction tries to use an invalid mode. Also note that mode 1 can generate, when the instruction is executed, addresses > 64k. Those are illegal addresses on our machine, but can only be detected at run time, so you don't have to worry about them.

The indirect & immediate modes are explicitly selected by the programmer. If a mode is not specified, the assembler should try the direct mode (as on lines 50, 52 in the example below). Since the Op field is six bits, a direct address must fit in six bits and is therefore limited to the range 0–63. If the direct mode cannot be used (the Op is > 63), the assembler should try the relative mode (as on line 55). If that mode cannot be used either, the assembler should issue an error, assemble the line as all zeros, and set a flag that will prevent execution of the program.

#### ▶ Exercise 1.24 In what cases is the relative mode invalid?

#### The Directives

- 1. PASS n where n is either 1 or 2. This should always be the first line and it specifies the number of passes.
- 2. ORG n where n is a non-negative integer. This directive resets the LC to n. It is executed in pass 1 and only affects the LC.
- 3. label EQU n where n is as above. This directive places the label in the symbol table with a value n and a type of abs. It is executed in pass 1 and only affects the symbol table.
- 4. DC m initializes the current location to m, where m is a number as abve or a string of up to three characters.
- 5. END n indicates the end of the source program. Here n is a symbol and, if present, it indicates the address of the first executable instruction.

see chapter 3 for more information on those directives.

# The Object file

Should contain the machine instructions (absolute and relative), and loader directives. Each item should be identified by one bit as either an instruction, data or a loader directive. There are no relocation bits. Design your own format and document your design.

The loader directives are generated by the assembler in response to the  $\mathtt{ORG},$   $\mathtt{END}$  directives.

# An example test program

Such a program does not have to be meaningful but, in our case, it is. It calculates the expression [-(A+B)+C]/D = [-(2+2)+8]/2 = 2 and stores it in register R1.

| $\underline{\mathrm{address}}$ |   | source    | $\underline{\mathrm{code}}$ | $\underline{\mathrm{RMOp}}$ | $\underline{\mathrm{address}}$ |   | source   | $\underline{\mathrm{code}}$ | $\underline{\text{RMOp}}$ |
|--------------------------------|---|-----------|-----------------------------|-----------------------------|--------------------------------|---|----------|-----------------------------|---------------------------|
| 49                             | G | DC 2      |                             | 2                           | 60                             |   | HLT      | 10                          | 0000                      |
| 50                             |   | LOD R1,A  | 0                           | 1061                        | 61                             | Α | CD 2     | 2                           |                           |
| 51                             |   | ADD R1,@B | 2                           | 1262                        | 62                             | В | DC G     | 49                          |                           |
| 52                             |   | COM R1    | 3                           | 1000                        | 63                             | C | DC 8     | 8                           |                           |
| 53                             |   | ADD R1,#1 | 2                           | 1301                        | 64                             | D | DC 2     | 2                           |                           |
| 54                             |   | ADD R1,C  | 2                           | 1063                        | 65                             | Ε | DC 'YES' | 89                          | ASCII                     |
| 55                             |   | DIV R1,D  | 4                           | 1109                        | 66                             |   |          | 69                          |                           |
| 56                             |   | JZE N     | 5                           | 0059                        | 67                             |   |          | 83                          |                           |
| 57                             |   | PRT 3,E   | 8                           | 3108                        | 68                             | F | DC 'NO'  | 78                          |                           |
| 58                             |   | HLT       | 10                          | 0000                        | 69                             |   |          | 79                          |                           |
| 59                             | N | PRT 2,F   | 8                           | 3109                        |                                |   | END      |                             |                           |

Notice that the program starts at address 49 but the first executable instruction is at address 50. The program is loaded in memory locations 49–70 so it would straddle address 63. This is done in order to illustrate both the direct and relative modes.

# **General Notes**

- 1. Pass 1 is especially simple since all the instructions have the same size. You will also find that the intermediate file contains a copy of the source and almost nothing else. To make this project more interesting, you should redesign the instruction set to have a few long instructions. Perhaps all the instructions with an Op field should be 32 bits long.
- 2. Notice that the Op field is only 6 bits wide. In a one-pass assembler, this may make it impossible to store a pointer in this field and you may have to resort to storing all the unresolved references of each future symbol, in a linked list, as described earlier in this chapter.

The shortage of a single kind of bolt would hold up the entire assembly. . . — Henry Ford, Today and Tomorrow (1926)

# 2. The Symbol Table

The organization of the symbol table is the key to fast assembly. Even when working on a small program, the assembler may use the symbol table hundreds of times and, consequently, an efficient implementation of the table can cut the assembly time significantly even for short programs.

The symbol table is a dynamic structure. It starts empty and should support two operations, insertion and search. In a two-pass assembler, insertions are done only in the first pass and searches, only in the second. In a one-pass assembler, both insertions and searches occur in the single pass. The symbol table does not have to support deletions, and this fact affects the choice of data structure for implementing the table. A symbol table can be implemented in many different ways but the following methods are almost always used, and will be discussed here:

- A linear array.
- A sorted array with binary search.
- Buckets with linked lists.
- A binary search tree.
- A hash table.

# 2.1 A Linear Array

The symbols are stored in the first N consecutive entries of an array, and a new symbol is inserted into the table by storing it in the first available entry (entry N+1) of the array. A typical Pascal code for such an array would be:

Where lim is some suitable constant. The variable N is initially set to zero, and it always points to the last entry in the array. An insertion is done by:

■ Testing to make sure that  $N < \lim$  (the symbol table is not full). ■ Incrementing N by 1. ■ Inserting the name, value, and type into the three fields, using N as an index.

The insertion takes fixed time, independent of the number of symbols in the table.

To search, the array of names is scanned entry by entry. The number of steps involved varies from a minimum of 1 to a maximum of N. Every search for a non-existent symbol involves N steps, thus a program with many undefined symbols will be slow to assemble because the average search time will be high. Assuming a program with only a few undefined symbols, the average search time is N/2. In a two-pass assembler, insertions are only done in the first pass so, at the end of that pass, N is fixed. All searches in the second pass are performed in a fixed table. In a one-pass assembler, N grows during the pass, and thus each search takes an average of N/2 steps, but the values of N are different.

Advantages: Fast insertion. Simple operations.

**Disadvantages:** Slow search, specially for large values of N. Fixed size.

# 2.2 A Sorted Array

The same as a linear array, but the array (actually, the three arrays) is sorted, by name, after the first pass is completed. This, of course, can only be done in a two-pass assembler. To find a symbol in such a table, binary search is used, which takes (see, for example, reference [15]) an average of  $\log_2 N$  steps. The difference between N and  $\log_2 N$  is small when N is small but, for large values of N, the difference can get large enough to justify the additional time spent on sorting the table.

**Advantages:** Fast insertion and fast search. Since the table is already sorted, the preparation of a cross-reference listing (see chapter 5) is simplified.

**Disadvantages:** The sort takes time, which makes this method useful only for a large number of symbols (at least a few hundred).

# 2.3 Buckets with Linked Lists

An array of 26 entries is declared, to serve as the start of the buckets. Each entry points to a bucket that is a linked list of all those symbols that start with the same letter. Thus all the symbols that start with a 'C' are linked together in a list that can be reached by following the pointer in the third entry of the array. Initially all the buckets are empty (all pointers in the array are null). As symbols are inserted, each bucket is kept sorted by symbol name. Notice that there is no need to actually sort the buckets. The buckets are kept in sorted order by carefully inserting each new symbol into its proper place in the bucket. When a new symbol is presented, to be inserted in a bucket, the bucket is first located by using the first character in the symbol's name (one step). The symbol is then compared to the first symbol in the bucket (the symbol names are compared). If the new symbol is less (in lexicographic order) than the first, the new one becomes the first in the bucket. Otherwise, the new symbol is compared to the second symbol in the bucket, and so on. Assuming an even distribution of names over the alphabet, each bucket contains an average of N/26 symbols, and the average insertion time is thus 1+(N/26)/2=1+N/52. For a typical program with a few hundred symbols, the average insertion requires just a few steps.

A search is done by first locating the bucket (one step), and then performing the same comparisons as in the insertion process above. The average search thus also takes 1 + N/52 steps.

Such a symbol table has a variable size. More nodes can be allocated and added to the buckets, and the table can, in principle, use the entire available memory.

Advantages: Fast operations. Flexible table size.

**Disadvantages:** Although the number of steps is small, each step involves the use of a pointer and is therefore slower than a step in the previous methods (that use arrays). Also, some programmers always tend to assign names that start with an A. In such a case all the symbols will go into the first bucket, and the table will behave essentially as a linear array.

Such an implementation is recommended only if the assembler is designed to assemble large programs, and the operating system makes it convenient to allocate storage for list nodes.

► Exercise 2.1 What if symbol names can start with a character other than a letter? Can this data structure still be used? If yes, how?

# 2.4 A Binary Search Tree

This is a general data structure used not just for symbol tables, and is quite efficient. It can be used by either a one pass or two pass assembler with the same efficiency.

The table starts as an empty binary tree, and the first symbol inserted into the table becomes the root of the tree. Every subsequent symbol is inserted into the table by (lexicographically) comparing it with the root. If the new symbol is less than the root, the program moves to the left son of the root and compares the new symbol with that son. If the new symbol is greater than the root, the program moves to the right son of the root and compares as above. If the new symbol turns out to be equal to any of the existing tree nodes, then it is a doubly-defined symbol. Otherwise, the comparisons continue until a node is reached that does not have a son. The new symbol becomes the (left or right) son of that node.

**Example:** Assuming that the following symbols are defined, in this order, in a program.

# BGH J12 MED CC ON TOM A345 ZIP QUE PETS

Symbol BGH becomes the root of the tree, and the final binary search tree is shown in Fig. 2–1.

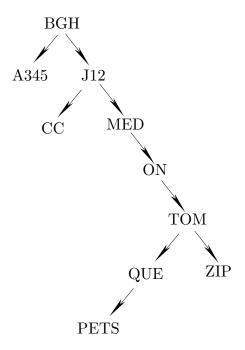

Figure 2–1. A Binary Search Tree

Reference [15] is a good source for binary search trees and it also discusses the average times for insertion, search, and deletion (which, in the case of a symbol table, is unnecessary). The minimum number of steps for insertion or search is obviously 1. The maximum number of steps depends on the height of the tree. The tree in Fig. 2–1 above has a height of 7, so the next insertion will require from 1 to 7 steps. The height of a binary tree with N nodes varies between  $\log_2 N$  (which is the height of a fully balanced tree), and N (the height of a skewed tree). It can be proved that an average binary tree is closer to a balanced tree than to a skewed tree, and this implies that the average time for insertion or search in a binary search tree is of the order of  $\log_2 N$ .

**Advantages:** Efficient operation (as measured by the average number of steps). Flexible size.

**Disadvantages:** Each step is more complex than in an array-based symbol table.

The recommendations for use are the same as for the previous method.

# 2.5 A Hash Table

This method comes in two varieties, open hash, which uses pointers and has a variable size, and closed hash, which is a fixed-size array.

#### 2.5.1 Closed hashing

A closed hash table is an array (actually three arrays, for the name, value, and type), normally of size  $2^N$ , where each symbol is stored in an entry. To insert a new symbol, it is necessary to obtain an index to the entry where the symbol will be stored. This is done by performing an operation on the name of the symbol, an operation that results in an N-bit number. An N-bit number has a value between 0 and  $2^N - 1$  and can thus serve as an index to the array. The operation is called hashing and is done by hashing, or scrambling, the bits that constitute the name of the symbol. For example, consider 6-character names, such as abcdef. Each character is stored in memory as an 8-bit ASCII code. The name is divided into three groups of two characters (16-bits) each, ab cd ef. The three groups are added, producing an 18-bit sum. The sum is split into two 9-bit halves which are then multiplied to give an 18-bit product. Finally N bits are extracted from the middle of the product to serve as the hash index. The hashing operations are meaningless since they operate on codes of characters, not on numbers. However, they produce an N-bit number that depends on all the bits of the original name. A good hash function should have the following two properties:

- It should consider all the bits in the original name. Thus when two names that are slightly different are hashed, there should be a good chance of producing different hash indexes.
- For a group of names that are uniformly distributed over the alphabet, the function should produce indexes uniformly distributed over the range  $0...2^N 1$ .

Once the hash index is produced, it is used to insert the symbol into the array. Searching for symbols is done in an identical way. The given name is hashed, and the hashed index is used to retrieve the value and the type from the array.

Ideally, a hash table requires fixed time for insert and search, and can be an excellent choice for a large symbol table. There are, however, two problems associated with this method namely, collisions and overflow, that make hash tables less than ideal.

Collisions involve the case where two entirely different symbol names are hashed into identical indexes. Names such as SYMB and ZWYG6 can be hashed into the same value, say, 54. If SYMB is encountered first in the program, it will be inserted into entry 54 of the hash table. When ZWYG6 is found, it will be hashed, and the assembler should discover that entry 54 is already taken. The collision problem cannot be avoided just by designing a better hash function. The problem stems from the fact that the set of all possible symbols is very large, but any given program uses a small part of it. Typically, symbol names start with a letter, and consist of letters and digits only. If such a name is limited to six characters, then there are  $26 \times 36^5 \ (\approx 1.572 \ \text{billion})$  possible names. A typical program rarely contains more than, say, 500 names, and a hash table of size  $512 \ (= 2^9)$  may be sufficient. When  $1.572 \ \text{billion}$  names are mapped into  $512 \ \text{positions}$ , more than 3 million names will map into each position. Thus even the best hash function will generate the same index for many different names, and a good solution to the collision problem is the key to an efficient hash table.

The simplest solution involves a linear search. All entries in the symbol table are originally marked as vacant. When the symbol SYMB is inserted into entry 54, that entry is marked occupied. If symbol ZWYG6 should be inserted into entry 54 and that entry is occupied, the assembler tries entries 55, 56 and so on. This implies that, in the case of a collision, the hash table degrades to a linear table.

Another solution involves trying entry 54 + P where P and the table size are relative primes. In either case, the assembler tries until a vacant entry is found or until the entire table is searched and found to be all occupied.

Morris [16] presents a complete analysis of hash tables, where it is shown that the average number of steps to insert (or search for a) symbol is 1/(1-p) where p is the percent-full of the table. p=0 corresponds to an empty table, p=0.5 means a half-full table, etc. The following table gives the average number of steps for a few values of p.

|          | number   |
|----------|----------|
| <u>p</u> | of steps |
| 0        | 1        |
| .4       | 1.66     |
| .5       | 2        |
| .6       | 2.5      |
| .7       | 3.33     |
| .8       | 5        |
| .9       | 10       |
| .95      | 20       |
|          |          |

Sec. 2.5 A Hash Table 65

It is clear that when the hash table gets more than 50%–60% full, performance suffers, no matter how good the hashing function is. Thus a good hash table design makes sure that the table never gets more than 60% occupied. At that point the table is considered overflowed.

The problem of hash table overflow can be handled in a number of ways. Traditionally, a new, larger table is opened and the original table is moved to the new one by rehashing each element. The space taken by the original table is then released. Hopgood [17] is a good analysis of this method. A better solution, though, is to use open hashing.

## 2.5.2 Open hashing

An open hash table is a structure consisting of buckets, each of which is the start of a linked list of symbols. It is very similar to the buckets with linked lists discussed above. The principle of open hashing is to hash the name of the symbol and use the hash index to select a bucket. This is better than using the first character in the name, since a good hash function can evenly distribute the names over the buckets, even in cases where many symbols start with the same letter. Aho et al. [18] presents an analysis of open hashing.

# 2.6 Review Questions and Projects

1. Given a program in which the following labels, in this order, are defined:

AND, ZUG, ZIP, ACT, BIG, ZAP, ACVTS, BIGGER

Insert them in buckets and show the final result.

- 2. Sort the above labels alphabetically and use binary search to locate label BIGGER. Note that the number of labels is even. In such a case, how do you pick up the label in the middle of the table?
- **3.** Using the hash method described in this chapter, hash symbol BIGGER. Assuming a hash table of size 512, what index is produced?
- **4.** Tree implementations typically use pointers, but there is a way to implement a binary tree in an array without using any pointers, not even indexes to array elements. This method is ideally suited to a complete binary tree (one where every node, except the leaves, has two sons) but can be used, with less efficiency, for any binary tree, including a binary search tree. Study the method in any textbook on data structures, and apply it to the tree of figure 2–1.
- 5. Review the methods described in this chapter for symbol table implementation. For each method, decide whether the method is better suited for a one-pass or a two-pass assembler, or whether it is equally suited for both. State your reasons.
- **6.** A two-pass assembler stores symbols in the symbol table in pass 1 and searches the table in pass 2. In between the passes it may sort the table. However, the assembler sometimes has to search the table even in pass 1, such as for an A EQU B directive. How does each of the methods described in this chapter lend itself to this feature?

# 2.6.1 Project 2-1

Implement a linear array symbol table and a sorted array symbol table. Use them in one of the assemblers implemented in the chapter 1 projects. Prepare several test programs, each with successively more labels defined and more symbols used. Assemble each test program twice, using the two symbol table implementations above, and measure the time it takes to assemble each test program. If the computer does not have an internal clock, use your watch. The aim is to find the point where the sorted symbol table becomes faster than the linear one. At how many symbols does it occur in your case?

## 2.6.2 Project 2-2

A sorted symbol table can be implemented in two ways. It can be sorted at the end of pass 1 or it can be kept in sorted order during pass 1, while new symbols are entered. Compare the two methods by a simulation, as in project 2–1.

## 2.6.3 Project 2-3

Implement, test, and compare the following four hashing algorithms:

- 1. Split the symbol name into groups of two characters each. Add all the groups. Divide the sum by the table size. The hash index is the remainder of the division.
- 2. Split the symbol name into two groups, as equal in size as possible. Add the two groups. Square the sum. Use the center 16-bit part of the result, and divide it by the table size. Again, the hash index is the remainder.
- 3. Split the symbol name into two groups as before. Perform the Exclusive-Or of the two groups. The hash index is a chunk of size log<sub>2</sub>[the table size] taken from the center of the result.
- 4. Convert the symbol name into groups of four bits each. Each character of the name is split into two such groups. Convert each four-bit group into a decimal digit according to the rule: If the group is  $\leq 9$ , leave it alone; otherwise, mask off the lefmost bit. Thus the character 11010110 is split into 1101, 0110 and the first group (whose value is 13) is converted into 0101 (=5). The result is 56.

Each character results in two decimal digits. Concatenate all the left decimal digits to form one decimal number, and all the right decimal digits, to form another number. The two decimal numbers should be added, the result reversed (e.g. 12345 becomes 54321), and divided by the table size. The hash index is the remainder, after being converted back into binary.

To test and compare the four methods, prepare a list of names whose size is 60%–70% of the hash table size. Apply each method to the list. Measure the time it takes to insert all names in the hash table, and also measure quantities such as the average number of steps for an insert, and the distribution of hash indexes.

| In a symbol there is concealment and yet rev       | elation                          |
|----------------------------------------------------|----------------------------------|
|                                                    | <ul><li>Thomas Carlyle</li></ul> |
| An idea, in the highest sense of that word, symbol | cannot be conveyed but by a      |
| ·<br>-                                             | — Samuel Taylor Coleridge        |

# 3. Directives

## 3.1 Introduction

In addition to assembling instructions, the assembler offers help to the programmer in the form of directives. The directives are commands to the assembler, directing it to perform operations other than assembling instructions. The directives are thus *executed* by the assembler, not *assembled* by it. They may affect all the operations of the assembler. Directives may affect the object code, the symbol table, the listing file, and the values of internal assembler parameters. Certain directives are executed in pass 1 and others, in pass 2. Many directives are executed in both passes. Directives that have to do with macros and conditional assembly are normally executed in a special pass, pass 0. Regardless of when a directive is executed, it must be passed over to pass 2, to be included in the listing file.

Some directives are passed by the assembler to the loader, through the object file. They are eventually executed by the loader. Other directives are used as programming tools, to simplify the process of writing the program and preparing the source file.

Simple assemblers may support only a few directives, while large, modern assemblers may support about a hundred. Perhaps the fastest way for the assembler to identify each directive, is to include all the directives in the OpCode table. The table should, in such a case, contain more information, identifying each item as either a machine instruction or a directive. The table should also specify the pass

(0,1 or 2) in which the directive should be executed, and should contain the start address of the routine that executes the directive. If a directive is executed in both passes, the table should include two such addresses.

▶ Exercise 3.1 Some assemblers require each directive to start with a period '.', for easy identification. Why isn't such a convention adopted by every assembler?

Figure 3–1 is a generalization of figure 1–2, that includes directives.

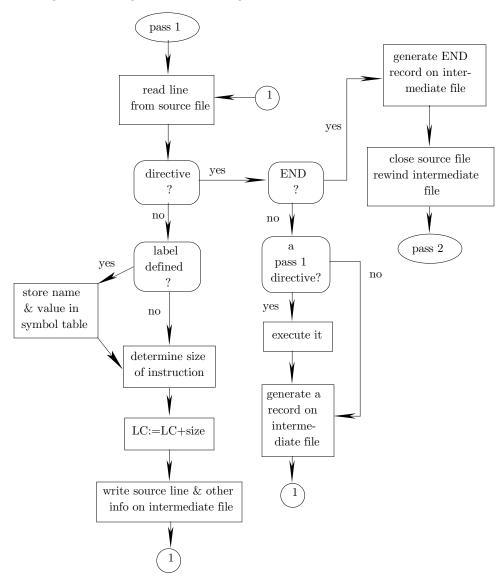

Figure 3-1a. A Two-Pass Assembler with Directives (part 1).

Sec. 3.1 Introduction 71

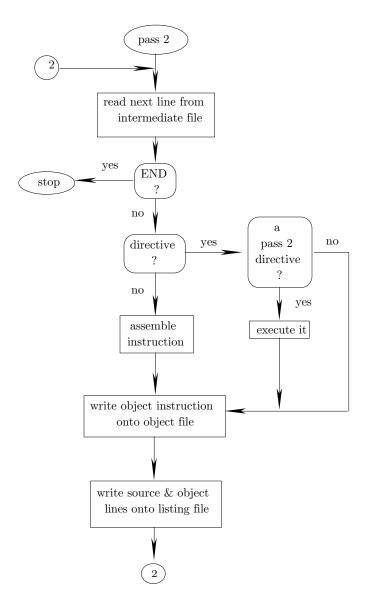

Figure 3-1b. A Two-Pass Assembler with Directives (part 2).

The directives listed below are classified by function and, within each function group, they are listed alphabetically (except when certain directives are needed to explain others). For each directive, the general format is shown, followed by a short description and by the way it is executed by the assembler (its implementation). An important point to keep in mind about directive execution is that all directives that affect the LC must be executed in pass 1. In general, a pass 1 directive is any directive that affects the layout of the program (as a result, it must—directly or

indirectly—affect the LC).

Note that the names of directives are determined by the assembler writer and, as a result, the same directive may have different names in different assemblers. In several cases, two or three names are mentioned for the same directive.

This chapter lists many directives used by many assemblers. Most are rarely used and are only supported by a few assemblers. Some directives, however, are commonly used and are widely supported; those are identified below by an asterisk. The following is a list of the directives described here, classified by function.

Program Identification (IDENT).

Source Program Control (\*END, ICTL, INCLUDE, PUNCH, REPRO).

Machine Identification (MACHINE, p286, PPU).

Loader Control (LCC).

Mode Control (ABS, BASE, CODE, QUAL, COL).

Block Control & Location Counter Manipulation (BEGIN, COMM, \*DS, '=', EVEN, LIMIT, ODD, ORG, OVERLAY, POS, USE, '\*').

Segment Control (SEGMENT, ASSUME, GROUP).

Symbol Definition (\*EQU, MAX, MIN, MICCNT, SET).

Base Register Definition (USING, DROP).

Subprogram Linkage (CSECT, \*ENTRY, \*EXTRN).

Data Generation (ASCII, ASCIIZ, BSSZ, CON, \*DATA, DEC, DEF, DIS, LIT, LITORG, PACKED, RECORD, STRUC, VFD).

Macro (\*ENDM, IRP, \*MACRO, REMOVE, SYSLIST, SYSNDX).

Conditional Assembly (AGO, AIF, ANOP, ELSE, ENDIF, GBLx, IF-ELSE-ENDIF, IFF, IFT, IIF, LCLx, SET).

Micro (DECMIC, MICRO, OCTMIC).

Error Control (ERR, ERRxx).

Listing Control (EJECT, \*LIST, PDC, SBTTL, SPACE, TITLE, XREF, %OUT).

Remote Assembly (HERE, RMT).

Code Duplication (DUP, ECHO, ENDD, STOPDUP).

Operation Definition (OPDEF, PURGDEF).

OpCode Table Management (OPSYN).

Every assembler manual should describe all the directives supported by the assembler. References [26, 27, 30, 32, 37, 99, 100, 102, 103] are typical examples of large, sophisticated assemblers supporting many directives.

# 3.2 Program Identification Directives

(IDENT)

#### 1. IDENT

| $\underline{\text{Label}}$ | <u>Operation</u> | <u>Operand</u> |
|----------------------------|------------------|----------------|
| none                       | IDENT            | name, origin   |

The name in the operand field becomes the name of the program. This directive is for the benefit of the loader, which uses the program name to identify the individual programs loaded, and to print a memory map. This directive is normally not required and many assemblers do not even support it. Some assemblers use the TITLE directive for this purpose. To execute it, the assembler writes the name on the object file together with a special code (a loader directive) that tells the loader what it is. chapter 7 contains examples of loader directives and memory maps. The 'origin' field, if used, indicates the start address of the program. It is only used for absolute assembly.

A few words about loader directives are in order. The relocatable object file contains machine instructions (each with its relocation bit) and should also contain loader directives. Both machine instructions and loader directives are written as binary numbers on the object file and should be explicitly distinguished. The assembler does this by adding one more bit to the relocation bit. With two such bits (identifying bits), the assembler can identify a record on the object file as one of four different types. So far we have seen three types, machine instructions (absolute and relative), and loader directives. The fourth type is machine instructions that require special relocation. They are discussed later in this chapter, in the section on the ENTRY, EXTRN directives.

Throughout this book we will assume that the identification bits have the following meaning:

00—an absolute machine instruction.

01—a relative machine instruction.

10—a machine instruction that needs special relocation.

11—a loader directive.

See chapter 7 about specific loader directives.

# 3.3 Source Program Control Directives

(\*END, ICTL, INCLUDE, PUNCH, REPRO).

#### 2. END

| <u>Label</u> | <u>Operation</u> | <u>Operand</u> |
|--------------|------------------|----------------|
| none         | END address      | expression     |

Indicates to the assembler the end of the source program. Upon reading the END from the source file, the assembler stops reading and completes assembling the program. Certain assemblers allow the source file to have more than one program, each having its own END, to indicate separate assembly. In such a case, the assembler completes one assembly and then tries to read beyond the END to see if there is another program on the same source file.

The expression in the operand field indicates the address of the first executable instruction. It is thus possible to start the source program with some data items or with a procedure, and follow them by the main program. In such a case the first source line is not the first executable instruction. The assembler does not know where execution should start and, if it should start at any point other than the beginning, that point should be specified in the operand field of the END.

## Example:

| $\underline{\text{label}}$ | $\underline{\mathrm{mnemonic}}$ | operand     | $\underline{\mathrm{comment}}$                                      |
|----------------------------|---------------------------------|-------------|---------------------------------------------------------------------|
| SUB                        | LOAD                            | A,R1        | Program starts with a procedure                                     |
| STRT                       | RET<br>DATA<br>CLR              | 1,2,3<br>R2 | End of procedure<br>Some data items<br>First executable instruction |
|                            | END                             | STRT        | Indicates where to start execution                                  |

#### 3. ICTL

| Label | Operation | Operand |
|-------|-----------|---------|
| none  | ICTL      | b,e,c   |

The ICTL directive was used in punched card-based assemblers. It specifies card columns for the beginning b and end e of the instructions punched on the card, and for the start c of instructions on continuation cards.

**Example:** ICTL 25,,26 specifies that instructions start on column 25 and continuation cards start on column 26. Since no value is specified for e, the default value of 71 is assumed.

When a source line is too long to fit on one card, a continuation is indicated by punching something on the column following the end column (usually column 72). The next card is then assumed to be a continuation card.

**Exercise 3.2** How should the assembler test the values of b, e, c for validity?

## 4. INCLUDE

| Label | Operation | Operand  |
|-------|-----------|----------|
| none  | INCLUDE   | filename |

When the INCLUDE directive is encountered, the assembler opens the file specified in the INCLUDE and uses it as a source file. When that file is fully read, the assembler returns to the original source file. The new source file may itself include an INCLUDE directive, that will direct the assembler to start reading a third source file.

**Note.** A similar loader directive is mentioned in chapter 7. It it used to explicitly include an object file in the load.

## 5. PUNCH

| $\underline{\text{Label}}$ | <u>Operation</u> | Operand |
|----------------------------|------------------|---------|
| optional                   | PUNCH            | string  |

The string in the operand field is punched on a card. The PUNCH directive has no other effect on the assembly.

## 6. REPRO

| Label | Operation | Operand |
|-------|-----------|---------|
| none  | BEDBU     | addross |

The next source line is punched on a card. There is no effect on the assembly.

**Exercise 3.3** If it does not affect the assembly, what is this directives used for?

## 3.4 Machine Identification Directives

(MACHINE, p286, PPU)

#### 7. MACHINE

| $\underline{\text{Label}}$ | <u>Operation</u> | $\underline{\text{Operand}}$ |
|----------------------------|------------------|------------------------------|
| none                       | MACHINE          | processor code               |

This directive is used by assemblers that serve a family of computers, such as the CDC 6000 series, 7000 series, & Cyber series computers. The different computers in such a family are upper compatible, but not identical. Some of them support instructions and hardware features that others do not. The processor code tells the assembler on what machine the program is supposed to run and the assembler, based on this information, can detect errors in the source code that stem from small incompatibilities between different machines in the same family.

## 8. p286

| $\underline{\text{Label}}$ | <u>Operation</u> | <u>Operand</u> |
|----------------------------|------------------|----------------|
| none                       | p286             | none           |

The 80x86 is a family of microprocessors that are different but are upper compatible. A program intended for the 80286 microprocessor must use this directive, so that the assembler can generate instructions specific to that machine. There are also p186 and similar directives.

## 9. PPU

| $\underline{\text{Label}}$ | <u>Operation</u> | Operand                 |
|----------------------------|------------------|-------------------------|
| none                       | PPU              | $\operatorname{string}$ |

This directive is specific to the Cyber 70/76 or CDC 7600. Those machine have one CP (Central Processor) and several PPUs (Peripheral Processing Units). The CP and the PPUs have different architectures and, as a result, different assembler languages. The same assembler, however, can handle programs in either language. The directive declares the program as a PPU, rather than as a CP, program. The string operand has to do with the way certain PPU instructions are assembled [30].

## 3.5 Loader Control Directives

(LCC)

#### 10. LCC

| Label | Operation | Operand          |
|-------|-----------|------------------|
| none  | LCC       | loader directive |

The loader directive in the operand field is written on the object file. The loader directive should be coded as a number. This directive allows the advanced user to explicitly insert loader directives in the object file.

# ▶ Exercise 3.4 What are examples of loader directives?

## 3.6 Mode Control Directives

```
(ABS, BASE, CODE, QUAL, COL)
```

These directives define the operating characteristics of the assembler. They allow the programmer to change the way the assembler generates object code (ABS), interprets binary data (BASE), generates character data (CODE), qualifies symbols (QUAL), and determines the beginning of comments (COL)

#### 11. ABS

| Label | Operation | Operand |
|-------|-----------|---------|
| none  | ABS       | none    |

Directs the assembler to generate an absolute object file, rather than a relocatable one.

#### **12.** BASE

| Label | <u>Operation</u> | Operand     |
|-------|------------------|-------------|
| none  | BASE or RADIX    | number base |

The number base operand can be 2, 8, 10, 16, or B, O, D, H, and it determines the number base (or radix) of all constants used from that point until the next BASE directive. Thus

```
BASE 8 . . . . . . DATA 56 the constant will be interpreted as 56_8 DATA 80 this would be flagged as an error since 8 is invalid as an octal digit
```

#### ▶ Exercise 3.5 In what pass is BASE executed, and how?

## **13.** CODE

| Label | <u>Operation</u> | <u>Operand</u> |
|-------|------------------|----------------|
| none  | CODE             | $_{ m char}$   |

Computers use different character codes, such as the ASCII and EBCDIC. If the assembler supports more than one code, this directive tells it what code to use for the current assembly. The operand can be a single letter code such as A (for ASCII), E (for EBCDIC), D (for Display, the CDC 6-bit code) or anything else.

## **14.** QUAL

| $\underline{\text{Label}}$ | <u>Operation</u> | <u>Operand</u>     |
|----------------------------|------------------|--------------------|
| none                       | QUAL             | qualifier or blank |

A symbol can be qualified (local) or unqualified (global). If the assembler supports this feature then symbols with the same name can be used in different procedures without conflict. A qualified symbol is referred to by writing /qualifier/symbol. See table 3–1 for an example. Note, in the table, how a blank space in the operand field stops qualifying. All symbols defined from that point are global.

|     | QUAL         | PROC1      | all symbols defined from this point are qualified by $/PROC1/$ |
|-----|--------------|------------|----------------------------------------------------------------|
| ABC | ·<br>· · · · |            | the full name is /PROC1/ABC                                    |
|     | QUAL         | PROC2      | symbols defined from here are qualified by /PROC2/             |
| ABC | ·<br>· · · · |            | the full name is /PROC2/ABC                                    |
|     | JMP          | /PROC2/ABC | jumps to the second definition of ABC                          |

Table 3–1. Qualified Symbols.

## 15. COL

| $\underline{\text{Label}}$ | <u>Operation</u> | <u>Operand</u> |
|----------------------------|------------------|----------------|
| none                       | COL              | column number  |

A source line with a comment but without an operand field may present a problem to the assembler. Consider the line  $\,$  ABC HLT 2 TIMES. On many com-

puters, the HLT instruction may be written with or without an operand, and the assembler has to determine whether the 2 is an operand or part of the comment. Most assemblers require a special character, such as a semicolon, to precede a comment. Some old, punched card based assemblers, consider a certain column as the beginning of comments. The COL directive can alter that column. Thus COL 40 means that anything on column 40 or after is a comment.

## 3.7 Block Control & LC Directives

```
(BEGIN, COMM, *DS, '=', EVEN, LIMIT, ODD, ORG, OVERLAY, POS, USE, '*')
```

These directives affect the layout of the program and must, therefore, be executed in pass 1.

#### 16. BEGIN

| $\underline{\text{Label}}$ | <u>Operation</u> | Operand |
|----------------------------|------------------|---------|
| none                       | BEGIN            | Op1,Op2 |

Where Op1 is a location counter name, and Op2 is a start value for that location counter.

Some assemblers can use several location counters to assemble one program (see example below). The different location counters are assigned names, can be initialized by the programmer to any values, and can be used in any order. The default location counter (the one used in the absence of any BEGIN) is called 'blank' and is initialized to zero. This directive causes the assembler to start using the location counter named in Op1, and initializes that location counter to the value of Op2. The directive may appear anywhere in the program and is used to separate the program into parts that are written in a certain order and are eventually loaded in memory in a different order.

If the first line of the program is not a BEGIN, the assembler generates a 'BEGIN ,0' as the first line. Such a program starts by using the blank location counter, which is initialized to zero (but see also the discussion of ORG).

#### **17.** COMM

| Label | Operation | Operand |
|-------|-----------|---------|
| name  | COMM      | expr    |

This directive declares the name to be that of an array of size expr. The array will later be located in blank common. This is handy for compatibility with Fortran and other languages that use COMMON. The actual storage space is allocated by the loader, and the directive is executed by the assembler by generating a loader directive and placing it in the object file.

## 18. DS

| $\underline{\text{Label}}$ | <u>Operation</u> | Operand       |
|----------------------------|------------------|---------------|
| optional                   | DS               | an expression |

The DS (Define Storage) directive reserves a number of storage locations to be used later, as an array. The reserved locations are not preloaded with any value. This directive has the same effect as the DIMENSION statement in Fortran or the array declaration in Pascal.

## Example:

To execute the DS, the assembler evaluates the expression in the operand field (the array size) and increments the LC by this amount. This guarantees that the next instruction will be loaded in the word following the reserved area.

#### Example:

The above example is easily handled by the assembler. It results, however, in a fatal mix of instructions and data. At run time, after the computer executes the CLR instruction, it fetches the contents of the next location and tries to execute it as an instruction. That location, however, is the first location of the array B and thus contains data and not an instruction.

The DS directives should therefore be concentrated at the beginning or, preferably, at the end of the program, following all executable instructions.

▶ Exercise 3.6 What are some ways of mixing instructions and data?

Modern computers have a word size that's a multiple of 8, so their assemblers have directives such as BYTE (to reserve bytes), WORD (to reserve words), LONG (to reserve longwords). Older assemblers use names such as BSS (Block Starting with Symbol), or BES (Block Ending with Symbol). Those are all similar to DS.

▶ Exercise 3.7 The directive 'B BES 5' causes five words of storage to be reserved, and assigns B a value that is the address of the first word *following* this array. Why isn't B assigned the address of the last word of the array, and what is the use of BES?

► Exercise 3.8 The directive DS 0 seems useless. Still, it has an important use on some computers, what is it?

#### 19. =

$$\begin{array}{ccc} \underline{\text{Label}} & \underline{\text{Operation}} & \underline{\text{Operand}} \\ * & = & \text{address expr} \end{array}$$

The '=' is similar to DS and is used to reserve storage. The directive '\*=\*+7' increments the LC by 7 and thus amounts to reserving 7 words of storage. In some assemblers (such as the VAX MACRO assembler, see Ch. 8) this directive can be used to modify the value of any modifiable symbol, but we refer to such symbols as SET symbols and describe the SET directive in chapter 4.

#### **20.** EVEN

| Label | Operation | Operand |
|-------|-----------|---------|
| none  | EVEN      | none    |

It directs the assembler to advance the LC to the next even value if it is currently odd. This is useful on 16-bit computers with byte addressable memory, such as the PDP-11 or the M68000. On such computers, a memory word consists of two consecutive bytes, the first of which starts on an even address. Anything on the source line following this directive will have a word address.

#### 21. LIMIT

| <u>Label</u> | <u>Operation</u> | <u>Operand</u> |
|--------------|------------------|----------------|
| none         | LIMIT            | none           |

This is executed by generating a 'DS 2' directive at the beginning of the program. The loader then stores the upper and lower address boundaries of the program in those two locations. This is done so that the program could determine its own boundaries in memory at run time.

## 22. ODD

| Label | Operation | Operand |
|-------|-----------|---------|
| none  | ODD       | none    |

Similar to EVEN above, only it directs the assembler to increment the LC by 1 if it is even.

## **23.** ORG

| $\underline{\text{Label}}$ | <u>Operation</u> | <u>Operand</u> |
|----------------------------|------------------|----------------|
| optional                   | ORG              | expression     |

The ORG directive instructs the assembler to continue the assembly from the memory location specified by the operand. The operand must be an expression that can be immediately evaluated, and its value must be a valid address (i.e., it cannot be negative). Thus the operand can be a number, a known symbol, or an expression that can be evaluated by the assembler at this point. Such an operand is called "definable."

## Example: AB ORG 100

Means—continue the assembly from location 100 and assign 100 as the value of symbol AB.

To execute this directive, the assembler:

- Evaluates the operand (pass 1).
- Resets the LC to the value of the operand (pass 1).
- Stores the label, if there is one, in the symbol table, with the LC as its value (pass 1).
- Prepares a loader directive on the object file (pass 2). This tells the loader where to load subsequent instructions.

The LC points to the current address and, by resetting it, the programmer instructs the assembler to load the instructions that follow into a different memory area.

## Example:

| <u>LC</u> | Source  |
|-----------|---------|
| 0000      | LOAD    |
|           | •       |
|           |         |
| 0150      | ADD     |
|           | ORG 170 |
| 0170      | COMP    |
| 0171      | SUB     |
|           | •       |
|           |         |

The assembler starts at location 0. It resets the LC to 0 and the first block of instructions, from the LOAD to the ADD, will be assembled and loaded into memory locations 0000 through 0150. The 'ORG 170' causes the COMP instruction to be loaded into memory location 170, followed by SUB in location 171, and so on. The area from location 151 to location 169 remains empty and can be used to store data. There are two problems, however:

■ It is hard to refer to this area since it is not labeled (but see the description of the EQU directive for ways to label any memory location).

■ At run time, the computer will execute the ADD instruction and will then proceed to location 0151, trying to execute its contents as an instruction. Since location 0151 does not contain an instruction, an error will occur.

The precise error depends on the contents of location 0151. If it contains a bit pattern that happens to be the code of an instruction, the computer will execute it and proceed to location 0152. If, however, location 0151 contains a bit pattern that is not the code of any instruction, an interrupt will be generated by the hardware. Most 8-bit microprocessors, unfortunately, simply skip such invalid bit patterns, with no interrupts generated.

If the ORG above is changed to 'ORG 150', the assembler will reset the LC to 150, with the result that the COMP instruction will go into location 0150 (overwriting the ADD), the SUB, into location 0151, and so on. The assembler executes the ORG without checking its operand, and it is therefore easy to make mistakes.

#### ▶ Exercise 3.9 What is a common use of ORG?

Since the assembler does not load the program into memory, it can not directly execute the ORG. It resets the LC (in pass 1) and writes a loader directive on the object file (in pass 2). The actual execution is done by the loader when it finds the loader directive in the object file.

#### 24. OVERLAY

| <u>Label</u> | Operation | Operand |
|--------------|-----------|---------|
| none         | OVERLAY   | n       |

Declares the following code an overlay. The overlay ends at the next OVERLAY directive or at the end of the program. Overlays are useful when a large program has to fit in a small memory, or in a multi-user computer where many application programs compete for limited memory. The program can be logically divided into a main part and a number of overlays. At run time, the main part resides in memory and calls any overlay when needed. The overlays are loaded on top of each other (they overlay each other). Overlays are discussed in detail in chapter 7.

#### **25.** POS

| <u>Label</u> | <u>Operation</u> | <u>Operand</u> |
|--------------|------------------|----------------|
| none         | POS              | expression     |

In a computer with a large word size, several instructions can be packed in one word. An assembler for such a computer uses, in addition to the LC, a position counter, SC. The SC tells the assembler where, in the current word, to assemble the next instruction. If the next instruction is longer than the rest of the word, the assembler fills the current word with NOP, resets the SC to 0, and increments the LC by 1. The next instruction thus goes into the next word. This process is called a forcing up of the next instruction, and it is discussed in chapter 1. The

POS directive resets the SC to the value of the expression in the operand field. The expression should not be greater than the word size.

#### **26.** USE

| $\underline{\text{Label}}$ | <u>Operation</u> | <u>Operand</u> |
|----------------------------|------------------|----------------|
| none                       | USE              | LC name or *   |

This directive tells the assembler to start using the LC named in the operand. This can be an existing LC or a new one. An asterisk in the operand means returning to the previously used LC. The special name // refers to the special LC used for the *blank common* block.

## Example:

```
\underline{LC}
00
         USE
00
     A LOD ...
                   the value of symbol A is 0 relative to the main block
02
        STO ...
                   C has a value of 2 relative to the main block
56
         ADD ...
                   a new LC is initialized to 0
00
        USE XY
00
     D DS 10
                   symbol D has value of 0 relative to block XY
10
     E DC 1,2
12
57
        USE *
                   switch to the previous LC. Its current value is 57.
```

More information on the use of USE and on multiple LCs can be found in chapter 1 and in references [26, 27].

'\*' The asterisk is not a directive in the usual sense. It is not written on a separate source line but is rather part of the operand of instructions. It stands for the LC value, and is very useful. A typical simple example is:

```
BPL *+2
ADD ...
COM ...
```

the BPL instruction branches to the COM instruction. This is useful in short local communication between instructions, but requires the programmer to know the size of each instruction. The example above would work if the instructions involved are 1 word long each. If the ADD instruction is two words long, the BPL would branch to the middle of the ADD.

# 3.8 Segment Control Directives

(SEGMENT, ASSUME, GROUP)

The concept of a segment has originated with large operating systems running on mainframe computers. However, with the advent of microprocesors that can address large memories, this concept has become useful for microcomputers. The Intel 80x86 & 80x88 microprocessors should specifically be mentioned in connection with segments. All important assemblers for these families support memory segmentation and have many directives for that purpose.

A segment is a part of the program, a part that can have any size. The programmer divides the program into parts—each a main program, a procedure, a group of procedures, or a data block—and declares each part as a segment. The segment, therefore, is a *logical* part of the program. Depending on memory availability, the loader loads each segment into a different memory area, and the operating system keeps track of where each segment is located. Since segments are logical parts of a program, they can be shared by programs and can be given access codes. A segment can be defined as Execute only, as Read/Write, as Read only, etc.

Segmentation on the Intel 80x86 & 80x88 is different. It stems from the inability of older microrpocessors to directly address large memories. This type of segmentation is described in chapter 1 (in connection with multiple location counters) and in ref. [35, 38]. Many texts on operating systems (see, e.g., [41]) describe segments and segment addressability in detail.

#### 27. SEGMENT

| <u>Label</u> | <u>Operation</u> | <u>Operand</u> |
|--------------|------------------|----------------|
| symbol       | SEGMENT          | parameters     |

Used to declare the start of a segment. The end of the segment is defined by an ENDS directive. Example:

| MINE | SEGMENT | PUBLIC |
|------|---------|--------|
|      | DB O    |        |
| В    | DW O    |        |
| MINE | ENDS    |        |

All segments using the parameter PUBLIC and having the same name are concatenated into one module (see reference [35] for more information on possible parameters).

# 28. ASSUME

| $\underline{\text{Label}}$ | Operation | Operand      |
|----------------------------|-----------|--------------|
| none                       | ASSUME    | seg reg:name |

When a program uses segments, every address must have two parts, a *segment* address and an *offset* within the segment. The segment address must be loaded

by the program into one of the *segment registers*. The offset is included in the individual instructions. Thus when an instruction is executed that uses an address, the hardware fetches the offset from the instruction, adds it to the contents of one of the segment registers, and ends up with a complete address. This process is called address mapping. The user is responsible for loading the start address of each segment into a segment register. The user then needs to tell the assembler what each of the segment registers contains. This is done by the ASSUME directive. Thus 'ASSUME DS:MINE' tells the assembler that segment register DS contains the start address of segment MINE. The ASSUME directive does not load the address into the register—that must be done by an instruction at run time—it only tells the assembler to assume that the register has been loaded.

#### **29.** GROUP

| $\underline{\text{Label}}$ | <u>Operation</u> | <u>Operand</u>        |
|----------------------------|------------------|-----------------------|
| optional                   | GROUP            | list of segment names |

This directs the assembler to group several segments into one contiguous module.

The assembler generates a loader directive, and the actual grouping is done by the loader.

# 3.9 Symbol Definition Directives

```
(*EQU, MAX, MIN, MICCNT, SET, USING)
```

#### **30.** EQU

```
<u>Label</u> <u>Operation</u> <u>Operand</u>
symbol <u>EQU or = expression</u>
```

Where the label is mandatory and the operand is an expression that cannot include any future symbols. The directive is executed by assigning the operand as the value of the symbol. The symbol is stored in the symbol table with its value and with the proper type. This is the first example of a symbol whose value is not the LC. The EQU directive makes it possible to define symbols with any values and any type, absolute or relative.

## Example:

will cause the following to be stored in the symbol table:

| $\underline{\mathtt{name}}$ | <u>value</u> | type |
|-----------------------------|--------------|------|
| AB                          | 0            | ABS  |
| CD                          | 5            | ABS  |
| EF                          | 0            | REL  |
| GH                          | 1            | ABS  |
| IJ                          | 1            | REL  |

The symbol types are worth noting in this example. GH is absolute since it is defined by absolute quantities only. IJ is relative since its definition contains at least one relative quantity. See also the discussion of address expressions in chapter 1.

The difference between GH and IJ is in the way they are used. GH is identical to the number 1 and the two can be used interchangeably. Thus:

are identical instructions that add registers 1 and 2. They are assembled into identical machine instructions and are treated by the loader identically. Symbol IJ, however, is relative and thus stands for address 1. As a result, 'ADD R'IJ,R2' is wrong and would produce an assembler error message, since the assembler expects a register number (an absolute number) at this point, but

is okay since the second operand of LOAD should be an address. Note, however, that the two instructions are not identical. They go on the object file with different identification bits.

Chapter 1 explains how the type of a symbol is used by the assembler to generate relocation bits.

The main use of EQU is in assigning meaningful names to registers and locations that are frequently used in the program. In the Apple II computer, for example, addresses C000 and C010 have a special meaning. They are the data register and the strobe (see reference [40] p. 79) of the keyboard. The directives:

make it easy to input from the keyboard since the programmer has to memorize the symbols KYBD ,STRB instead of the addresses C000, C010. Notice that the '\$' is used above to specify a hexadecimal constant.

▶ Exercise 3.10 A 2-pass assembler can handle future symbols and an instruction can therefore use a future symbol as an operand. This is not always true for directives. The EQU directive, for example, cannot use a future symbol. The directive 'A EQU B+1' is easy to execute if B is previously defined, but impossible if B is a future symbol. What's the reason for this?

▶ Exercise 3.11 Suggest a way for the assembler to eliminate this limitation such that any source line could use future symbols.

#### $31. \, \text{MAX}$ and MIN

| $\underline{\text{Label}}$ | <u>Operation</u> | <u>Operand</u>      |
|----------------------------|------------------|---------------------|
| symbol                     | MAX or MIN       | list of expressions |

The label is mandatory and is assigned the value of the largest (smallest) expression in the operand field.

# Example:

```
AB EQU 0
CD EQU 5
GH EQU LQ+AB where LQ is a defined symbol
NOW MAX AB,CD,GH
```

Symbol NOW is assigned the maximum of the three operands. These directives are similar to EQU and are used in those rare cases where the largest (or smallest) of a group of symbols is needed.

▶ Exercise 3.12 How is MAX executed and in what pass?

#### 32. MICCNT

| $\underline{\text{Label}}$ | <u>Operation</u> | <u>Operand</u> |
|----------------------------|------------------|----------------|
| symbol                     | MICCNT           | micro name     |

The symbol is set to the number of characters in the value of the micro (micros are discussed in a later section). What makes this directive interesting is that the symbol can be redefined. Thus:

**33.** SET

| $\underline{\text{Label}}$ | <u>Operation</u> | <u>Operand</u> |
|----------------------------|------------------|----------------|
| symbol                     | SET              | expression     |

The SET directive is similar to the EQU directive except that it allows a redefinition of the symbol. Thus the usage:

G SET 1 point 1
.
G SET 2 point 2
.

is valid. Between points 1 and 2, the value of symbol G will be 1. From point 2 on, the value of G will be 2. The SET directive is another example where a symbol can be redefined. The execution of the SET directive and the reason for having such a directive are discussed in chapter 4. Certain assemblers (see Ch. 8) use '=' instead of SET.

# 3.10 Base Register Definition Directives

(USING, DROP)

The USING directive is used to declare the currrent base register and its value. Base registers are used in only a few computers—most notably the IBM 360, 370 series—and are explained in appendix A. The value itself is stored in the base register at run time by an instruction, and the assembler has no control over it. However, the assembler should know the values of all the base registers at any time. Thus the USING is more like a promise to the assembler that the right value would be stored. The asembler uses the base register to assemble instructions and to calculate displacements. At any time, several registers can be declared as base registers, each holding a different value. When an instruction needs to use a base register, the assembler selects the base register that would result in the smallest displacement. From time to time, the programmer may decide to drop a base register and convert it back to normal use. The DROP directive is used for that purpose.

#### 34. USING

| Label | Operation | Operand |
|-------|-----------|---------|
| none  | USING     | name    |

## **35.** DROP

| Label | <u>Operation</u> | Operand |
|-------|------------------|---------|
| none  | DROP             | name    |

# 3.11 Subprogram Linkage Directives

```
(CSECT, *ENTRY, *EXTRN)
```

ENTRY & EXTRN These have to do with the separate assembly of programs. Many times the user wants to assemble several programs separately, and then to link and execute them as one program. This problem can be approached in three ways:

- Each program must reside on a separate source file and each source file contains just one program. Upon reading the END directive, the assembler inputs the name of the next program from the user, locates the source file, and proceeds to assemble it.
- A source file may contain several programs. On reading the END, the assembler completes the current assembly, erases the symbol table, closes the object file, and then tries to read the same source file, to see if there is any other program to assemble.
- The source file contains one program, divided into sections by means of a special directive, such as CSECT.

In a typical assembly run, the user specifies the names of all the source files, and the assembler goes over the files, assembling all the programs on a given source file before going to the next file. One of the programs is the main program and the other ones are procedures or coroutines. The only problem in separate assembly is the instructions where a program calls another one.

## Example:

```
TITLE A

.
.
.
JSR Q a Jump SubRoutine instruction
.
.
END
TITLE B
P ADD .
.
.
.
Q LOD .
.
.
END
```

In this example, program A calls a procedure Q located in program B. Notice that program B contains another procedure P and may contain any number of procedures.

The assembler cannot assemble the JSR instruction because symbol  $\mathbb Q$  is not defined in program A. The programmer, however, wants to call procedure  $\mathbb Q$  from program A and to define  $\mathbb Q$  in program B. Clearly, symbol  $\mathbb Q$  should be treated in a special way in program A. It is not defined in A, but it is a defined symbol and it is defined outside of A. The use of symbol  $\mathbb Q$  is a special case, it is not an error, and should be specially treated by the assembler. To declare  $\mathbb Q$  as a special symbol, one that is defined outside (external to) program A, the EXTRN directive should be used.

#### 36. CSECT

| Label | Operation | Operand  |
|-------|-----------|----------|
| none  | CSECT     | a symbol |

This directive is used on the IBM 360 computers to divide a program into parts, to be assembled separately. Each part starts with a CSECT and ends with the next CSECT of with the END diective. The PSECT directive on the VAX is similar. It is described in Ch. 1.

#### 37. EXTRN

| $\underline{\text{Label}}$ | <u>Operation</u> | <u>Operand</u>  |
|----------------------------|------------------|-----------------|
| none                       | EXTRN            | list of symbols |

The symbols in the operand field are declared as external symbols, symbols that are used in the current program but are declared elsewhere. In the example above, the declaration:

#### EXTRN Q or EXTRN P,Q

should be added to program A, preferably at the beginning of the program. The assembler still does not have a value for Q but, because of the EXTRN declaration, it treats the JSR instruction in a special way and does not consider it an error. The programs are separately assembled and, therefore, when the assembler assembles A, it knows nothing about program B (it does not have a value for symbol Q). When the assembler gets to program B, it has already forgot everything about A (it has erased the symbol table). Thus, in principle, the assembler cannot assemble the JSR instruction. Only the loader, while loading all the programs as one executable module, can use values of special symbols from one program in another. Thus our JSR instruction presents a special case, a case that cannot be fully handled by the assembler, and requires the help of the loader. It is interesting to note here that a one pass assembler, since it does not use a separate loader, cannot handle separate source files and thus cannot support the EXTRN, ENTRY directives.

The assembler writes the JSR instruction on the object file without the value of  $\mathbb{Q}$ , and with special identification bits (id) indicating that the instruction is incomplete, and that it is missing the value of symbol  $\mathbb{Q}$ . The loader eventually reads the

object file, reads the JSR instruction, recognizes the id bits, and completes the instruction when it finds the value of symbol Q. This process is explained in chapter 7, and in this section we will concentrate on the execution of the EXTRN directive.

The EXTRN specifies that Q is a special symbol, a symbol defined outside the current program. The assembler stores Q in the symbol table with a special type ext, and without a value. The instruction itself is assembled, and is written on the object file, without the value of Q in its address field. The assembler stores a pointer in the empty address field, to point to the symbol table entry for Q. At the end of pass 2, the symbol table is erased, but the special entries[ in the symbol table] are copied by the assembler onto the object file, for later use by the loader. The object file thus contains the object code followed by the special symbol table. It will later be shown that there are other items in the object file. The following diagram shows the symbol table entry (entry 5) for symbol Q.

|    | $\underline{\mathtt{name}}$ | <u>value</u> | type                 |
|----|-----------------------------|--------------|----------------------|
| 1. |                             |              |                      |
| 2. |                             |              |                      |
| •  |                             |              |                      |
| •  |                             |              |                      |
| 5. | Q                           | —            | $\operatorname{ext}$ |
| 6. |                             |              |                      |

The JSR instruction goes on the object file as the record 'OpCode, 5, id=10'. The id indicates (to the loader) that the 5 in the address field is not the value of a symbol but a pointer to the special-symbol table at the end of the object file. That table includes the entry '5 Q ext' among, perhaps, other ones.

After recognizing the id and finding the entry, the loader knows that the JSR instruction needs the value of symbol Q. This value is defined in program B and should, therefore, be included in the object file generated by that program.

The id is a generalization of the concept of a relocation bit, and is discussed in this chapter, in conjunction with the IDENT directive.

The EXTRN directive is executed in both passes. In pass 1 the symbol is entered into the symbol table as a special symbol of type 'ext'. In pass 2, the object instruction is generated and the id bits added to it. Also, the special symbol table is written onto the object file.

► Exercise 3.13 What if an external symbol is used in an address expression, such as 'JSR Q+1' or 'DC Q+1'?

It should be noted that Macro, the VAX assembler, treats undefined symbols as external. When an undefined symbol appears in a VAX assembler program, the assembler does not issue an error. It treats the symbol as external, and the error is eventually issued by the linker (when it does not find a corresponding entry point in any of the object files loaded). This feature is not always desirable, and can be disabled by the DISABLE GLOBAL directive.

## 38. ENTRY

| $\underline{\text{Label}}$ | Operation | <u>Operand</u>  |
|----------------------------|-----------|-----------------|
| none                       | ENTRY     | list of symbols |

The symbols in the operand field are defined as entry points to the current program. An entry point is a point in the program where it can be entered by a call from another program. In program B above, Q (and possibly P) are entry points, and the directive:

## ENTRY Q or ENTRY P,Q

should appear at the beginning of B. The assembler executes the directive by storing the symbols in the symbol table with a type of ent. An example follows:

|    | $\underline{\mathtt{name}}$ | <u>value</u> | $_{ m type}$ |
|----|-----------------------------|--------------|--------------|
| 1. |                             |              | rel          |
| 2. |                             |              | abs          |
| 3. | P                           | 12           | ent          |
| 4. |                             |              | rel          |
| 5. |                             |              | rel          |
| 6. | Q                           | 23           | $_{ m ent}$  |
| 7. |                             |              |              |

At the end of pass 2, the symbol table is erased, but the special entries, those with a type of ext or ent, go on the object file. When the loader reads the object file for B, it finds the entry for Q and uses the value of Q to complete the JSR instruction from program A.

This directive is executed partly in pass 1 (setting the type in the symbol table) and partly in pass 2 (writing the special symbol table on the object file).

## 3.12 Data Generation Directives

(ASCII, ASCIIZ, BSSZ, CON, \*DATA, DEC, DEF, DIS, LIT, LITORG, PACKED, RECORD, STRUC, VFD)

## 39. ASCII

| Label    | Operation | Operand     |
|----------|-----------|-------------|
| optional | ASCII     | char string |

The ASCII codes of all the characters in the string are generated and stored in consecutive bytes in memory. If there is a label, its value is the address of the first byte. Example:

#### ASCII "HELLO THERE"

generates (in octal): 150 145 154 154 157 040 164 150 145 162 145 in 11 consecutive bytes.

## 40. ASCIIZ

<u>Label</u> <u>Operation</u> <u>Operand</u> optional <u>ASCIIZ</u> char string

Same as the ASCII directive above except that the string of bytes is followed by a zero byte. This feature is for generating strings that C programs can use.

#### 41. BSSZ

| $\underline{\text{Label}}$ | <u>Operation</u> | <u>Operand</u> |
|----------------------------|------------------|----------------|
| symbol                     | BSSZ             | expression     |

Similar to BSS except the block being reserved is initialized to all zeros.

▶ Exercise 3.14 Why is BSSZ described here and not next to BSS?

## **42.** CON

| <u>Label</u> | <u>Operation</u> | <u>Operand</u> |
|--------------|------------------|----------------|
| symbol       | CON              | expr1,expr2,   |

The expressions are evaluated and stored in consecutive words, one value per word. This directive is similar to DATA (see below) except that expressions, rather than constants, can be used, and each value is stored in one word.

#### **43.** DATA (or DC)

| $\underline{\text{Label}}$ | <u>Operation</u> | <u>Operand</u>                                            |
|----------------------------|------------------|-----------------------------------------------------------|
| Optional                   | DATA or DC       | list of integer, real, or character constants, or symbols |

The DATA or DC (Define Code) directive preloads the constants in the operand field in successive memory locations. The constants can be of different types (some assemblers support a large number of constant types, both numeric and non-numeric) and can have different lengths.

Example: AB DC 1,-5.3, 'DOD\$', XY The operand field contains four constants (notice the three separating commas) that are of different types. The first is the integer 1, the second, a real number, the third, a string of length four, and the fourth, the value of symbol XY. The assembler generates the binary values of all items and stores them in consecutive locations, updating the LC in the process. The assembler executes the DC in both passes. In pass 1 it eveluates the size of each constant and updates the LC. In pass 2 it generates the binary constants and writes them on the object file. Many assemblers permit expressions in a DC directive, thus 'DC A-1,B-C,...' is valid but all the symbols involved should be known at the time the DC is encountered in pass 1. Such a DC may include an external symbol and,

in such a case, the assembler cannot evaluate the expression and has to generate a *modify* loader directive.

If the programmer knows the sizes of the data items, they can refer to any of the items by calculating the sizes of the preceding ones. Assuming that an integer number occupies one word, a real, two words, and each word can contain two characters, the total size of the first three items in the example above is five and the following is true: The instruction 'LOD AB+1,R1' will load the real constant -5.3, whereas 'STO R1,AB+4' will store register 1 in the word containing the characters D\$ (thereby erasing those characters). The instruction 'CMP AB+5,R2' will compare the value of symbol XY (stored in location 'AB+5') with the contents of register 2.

Some assemblers use DATA instead of DC while others support separate directives for different data types. OCT, DEC, BCD are a few such directives, supported mostly by old assemblers, that preload octal, decimal, and strings in storage. The examples below are from the ASM 86 assembler (references [33–35])—a modern, powerful assembler for Intel 16-bit microprocessors—but are typical to data directives supported by many modern assemblers.

DB (Define Byte), DW (Define Word), DD (Define Double), DQ (Define Quade, a quade is 8 consecutive bytes or 64 bits), DT (Define Ten), ten consecutive bytes).

These directives are powerful, as the following examples illustrate:

```
12DUP(0)
                        12 bytes are preloaded with zeros
DB
DW ?,?,?
                        3 words are reserved but not preloaded
    3DUP(?)
                        same as above
    2DUP(1,3DUP(2))
                       eight bytes are preloaded with 1,2,2,2,1,2,2,2
DQ
    1.234E
                        a 64-bit real value
                        a 32-bit real value
DD
    -9.8E-34
    'HELLO', ODH, OAH 7 bytes, the last 2 with CR (OD16) & LF (OA16).
```

#### **44.** DIS

| $\underline{\text{Label}}$ | <u>Operation</u> | <u>Operand</u> |
|----------------------------|------------------|----------------|
| symbol                     | DIS              | n,string       |

A total of n characters from the string are preloaded into successive words in memory (as many words as necessary to hold n characters). If n is larger than the length of the string, the string is repeatedly loaded into memory until all n characters have been loaded.

#### 45. DEF

| Label  | Operation | Operand |
|--------|-----------|---------|
| symbol | DEF       | m[,I]   |

Where m is an address (absolute or relative) and the optional I indicates indirect addressing. This directive is used in the HP1000 & 2100 minicomputers [79]

to generate addresses in memory to be used for indirect addressing and cascaded indirect. The indirect mode and cascaded indirect are covered in chapter 7.

#### **46.** DEC

| $\underline{\text{Label}}$ | <u>Operation</u> | <u>Operand</u> |
|----------------------------|------------------|----------------|
| symbol                     | DEC              | d1[,d2,,dn]    |

Generates a string of decimal constants. This directive is used on computers that support decimal constants.

#### **47.** LIT

| $\underline{\text{Label}}$ | <u>Operation</u> | <u>Operand</u>      |
|----------------------------|------------------|---------------------|
| none                       | LIT              | list of expressions |

The expressions are evaluated and their values inserted into the literal table. This directive is normally not necessary since literals are added to the literal table when they are found in the source. However, if LIT is used early in the program to load the literal table, the assembler will not load it with duplicate values. Some experienced programmers like to know what their literal table contains. They initially preload it with all the literals they think their program is using. At the end of the second pass, they print the literal table and, if it contains anything not inserted by them (through the LIT), they check for a possible error.

#### 48. LITORG

| Label | Operation | Operand    |
|-------|-----------|------------|
| none  | LITORG    | expression |

Where the operand field is an address expression. This directive explicitly specifies the beginning address of the literals block.

## **Examples:**

- 'LITORG \$FF00' All literals declared up to this point should be stored starting at hex address FF00. This example is typical for a mini or microcomputer where the user is responsible for part of the memory allocation and assignment of addresses.
- 'LITORG \*' All literals declared up to this point should be stored in memory starting at this point. The asterisk is the current value of the LC. The assembler stores all literals that have been defined so far in a block starting at the current LC value, updating the LC. The next source line will be assembled at the address following this block. This example is common on computers with explicit base addressing, like the IBM 360, 370.

To implement literals and the LITORG directive, a two-pass assembler uses two tools. The intermediate file and a literal table. The intermediate file is generated

by the first pass and is read by the second pass. It contains a copy of the source file plus information on literals. The literal table contains the name, value, size and other attributes of each literal used in the program.

## Example:

| <u>name</u> | $\underline{\text{value}}$ | size |
|-------------|----------------------------|------|
| 1000        |                            | 4    |
| 13.6        |                            | 8    |
| -1          |                            | 4    |
| DATUM       |                            | 5    |
| 13.60       |                            | 8    |

Where the 'value' field contains the binary values of the literals. In the first pass, each time a literal is found in the source program, the literal table is checked for a literal with the same name. If no such literal exists, the new literal is added to the table, otherwise, the existing literal is used. The relative address of the literal is then written on the intermediate file following the instruction that uses the literal. Notice that literals with different names and identical values (like 13.6, 13.60) appear as different entries in the literal table. When a LITORG is encountered (or, in the absence of a LITORG, at the end of the first pass), the assembler copies the 'value' fields from the literal table to memory (to the memory address specified in the LITORG or, with no LITORG, the address following the end of the program) and erases the table. Thus, several literal tables may be generated during the first pass. In the second pass the intermediate file is read and, when an instruction is encountered that uses a literal, the assembler finds the relative address of the literal in the file, following the instruction. It uses this address to calculate the absolute address of the literal, and assembles the instruction with that absolute address. Literalsliterals are treated in some detail in chapter 1.

# 49. PACKED

| <u>Label</u> | Operation | Operand             |
|--------------|-----------|---------------------|
| symbol       | PACKED    | list of expressions |

The expressions are calculated and their values are stored in successive memory locations in packed decimal form.

#### 50. RECORD

| $\underline{\text{Label}}$ | <u>Operation</u> | <u>Operand</u>             |
|----------------------------|------------------|----------------------------|
| symbol                     | RECORD           | field1:size1,field2:size2, |

This is a powerful directive supported by the ASM 86 assembler. It defines a template [for data items] for 8- or 16-bit data item values that are declared elsewhere. The RECORD directive itself does not load data in memory; it just defines the format for data items loaded by other directives.

Example: ID RECORD YR:3, CODE:4, GEN:1

Symbol ID is now the name of a record (just a template, not any actual area in memory) containing three fields: YR, a 3-bit value, CODE, a number between 0 and 15, and GEN, a single bit. The total length of the record is thus 8 bits. Each 'size' field is the size (in bits) of a field in the record. To actually allocate memory to such a record, other directives are used. For example: 'ACT ID 6DUP(?)' ACT is 6 consecutive bytes, each a record of type ID, uninitialized. 'SAM ID 12DUP(5,0,1)' SAM is 12 consecutive bytes, each a record of type ID. The individual fields are initialized to 'YR=5, CODE=0, GEN=1'.

Records allow for easy manipulation of small fields and individual bits while packing them tightly in either bytes or words. The following example specifies default values for the individual fields.

```
VOL RECORD X:8='A',Y:8='B'
```

The following source lines illustrate actual storage allocation.

BAT VOL <, 'Q'> BAT is a record of type VOL with field Y initialized to 'Q' and field X having its default value 'A'.

CAT VOL<> CAT is a record of type VOL (2 bytes) where the  $\tt X$ ,  $\tt Y$  fields have the default values.

To access a record, an instruction such as below can be used.

MOV AX,OFFSET CAT. This is an  $8086\,\mathrm{MOV}$  instruction  $[37,\!38]$  whose general form is

 ${\tt MOV}$  destination, source

The MOV instruction above moves OFFSET CAT (the address of record CAT) to the 16-bit register AX. The instruction

MOV AH,OFFSET SAM[3] moves the address of the third component of the array SAM of records to the 8-bit register AH.

For more information on records see [34,35,37].

# 51. STRUC

| <u>Label</u> | Operation | Operand |
|--------------|-----------|---------|
| symbol       | STRUC     | none    |

This directive is similar to the <u>record</u> feature in Pascal. It is another of the powerful directives supported by many 80x86 assemblers. The STRUC is a template, not a memory area and, once it is defined, many memory areas of the same structure can be declared.

```
DIM STRUC
LEN DB 3,5
WID DB 0
HGT DW 0
MISC DB 10DUP(?)
DIM ENDS
```

This defines a structure called DIM with 4 fields, the first one is named LEN and is 2 bytes long. The last one has the name MISC and is ten bytes long. To actually build such a structure in memory, source lines such as:

DAN DIM
BAN DIM 5DUP(?)

can be used. The first declares DAN as a structure of type DIM, the second one declares BAN as an array of 5 such structures. To access a field in a structure, the name of the structure should be followed by a .field name.

MOV DAN.LEN, AL moves the 8-bit register AL to field LEN of structure DAN.

## **52.** VFD

| $\underline{\text{Label}}$ | <u>Operation</u> | $\underline{\text{Operand}}$ |
|----------------------------|------------------|------------------------------|
| symbol                     | VFD              | $11/\exp(1,12/\exp(2,))$     |

The expressions are evaluated, the value of  $\exp r_i$  is extended or truncated to a length of  $l_i$  bits, and all the generated groups of bits are concatenated and packed tight into consecutive words. This directive is used in those rare cases where the programmer knows the binary values of some constants and wants them packed in memory. VFD stands for Variable Field Definition.

## 3.13 Macro Directives

(\*ENDM, IRP, \*MACRO, REMOVE, SYSLIST, SYSNDX)

Those directives are described in detail in chapter 4.

# 3.14 Conditional Assembly Directives

```
(AGO, AIF, ANOP, ELSE, ENDIF, GBLx, IF-ELSE-ENDIF, IFF, IFT, IIF, LCLx, SET)
```

Again, conditional assembly and the above directives are described in detail in chapter 4, except that SET has been briefly described in this chapter since it is similar to EQU.

## 3.15 Micro Directives

(DECMIC, MICRO, OCTMIC)

The 'micro' feature enables the programmer to assign names to strings of characters. This allows for more flexibility in manipulating strings at assembly time, especially if the micro feature is used with the AIF, DUP, STOPDUP and SET directives.

## 53. DECMIC

| $\underline{\text{Label}}$ | <u>Operation</u> | <u>Operand</u> |
|----------------------------|------------------|----------------|
| name                       | DECMIC           | $_{ m expr,n}$ |

Like OCTMIC below except that the rightmost n decimal digits are used.

## **54.** MICRO

| $\underline{\text{Label}}$ | <u>Operation</u> | <u>Operand</u> |
|----------------------------|------------------|----------------|
| name                       | MICRO            | n1,n2,dstring  |

dstring is a delimited string (it is preceded and followed by the same character). A substring of n2 characters, starting at position n1 is extracted and is assigned the name in the label field. The name then becomes a *micro* name. If n2 is zero, the substring starts at position n1 and goes to the end of the original string.

## **Examples:**

```
AN MICRO 1,,/STRING/ AN is the name of string STRING
BC MICRO 2,3,*NONESUCH* BC is the name of ONE
```

## 55. OCTMIC

| $\underline{\text{Label}}$ | Operation | Operand |
|----------------------------|-----------|---------|
| name                       | OCTMIC    | expr,n  |

The expression (which must be numeric) is evaluated by the assembler and the rightmost  ${\tt n}$  octal digits extracted. They become the string assigned as the value of  ${\tt name}$ .

**Example:** Suppose B is a symbol (EQU or SET) with absolute value 1024. Then 'J OCTMIC B,6' will assign the string 002000 to micro name J (since 20008=1024).

## 3.15.1 micro substitution

It is done by placing a micro name between the two micro delimiters  $(\neq)$  at any point in any source line (except a comment line). The string is then substituted for the micro name. Examples:

```
COMP \neqBC\neq,R1 is assembled as COMP ONE,R1
ADD \#\neqJ\neq,R2 is assembled as ADD \#002000,R2.
```

## 3.16 Error Control Directives

(ERR, ERRXX)

## **56.** ERR

| Label | <u>Operation</u> | Operand |
|-------|------------------|---------|
| flag  | ERR              | none    |

This directive generates an assembler error of the type indicated by the flag. This can be useful in certain conditional assemblies. The example below assumes knowledge of macros and conditional assembly.

SCD MACRO P1,P2
IIF P1=0

A ERR an error of type A will be generated if the macro is expanded with 0 as the value of parameter P1
ENDM

. SCD 0,GG this expansion will cause such an error

# **57.** ERRxx

<u>Label</u> <u>Operation</u> <u>Operand</u> flag <u>ERRxx</u> expression

Will generate an assembler error of type flag when a condition detected during pass 2 is true.

## Example:

.

H DS 0 H is an array of length 0. It is the last address in the program R ERRPL H-X'FF00 if H-FF0016 is positive (PL), generate an error of type R. END

The condition xx can be PL, MI, ZR, NZ.

# 3.17 Listing Control Directives

```
(EJECT, *LIST, PDC, SBTTL, SPACE, TITLE, XREF, %OUT)
```

These are relatively simple directives that only affect the listing file, not the object code generated. The listing is generated during pass 2, when instructions are being assembled, except that the Microsoft macro assembler (MASM) can optionally create a pass-1 listing. This is discussed in Ch. 8, and may be useful in debugging.

## **58.** EJECT

<u>Label</u> <u>Operation</u> <u>Operand</u> none <u>EJECT</u> none

It causes the next line of the listing to appear at the top of the next page following the page heading. Some assemblers use PAGE instead of EJECT.

102 Directives Ch. 3

#### **59.** LIST

| <u>Label</u> | <u>Operation</u> | <u>Operand</u> |
|--------------|------------------|----------------|
| none         | LIST             | ON or OFF      |

Used to control the listing of the program. LIST ON instructs the assembler to list subsequent lines. LIST OFF instructs it to suppress listing. The LIST directive may appear anywhere in the program and is effective until the next LIST is encountered or until the end of the program, whichever occurs first. Some assemblers support two directives LIST, NOLIST instead of a LIST ON/OFF. It should be emphasized that the LIST directive affects the listing file only. It does not affect the assembly of the program. The entire program is assembled but the programmer may decide to list only certain parts of it.

#### **60.** PDC

| $\underline{\text{Label}}$ | <u>Operation</u> | Operand |
|----------------------------|------------------|---------|
| none                       | PDC              | none    |

 ${\tt PDC}$  is used to print all the constants generated by a  ${\tt DC}$  directive. It is described in chapter 5.

#### 61. SBTTL

| $\underline{\text{Label}}$ | <u>Operation</u> | <u>Operand</u> |
|----------------------------|------------------|----------------|
| none                       | SBTTL            | a string       |

Specifies a one-line subheading for the listing file. The assembler prints the subheading as the second line of each listing page. The first line is the heading (see TITLE below for other features of the subheading).

### 62. SPACE

| Label | Operation | Operand                 |
|-------|-----------|-------------------------|
| none  | SPACE     | $\overline{\mathbf{n}}$ |

Inserts n blank lines in the listing. When the number of blank lines exceeds the number of lines left on the page, a page is ejected, a new heading is printed, and the rest of the blank lines are allocated on the new page.

# 63. TITLE

| $\underline{\text{Label}}$ | <u>Operation</u> | Operand  |
|----------------------------|------------------|----------|
| none                       | TITLE            | a string |

Specifies a one line heading for the listing file. The assembler prints the heading at the beginning of every page. The TITLE directive can appear anywhere in the

program, and each TITLE supersedes its predecessor. Each TITLE except the first one also causes a page eject. This directive is similar to SBTTL above and both have the same features.

#### 64. XREF

| Label | Operation | Operand                 |
|-------|-----------|-------------------------|
| none  | XREF      | $\operatorname{string}$ |

Controls the printing of the cross-reference table. This table lists all the symbols defined in the program and for each symbol, the numbers of all source lines referring to it. The operand is a string containing characters that specify whether to print the table and how to list references to a symbol, by line number within the source file, or by page number and line within the page.

## 65. %OUT

| $\underline{\text{Label}}$ | <u>Operation</u> | Operand                 |
|----------------------------|------------------|-------------------------|
| none                       | %OUT             | $\operatorname{string}$ |

It is useful for displaying progress through a long assembly. When the %OUT is encountered, the operand (a string) is displayed on the standard output device.

# 3.18 Remote Assembly Directives

(HERE, RMT)

A pair of RMT directives defines source code that is to be remotely saved for later assembly. The HERE directive directs the assembler to assemble part of the remote code at a certain point. If any remote code remains unassembled when END is encountered, it is assembled at the end of the program.

# **66.** HERE

| $\underline{\text{Label}}$ | <u>Operation</u> | Operand |
|----------------------------|------------------|---------|
| optional                   | HERE             | none    |

A remote code that was saved before is fetched and assembled. If the label field has a name, only remote code with that name is assembled. If there is no name, all unlabeled remote code existing at this point is fetched and assembled.

# **67.** RMT

| Label | Operation | Operand |
|-------|-----------|---------|
| name  | RMT       | none    |

The name is optional. A pair of RMT directives with the same name (or both without names) delimit a section of code that is saved, to be later assembled by a HERE directive.

104 Directives Ch. 3

# 3.19 Code Duplication Directives

```
(DUP, ECHO, ENDD, STOPDUP)
```

They provide a handy way to duplicate parts of the code. The assembler is given a sequence of source lines, and it duplicates and assembles it repeatedly. The duplication can be stopped after a specified number of times, or upon a certain condition being satisfied.

#### **68.** DUP

| $\underline{\text{Label}}$ | <u>Operation</u> | <u>Operand</u> |
|----------------------------|------------------|----------------|
| name                       | DUP              | rep,lcnt       |

rep specifies how many times to duplicate and assemble the sequence. lcnt specifies the number of source lines in the sequence. The sequence starts on the line following the DUP and is lcnt lines long. The lcnt parameter is optional and if it is missing, the sequence goes up to the nearest ENDD. The name is also optional and serves to identify the sequence duplicated. DUP sequences may be nested, in which case the names are important and define the inner and outer DUP ranges.

## Example:

| OUT | DUP 3 | duplicate 3 times             |
|-----|-------|-------------------------------|
|     | ADD   |                               |
| INN | DUP 2 | an inner DUP duplicated twice |
|     | SUB   |                               |
| INN | ENDD  |                               |
|     | LOD   |                               |
| OUT | ENDD  |                               |

The resulting code will be:

ADD SUB SUB LOD ADD SUB SUB LOD ADD SUB SUB LOD

Note that the different duplicates may be different. Using the SET or ECHO directives, the user may specify different operands each time the DUP range is duplicated.

#### **69.** ECHO

| Label | Operation | <u>Operand</u>          |
|-------|-----------|-------------------------|
| name  | ECHO      | lcnt,p1=list1,p2=list2, |

The name and lcnt fields are as before. p1, p2,... are parameters that appear in the sequence to be duplicated. Each time the sequence is duplicated, each occurrence of p1 in the body of the sequence is replaced with something from list1, each occurrence of p2 is replaced with something from list2, etc.

Each list<sub>i</sub> should have the form '(a1,a2,...,an)' where a1 is substituted for pi on the first duplication, a2 is substituted for pi in the second duplication, and so on.

Duplication of the sequence is repeated until the shortest list<sub>i</sub> is exhausted. If any of list<sub>i</sub> is null, the sequence is duplicated zero times and is therefore effectively skipped.

It should be noted that ECHO is very similar to the MACRO directive. It is a powerful directive and is handled by the assembler in a way very similar to handling a macro. The main difference between ECHO and macros is that the ECHO does not require separate definition and expansion.

#### **70.** ENDD

| Label | <u>Operation</u> | Operand |
|-------|------------------|---------|
| name  | ENDD             | none    |

This is used to terminate the sequence of a DUP or ECHO.

#### 71. STOPDUP

| $\underline{\text{Label}}$ | <u>Operation</u> | Operand |
|----------------------------|------------------|---------|
| none                       | STOPDUP          | none    |

It is used to prematurely terminate a DUP duplication before the repeat count is reached, or an ECHO duplication before the shortest list is exhausted. It is used with conditional assembly such that it is only executed when a decision is made to terminate the duplication.

# 3.20 Operation Definition Directives

(OPDEF, PURGDEF)

### **72.** OPDEF

| Label | Operation | Operand    |
|-------|-----------|------------|
| name  | OPDEF     | parameters |

This is a very powerful directive, used to add new instructions, or to redefine existing machine instructions. 'name' is the name of the instruction being added to the instruction set. If it is the name of an existing instruction, then the new instruction overrides the existing one. The parameters are the operands of the new instruction. The new instruction is defined in terms of existing ones, so an OPDEF takes more than one line. A complete definition starts with an OPDEF line, followed by several lines of definition, and is terminated by a line with the ENDM directive (which also terminates the definition of a macro, see chapter 4). Example:

ADDX OPDEF P1,P2
ADD #2,P1
ADD P1,P2
ENDM

106 Directives Ch. 3

A new instruction, ADDX, is defined (or is replacing an existing ADDX instruction) that adds its two parameters and adds 2 to the sum. It is defined in terms of existing ADD instructions so the parameters P1,P2 can be any valid operands of the existing ADD instruction. To use the new instruction, ADDX X,Y is written in the mnemonic and operand fields on a source line.

#### 73. PURGDEF

| Label | Operation | Operand |
|-------|-----------|---------|
| name  | PURGDEF   | none    |

The instruction named in the label field is removed. It can only be something originally defined with an OPDEF.

# 3.21 OpCode Table Management Directives

(OPSYN)

#### **74.** OPSYN

| $\underline{\text{Label}}$ | Operation | Operand  |  |
|----------------------------|-----------|----------|--|
| mnemonic                   | OPSYN     | mnemonic |  |

This makes the mnemonic in the label field synonymous with the mnemonic in the operand field. However, if the operand field is blank, this directive deletes the instruction from the OpCode table (actually, it is deactivated in the table).

# Example: STORE OPSYN STA

Declares the new mnemonic STORE to be the same as the existing mnemonic STA. The programmer may use this directive to change the names of mnemonics to more familiar ones, or to ones easier to remember. Notice that STA can still be used. This directive applies to mnemonics of instructions and of directives. Thus 'EQUATE OPSYN EQU' declares EQUATE as another way of saying EQU.

This directive is rarely supported by assemblers since it is hard to implement. It requires the OpCode table to be dynamic, so that the assembler can insert the new mnemonics. The OpCode table is usually static, which allows for a fast search. In a dynamic OpCode table the search is slower and, since OpCode table search is done very often, a dynamic OpCode table should be very carefully designed. The main design guideline is: If the OPSYN directive has not been used (no new mnemonics added to the OpCode table), the search time in the dynamic table should be the same as that of a static table. Only the actual insertion of new mnemonics should degrade the search time. Such an OpCode table can be designed in two ways:

1. As a hash table (chapter 2). A hash table can be designed such that originally any mnemonic can be found in a one step search. As mnemonics are added, the search time degrades.

- 2. As a main (static) OpCode table, including the original mnemonics, plus an auxiliary, dynamic table, for the added mnemonics. Executing an OPSYN with such a double table involves two steps:
  - Locating the old mnemonic in the main OpCode table and setting a pointer to point to it.
  - Adding the new mnemonic to the auxiliary table together with the pointer from step 1.

To search the OpCode table, the assembler first searches the main table in the usual way. If the mnemonic is not found, the assembler searches the auxiliary table and, on finding the mnemonic, uses the pointer to find the entry in the main table that corresponds to that mnemonic.

# 3.22 Summary

Directives illustrate the hidden power of the assembler. It should now be clear to the reader that the main task of assembling instructions is simple, and consumes only a fraction of the power of the assembler. The many directives presented here range from very simple to very complex (the most complicated ones are covered in the next chapter), they provide the user with many services, and constitute more than half the volume of a typical two-pass assembler. One-pass assemblers, designed for speed, support just a few directives and are, therefore, much simpler.

108 Directives Ch. 3

# 3.23 Review Questions and Projects

1. Classify all the directives mentioned in this chapter, except the macro and conditional assembly directives, according to the pass in which they are executed. Note that many directives are executed in both passes.

- 2. What is the difference between 'A EQU 7' and 'A DC 7'? What operations does the assembler have to perform in pass 1 and in pass 2 in order to execute those directives?
- **3.** Compare the STRUC directive with a Pascal record. What are some differences between them?
- 4. What is the difference between ENDD and STOPDUP?
- 5. The directives TITLE, SBTTL mentioned above provide for up to two title lines on each listing page. Sometimes a programmer wants more than two such lines. Design a HEAD directive where the programmer could print any number of header lines on each page.
- **6.** After reading chapter 7, find uses for the LCC directive. What loader control features described in chapter 7 could be specified by the programmer using LCC?
- 7. Compare the COMM directive to the method described in chapter 1 (using // location counters) to declare COMMON blocks.
- 8. Compare the IRP and DUP directives. Why were they listed here under different classes?
- 9. Directives have different names in different assemblers. Using several assembler manuals, list different names for the LIST, EXTRN, & ENTRY directives.
- 10. Study the directives described in this chapter. Try to identify the three that are the easiest for the assembler to execute, and the three that are the hardest.

## 3.23.1 Project 3–1

Extend project 1–3 by adding the EXTRN, ENTRY directives plus five more directives of your choice (except macros, conditional assembly and listing control directives).

#### 3.23.2 Project 3-2

The OPDEF, PURGDEF and OPSYN directives affect the OpCode table. If those directives are supported, the OpCode table can no longer be static. Design and implement a dynamic OpCode table and add it to any of chapter 1 projects, to support the three directives above.

Pseudo instructions (also called directives or simply pseudos) provide information or directions to the assembler that affect the translation process

— Roy S. Ellizey, Computer System Software (1987)

# 4. Macros

Webster [42] defines the word macro (derived from the greek  $\mu\alpha\kappa\rho\sigma\sigma$ ) as meaning long, great, excessive or large. The word is used as a prefix in many compound technical terms, e.g., Macroeconomics, Macrograph, Macronesia. We will see that a single macro directive can result in many source lines being generated, which justifies the use of the word macro in assemblers. As mentioned in the introduction, macros were introduced into assemblers very early in the history of computing, in the 1950s.

## 4.1 Introduction

Strictly speaking, macros are directives but, since they are so commonly used (and also not easy for the assembler to execute), most assemblers consider them features, rather then directives. The concept of a macro is not limited to assemblers, It is useful in many applications and has been used in many software systems. References [19–22] describe the use and implementation of macros in general. Knuth[36] describes the use of macros in a large software system. Dellert [92] is an interesting example of the use of macros in reprogramming (translating or rewriting a program from computer A to computer B).

A macro is similar to a subroutine (or a procedure), but there are important differences between them. A subroutine is a section of the program that is written once, and can be used many times by simply calling it from any point in the program. Similarly, a macro is a section of code that the programmer writes (defines) once,

and then can use many times. The main difference between a subroutine and a macro is that the former is stored in memory once (just one copy), whereas the latter is duplicated as many times as necessary.

A subroutine call is specified by an instruction that is executed by the hardware. The hardware saves the return address and causes a branch to the start of the subroutine. Macros, however, are handled in a completely different way. A macro call is specified by a directive that is executed by the assembler. The assembler generates a copy of the macro and places it in the program, in place of the directive. This process is called macro expansion, and each expansion causes another copy of the macro to be generated and placed in the program, thus increasing the size of the object code.

As a result, subroutines are completely handled by the hardware, at run time; macros are completely handled by the assembler, at assembly time. The assembler knows nothing about subroutines; the hardware knows nothing about macros. A subroutine call instruction is assembled in the usual way and is treated by the assembler as any other instruction. Macro definition and macro expansion, however, are executed by the assembler, so it has to know all the features, options and exceptions associated with them. The hardware, on the other hand, executes the subroutine call instruction, so it has to know how to save the return address and how to branch to the subroutine. The hardware, however, gets to execute the object code after it has been assembled, with the macros expanded in place. By looking at an instruction in the object code, it is impossible to tell whether it came from the main program or from an expanded macro. The hardware thus executes the program in total ignorance of macros.

Figure 4–1 illustrates the differences between subroutines and macros:

When program A in figure 4–1a is executed, execution starts at label K and each 'CALL N' instruction causes the subroutine (section 1) to be executed. The order of execution will thus be 2,1,3,1,4. Even though section 1 is the first in the program, it is not the first to be executed since it constitutes the definition of a subroutine. When the program is assembled, the assembler reads and assembles the source file straight through. It does not change the positions of the different sections, and does not treat section 1 (the subroutine) in any special way. The order of execution has therefore to do only with the way the CALL instruction works. This is why subroutines are a hardware feature.

Program B (Fig. 4–1b) is handled in a different way. The assembler reads the MACRO, ENDM directives and thus recognizes the two instructions DIV, OUT as the body of macro N. It then places a copy of that body wherever it finds a source line with N in the operation field. The output is the same program, with the macro definition removed, and with all the expansions in place. This output (Fig. 4–1c) is ready to be assembled, in the usual way, by passes 1 and 2. This is why macros are an assembler feature and handling them is done by a special pass, pass 0, where a new source file is generated (Fig. 4–1d) to be read by pass 1 as its source file.

Having a separate pass 0 simplifies the design of the assembler, since it divides the entire assembly job in a logical way between the three passes. The user, of Sec. 4.1 Introduction 111

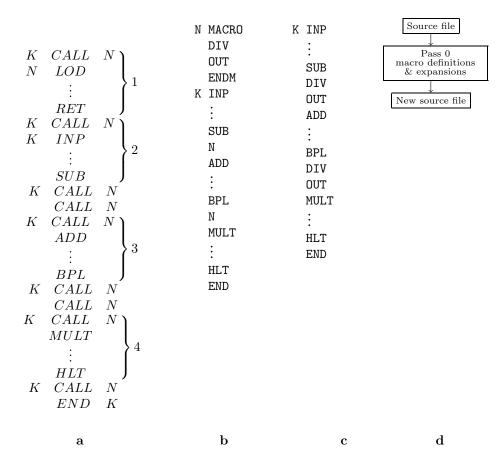

Figure 4–1. The difference between macros and subroutines.
a. A program with a subroutine N. b. A program with a macro N.
c. Same program after the macro expansion.
d. A summary of pass 0.

course, has to pay a price in the form of increased assembly time, but this is a reasonable price to pay for the added power of the assembler. It is possible to combine passes 0 and 1 into one pass, which speeds up the assembler. However, this results in a very complex pass 1, which takes more time to write and debug, and reduces assembler reliability.

The task of pass 0 is thus to read the source file, handle all macro definitions and expansions, and generate a new source file that is identical to the original file, except that it does not have the macro definitions, and it has all the macro expansions in place. In principle, the new source file should have no mention of macros; in practice, it needs to have some macro information which eventually is transferred to pass 2, to be written on the listing file. This point is further discussed below.

## 4.1.1 The Syntax of macro definition and expansion

To define a macro, the MACRO, ENDM directives are used.

```
NU MACRO the header, or prototype of the macro.

LOD A the body (or model

ADD B statements) of the

STO C defined macro.

ENDM the trailer of the definition
```

Those two directives always come in pairs. The MACRO directive defines the start of the macro definition, and should have the macro name in the label field. The ENDM directive specifies the end of the definition.

Some assemblers use different syntax to define a macro. The IBM 360 assembler uses the following syntax:

```
MACRO &p1 name &p2,&p3,...
.
.
.
MEND instead of ENDM
```

where &p1, &p2 are parameters (explained later), each starting with an ampers and '&'.

To expand a macro, the name of the macro is placed in the operation field, and no special directives are necessary.

```
COMP ...
NU
SUB ...
```

The assembler recognizes NU as the name of a macro, and expands the macro by placing a copy of the macro definition between the COMP and SUB instructions. The object code generated will contain the codes of the five instructions:

```
COMP ..
LOD A
ADD B
STO C
SUB ..
```

Handling macros involves two separate phases. Handling the definition and handling the expansions. A macro can only be defined once (see the discussion of

Sec. 4.1 Introduction 113

nested macros later for exceptions, however), but it can be expanded many times. Handling the definition is a relatively simple process. The assembler reads the definition from the source file and saves it in a special table, the *Macro Definition Table* (MDT). The assembler does not try to check the definition for errors, to assemble it, execute it, or do anything else with it. It just saves the definition as it is (again, there is an exception, mentioned below, that has to do with identifying parameters). On encountering the MACRO directive, the assembler switches from the normal mode of operation to a special macro-definition mode in which it:

- locates available space in the MDT
- reads source lines and saves them in the MDT until an ENDM is read.

Upon reading ENDM from the source file, the assembler switches back to the normal mode. If the ENDM is missing, the assembler stays in the macro definition mode and saves source lines in the MDT until an obvious error is found, such as another MACRO, or the END of the entire program. In such a case, the assembler issues an error (run away definition) and aborts the assembly.

Handling a macro expansion starts when the assembler reads a source line that is not any instruction or directive. The assembler searches the MDT for a macro with that name and, on locating it, switches from the normal mode of operation to a special macro-expansion mode in which it:

- Reads a source line from the MDT.
- Writes it on the new source file, unless it is a pass 0 directive, in which case it is immediately executed.
- Repeats the two steps until the end of the macro is located in the MDT.

The following example illustrates this process. The macro definition contains an error and a label.

```
BAD MACRO
ADD #1,R4
A$D R5 wrong mnemonic
LAN CMP R3,R5
ENDM
```

The definition is stored in the MDT with the error (A\$D) and the label. Since the assembler copies the macro definition verbatim, it does not recognize LAN as a label at this point. The macro may later be expanded several times, causing several copies to be written onto the new source file. Pass 0 does not check these copies in any way and, as a result, does not issue any error messages (note that pass 0 does not handle labels and does not maintain the symbol table). When pass 1 reads the new source file, it discovers the multiple definitions of LAN and issues an error on the second and subsequent definitions. When pass 2 assembles the instructions, it discovers the bad A\$D instructions and flags each of them.

▶ Exercise 4.1 In such a case, how can we ever define a macro with a label?

This does not sound like a good way to implement macros. It would seem better to assemble the macro when it is first encountered, i.e., when its definition is found, and to store the assembled version in the MDT. The reason why assemblers do not do that but rather treat macros as described above, is because of the use of parameters.

## 4.2 Macro Parameters

The use of parameters is the most important feature of macros. It is similar to the use of parameters in subroutines, but there are important differences. The following examples illustrate the use of parameters in a simple macro. They show that parameters can be used in all the fields of an instruction, not just in the operation field.

| _   | 1     |     | 2        |       |     | 3       |       |     | 4       |
|-----|-------|-----|----------|-------|-----|---------|-------|-----|---------|
| MG1 | MACRO | MG2 | MACRO A, | B,C M | IG3 | MACRO . | A,B,C | MG4 | MACRO P |
|     | LOD G |     | LOD A    |       |     | A G     |       |     | LOD G   |
|     | ADD H |     | ADD B    |       |     | ВН      |       | P   | ADD H   |
|     | STO I |     | STO C    |       |     | CI      |       |     | STO I   |
|     | ENDM  |     | ENDM     |       |     | ENDM    |       |     | ENDM    |

Example 1 is a simple, three-line macro without parameters. Every time it is expanded, the same source lines are generated. They add the contents of memory locations G and H, and store the result in location I. Example 2 uses three parameters A,B,C for the three locations involved. The macro still does the same thing but, each time it is expanded, different locations are added, and the result is stored in a different location. When such a macro is expanded, the user should specify values (actual arguments) for the three parameters. Thus the expansion 'MG2 X,Y,Z' would generate:

LOD X ADD Y STO Z

For the assembler to be able to assemble those instructions, the arguments X,Y,Z must be valid symbols defined in the program, i.e., the program should contain:

X DS 4 Y DC 44 Z EQU \$FF00

or some similar lines on which labels X,Y,Z are defined.

This example shows why the assembler cannot assemble a macro at the time the definition is found in the source file. The macro lines may depend on parameters that are assigned values only when the macro is expanded. Thus in general, macro lines can only be assembled or executed when the macro is expanded.

The process of assigning the value of an actual argument to a formal parameter is called binding. Thus the formal parameter A is bound to the actual argument

► Exercise 4.2 Consider the case of an actual argument that happens to be identical to a formal parameter. If the macro of example 2 above is expanded as 'MG2 B,X,Y', we would end up with the expansion

LOD B ADD X STO Y

However, B is the name of the second parameter. Would the assembler perform double substitution, to end up with LOD X?

Example 3 is even more striking. Here the parameters are used in the operation field. The operands are always the same. When such a macro is expanded, the user should specify three arguments which are valid mnemonics. The expansion 'MG3 LOD, SUB, STO' would generate:

LOD G SUB H STO I

whereas the expansion 'MG3 LOD, CMP, JNE' would generate

LOD G CMP H JNE I

which is a very different macro. It is obvious now that such a macro cannot be assembled when it is defined.

In example 4 the parameter is in the label field. Each expansion of this macro will have to specify an argument for the parameter, and that argument will become a new label. Thus 'MG4 NON' generates

NON ADD H STO I

and MG4 BON generates

LOD G BON ADD H STO I

Each expansion involves the creation of a new label that will be added to the symbol table in pass 1. To avoid multiply-defined labels, each expansion should use a different argument. The argument could also be null (see below), which would generate no label. It is important to realize, however, that the label becomes known only when the macro is expanded and not before. Macro expansions, therefore, must be done early in the assembly process. They cannot be done in the second pass because the symbol table must be stable during that pass. All macro expansions are done in pass 0 (except in assemblers that combine passes 0 and 1).

#### ▶ Exercise 4.3 How many parameters can a macro have?

Another, more important, reason why macros must be expanded early is the need to maintain the LC during the first pass. The LC is used, during that pass, to assign values to symbols. It is important, therefore, to execute each expansion and to increment the LC while individual lines are expanded. If macros are handled in pass 0, then pass 1 is not concerned about them and it proceeds normally.

The main advantage of having a separate pass 0 is simplicity. Pass 0 only handles macros and pass 1 remains unchanged. Another advantage is that the memory area used for the MDT in pass 0 can be used for other purposes—like storing the symbol table—in the other passes. The main disadvantage of pass 0 is the additional time it takes, but there is a simple way to speed it up. It is only necessary to require that all macro definitions appear at the very beginning of the source file. When pass 0 starts, it examines the first source line. If it is not a MACRO directive, pass 0 assumes that there are no macro definitions (and, consequently, no macro expansions) in the program, and it immediately starts pass 1, directing it to use the original, instead of the new, source file.

Another point that should be noted here is the listing information that relates to macros. In principle, the new source file, generated by pass 0, contains no macro information. Pass 0 completely handles all macro definitions and expansions, and pass 1 needs to know nothing about macros. In practice, though, the user wants to see a listing of the macro definitions and, sometimes, also listings of all the expansions. This information can only be generated by pass 0 and should be transferred, first to pass 1 through the new source file, and then to pass 2—where the listing is created—through the intermediate file. This listing information cannot be transferred by storing it in memory since, with many definitions and expansions, it may be too large.

A related problem is the listing of macro expansions. The definition of a macro should obviously be listed, but a macro may be expanded many times, and the user may want to suppress the listing of all or some of the expansions. Special directives that tell the assembler how to handle listing of macro expansions are discussed later in this chapter.

# 4.2.1 Properties of macro parameters

The last example of the use of parameters is a macro whose arguments may be compound.

```
C MACRO L1,L2,L3,L4,L5,L6
ADD L1,L2(2) L2 is assumed compound and its 2nd component used L3
B'L4 DEST
C'L5'D L6
.
ENDM
```

An expansion of such a macro may look like this C SUM, (D,T,U), (SUB R1,L1), Z,,SN

The second argument is compound and has three components. The third argument is also compound, since it has a space and a comma in it, and therefore must be parenthesized. The parentheses of a compound argument are stripped off during expansion. The fifth argument is null.

The above expansion generates:

```
ADD_{\sqcup\sqcup}SUM,T the symbol '_{\sqcup}' stands for a space SUB_{\sqcup}R1,SUM BZ_{\sqcup}DEST CD_{\sqcup}SN .
```

which illustrates the following points about handling arguments in a macro expansion:

- 1. There are two spaces between the ADD and the SUM on the first line. This is because the macro definition has two spaces between the ADD and the L1. In the second line, though, there is only one space between the SUB and the R1. This is because the argument in the expansion has one space in it. The assembler expands a macro by copying the arguments, as strings, into the original macro line without any editing (except that when the argument is compound, its parentheses are stripped off). In the third line, the parameter occupies three positions ('L4) but the argument Z only takes one position. When Z is substituted for 'L4, the source line becomes two positions shorter, which means that the rest of the line is moved two positions to the left. The assembler also preserves the original space between L4 and DEST. As a result, the expanded line has one space between BZ and DEST.
- 2. The second line of the definition simply reads L3. The assembler replaces L3 by the corresponding argument 'SUB R1,L1' and, before trying to assemble it, scans the line again, looking for more occurrences of parameters. In our example it finds that the newly generated line has an occurrence of L1 in it. This is immediately replaced by the argument corresponding to L1 (SUM) and the line is then completely expanded. The process of macro expansion turns out to be a little more complex than originally described.
- 3. In line three of the definition the quote (') separates the character B from the parameter L4. On expanding this line, the assembler treats the quote as a separator, removes it, and concatenates the argument Z to the character B, thus forming BZ. If BZ is a valid mnemonic, the line can be assembled. This is another example of a macro line that has no meaning before being completely expanded.
- 4. The argument corresponding to parameter L5 is null. The result is the string CD with nothing between the C and the D. Again, if CD is a valid mnemonic (or

directive), the line can eventually be assembled (or executed). Otherwise, the assembler flags it as an error.

Note that there is a difference between a null argument and an argument that is blank. In the expansion C SUM, (D,T,U),  $(SUB_{L}R1,L1)$ ,  $Z_{,L}$ , SN, the fifth argument is a blank space, which ends up being inserted between the C and the D in the expanded source line. The final result is  $C_{L}D_{L}SN$  which is not the same as  $CD_{L}SN$ . It could even be interpreted by the assembler as C=label, D=mnemonic, SN=operand. If a mnemonic D exists, the instruction would be assembled and C would be placed in the symbol table, without any error messages or warnings.

▶ Exercise 4.4 What if the last argument of an expansion is null? How can the assembler distinguish between a missing last argument and a null one?

A little thinking shows that the precise names of the formal parameters are not important. The parameters are only used when the macro is expanded. No parameter names are used after pass 0 (except that the original names should appear in the listing). As a result, the assembler replaces the parameter names with serial numbers when the macro is placed in the MDT. This makes it easier to locate occurences of the parameters when the macro is later expanded. Thus in one of the examples above:

D MACRO A,B,C LOD A ADD B STO C ENDM

macro D is stored in the MDT as:

D|3|<sub>UU</sub>LOD<sub>U</sub>#1|<sub>UU</sub>ADD<sub>U</sub>#2|<sub>UU</sub>STO<sub>U</sub>#3|

The vertical bar | is used to separate source lines in the MDT. The '3' in the second field indicates that the macro has three parameters, and #1, #2 etc., refer to the parameters. The bold vertical bar | signals the end of the macro in the MDT. This editing slows down the assembler when handling a macro definition but it speeds up every expansion. Since a macro is defined once but may be expanded many times, the advantage is clear.

It is now clear that three special characters are needed when macros are placed in the MDT. In general, the assembler should use characters that cannot appear in the original definition of the macro, and each assembler has a list of characters that are invalid inside macros, or are even prohibited anywhere in the source file.

The example above is simple since each parameter is a single letter. In the general case, a parameter may be a string of characters, called a *token*. The editing process mentioned above is done by breaking up each source line into tokens. A token is an indivisible unit of the line and is made up of a string of letters and digits, or a single special character. Each token is compared to all parameter names and, in case of a match, the token is replaced by its serial number. The example above

may now be rewritten with the paramater names changed to more than one letter.

119

D MACRO AD, BCD, ST7 LOD AD ADD BCD STO ST7 ENDM

Let's follow the editing of the second line. It is broken up into the two tokens ADD and BCD, and each token is compared with all three parameter names. The first token 'ADD' almost matches the first parameter 'AD'. The second one 'BCD' exactly matches the second parameter. That token is replaced by the serial number '#2' of the parameter, and the entire line—including the serial number—is stored in the MDT. Our new example will be stored in the MDT in exactly the same way as before, illustrating the fact that parameter names can be changed without affecting the meaning of the macro.

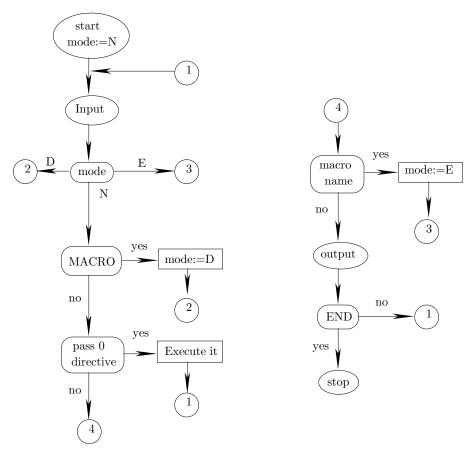

Figure 4–2a. Summary of Pass 0 (part I).

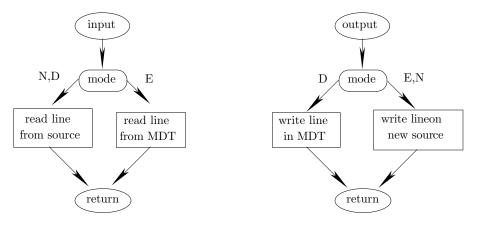

Figure 4-2b. Summary of Pass 0 (part II).

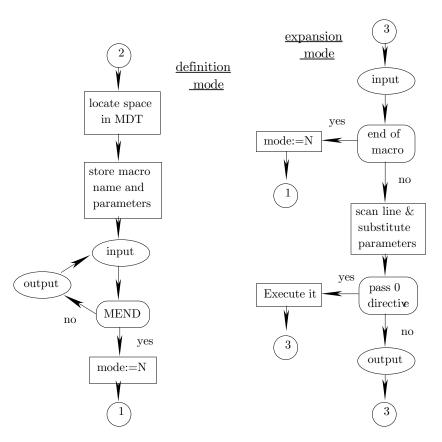

Figure 4-2c. Summary of Pass 0 (part III).

# 4.3 Operation of Pass 0

Pass 0 is devoted to handling macros. Macro definitions and expansions are fully done in pass 0, and the output of that pass, the new source file, contains no trace of any macros (except the listing information mentioned earlier). The file contains only instructions and directives, and is ready for pass 1. Pass 0 does not handle label definitions, does not use the symbol table, does not maintain the LC, and does not calculate the size of instructions. It should, however, execute certain directives that pertain to macros, and it has to handle two types of special symbols. The directives are called pass 0 directives, they have to do with conditional assembly, and are explained later in this chapter. The special symbols involved are SET symbols and sequence symbols. They are fully handled by pass 0, are stored in a temporary symbol table, and are discarded at the end of the pass. The following rules (and Fig. 4–2) summarize the operations of pass 0.

- 1. Read the next source line.
- 2. If it is MACRO, read the entire macro definition and store in MDT. Goto 1.
- 3. If it is a pass 0 directive, execute it. Goto 1. Such a directive is written on the new source file but in a special way, not as a normal directive, since it is only needed for the listing in pass 2.
- 4. If it is a macro name, expand it by bringing in lines from the MDT, substituting parameters, and writing each line on the new source file (or executing it if it a pass 0 directive). Goto 1.
- 5. In any other case, write the line on the new source file. Goto 1
- 6. If current line was the END directive, stop (end of pass 0).

To implement those rules, the concept of an operating mode is introduced. The assembler can be in one of three modes: the normal mode (N)—in which it reads lines from the source file and writes them to the new source file; the macro definition mode (D)—in which it reads lines from the source file and writes them into the MDT; and the macro expansion mode (E)—in which it reads lines from the MDT, substitutes parameters, and writes the lines on the new source file. A fourth mode (DE) is introduced later in this chapter in connection with nested macros.

▶ Exercise 4.5 Normally, the definition of a macro must precede any expansions of it. If we eliminate that restriction, what modifications do we have to make to the assembler?

# 4.4 MDT Organization

Most computers have operating systems (OS) that provide supervision and offer services to the users. The date and time are two examples of such services. To use such a service (e.g., to ask the OS for the date) the user has to place a request to the OS. Since the typical user cannot be expected to be familiar with the OS, the OS provides built-in macros, called *system macros*. To get the date, for example, the user should write a source line such as 'DATE D' where DATE is a system macro, and D is an array in which DATE stores the date. As a result, the MDT does not start empty. When pass 0 starts, the MDT contains all the system macros. As more macro definitions are added to the MDT, it grows larger and larger and the problem of efficient search becomes more and more important. The MDT should be organized to allow for efficient search, and most MDTs are organized in one of two ways: as a *chained* MDT, or as an array where each macro is pointed to from a Macro Name Table (MNT).

A chained MDT is a long array containing all the macro definitions, linked with backwards pointers. Each definition points to its predecessor and each is made up of individual fields separated by a special character that we will denote |. A typical definition contains:

|          |         | # of   |            |               |      |         |  |
|----------|---------|--------|------------|---------------|------|---------|--|
| <br>name | pointer | params | first line | <br>last line | name | pointer |  |

where the last separator \[ \begin{aligned} is immediately followed by the name of the next macro. Such an MDT is easy to search by following the pointers and comparing names. Since the pointers point backwards, the table is searched from the end to the beginning; an important feature. It guarantees that when a multiply-defined macro is expanded, the back search will always find the last definition of the macro. Multiply-defined macros are a result of nested macro definitions (see later), or of macros that users write to supersede system macros. In either case, it is reasonable to require that the most recent definition always be used. The advantage of this organization is its flexibility. It is only limited by one parameter, the size of the array. The total size of all the definitions cannot exceed this parameter. Thus we can define a few long macros or many short ones.

The other way to organize the MDT is to store the macros in an MDT array with separators as described before, but without pointers. An additional array, called the MNT, contains pairs <macro name, pointer> where the pointers point to the start of a definition in the MDT array. The advantage of this organization is that the MNT has fixed size entries, allowing for a faster search of names. However, the total amount of macros that can be stored in such an MDT is limited by two parameters. The size of the MDT array—which limits the total size of all the macros—and the size of the MNT—which limits the number of macros that can be defined. The following diagram is an example of such an MDT organization. It shows an MDT array with 3 macros. The first has 3 parameters, the second, 4, and the third, 2. The MNT array has fixed-size entries.

Sec. 4.4 MDT Organization 123

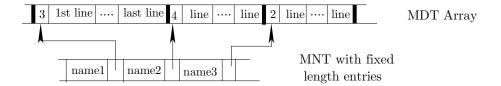

Figure 4-3. MNT-MDT structure.

## 4.4.1 The REMOVE directive

Regardless of the way the MDT is organized, if the assembler supports system macros, it should also support a directive to remove a macro from the MDT. A user writing a macro to redefine an existing system macro may want the redefinition to be temporary. They define their macro, expand it as many times as necessary, and then remove it such that the original system macro can be used again. Such a directive is typically called REMOVE.

In old assemblers this directive is executed by removing the pointer that points to the macro, not the macro itself. Removing the macro itself and freeing the space in the MDT is done by many new assemblers (see Ch. 8). It is done by changing the macro definition to a null string, and storing another (smaller) macro in the space thus freed. After defining and removing many macros, the MDT becomes fragmented; it can be defragmented by moving macros around and changing pointers in the MNT.

▶ Exercise 4.6 What could be a practical example justifying the actual removal of a macro from the MDT?

#### 4.4.2 Order of search of the MDT

Pass 0 has to identify each source line as either a macro name, a pass 0 directive, or something else. To achieve quick identification, the pass 0!directives should be stored in the MDT with a special flag, identifying them as directives. This way, only the MDT has to be searched in pass 0.

An assembler combining passes 0 and 1 has to do more searching. Each source line has to be identified as either an instruction (its size should be determined), as a pass 0 or pass 1 directive (to be executed), as a pass 2 directive (to be written on the intermediate file), or as a macro name (to be expanded).

One approach is to search the OpCode table first (it should contain all the mnemonics and directives) and the MDT next, the idea being that most source lines are either instructions or directives, macro expansions are relatively rare.

The alternative approach is to search the MDT first and the OpCode table next. This way, the programmer can define macros which redefine existing instructions or directives. If this approach is used, the MDT must be designed to allow for quick search.

#### 4.5 Other Features of Macros

#### 4.5.1 Associating macro parameters with their arguments.

Associating macro parameters with their actual arguments can be done in three ways. By position, by name, and by numeric position in the argument list. The first method is the simplest and most common. If the macro is defined as 'M MACRO P1,P2,P3' then the expansion 'M ADA,JON,YON' obviously associates the actual value ADA with the first parameter P1, the actual value JON with the second parameter P2, etc. The expansion 'M ADA,,NON' has an empty second argument, and the second parameter P2 is therefore bound to a null value.

Associating by name, however, is different. Using the macro definition above, we can have an expansion 'M P2=DON,P1=SON,P3=YON'. Here each of the three actual arguments SON, DON, YON is explicitly associated with one of the parameters.

► Exercise 4.7 What is the meaning, if at all, of the expansion 'M P2=DON,P1=DON,P3=DON'?

It is possible to combine the two methods, such as in 'M P3=MAN,DAN,P1=JAN'. Here the second argument has no name association and it therefore corresponds to the second parameter. This, of course, implies that an expansion such as 'M P2=MAN,DAN,P1=JAN', is wrong.

► Exercise 4.8 There is, however, a way to assign such an expansion a unique meaning. What is it?

The third method uses a special parameter named SYSLIST such that SYS-LIST(i) refers to the ith argument of the current macro expansion. A possible definition is

M MACRO no parameters are declared.

LOD SYSLIST(2)

STO SYSLIST(1)

ENDM

The expansion 'M X, Y' will generate

LOD Y STO X

## 4.5.2 Delimiting macro parameters

In all the examples shown above, macro parameters were delimited by a comma ','. It is possible, however, to use other characters as delimiters, or to use a scheme where parameters can be delimited in a general way. Such a scheme is used by the "TeX typesetting system [36] that has many features of a programming language, although its main task is to set type.

In "TeX, a macro can be defined by  $\def\xyz\#1.\#2._{\sqcup}\{...\}$ . This defines a macro xyz with two parameters. The first is delimited by a period '.', and the second, by a period and a space '. $_{\sqcup}$ '. In the expansion

```
\xyz-12.45,=a98.62. \abc...
```

the first parameter would be bound to '-12', and the second, to '45,=a98.62'. Note that the comma is part of the second actual argument, not a delimiter. Also, the period in '98.62' is considered part of the second argument, not a delimiter.

▶ Exercise 4.9 What happens if the user forgets the period-space?

## 4.5.3 Numeric values of arguments

5. Macro arguments are normally treated as strings. However, Macro, the VAX assembler, can optionally use the value, rather than the name, of an argument. This is specified by means of a '\'. A simple example is:

.MACRO CLEER ARG CLRL R'ARG .ENDM

After defining this macro, we assign 'CONS=5', and expand CLEER twice. The expansion 'CLEER CONS' generates 'CLRL RCONS' (which is probably wrong), whereas the expansion 'CLEER \CONS' generates 'CLRL R5'.

#### 4.5.4 Attributes of macro arguments

Each argument in a macro expansion has attributes that can be used to make decisions—inside the macro definition—each time the macro is expanded. At the time the macro definition is written, the arguments are unknown. They only become known when the macro is expanded, and may have different attributes each time the macro is expanded.

▶ Exercise 4.10 Chapter 1 mentions attributes of symbols. What is the difference between attributes of symbols and of macro arguments?

We will cover the six attributes supported by the IBM 360 assembler and will use, as an example, the simple macro definition:

M MACRO P1 P1 ENDM

followed by the three expansions:

```
M FIRST
M SEC
M (X,Y,Z) the argument is compound
```

We assume that symbols FIRST, SEC are defined by:

• 'FIRST DC P'+1.25''. DC is the Define Code directive, and symbol FIRST is the name of a packed decimal constant.

• 'SEC ADD 5,0P'. Symbol SEC is the label of an ADD instruction

The example illustrates the following attributes:

- The count attribute, K, is the length of the actual argument. Thus K'P1 is 5 in the first expansion, 3 in the second one, and 7, in the third.
- The type attribute, T, is the type of the actual argument. In the first expansion it is 'P' (for Packed decimal) and in the second, 'I' (since the argument is an Instruction). In the third expansion the type is 'N' (a self-defined term).
- The length attribute, L, is the number of bytes occupied by the argument in memory; 2 in the first case, since the packed decimal constant 1.25 occupies two bytes, and 4 in the second case, since the ADD instruction takes 4 bytes. The compound argument of the third expansion has no length attribute.
- The integer attribute, I, is the number of decimal digits in the integer part of the argument; 1 in the first expansion, 0 in the second.
- The scaling attribute, S, is the number of decimal digits in the fractional part of the argument; 2 in the first example and 0 in the second one.
- lacktriangledown The number attribute, N only has a meaning if the argument is compound. It specifies the number of elements in the compound argument. In the third example above N'P1 is 3.

The attributes can be used in the macro itself and the most common examples involve conditional assembly (see later in this chapter).

# 4.5.5 Directives related to arguments

MACRO, the VAX assembler, supports several interesting arguments that make it easy to write sophisticated macros. Here are a few:

■ The .NARG directive provides the number of actual arguments. There may be fewer arguments than parameters. Its format is '.NARG symbol' and it return the number of arguments in the symbol. Thus macro Block below:

```
.MACRO Block A,B,C,D
.NARG Num
...
.BLKW Num
.ENDM
```

creates a block of 1–4 words each time it is expanded, depends on the number of arguments in the expansion.

■ The directive .NCHR returns the size of a character string. The general format of this directive is '.NCHR symbol, <string>'. Thus after defining:

```
.MACRO Exmpl L,S
.NCHR Size,S
...
L: .BLKW Size
.ENDM
```

the expansion 'Exmpl M, <Yours T>' will generate 'M: .BLKW 7'

■ The IF-ELSE-ENDIF directive, mentioned later in this chapter, can be used to determine whether an argument is BLANK or NOT\_BLANK, or whether two arguments are IDENTICAL or DIFFERENT. It can also be used outside macros to compare any quantities known in pass 0, and to determine if a pass 0 quantity is defined or not.

## 4.5.6 Default arguments

Some assemblers allow a definition such as 'N MACRO M1,M2=Z,M3', meaning that if the actual argument binding M2 is null in a certain expansion, then M2 will be bound to Z by default.

► Exercise 4.11 What is the meaning of 'N MACRO M1, M2=, M3'?

# 4.5.7 Automatic label generation

When the definition of a macro contains a label, successive expansions will result in the label being multiply-defined.

```
L MACRO
P1 ..
BNZ G12 branch on non-zero to label G12
A LOD .. just a line with a label
.
G12 STO ..
ENDM
```

Each time this macro is expanded, symbols A, G12 will be defined. As a result, the second and subsequent expansions will cause assembler errors.

Most assemblers offer help in the form of automatically generated unique names. They are called local labels or automatic labels. Here are two examples, the first one from the MPW assembler for the Macintosh computer. The two lines with labels in the above definition can be written as:

```
A SYSNDX LOD ... G12 SYSNDX STO ...
```

and every time the macro is expanded, the assembler will append a suffix of the form 00001, 00002,... to any label generated. This way all labels generated are unique. In our example they will be A00001, G1200002, A00003, ...

The second example is from MACRO, the VAX assembler. When a local label is needed in a macro, a parameters should be added preceded by a '?'. Thus in:

```
.MACRO ABS A,B,?NEG,?DONE
TSTL A
BLSS NEG
MOVL A,B
BRB DONE
NEG: MNEGL A,B
DONE: .ENDM
```

## 4.5.8 The IRP directive

A pair of IRP directives, placed inside a macro, define a sequence of lines. They direct the assembler to repeatedly duplicate and assemble the sequence a number of times determined by a compound parameter. Here is an example from the MPW assembler for the Macintosh computer:

```
MAC MACRO P1,P2 P1 should be a compound parameter.

IRP P1
ADD P1 this will be repeated for every component of P1
IRP
.
.
ENDM
```

The sequence to be duplicated consists of the single instruction ADD. Each time it is duplicated, one of the components of the compound parameter P1 is selected. The expansion:

```
MAC (A,B,#3),H will generate
ADD A
ADD B
ADD #3
.
```

Here is another IRP example, from MACRO, the VAX assembler.

```
.MACRO CallProc Name,A,B,C,D
.NARG Num
.IRP Temp,<D,C,B,A>
.IIF NOT_BLANK,Temp, PUSHL Temp
.ENDR
CALLS #<Num-1>,Name
.ENDM
```

The IRP directive loops 4 times, assigning the actual arguments of D, C, B, A to Temp. The .IIF directive (see Ch. 3) generates a PUSHL instruction, to push the argument's address on the stack, for any non-blank argument. Finally, a CALLS instruction is generated, to preform the actual procedure call. This is a handy macro that can be used to call procedures with up to 4 parameters.

IRP stands for Indefinite RePeat.

#### 4.5.9 The PRINT directive

When a program contains many long macros that are expanded many times, the programmer may not want to see all the expansions listed in the printed output. The PRINT directive may be used to suppress listing of macro expansions ('PRINT NOGEN') or to turn on such listings ('PRINT GEN'). This directive does not affect the listing of the macro definitions or of the body of the program. Those listings are controlled by the LIST, NOLIST directives.

## ▶ Exercise 4.12 Is the PRINT NOGEN itself listed?

Macro, the VAX assembler, supports the similar directives .SHOW & .NOSHOW. Thus one can write, e.g., '.NOSHOW ME' to suppress listings of all macro expansions (ME stands for Macro Expansion), or '.SHOW MEB' (where MEB stands for Macro Expansion Binary) to list just lines that actually create binary code generated during macro expansions.

## 4.5.10 Comment lines in macros

If a macro definition contains comment lines such as in:

The comments should be printed, together with the definition of the macro, in the listing file, but should they also be printed with each expansion? The most general

answer is: It depends. Some comments refer to the lines in the body of the macro and should be printed each time an expansion is printed (as mentioned elsewhere, the printing of macro expansions is optional). Other comments refer to the formal parameters of the macro, and should be printed only when the macro definition is printed. The decision should be made by the programmer, which means that the assembler should have two types of comment lines, the regular type, which is indicated by an asterisk, and the special type, indicated by another character, such as a '!', for comments that should be printed only as part of a macro definition.

#### 4.6 Nested Macros

Another useful feature of macros is the ability to nest them. This can be done in two ways: Nested macro definition and nested macro expansion. We will discuss the latter first.

#### 4.6.1 Nested macro expansion

This is the case where the expansion of one macro causes another macro (or even more than one macro) to be expanded. Example:

C MACRO
COMP
JMP
ENDM
A MACRO
ADD
C
SUB
ENDM
B MACRO
LOD
A
STO
ENDM

There is nothing unusual about macro C. An expansion of macro A, however, is special since it involves an expansion of C. An expansion of B is even more involved. Most assemblers support nested macro expansion since it is useful and also easy to implement. They allow it up to a certain maximum depth. In our example, expanding B turns out to be nested to a depth of 2. Expanding C is nested to a depth of 0.

### ▶ Exercise 4.13 Why is nested macro expansion useful?

To understand how this feature is implemented, we expand macro B in the example above. Keep in mind that this is done in pass 0. The assembler locates B in the MDT and switches to the macro expansion mode. In that mode, it fetches the source lines from the MDT instead of from the source file. Otherwise, that

Sec. 4.6 Nested Macros 131

mode is very similar to the normal mode. Each line is identified as either the name of a macro, a pass 1 directive, or something else. If the line is the name of a macro, the assembler suspends the expansion of B, fully expands the new macro, and then returns to complete B's expansion. If the line is a pass 0 directive, the assembler executes it. If the line is something else, the assembler scans it, substitutes parameters, and writes the line on the new source file. During this process the assembler maintains a pointer that always points to the current line in the MDT.

When the expansion of B starts, the macro is located in the MDT, and a pointer is set to point to its first line. That line (LOD) is fetched and identified as an instruction. It is written on the new source file, and the pointer is updated to point to the second line (A). The second line is then fetched and is identified as a macro name. The assembler then suspends the expansion of B and starts expanding A by performing the following steps:

- It locates macro A in the macro definition table
- It sets a new pointer to the first line of macro A.
- It saves the values of the actual arguments of macro B.

From then on, macro A is expanded in the usual way until its second line (C) is fetched. At that point the new pointer points to that line. The assembler suspends the expansion of A and starts the expansion of macro C by performing three steps as above. While expanding macro C, the assembler uses a third pointer and, since C is not nested, the expansion terminates normally and the third pointer is discarded. At that point the assembler returns to the expansion of macro A and resumes using the second pointer (which should be incremented to point to the next waiting line of A). When the expansion of A is completed, the assembler discards the second pointer and switches to the first one—which means resuming the expansion of the original macro B. Three typical steps in this process are shown in figure 4–4 below.

In part I, the second line of B has been fetched and the (first) pointer points to that line. The expansion of macro A has just started and the second pointer points to the first line of A.

In part II, the second pointer points to the second line of A. This means that the line being processed is the second line of A. The expansion of C has just started.

In part III, the expansion of C has been completed, the third pointer discarded, and the assembler is in the process of fetching the third line of A.

The rules for nested macro expansion therefore are:

- In the macro expansion mode, when encountering the name of a macro, find it in the MDT, set up a new pointer to point to the first line, save the arguments of the current macro, and continue expanding, using the new pointer.
- After fetching and expanding the last source line of a macro, discard the current pointer and start using the previous one (and the previous set of arguments).
- If there is no previous pointer, the (nested) macro expansion is over.

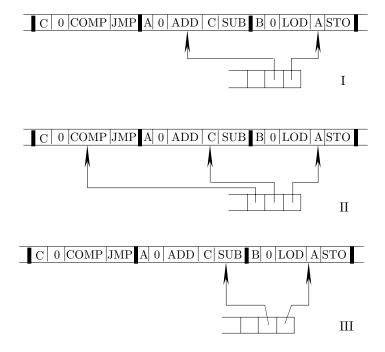

Figure 4-4. Three typical steps in a nested macro expansion.

From this discussion it is clear that the pointers are used in a Last In First Out (LIFO) order, and should thus be stored in a *stack*. This stack is called the *macro expansion stack* (MES), and its size determines the number of possible pointers and thus the maximum depth of nesting.

Implementing nested macro expansions is, therefore, done by declaring a stack and using it while expanding a macro. All other details of the expansion remain the same as in a normal expansion (however, see conditional assembly below).

The following is a set of rules and a flow chart (figure 4–5, a generalized subset of figure 4–2) which illustrate the main operations of a pass 0 supporting nested macro expansions.

- 1. Input line from MDT (since mode=E).
- 2. If it is a pass 0 directive, execute it. Goto 1.
- 3. If is is a macro name, start a new expansion. Goto 1.
- 4. If it is an end-of-macro character, stop current expansion and look back in MES.
  - If MES empty, change mode to N. Goto main input.
  - Else—start using previous pointer in MES, remain in E mode. Goto 1.
- 5. Line is something else, substitute parameters and write line on new source file. Goto 1.

Sec. 4.6 Nested Macros 133

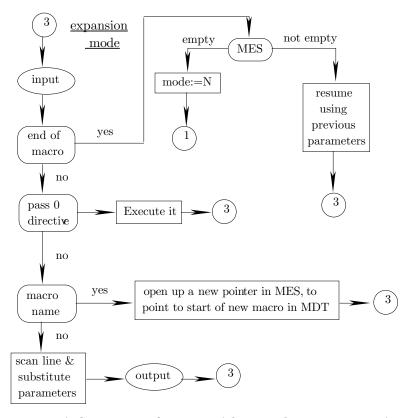

Figure 4-5. A Summary of pass 0 with nested macro expansions.

# 4.7 Recursive Macros

A very important special case of nested macro expansion is the case where a macro expands itself. Macro NOGOOD below is such an example but, as its name implies, not a good one.

NOGOOD MACRO
INST1
NOGOOD
INST2
ENDM

An attempt to expand this macro will generate INST1 and will then start the inner expansion. The inner expansion will do the same thing. It will generate INST1 and start a third expansion. There is nothing in this macro to stop any of the inner expansions and go back to complete the outer ones. Such an expansion will very quickly overflow the MES, no matter how large it is.

It turns out, though, that such macros, called recursive macros, are very useful. To implement such a macro, a mechanism is necessary that will stop the recursion (the self expansion) at some point. Such a mechanism is supported by many assemblers and is called *conditional assembly*.

# 4.8 Conditional Assembly

This is a general feature that is not limited to macros. If an assembler supports this feature then it can be used throughout the program. Its main use, however, happens to be inside macros. In the case of a recursive macro, conditional assembly is mandatory. In order to stop a recursive expansion, a quantity is needed that will have different values for each inner expansion. By updating this quantity each time an expansion starts, the programmer can stop the recursive expansion when that quantity satisfies a certain condition.

Such a quantity must have two attributes. It must have a value in pass 0 at assembly time (and thus it cannot be the contents of any register or of memory; they only get defined at run time) and the assembler should be able to change its value (therefore it cannot be a constant or a regular symbol; they have fixed values). Such a quantity must therefore be either an actual argument of a macro or a new feature, and that feature is called a SET symbol.

SET symbols are special symbols that can be defined and redefined by the SET directive, which is very similar to the EQU directive. The differences between SET and EQU symbols are:

- SET symbols are only used in pass 0 to implement conditional assembly; EQU symbols are defined in pass 1 and used in pass 2. The SET directive is thus a pass 0 directive.
- SET symbols can be redefined. Thus it is permissible to have 'Q SET 0' followed by 'Q SET 1' or by 'Q SET Q+1'. Q is a SET symbol and its value can be changed and used in pass 0. The SET directive is the only way to redefine symbols (see, however, the MICCNT directive in chapter 3) but it should be emphasized that SET symbols are different from other symbols. They are stored in a temporary symbol table (the main symbol table does not exist in pass 0) and are discarded at the end of pass 0. The recursive macro above can now be written:

| NOGOOD | MACRO   |
|--------|---------|
|        | INST1   |
| Q      | SET Q+1 |
|        | NOGOOD  |
|        | INST2   |
|        | ENDM    |

Before such a macro is expanded,  $\mathbb Q$  needs to be assigned a value with a SET directive. Assigning a value to  $\mathbb Q$  in any other way would make it a fixed symbol. The two source lines:

Q SET 1 NOGOOD

will start a recursive expansion where, in each step, the value of  $\mathbb Q$  (in the temporary symbol table) will be incremented by 1. This expansion is still an infinite one and, in order to stop it after  $\mathbb N$  steps, a test is necessary, to compare the value of  $\mathbb Q$  to

N. This test is another pass 0 directive, typically called AIF (Assembler IF). Its general form is 'AIF exp.symbol', where exp is a boolean expression containing only quantities known to the assembler. The assembler evaluates the expression and, if its value is true, the assembler goes to the line labeled .symbol.

The next version of the same macro is now:

```
GOOD MACRO
INST1

Q SET Q+1
AIF Q=N.F if Q equals N then go to line labeled .F
GOOD
.F INST2
ENDM
```

An expansion such as

N EQU 2 Q SET 0 GOOD

will generate the following:

```
INST1
                      generated for the first time
1.
                      sets Q to 1 in the temp. symbol table
   Q
       SET Q+1
2.
       AIF Q=N.F
                      Q not equal N so do not go to .F
3.
       GOOD
                      start expanding next level
4.
       INST1
                      generated for the second time
5.
       SET Q+1
                      sets Q to 2 in the temp. symbol table
6.
       AIF Q=N.F
                      Q equals 2 so go to .F
7.
       INST2
                      generated for the first time. Notice that .F
8.
       INST2
                      does not appear since it is not a regular symbol
9.
```

Of the 9 lines expanded, lines 2, 3, 4, 6, 7 are pass 0 directives. They are executed and do not appear in the final program. Lines 1, 5, 8, 9 are instructions, and are the only ones actually expanded and written onto the new source file.

The macro has been recursively expanded to a depth of 2 because of the way symbols Q, N have been defined. It is also possible to say 'AIF Q=2.F', in which case the depth of recursion will depend only on the initial value of Q.

## ▶ Exercise 4.14 Is it valid to write 'AIF Q>N.F'?

An important question that should be raised at this point is: what can N be? Clearly it can be anything known in pass 0, such as another (non-future) SET symbol, a constant, or an actual argument of the current macro. This, however, offers only a limited choice and some assemblers allow N to be an absolute symbol, defined by an EQU. An EQU, however, is a pass 1 directive, so such an assembler should look at each EQU directive in pass 0 and—if the EQU defines an absolute symbol—execute

it, store the symbol in the temporary symbol table, and write the EQU on the new source file for a second execution in pass 1. In pass 1, all EQU directives are executed and all EQU symbols, absolute and relative, end up in the permanent symbol table.

Some assemblers go one more step and combine pass 0 with pass 1. This makes for a very complex pass but, on the other hand, it means that conditional assembly directives can use any quantities known in pass 1. They can use the values of any symbols in the symbol table (i.e., any non-future symbols), the value of the LC, and other things known in pass 1 such as the size of the last instruction read. The following is an example along these lines.

```
P DS 10 P is the start address of an array of length 10
N DS 3 N is the start address of an array of length 3 immediately following array P. Thus N=P+10
.

Q SET P The value of Q is an address GOOD depth of recursion will be 10 since
. it takes 10 steps to increment the value of Q from address P to address N.
```

The next example is more practical. It is a recursive macro FACT that calculates a factorial. Calculating a factorial is a common process and is done by computers all the time. In our example, however, it is done at *assembly time*, not at run time.

```
FACT MACRO N
S SET S+1
K SET K*S
AIF S=N.DON
FACT N
.DON ENDM
```

The expansion:

```
S SET 0
K SET 1
FACT 4
```

will calculate 4! (=24) and store it in the temporary symbol table as the value of the SET symbol K. The result can only be used at assembly time, since the SET symbols are wiped out at the end of pass 0. Symbol K could be used, for example, in an array declaration such as: 'FACT4 DS K' which declares FACT4 as an array of length 4!. This, of course, can only be done if the assembler combines passes 0 and 1.

The FACT macro is rewritten below using the IIF directive. IIF stands for *Immediate IF*. It has the form 'IIF condition, source line'. If the condition is true,

the source line is expanded, otherwise, it is ignored.

```
FACT MACRO N
S
       SET S+1
       SET K*S
K
       IIF S \neq N, (FACT N)
       ENDM
```

Some assemblers support directives such as:

- IFT. The general form is 'IFT cond'. If the condition is true, the assembler skips the next source line.
- IFF. The general form is 'IFF cond'. This is the opposite of IFT.
- EXIT. This terminates the present expansion. It is used inside an IF to terminate the expansion early if a certain condition is true.
- IF1, IF2, ENDC. These exist on the MASM assembler for the IBM PC. Anyhting between an IF1 and an ENDC will be done (assembled or executed) in pass 1. Similarly for IF2. These directives are illustrated in the MASM example in Ch. 5.
- IF-ELSE-ENDIF. These can only appear together and they extend the simple IF into an IF-THEN-ELSE construct. Example:

```
line 1
ELSE
 line 2
 line 3
ENDIF
```

If X=2, then line 1 will be expanded, otherwise, lines 2 & 3 will be expanded.

#### ▶ Exercise 4.15 What can X be?

The IBM 360, 370 assemblers, were the first ones to offer an extensive conditional assembly facility, and similar facilities are featured by nost modern assemblers. It is interesting to note that the MPW assembler for the Macintosh computer supports conditional assembly directives that are almost identical to those of the old 360. Some of the conditional assembly features supported by the 360, 370 assemblers will be discussed here, with examples. Notice that those assemblers require all macro parameters and all SET symbols to start with an ampersand '&'.

The AIF directive on those assemblers has the format 'AIF (exp)SeqSymbol'. The expression may contain SET symbols, absolute EQU symbols, constants, attributes of arguments, arithmetic operators, the six relationals (EQ NE GT LT GE LE), the logical operators AND OR NOT, and parentheses. SeqSymbol (sequence symbol) is a symbol that starts with a period. Such a symbol is a special one, it has no value and is not stored in any symbol table. It is used only for conditional assembly

and thus only exists in pass 0. When the assembler executes an AIF and decides to go to, say, symbol .F, it searches, in the MDT, for a line labeled .F, sets the current MES pointer to point to that line, and continues the macro expansion. If a line fetched from the MDT has such a label, the line goes on the new source file without the label, which guarantees that only pass 0 will see the sequence symbols. In contrast, regular symbols (address symbols and absolute symbols) do not participate in pass 0. They are defined in pass 1, and their values used in pass 2.

#### **Examples:**

- AIF (&A(&I) EQ 'ABC'). TGT where &A is a compound parameter and &I is a SET symbol used to select one component of &A.
- AIF (T'&X EQ 0).KL if the type attribute of argument &X is 0, meaning a null argument, then go to symbol .KL.
- AIF (&J GE 8). HJ where &J could be either a parameter or a SET symbol.
- $\blacksquare$  AIF (&X AND &B EQ '(').LL where &X is a B type SET symbol (see below) and &B is either a C type SET symbol or a parameter.

The AGO Directive: The general format is 'AGO SeqSymbol'. It directs the assembler to the line labeled by the symbol. (This is an unconditional goto at assembly time, not run time.)

The ANOP (Assembler No OPeration) directive. The assembler does nothing in response to this directive, and its only use is to provide a line that can be labeled with a sequence symbol. This directive is used in one of the examples at the end of this chapter.

SET symbols. They can be of three types. A (arithmetic), B (boolean) or C (character). An A type SET symbol has an integer value. B type have boolean values of true/false or 1/0. The value of a C type SET symbol is a string.

Any SET symbol has to be declared as one of the three types and its type cannot be changed. Thus:

```
LCLA &A,&B
LCLB &C,&D
LCLC &E,&F
```

declare the six symbols as local SET symbols of the appropriate types. A local SET symbol is only known inside the macro in which it is declared (or inside a *control section*, but those will not be discussed here). There are also three directives to assign values to the different types of SET symbols.

```
&A SETA 1

&A SETA &A+1

&B SETA 1+(B'1011'*X'FF1'-15)/&A-N'SYSLIST(&A) where B'1011' is a binary constant,

X'FF1' is a hex constant, and N' is the number attribute

(the number of components) of the second argument of the current

expansion (the second, because &A=2).

&C SETB (&A LT 5)
```

```
&D SETB
           1 means 'true'
           ', the null string
&E SETC
&E SETC
           '12' the string '12'
&F SETC
&F SETC
           'O&E&F.5' the string '012345'. The dot separates the value of &F from the 5
&E SETC
           'ABCDEF' (2,3) the string 'BCD'. Substring notation is allowed.
```

# 4.8.1 Global SET symbols

The three directives GBLA, GBLB, GBLC declare global SET symbols. This feature is very similar to the COMMON statement in Fortran. Once a symbol has been declared global in one macro definition, it can be declared global in other macro definitions that follow, and all those declarations will use the same symbol.

```
N1 MACRO
    GBLA &S
&S SETA 1
   AR &S,2
   N2
    ENDM
N2 MACRO
   LCLA &S
&S SETA 2
    SR &S,2 the local symbol is used
    ENDM
N3 MACRO
    GBLA &S
    CR &S,2 the global symbol is used
    ENDM
```

The expansion N1 will generate

```
AR 1,2
SR 2,2
CR 1,2
```

#### 4.8.2 Array SET symbols

Declarations such as 'LCLA &A(7)' are allowed, and generate a SET symbol which is an array. Such symbols can be very useful in sophisticated applications.

References [25–27] contain more information on the macro facilities of the .

The following examples summarize many of the features of conditional assembly discussed here.

```
SUM
      MACRO &L,&P1,&P2,&P3
      LCLA &SS
&SS
      SETA 1
      ST&P1 5,TEMP
&L
                              save register 5 in temp
      L&P1 5,&P2(1)
                              load first component of P2
.B
      AIF (&SS GE N'&P2).F if done go to .F
&SS
      SETA &SS+1
                               use &SS as a loop index
                               add next component of P2
      A&P1 5,&P2(&SS)
      AGO .B
                               loop
.F
      ST&P1 5,&P3
                              store sum in P3
      L&P1 5,TEMP
                              restore register 5
      MEND
```

The expansion 'SUM LAB,D, (A,B,C), DEST' will generate

```
LAB STD 5,TEMP
LD 5,A
AD 5,B
AD 5,C
STD 5,DEST
LD 5,TEMP
```

This macro uses the conditional assembly directives to loop and generate several AD (Add Double) instructions. The number of instructions generated equals the number of components (the N attribute) of the third argument.

A more sophisticated version of this macro lets the user specify, in argument &REG, which register to use. If argument &REG is omitted (its T attribute equals O) the macro selects register 5.

```
SUM
      MACRO &L,&P1,&P2,&P3,&REG
      LCLC &CC
      LCLC &RR
      LCLA &AA
&A&
      SETA 1
      SETC '&L'
&CC
&RR
      SETC '&REG'
      AIF (T'&REG NE 'O').Q
                                   is argument &REG a null?
&RR
      SETC '5'
                                   yes, use register 5
```

```
&CC
                                      and label this instruction
       ST&P1 &RR, TEMP
&CC
       SETC ' '
                                      a source line just to have a label
.Q
       ANOP
&CC
      L&P1 &RR,&P2(1)
                                      this inst. is labeled if &REG is not null
.B
      AIF (&AA GE N'&P2).F
                                      if done, go to .F
&AA
       SETA &AA+1
       A&P1 &RR,&P2(&AA)
                                      the main ADD instr. to be generated
       AGO .B
                                      loop
      ST&P1 &RR,&P3
.F
       AIF (T'&REG NE 'O').H
                                      same text as above
      L&P1 &RR, TEMP
                                      restore the register
. Н
      ENDM
```

The expansion 'SUM LAB,D,(A,B,C),DEST,' generates code identical to the one generated for the previous example. The expansion 'SUM LAB,D,(A,B,C),DEST,3' will generate similar code, the only difference being that register 3 will be used instead of register 5.

# 4.9 Nested Macro Definition

This is the case where the definition of one macro contains the definition of another. Example:

```
X MACRO
MULT the body of X starts here...
Y MACRO
ADD
JMP
ENDM
DIV and ends here. It is 6 lines long
ENDM
```

The definition of macro Y is nested inside the definition of X. This feature is not as useful as nested macro expansion but many modern assemblers support it (older assemblers typically did not). In this section we will see what this feature means, and look at two different ways of implementing it.

The first thing that needs to be modified, in order to implement this feature, is the macro definition mode. In this mode, the assembler reads source lines and stores them in the MDT until it encounters an ENDM. The first modification has to do with the MACRO directive itself. When the assembler reads a line with a MACRO directive while it is in the macro definition mode, it treats it as any other line (i.e., it stores it in the MDT) but it also increments a special counter, the definition level counter, by 1. This counter starts at 1 when entering definition mode, and is updated to reflect the current level of nested definitions. When the assembler encounters an ENDM directive, it decrements the counter by 1 and tests it. If the counter is positive, the assembler treats the ENDM as any other line. If the counter is zero, the assembler knows that the ENDM signals the end of the entire nested definition, and it switches back to the normal mode. This process is described in more detail below.

In our example, X will end up in the MDT as the 6-line macro:

X|O|MULT|Y MACRO|ADD|JMP|ENDM|DIV| (We ignore any pointers.) Macro Y will not be recognized as a macro but will be stored in the MDT as part of the definition of macro X.

Another method for matching MACRO-ENDM pairs while reading-in a macro definition is to require each ENDM to contain the name of the macro it terminates. Thus the above example should be written:

X MACRO
MULT
Y MACRO
ADD
JMP
ENDM Y
DIV
ENDM X

This requires more work on the part of the programmer but, on the other hand, makes the program easier to read.

▶ Exercise 4.16 In the case where both macros X, Y end at the same point

X MACRO

Y MACRO
ENDM Y
ENDM X

do we still need two ENDM lines?

The next thing to modify is the macro expansion mode. While expanding macro X, the assembler will encounter the inner MACRO directive. This implies that the assembler should be able to switch to the macro definition mode from the macro expansion mode, and not only from the normal mode. This feature does not add any special difficulties and is straightforward to implement. While in the macro expansion mode, if the assembler encounters a MACRO directive, it switches to the macro definition mode, allocates an available area in the MDT for the new definition and creates that definition. Specifically, the assembler:

- fetches the next source line from the MDT, not from the source file.
- stores the line in the macro definition table, as part of the definition of the new macro.
- repeats until it encounters an ENDM line (more precisely, until it encounters an ENDM line that matches the current MACRO line). At this point the assembler switches back to the macro expansion mode, and continues with the normal expansion.

Now may be a good point to mention that such nesting can be done in one direction only. A macro expansion may cause the assembler to temporarily switch to the macro definition mode; a macro definition, however, cannot cause the assembler to switch to the expansion mode. When the assembler is in a macro expansion mode, it may expand a macro with nested definition, so it has to enter the macro definition mode from within the macro expansion mode. However, if the assembler is in the macro definition mode and the macro being defined specifies the expansion of an inner macro, the assembler does not start the nested expansion while in the process of defining the outer macro. It therefore does not enter the macro expansion mode from within the macro definition mode. The reason being that when a macro is defined, its definition is stored in the MDT without any attempt to assemble, execute, or expand anything. As a result, the assembler can only be in one of the four following modes: normal, definition, expansion, & definition inside expansion. They will be numbered 1–4 and denoted N,D,E,& DE, respectively.

In the example above, when macro X is defined, macro Y becomes part of the body of X and is not recognized as an independent macro. When X is expanded, though, macro Y is defined and, from that point on, Y can also be expanded. The only reason to implement and use this feature is that macro X can be expanded several times, each expansion of X creating a definition of Y in the MDT, and those definitions—because of the use of parameters—do not have to be the same.

Each time Y is expanded, the assembler should, of course, expand the most recent definition of Y (otherwise nested macro definition would be a completely useless feature). Expanding the most recent definition of Y is simple. All that the assembler has to do is to search the MDT in reverse order; start from the new macros and continue with the older ones. This feature of backward search has already been mentioned, in connection with macros that redefine existing instructions.

The above example can be written, with the inclusion of parameters, and with some slight changes, to make it more realistic.

```
X MACRO A,B,C,D
MULT A
Y MACRO C
C
ADD DIR
JMP B
ENDM Y
DIV C
Y D
ENDM X
```

The body of X now contains a definition of Y and also an expansion of it. An expansion of X will generate:

- A MULT instruction.
- A definition of Y in the MDT.

- A DIV instruction.
- An expansion of Y, consisting of three lines, the last two of which are ADD, JMP.

The expansion X SEC, TOR, DIC, BPL will generate:

MULT SEC first line Y MACRO C macro Y gets stored in the macro definition C ADD DIR table with the B parameter JMP TOR changed to TOR but with ENDM Y the C parameter unchanged DIV DIC second line Y BPL a line which is expanded to give -BPL third line. BPL is substituted for the C parameter ADD DIR fourth line JMP TOR fifth line

The only thing that may be a surprise in this example is the fact that macro Y is stored in the MDT without C being substituted. In other words. Y is defined as 'Y MACRO C' and not as 'Y MACRO DIC'. The rule in such a case is the same as in a block structured language. Parameters of the outer macro are global and are known inside the inner macro unless they are redefined by that macro. Thus parameter B is replaced by its value TOR when Y is defined, but parameter C is not replaced by DIC.

Since we are interested in how things are done by the assembler, the implementation of this feature will be discussed in detail. In fact, we will describe in detail two ways to implement nested macro definitions. One is the traditional way, described in [28,61]. The other, due to Revesz [81] is newer and more elegant.

# 4.9.1 The traditional method

Normally, when a macro definition is entered into the MDT, each parameter is replaced with a serial number  $\#1, \#2, \ldots$  To support nested macro definition, the assembler replaces each parameter, not with a single serial number, but with a pair of numbers (definition level, serial number). To determine those pairs, a stack, called the *macro definition stack* (MDS), is used.

When the assembler starts pass 0, it clears the stack and initializes a special counter (the Dlevel counter mentioned above) to 0. Every time the assembler encounters a MACRO line, it increments the level counter by 1 and pushes the names of the parameters of that level into the stack, each with a pair (level counter, i) attached, where i is the serial number of the parameter. The assembler then starts copying the definition into the MDT, comparing every token on every line with the stack entries (starting with the most recent stack entry). If a token in one of the macro lines matches a stack entry, the assembler considers it to be a parameter (of the current level or any outer one). It fetches the pair (l,i) from the stack entry that matched, and stores #(l,i) in the MDT instead of storing the token itself. If

the token does not match any stack entry, it is considered a stand-alone token and is copied into the MDT as part of the source line.

When an ENDM is encountered, the stack entries for the current level are popped out and Dlevel is decremented by 1. After the last ENDM in a nested definition is encountered, the stack is left empty and Dlevel should be 0.

The example below shows three nested definitions and the contents of the MDT. It also shows the macro definition stack when the third, innermost, definition is processed (the stack is at its maximum length at this point).

The following points should be noted about this example:

- Lines 3,5,8,10 in the MDT show that the assembler did not treat the inner macros Q, R as independent ones. They are just part of the body of macro P.
- On line 4, the #(2,1) in the MDT means parameter 1 (A) of level 2 (Q), while the #(1,3) means parameter 3 (C) of level 1 (P).
- On line 7, #(3,3) is parameter 3 (E) of level 3 (R) and not that of level 2 (Q). The H is not found in the stack and is therefore considered a stand-alone symbol, not a parameter.
- On line 11, the assembler is back to level 1 where none of the symbols is a parameter. The stack at this point only contains the four bottom lines, and symbols E,F,G,H are all considered stand-alone.

```
MDT
#
        source line
1
       MACRO A,B,C,D
                        P 4
       A,B,C,D
                        #(1,1),#(1,2),#(1,3),#(1,4)
2
      MACRO A,B,E,F
                        Q MACRO #(2,1),#(2,2),#(2,3),#(2,4)
3
       A,B,C,D
                        #(2,1),#(2,2),#(1,3),#(1,4)
4
    R MACRO A,C,E,G
                        R MACRO \#(3,1),\#(3,2),\#(3,3),\#(3,4)
5
       A,B,C,D
                        \#(3,1),\#(2,2),\#(3,2),\#(1,4)
6
       E,F,G,H
                        #(3,3),#(2,4),#(3,4),H
7
       ENDM R
                        ENDM R
8
                        #(2,3),#(2,4),G,H
       E,F,G,H
9
       ENDM Q
                        ENDM Q
10
       E,F,G,H
                        E,F,G,H
11
12
       ENDM P
```

Figure 4–6 is a flow chart (a generalized subset of figure 4–2) summarizing the operations described above.

stack
G (3,4) top
E (3,3)
C (3,2)
A (3,1)
F (2,4)
E (2,3)
B (2,2)
A (2,1)
D (1,4)
C (1,3)
B (1,2)
A (1,1) bottom

#### 4.9.2 Revesz's method

There is another, newer and more elegant method—due to G. Revesz [81]—for implementing nested macro definitions. It uses a single serial number—instead of a pair—to tag each macro parameter, and also has the advantage that it allows for an easy implementation of nested macro expansions and nested macro definitions within a macro expansion.

The method is based on the following observation: When a macro  $\mathtt{A}$  is being defined, we are only concerned with the definition of  $\mathtt{A}$  (the level 1 definition) and not with any inner, nested definitions, since  $\mathtt{A}$  is the only one that is stored in the MDT as a separate macro. In such a case why be concerned about the parameters of all the inner, higher level, nested definitions inside  $\mathtt{A}$ ? Any inner definitions are only handled when  $\mathtt{A}$  is expanded, so why not determine their actual arguments at that point?

This is an example of an algorithm where laziness pays. We put off any work to the latest possible point in time, and the result is simple, elegant, and correct.

The method uses the two level counters Dlevel and Elevel as before. There are also three stacks, one for formal parameters (P), the second for actual arguments (A), and the third, (MES), for the nested expansion pointers. A non-empty formal parameter stack implies that the assembler is in the definition mode (D), and a non-empty argument stack, that it is in the expansion mode (E). By examining the state (empty/non empty) of those two stacks, we can easily tell in which of the 4 modes the assembler currently is.

Following are the details of the method in the case of a nested definition. When the assembler is in mode 1 or 3, and it finds a MACRO line, it switches to mode 2 or 4 respectively, where it:

1. Stores the names of the parameters in stack P, each with a serial number attached. Since stack P should be originally empty, this is level 1 in P.

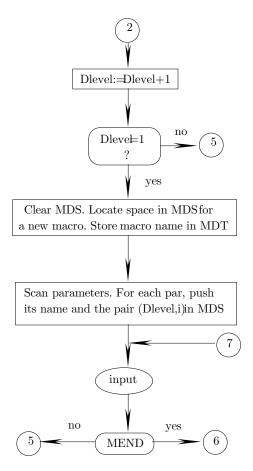

Figure 4–6. The classical method for nested macro definitions (part I).

- 2. Opens up an area in the MDT for the new macro.
- 3. Brings in source lines to be stored in the MDT, as part of the new definition. Each line is first checked to see if it is a MACRO or a MEND.
- 4. If the current source line is MACRO, the line itself goes into the MDT and the assembler enters the names of the parameters of the inner macro in stack P as a new, higher level. Just the names are entered, with no serial numbers.

This, again, is an important principle of the method. It distinguishes between the parameters of level 1 and those of the higher levels, but it does not distinguish between the parameters of the different higher levels. Again the idea is that, at macro definition time we only handle the level 1, outer macro, so why bother to resolve parameter conflicts on higher levels at this time. Such conflicts will be resolved by the same method anytime an inner macro is defined (becomes level 1).

5. If the current line is a MEND, the line itself again goes into the MDT and the assembler removes the highest level of parameters from P. Thus after finding

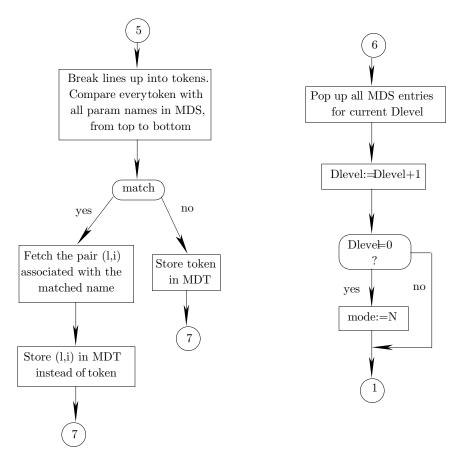

Figure 4-6. The classical method for nested macro definitions (part II).

the last MEND, stack P should be empty again, signifying a non-macro definition mode. The assembler should then switch back to the original mode (either 1 or 3).

- 6. If the source line is neither of the above, it is scanned, token by token, to determine what tokens are parameters. Each token is compared with all elements on stack P, from top to bottom. There are three cases:
  - a: No match. The token is not a parameter of any macro and is not replaced by anything.
  - b: The token matches a name in P that does not have a serial number attached. The token is thus a parameter of an inner macro, and can be ignored for now. We simply leave it alone, knowing that it will be replaced by some serial number when the inner macro is eventually defined (that will happen when some outer macro is eventually expanded).
  - c: The token matches a name in P that has a serial number attached. The to-

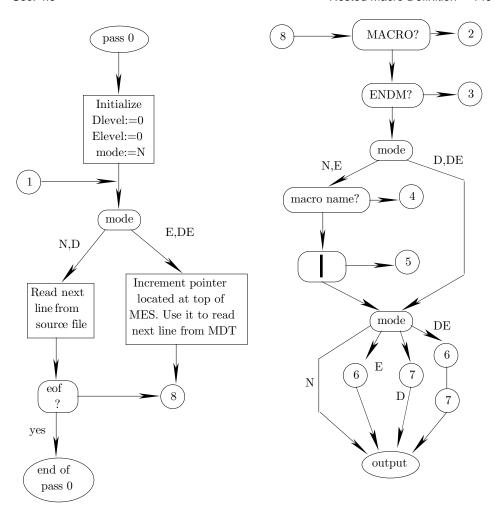

Figure 4-7a. Revesz's method for nested macro definitions (part I).

ken is thus a parameter of the currently defined macro (the level 1 macro), and is replaced by the serial number.

After comparing all the tokens of a source line, the line is stored in the MDT. It is a part of the currently defined macro.

The important point is that the formal parameters are replaced by serial numbers only for level 1, i.e., only for the outermost macro definition. For all other nested definitions, only the names of the parameters are placed on the stack, reflecting the fact that only level 1 is processed in macro definition mode. That level ends up being stored in the MDT with each of its parameters being replaced by a serial number.

On recognizing the name of a macro, which can happen either in mode 1 (normal) or 3 (expansion), the assembler enters mode 3, where it:

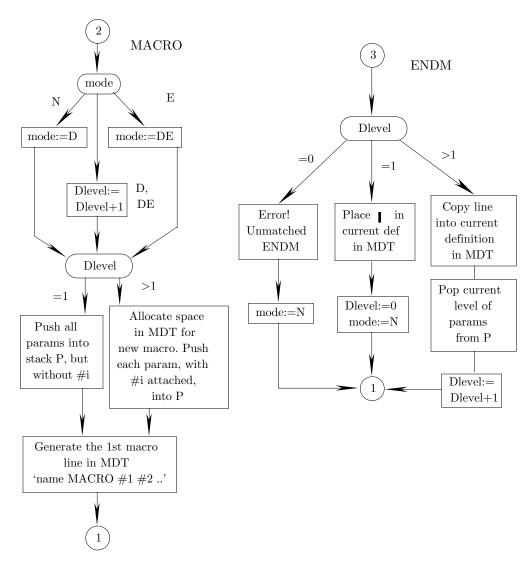

Figure 4-7b. Revesz's method for nested macro definitions (part II).

- 7. Loads stack A with a new level containing the actual arguments. If the new macro has no arguments, the new level is empty, but it should always be in stack A as a level.
- 8. Inserts a new pointer in the MES, pointing to the first line—in the MDT—of the macro to be expanded.
- 9. Starts expanding the macro by bringing in individual lines from the MDT. Each line is scanned and all serial numbers are replaced by arguments from stack A. The line is then checked to distinguish three cases:

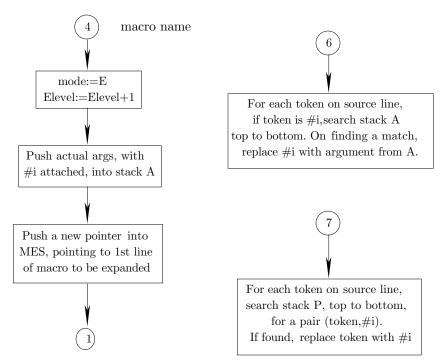

Figure 4–7c. Revesz's method for nested macro definitions (part III).

- d: The line is MACRO, the assembler enters mode 4 (definition mode within expansion mode) and follows rules 1–6 above.
- e: The current line is MEND, the assembler again follows the rules above and may decide, if this is the last MEND, to return from mode 4 back to mode 3
- f: For any other line, the line is written on the new source file as explained earlier.

On recognizing the end of the macro (no more lines to expand), the assembler:

- 10. Removes the highest level from stack A.
- 11. Deletes the top pointer from the MES.
- 12. Checks the MES and stack A. There are three cases:
  - g: Neither is empty. There is an outer level of expansion, the assembler stays in mode 3 and resumes the expansion as above.
  - h: Only one is empty. This should never happen and can only result from a bug in the assembler itself. The assembler should issue a message like 'impossible error, inform a systems programmer'.
  - i: Both are empty. This is the end of the expansion. The assembler switches to mode 1.

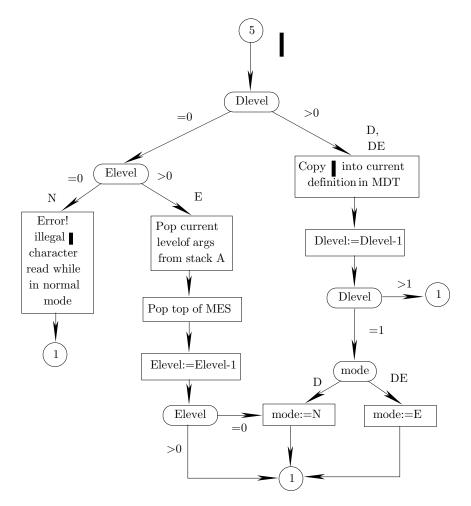

Figure 4-7d. Revesz's method for nested macro definitions (part IV).

The following example illustrates a macro L1 whose definition is nested by L2 which, in turn, is nested by a level 3 macro, L3.

```
L1 MACRO A,B,C,D L1
                            #1#2#3#4
1
2
       MOV
             A,B
                       MOV
                            #1#2
                            #3#4
       CMP
                       CMP
             C,D
3
   L2 MACRO E,F,D,C
                      L2
                            MACRO E,F,D,C L2
                                                  #1#2#3#4
4
       MOV
             E,C
                       VOM
                            E,C
                                            VOM
                                                 #1,#4
5
6
       CMP
             A,X
                       CMP
                            #1,X
                                            CMP
                                                 M,X
                                                 MACRO A,E,C,G L3 MACRO #1#2#3#4
                            MACRO A,E,C,G L3
7
   L3 MACRO A,E,C,G
                      L3
       MOV
             C,E
                       VOM
                            C,E
                                            MOV C,#1
                                                                  MOV #3,W
8
                                            CMP A,G
                                                                  CMP #1,#4
       {\tt CMP}
             A,G
                       \mathtt{CMP}
                            A,G
9
                                                                      (end of macro)
10
       MEND
            L3
                       MEND L3
                                            MEND L3
```

```
A,F
       ADD
                        ADD
                             #1,F
                                               ADD
                                                    M,#2
11
12
       SUB
              C,B
                        SUB
                             C,#2
                                               SUB
                                                     #4,N
                                                     (end of macro)
       MEND
             L2
                        MEND L2
13
       ADD
              E,F
                        ADD
                             E,F
14
       SUB
              G,B
                        SUB G,#2
15
       MEND
             L1
                              (end of macro)
16
    Source definition
                           Definition of L1
                                                  Definition of L2
                                                                         Definition of L3
```

When macro L1 is defined, in pass 0, the result is a 14 lines definition (lines 2-15) in the MDT. During the definition, stack P goes through several levels as below:

| after |      |      |      |      |      |       |
|-------|------|------|------|------|------|-------|
| line  | 1    | 4    | 7    | 10   | 13   | 16    |
|       | D #4 | С    | G    | С    | D #4 |       |
|       | C #3 | D    | С    | D    | C #3 | empty |
|       | B #2 | F    | E    | E    | B #2 |       |
|       | A #1 | E    | Α    | F    | A #1 |       |
|       |      | D #4 | C    | D #4 |      |       |
|       |      | C #3 | D    | C #3 |      |       |
|       |      | B #2 | F    | B #2 |      |       |
|       |      | A #1 | E    | A #1 |      |       |
|       |      |      | D #4 |      |      |       |
|       |      |      | C #3 |      |      |       |
|       |      |      | B #2 |      |      |       |
|       |      |      | A #1 |      |      |       |

When L1 is first expanded with, say, arguments M, N, P, Q, it results in:

- 1. The 14 lines brought from the MDT and examined. Lines 2,3,14,15 are eventually written on the new source file, as: MOV M, N CMP P, Q ADD E, F SUB G, N.
- 2. Lines 4–13 become the 8-line definition of L2 in the MDT as shown above. Later, when L2 is expanded, with arguments W, X, Y, Z, it results in:
  - 1. Lines 5,6,11,12 written on the new source file as: MOV W,Z CMP M,X ADD M,Y SUB Z,M.
  - 2. Lines 7–10 stored in the MDT as the 2-line definition of L3. From that point on, L3 can also be expanded.

Figure 4–7 is a summary of this method, showing how to handle nested macro definitions and expansions, as well as definition mode nested inside expansion mode.

#### 4.9.3 A note

The  $T_EX$  typesetting system, mentioned earlier, supports a powerful macro facility that also allows for nested macro definitions. It is worth mentioning here because it uses an unconventional notation. To define a macro a with two parameters, the user should say '\def\a#1#2{...#1...#2...}'. Each #p refers to one of the parameters. To nest the definition of macro b inside a, a double ## notation is used. Thus in the definition '\def\a#1{..#1..\def\b##1{...#1..#1}} ' the notation ##1 refers to the parameter of b, and #1, to that of macro a.

The rule is that each pair ## is reduced to one #. This way, macro definitions can be nested to any depth.

Example:

```
\def\a#1{'#1'\def\b##1{[#1,##1] \def\x####1{(#1,##1,####1)}\x X}\b Y}
```

The definition of macro a consists of:

- Printing a's parameter in quotes.
- Defining macro b.
- Expanding b with the argument Y.

Similarly, the definition of macro b includes:

- Printing a's parameter and b's parameter in square brackets.
- $\blacksquare$  Defining macro **x** with one parameter.
- Expanding x with the argument X.

Macro x simply prints all three arguments, a's, b's and its own, in parentheses.

# ► Exercise 4.17 What is the result of the expansion \a A?

The reader should convince himself that the rule above really allows for unlimited nesting of macro definitions.

# 4.10 Summary of Pass 0

In order to concentrate all macro operations in one place, many assemblers perform an additional pass, pass 0, mentioned before, in which all macros are defined and expanded. The result of pass 0 is a new source file that serves as the source input for pass 1. To simplify the handling of macros, many assemblers require all macros to be defined at the beginning of the program. The last ENDM in that block of macro definitions is followed by a source line that is not a MACRO, and this signals to the assembler the end of macro definitions. From that point on, the assembler only

expects macro expansions and will flag any macro definition as an error. Example:

```
BEGIN EX
Α
     MACRO P,Q
     ENDM
     MACRO C, II
М
     ENDM
Х
     DS 12
             an array declaration
     MACRO
N
     ENDM
```

The definition of macro N will be flagged since it occurs too late in the source.

With this separation of macro definition and expansion, pass 0 is easy to implement. In the normal mode such an assembler simply copies the source file into the new source. Macro definitions only affect the MDT, while macro expansions are written onto the new source file.

Such an assembler, however, cannot support nested macro definitions. They generate new macro definitions too late in pass 0.

An assembler that supports nested macro definitions cannot impose the restriction above, and can only require the user to define each macro before it is expanded.

Having a separate pass 0 simplifies pass 1. The flow charts in his chapter prove that pass 0 is at least as complicated as pass 1, so keeping them separate reduces the total size and the complexity of the assembler. Combining pass 0 and pass 1, however, has the following advantages:

- No new source file needed, saving both file space and assembly time.
- Procedures—such as input procedures or procedures for checking the type of a symbol—that are needed in both passes, only need to be implemented once.
- All pass 1 facilities (such as EQU and other directives) are available during macro expansion. This simplifies the handling of conditional assembly.

# 4.11 Review Questions and Projects

1. The process of expanding a macro includes two main steps, binding the formal paremeters to their actual arguments, and substituting each parameter in the macro's body by its bound argument. Write a procedure, in pseudo-code, to implement the two steps. Assume that nested macro definition is not allowed, but nested macro expansion is allowed.

2. The syntax of macro definition and expansion differs from assembler to assembler. Use several textbooks and assembler manuals to study different conventions of defining macros and naming parameters. Summarize the resuts in a table of the form:

| Syntax of | Syntax of   | Maximum $\#$ | Maximum #           |
|-----------|-------------|--------------|---------------------|
| macro def | param-names | of macros    | of params per macro |

Assembler A Assembler B

\_

- **3.** Continue the table of question 2 with columns for: Types of SET symbols, Syntax of SET symbol name, Syntax of sequence symbol name.
- **4.** A macro named LOD can be used to redefine the LOD instruction. An assembler supporting this feature simply searches the MDT backwards. What is another way of redefining assembler instructions?
- **5.** Review the block structure feature found in higher-level languages. What is the main difference between this feature and the scope of parameters in a nested macro definition?
- **6.** What stacks are involved in nested macro definition and expansion? When (in what passes) are these stacks used? Is it possible to use the memory occupied by these stacks for something else?
- **7.** What is a pass 0 directive? Make a list of all pass 0 directives mentioned in this chapter .
- 8. Compare the two methods described in this chapter for MDT implementation, the one with the MNT and the one without it.
- **9.** Apply the two methods described in this chapter for handling nested macro definition to the case:

```
A MACRO

-
-
B MACRO
-
ENDM B
-
-
C MACRO
-
ENDM C
-
ENDM C
-
ENDM A
```

The definitions of the two macros B, C are nested in the definition of A, but are separate (not nested inside each other).

- 10. What is the main difference between the parameters of a macro and those of a procedure?
- 11. How should a programmer decide whether to use a macro or a procedure in a given situation?

# 4.11.1 Project 4-1

Modify project 3–1 to include macros with parameters. The macros should also support unique label generation but should not be nested in any way. No conditional assembly is necessary.

# 4.11.2 Project 4-2

The EQU, DC directives are very useful. In fact, they can be used, together with the MACRO, ENDM directives, to implement an assembler. The following macro:

```
ADD MACRO P1,P2,P3
P1 EQU *
BYTE 2A
BYTE P2
BYTE P3
LC SET LC+3
ENDM
```

may be used to assemble an ADD instruction. The expansion 'ADD X,2,Y' would

result in:

| X | EQU *   | Label X defined and set to the current LC             |  |  |  |
|---|---------|-------------------------------------------------------|--|--|--|
|   | BYTE 2A | $\operatorname{OpCode}$ of ADD                        |  |  |  |
|   | BYTE 2  | Register 2                                            |  |  |  |
|   | BYTE Y  | The value of Y (from the symbol table) is substituted |  |  |  |

After writing such a macro for every instruction, source programs can easily be assembled. Most instructions contain fields that are longer or shorter than one byte, so a data-generating directive is necessary, that would be more general than BYTE. The DC directive, for example, could be modified such that 'DC 17(2,6)' would generate the constant  $17 = 1001_2$  as a 6-bit field, starting at bit position 2 of the current byte. The result is xx010001 where the xx field should be filled by the next DC.

Your task: Select a simple assembler language, such as the one described in project 1–1, and implement it by writing a full set of such macros.

... the church is founded and founded irremovably because founded, like the world, macro macro and microcosm, upon the void

— James Joyce, Ulysses
... Then there are young men who dance around and get paid by the women, they're called 'macros' and aren't much use to anyone ...

— Noël Coward, To Step Aside, (1939)
Bostonians calmly die

— Anonymous, (An anagram of 'conditional assembly')

# 5. The Listing File

The listing file is the second output of the assembler. It is generated in pass 2, and is eventually printed. To be useful, such a file should include, for each source line, a copy of the source (including comments) and the object codes, the value of the LC for the instruction, and any error messages pertaining to the line.

In addition, the listing may, optionally, contain a cross reference table of all the symbols used in the program. This is a list of all symbols, sorted alphabetically by symbol name, with their values and attributes and, for each symbol, the LC values of all the instructions using it. If a symbol is used a lot in the program, the cross reference for it may require more than one line of print. The cross reference can be an invaluable debugging tool and is generated by many assemblers. It contains all the information in the symbol table and more.

It has already been mentioned, in chapter 1, that a one-pass assembler cannot print the values of future symbols in the listing. Thus, for this type of assembler, the cross reference table is certainly important.

To implement the cross reference table, another column is added to the symbol table, with a pointer to a linked list. Each node in this list contains the LC value for an instruction using that symbol. The lists are built in pass 2, while instructions are assembled. Each time an instruction uses a symbol, the symbol table is searched. On locating the symbol, its value is used in assembling the instruction, and another node is added to the list of that symbol.

Because of the work involved in preparing the cross-reference information, and because this information is important, the MASM assembler has a separate utility, CREF, to prepare the cross-reference listing.

The only use the assembler makes of comments is to write them on the listing file. Therefore, each comment must be transferred from pass 1 to pass 2 in the intermediate file. A similar thing is true for macros. In principle, passes 1 and 2 need to know nothing about macros. In practice, however, they have to be involved in a limited way, because some macro information has to be included in the listing. The listing file should include all the source code of the macro definitions (except the definitions of system macros). Since a macro may be expanded many times and the expansions may be similar, listing the expansions is optional. All this information must be written, by pass 0, on the new source file. Pass 1, in turn, reads it, and writes it on the intermediate file. Finally, pass 2 reads it off the intermediate file and writes it on the listing file, in a readable format.

Some source lines are directives that do not generate any object code, and an interesting question is what to print in the object code field when these lines are listed. Each assembler may print something else, but the following examples are typical.

- 'A: EQU 1'. The operand '1' should be printed in the object code field, since the operand of the EQU may be an address expression (as in 'EQU B+G'), and the programmer should be able to see the value of that expression. The same thing is true for other directives such as DS, ORG,...
- ► Exercise 5.1 What should be printed in the object code field when a macro definition is listed?
  - 'Y: DC 11,2, '\$'.' The first constant (11) should be printed. The complete list of constants generated by the DC may be too long but, if the programmer wants to see it, a special directive such as PDC (print defined constants) may be used.

Chapter 3 mentions several directives used to control the listing. They can be used to print a title and a sub-title (including, perhaps, the date and time) on every page, to suppress the listing or parts of it, to eject a page at any point in the listing, and to control the listing of the cross-reference and of macros. In general, such directives are executed in pass 2 and are easy to implement.

## 5.1 A 6800 Example

The first example is part of a listing produced by the 6800 assembler. It is simple and easy to read.

| TITLE OF PROGRAM |    |        | 6800 ASSEMBLER | PAGE 1       |  |
|------------------|----|--------|----------------|--------------|--|
| SUBTITLE         |    |        | VER 1.5        | DEC. 10,1991 |  |
| line             | LC | Object | Source         |              |  |
| 00001            |    |        |                | NAME SOLVE   |  |

| 00002  |        |        |        | *****   | ******             |                                   |
|--------|--------|--------|--------|---------|--------------------|-----------------------------------|
| 00003  |        |        |        | * THIS  | PROGRAMS SOLVES    |                                   |
| 00004  |        |        |        | * IT AL | SO GENERATES THE . |                                   |
| 00005  |        |        |        |         | FINALLY, THE       |                                   |
| 00006  |        |        |        |         | ******             |                                   |
| 00007  |        |        |        | *       |                    |                                   |
| 00008  | 0000   |        |        |         | ORG O              |                                   |
| 00009  | 0000   |        |        | *       | 5114               |                                   |
| 00010  |        |        |        |         | NAL PROCEDURES DEF | TNTTTON                           |
| 00011  |        |        |        | *       |                    |                                   |
| 00012  |        |        | E1D1   |         | EQU \$E1D1         | OUTPUT SINGLE CHAR.               |
| 00013  |        |        | E1AC   | INCH    | EQU \$E1AC         | INPUT CHAR.                       |
| 00014  |        |        | E07E   |         | EQU \$E07E         | PRINT MESSAGE                     |
| 00015  |        |        | БОТБ   | *       | EQO VECTE          | TITINI TEDUAGE                    |
| 00016  |        |        |        |         | NAL STORAGE        |                                   |
| 00017  |        |        |        | *       | NAL DIGITAGE       |                                   |
| 00017  | 0000   | ΟΔ     |        | DEFLT   | BYTE 10            | DEFAULT IS DECIMAL                |
|        | 0001   |        |        | BASE    | BYTE O             | BASE=DEFAULT                      |
|        | 0001   |        |        |         | BYTE O             | COUNT FOR ROTATE                  |
| 00020  |        | 00     | 0000   | INVAL   | WORD O             | VALUE OF INPUT                    |
| 00021  |        |        | 0000   |         | WORD O             |                                   |
|        | 0005   | 00     | 0000   |         |                    | TEMP. INPUT COUNT OF INPUT CHARS. |
|        | 0007   |        |        | INCNT   | BYTE O             | LAST CHAR BEFORE CR               |
| 00024  | 0008   | 00     |        | LSICHK  | BYTE O             | LASI CHAR BEFURE CR               |
| TITLE  | OF PRO | GRAM   |        | 680     | OO ASSEMBLER       | PAGE 2                            |
| INITIA | LIZE   |        |        |         | VER 1.5            | DEC. 10,1991                      |
| line   | LC     | Object | Source |         |                    |                                   |
| 00025  | 0009   | 96     | 00     | VALIN   | LDA A DEFLT        | START INPUT                       |
| 00026  | 000B   | 97     | 01     |         | STA A BASE         |                                   |
| 00027  | 000D   | 7F     | 0003   |         | CLR INVAL          | HIGH ORDER BYTE                   |
| 00028  | 0010   | 7F     | 0004   |         | CLR INVAL+1        | LOW ORDER BYTE                    |
| 00029  | 0013   | BD     | 0231   |         | JSR MSGIN          | WAIT FOR INPUT                    |
| 00030  | 0016   | CE     | A018   |         | LDX #BUFFER        | GET ADDRESS OF BUFF.              |
| 00031  | 0019   | A6     | 00     |         | LDA A O,X          | FIRST CHAR.                       |
| 00032  |        |        |        | *       |                    |                                   |
| 00033  | 001B   | 81     | 42     |         | CMP A #'B          | START OF 'BASE'?                  |
| 00034  | 001D   | 26     | 4D     |         | BNE PRCHK          | NO, LOOK FOR PREFIX               |
| 00035  |        |        |        | *       |                    |                                   |
| 00036  |        |        |        | * SEE I | F ATTEMPT TO CHANG | E DEFAULT BASE                    |
| 00037  |        |        |        | * MUST  | BE IN THE FORM:    |                                   |
| 00038  |        |        |        | * BASE  | XX, WHERE XX=2,8,1 | .0,16                             |
| 00039  |        |        |        | *       |                    |                                   |
| 00040  | 001F   | CO     | 05     |         | SUB B #5           | MUST BE 6 OR 7 CHARS              |
| 00041  | 0021   | 2F     | 47     |         | BLE BASERR         | IF LE 5, ERROR                    |
| 00042  | 0023   | D7     | 07     |         | STA B              | INCNT STORE TO CHECK LATER        |
|        |        |        |        |         |                    |                                   |

INX

POINT PAST 'ASE'

A 6800 Example 161

Sec. 5.1

00043 0025 08

PRINIT STA A BASE

INX

DEC INCNT

REPLACE BASE

00111 008D 7A .

00109 008A 97

00110 008C 08

01

0007

00108

Sec. 5.1 A 6800 Example 163

```
00450 A06D 20444543
                             DECM
                                     FCC / DEC/
00451 A071
            04
                                     BYTE 4
00452 A072
            20484558
                             HEXM
                                     FCC / HEX/
00453 A076 04
                                     BYTE 4
                                    BYTE $D,$A,0,0,4
00454 A077 ODOA0000
                             CRLFM
       A078 04
00455
00456
                     A018
                                     ORG $A018
00457 A018
                             BUFFER RMB 20
                                                      INPUT BUFFER
00458
00459 A02C
                                     END
ERROR SUMMARY
      O ERROR(S) IN ASSEMBLY
BINARY SUMMARY
       684 BYTES OUTPUT
       684 BYTES TO RAM
      O BYTES TO ROM
TITLE OF PROGRAM
                                 6800 ASSEMBLER
                                                                         PAGE 14
ERROR AND XREF
                                     VER 1.5
                                                                    DEC. 10,1991
line LC
            Object Source
SYMBOL TABLE STATISTICS
      69 ENTRIES 6.74 PERCENT FULL
CROSS-REFERENCE TABLE
```

CROSS-REFERENCE LISTING

BASE 0001 ABS 17D 27 58 66 69 109 146 155 162 235 258 288 329

BASERR 006A ABS 41 53 63 73 82 87D

24.90 PERCENT FULL

BASTOR 0066 ABS 76 77 80 83D

.

VALLP 0224 ABS 370 372D 377

VALOUT 0134 233D

END OF LISTING

Note the following:

- The first symbol in the cross-listing (BASE) is used many times. The last symbol (VALOUT) is defined on line 233 (its value is 0134) but is never used.
- Each listing page was assumed to be 24 lines long. In reality, pages are longer, depending on the paper size used by the printer. Many assemblers support a directive to specify the number of lines on a listing page.

- The subtitle is different on each of our pages. This is the effect of the SUBTTL directive, which itself is not listed.
- The object code is simple and short. It occupies between one and three bytes per source line and can therefore be easily included in the listing line. On other computers, the object code may be longer and may have very different sizes for each source line. In such cases, the assembler may devote, say, 8 printing positions to the object code per listing line and, if the object code is longer, print the rest on a second, and even a third, line. This is the situation on the VAX computer (see next example) where each source line can generate between one and three 32-bit words.
- $\blacksquare$  Source line 00454 produces several constants. Its listing is, therefore, long, consisting of two lines.

# 5.2 A VAX Example

The next example is a typical listing produced by Macro, the VAX assembler. It was produced by the single command:

MACRO /LIST /CROSS\_REFERENCE=(ALL) /NOOBJECT TEST

which itself deserves a few words:

- The /LIST option is self explainable. The default value of this parameter is /NOLIST.
- The /CROSS\_REFERENCE=(ALL) produces a lot of cross-reference information. In practice this is rarely needed, and the default value of this option is /CROSS\_REFERENCE=(SYMBOLS, MACROS). The only important cross reference information is that of symbols. It can point to unused symbols that are, perhaps, the result of mistyping.
- $\blacksquare$  The default value of  $\slash\!$  The object file is normally the most important output.
- The word TEST is the name of the source file (its full name is TEST.MAR).

```
FIBONACCIS
                      30-OCT-1991 19:43:55 VAX MACRO V5.0-8
                                                                             Page 1
         30-OCT-1991 18:38:08 SYS$USER3: [VACSCOHN] TEST.MAR;1
                                                                                 (1)
                               0000
                                                 .title Fibonaccis
                          00000000
                                     2
                                                 .psect cons noexe, nowrt
                          0001 0000
                                     3
                                                 .word 1
                                        one:
                          0005 0002
                                     4
                                        five:
                                                 .word 5
                          00000000
                                     5
                                                 .psect code exe, wrt
                          0000 0000
                                     6
                                                 .entry fib,0
                              0002
                                     7
                                                .macro move x,y,z
                               0002
                                                movw y,x
                              0002
                                     9
                                                movw z,v
                               0002
                                    10
                                                 .endm move
00000000'EF 00000000'EF
                           B0 0002 11
                                                movw one.a
```

Sec. 5.2 A VAX Example 165

```
00000002'EF
                         BO 000D 12
                                             movw #1,b
                    01
            00000006'EF
                         B4 0014 13
                                             clrw k
                         00000000 14
                                             .psect data noexe, wrt
              00000002
                            0000 15 a:
                                             .blkw 1
               0000004
                            0002 16 b:
                                             .blkw 1
                         0000001A 17
                                             .psect code exe,wrt
00000002'EF 00000006'EF
                         B1 001A 18 loop:
                                             cmpw k,five
                    06
                         12 0025 19
                                             bneq next
            0000005C'EF
                          17 0027 20
                                             jmp done
00000002'EF 00000000'EF
                          A1 002D 21 next:
                                             addw3 a,b,c
            00000004'EF
                            0038
                            003D 22
                                             output c
%MACRO-E-UNRECSTMT, Unrecognized statement !
                            003D
                            003D 23
                                             .show me
                            003D 24
                                             move a,b,c
00000000'EF 00000002'EF
                         BO 003D
                                             movw b,a
00000002'EF
           00000004'EF
                         B0 0048
                                             movw c,b
                            0053
                            0053 25
                                             .noshow me
            00000006'EF
                         B6 0053 26
                                             incw k
                 BE AF
                          17 0059 27
                                             jmp loop
                            005C 28 done:
                                             $exit_s
                         00000004 29
                                             .psect data noexe, wrt
               00000006
                            0004 30 c:
                                             .blkw 1
               8000000
                            0006 31 k:
                                             .blkw 1
                            0008 32
                                             .end fib
FIBONACCIS
                    30-OCT-1991 19:43:55 VAX MACRO V5.0-8
Symbol table 30-OCT-1991 18:38:08 SYS$USER3:[VACSC0HN]TEST.MAR;1 (1)
            00000000 R
Α
                            03
В
            00000002 R
                            03
C
            00000004 R
                            03
DONE
            000005C R
                            02
FIB
            00000000 RG
                            02
FIVE
            00000002 R
                            01
            00000006 R
                            03
K
LOOP
            000001A R
                            02
NEXT
            0000002D R
                            02
ONE
            00000000 R
                            01
SYS$EXIT
            ***** GX
                            ! Psect synopsis!
                             +----+
PSECT name
                        PSECT No.
                                                       Attributes
```

Allocation

```
00000000 ( 0.) 00 (0.) NOPIC USR CON ABS LCL NOSHR NOEXE NORD NOWRT NOVEC BYTE
.ABS.
CONS
        00000004 ( 4.) 01 (1.) NOPIC USR CON REL LCL NOSHR NOEXE RD NOWRT NOVEC BYTE
        00000065 (101.) 02 (2.) NOPIC USR CON REL LCL NOSHR EXE RD WRT NOVEC BYTE
CODE
DATA
        00000008 ( 8.) 03 (3.) NOPIC USR CON REL LCL NOSHR NOEXE RD WRT NOVEC BYTE
                 30-OCT-1991 19:43:55 VAX MACRO V5.0-8
FIBONACCIS
Cross reference 30-OCT-1991 18:38 SYS$USER3:[VACSCOHN]TEST.MAR;1 (1)
                     +----+
                     ! Symbol Cross Reference !
SYMBOL
                     DEFINITION
            VALUE
                                  REFERENCES...
        00000000-R 15 (1)
                             #-11 (1) #-21 (1) #-24 (1)
Α
В
        00000002-R 16 (1)
                              #-12 (1) #-21 (1) #-24 (1)
С
        00000004-R 30 (1)
                             #-21 (1) #-24 (1)
        0000005C-R 28 (1)
DONE
                              20 (1)
FIB
        00000000-R 6 (1)
        00000002-R 4 (1) #-18 (1)
00000006-R 31 (1) #-13 (1) #-18 (1) #-26 (1)
FIVE
LOOP
        0000001A-R 18 (1)
                              27 (1)
        0000002D-R 21 (1)
NEXT
                               #-19 (1)
ONE
        00000000-R 3 (1)
                              #-11 (1)
SYS$EXIT 00000000-XR 28 (1)
                 30-OCT-1991 19:43:55 VAX MACRO V5.0-8
FIBONACCIS
Cross reference 30-OCT-1991 18:38 SYS$USER3:[VACSCOHN]TEST.MAR;1 (1)
                     +----+
                     ! Macros Cross Reference !
MACRO SIZE DEFINITION REFERENCES...
$EXIT_S 1 28 (1) 28 (1)
MOVE
         1 7 (1)
                     24 (1)
FIBONACCIS
                30-OCT-1991 19:43:55 VAX MACRO V5.0-8
Cross reference 30-OCT-1991 18:38 SYS$USER3:[VACSCOHN]TEST.MAR;1 (1)
                     ! Opcode Cross Reference !
OPCODE VALUE REFERENCES...
ADDW3 00A1 21 (1)
BNEQ
      0012 19 (1)
      00FB 28 (1)
CALLS
CLRW
      00B4 13 (1)
CMPW
      00B1 18 (1)
      00B6 26 (1)
INCW
      0017 20 (1) 27 (1)
JMP
```

MOVW 00B0 11 (1) 12 (1) 24 (1)

PUSHL 00DD 28 (1)

FIBONACCIS 30-OCT-1991 19:43:55 VAX MACRO V5.0-8 Page 6 Cross reference 30-OCT-1991 18:38 SYS\$USER3:[VACSCOHN]TEST.MAR;1 (1)

! Directives Cross Reference !

#### REFERENCES... DIRECTIVE .BLKW 15 (1) 16 (1) 30 (1) 31 (1) .END 32 (1) 10 (1) 28 (1) .ENDM .ENTRY 6 (1) .GLOBL 28 (1) 7 (1) .MACRO .NOSHOW 25 (1) .PSECT 14 (1) 17 (1) 2 (1) 29 (1) 5 (1) .SHOW 23 (1) .TITLE 1 (1) .WORD 3 (1) 4 (1)

! Performance indicators !

| <u>Phase</u>           | Page faults | CPU Time    | Elapsed Time |
|------------------------|-------------|-------------|--------------|
| Initialization         | 27          | 00:00:00.04 | 00:00:00.48  |
| Command processing     | 459         | 00:00:00.07 | 00:00:00.70  |
| Pass 1                 | 214         | 00:00:00.13 | 00:00:01.06  |
| Symbol table sort      | 0           | 00:00:00.00 | 00:00:00.00  |
| Pass 2                 | 72          | 00:00:00.05 | 00:00:00.29  |
| Symbol table output    | 1           | 00:00:00.01 | 00:00:00.01  |
| Psect synopsis output  | 2           | 00:00:00.00 | 00:00:00.02  |
| Cross-reference output | 4           | 00:00:00.02 | 00:00:00.02  |
| Assembler run totals   | 785         | 00:00:00.32 | 00:00:02.68  |

The working set limit was 1150 pages.

898 bytes (2 pages) of virtual memory were used

to buffer the intermediate code.

There were 10 pages of symbol table space allocated to hold 11 non-local and 0 local symbols.

32 source lines were read in Pass 1,

producing 0 object records in Pass 2.

2 pages of virtual memory were used to define 2 macros.

! Macro library statistics !

Macro library name

Macros defined

SYS\$COMMON: [SYSLIB] STARLET.MLB; 2

1

5 GETS were required to define 1 macros.

There were 1 error, 0 warnings and 0 info. messages, on lines:

22 (1)

Several things are worth noting about this example:

- The VAX instructions have several different sizes, and this is apparent in the listing. The instructions on lines 11, 12, 18 & 21 are long; the one on lines 19 is much shorter.
- The macro definition on lines 7–10 only lists the source. No object code is listed. The expansion, on line 24, is listed, because of the .show me directive on line 23.
- ▶ Exercise 5.2 What directive nullifies the effect of .show me?
  - The error message below line 22 means that the output command was not recognized by the assembler. This command is a system macro that should have been loaded (by a special option on the command line) from the macro library. It was intentionally not loaded, in order to illustrate this common error.
  - There are 3 sections. The cons section occupies lines 3–4. The code section, lines 6–13 & 18–28. The data section, lines 15–16 & 30–31. The Psect synopsis (part of the extended cross-reference) shows the length and attributes of each section.
  - The symbol table is listed, as part of the cross-reference. All symbols are of type R (relative), except FIB, which is relative global, and SYS\$EXIT, which is global external (note that its value is unknown).
  - The symbol cross-reference, as well as the macros-, opcodes-, and directives cross-reference, are all generated when the extended cross-reference information is required by the user. They all contain the same type of information.
  - $\blacksquare$  The Performance indicators table shows the time spent on each phase of the assembly. Note that pass 1 took 0.13 sec., and was thus slower than pass 2, which only required 0.05 sec.

# 5.3 A MASM Example

The next example is a typical, short listing produced by MASM, the Microsoft Macro Assembler for the IBM PC (actually, for the 80x86 & 80x88 microprocessors). This assembler is described in Ch. 8. The source file that produced this example was called 'a:prog.ASM', and is listed below. Note the two directives if1 & if2. They were planted in order to confuse the assembler and cause a phase error. The if1 defines label begin at the 'mov al,xyz' instruction, whereas the if2 defines the same label right after that instruction. The assembler discovers the contradiction in pass 2, and issues a phase error. Phase errors are described in Ch. 1.

# ▶ Exercise 5.3 What exactly does the assembler discover in pass 2?

```
title example
        group mycod, mydat
cgr
        assume cs:cgr, ds:cgr
mydat
        segment public
        if var lt 10
array
        db var
        else
array
        db 10
        endif
abc
        df 2
mydat
        ends
mycod
        segment public
        if1
begin:
        endif
        mov al,xyz
        if2
begin:
        endif
        mov ax,2 eq 4
        add ax, dx
mycod
        ends
mydat
        segment public
xyz
        db 3
mydat
        ends
        end begin
```

The command 'masm /Dvar=4 /d a:prog' specifies file 'a:prog.asm' as the source file, and invokes the two options \D & \d. The first option assigns the value 4 to symbol var. The second one requests a pass-1 listing. All MASM options are listed in Ch. 8.

The command results in two sets of listings. The first set is the pass-1 listing, in which the future symbol xyz is flagged as undefined:

```
Microsoft (R) Macro Assembler Version 5.10
                                                      11/5/91 17:32:46
          title example
            group mycod, mydat
      cgr
           assume cs:cgr, ds:cgr
0000
     mydat segment public
           if
                var lt 10
0000
        04 array db
                      var
           endif
0001
        020000000000 abc
                           df 2
0007
     mydat ends
0000
     mycod segment public
           if1
0000
     begin:
           endif
0000
        AO 0000 U
                        mov al,xyz
a:prog.ASM(17):
                 error A2009: Symbol not defined: XYZ
0003
        B8 0000
                      mov ax,2 eq 4
0006
        03 C2
                    add ax, dx
0008 mycod ends
0007
     mydat segment public
0007
        03 xyz
                 db
8000
     mydat ends
           end begin
```

The second set is the final, pass-2, listing, containing the phase error. Note how array becomes a single byte loaded with the constant 4, and how the df directive reserves 6 bytes. The data segment mydat is thus 7 bytes long, stretching from address 0 to address 6. The next part of mydat defines xyz as the byte at address 7.

```
Microsoft (R) Macro Assembler Version 5.10
                                                      11/5/91 17:32:46
example
                                                               Page 1-1
          title example
            group mycod, mydat
           assume cs:cgr, ds:cgr
0000
      mydat segment public
           if
                var lt 10
0000
        04 array db
                      var
           endif
0001
        020000000000 abc
                            df 2
0007
      mydat ends
0000
      mycod segment public
0000
        AO 0007 R
                        mov al,xyz
```

```
if2
      begin:
a:prog.ASM(19): error A2006: Phase error between passes
           endif
0000
        B8 0000
                     mov ax, 2 eq 4
0003
        03 C2
                    add ax, dx
0005 mycod ends
0007
     mydat segment public
        03 xyz
0007
                 db
0008 mydat ends
```

end begin

Next come the segment table, symbol table, and general analysis:

Microsoft (R) Macro Assembler Version 5.10 11/5/91 17:32:46 Symbols-1 example Segments and Groups: Name Length Align Combine Class GROUP 0005 PARA PUBLIC MYCOD . . . . . . . . . . . . MYDAT . . . . . . . . . . . 0008 PARA PUBLIC Symbols: Type Value Attr  ${\tt N}$  a m e ABC . . . . . . . L FWORD 0001 MYDAT ARRAY . . . . . . . . L BYTE 0000 MYDAT BEGIN . . . . . . L NEAR OOOO MYCOD TEXT 4 L BYTE 0007 MYDAT TEXT 0101h @FILENAME TEXT a\_prog TEXT 510 27 Source Lines 27 Total Lines 13 Symbols 47906 + 395737 Bytes symbol space free O Warning Errors 1 Severe Errors

The cross reference below was generated by the special cref utility.

```
Microsoft Cross-Reference Version 5.10
                                           Tue Nov 05 17:33:37 1991
example
Symbol Cross-Reference
                          (# definition, + modification) Cref-1
@VERSION . . . . . .
                                                1#
                                                 11#
ARRAY. . . . . . . . . .
                                                  7#
                                                19# 27
BEGIN. . . . .
                                                   3 4 4
                                                  3 13# 23
MYDAT. .
                                                  3 5# 12 24# 26
VAR. . . . . . . . . . . . . . . . .
                                                   6
                                                 17 25#
10 Symbols
```

# 5.4 An MPW Example

The last example is taken from the MPW assembler for the Macintosh computer (see Ch. 8 for details about this assembler). The first few lines of the source file are listed below:

```
TITLE 'MPW Example'
MAIN

PRINT OFF
INCLUDE 'QuickEqu.a'
INCLUDE 'ToolEqu.a'
INCLUDE 'SysEqu.a'
INCLUDE 'Traps.a'
PRINT ON

DATitle

DC.B 'Free Mem (#Bytes)'; DA Name (& Window Title)
ALIGN 2; Word align
theWindow DC.W 322,10,338,500; window top,left,bottom,right
...
```

Note the 'PRINT OFF', 'PRINT ON' directives. They suppress the listing of the four INCLUDEd files. The main points worth noting in the listing itself are the different instruction sizes, and the absence of tables and statistics at the end. This listing, in fact, resembles the one generated by the old IBM 360 assembler.

Sec. 5.4

```
eighttt
                                                         06-Nov-91 Page
    MC680xx Assembler - Ver 3.10 MPW Example
1
    Copyright Apple Computer, Inc. 1984-1989
    Loc F Object Code
                         Addr M Source Statement
                         TITLE 'MPW Example'
    00000
                           MAIN
    00000
                            PRINT ON
    00000
                      DATitle
    00000
          1146726565204D
                               DC.B 'Free Mem (#Bytes)'; Name & Window
Title
    00012 \quad 0000 \ 0012
                             ALIGN 2; Word align
    00012 0142 000A 0152 the Window DC.W 322,10,338,500 ; windo top, lft, bot, rt
    0001A
                      DAOpen
    0001A
          48E7\ 0078
                              MOVEM.L A1-A4,-(SP); preserve A1-A4
    0001E G 2849
                             MOVE.L A1,A4; MOVE DCE pointer to a reg
    00020
                            SUBQ.L \#4,SP ; FUNCTION = GrafPtr
    00020
          598F
    00022
          2F0F
                            MOVE.L SP,-(SP); push a pointer to it
    00024
          A874
                             _GetPort ; push it on top of stack
    00026 4AAC 001E
                             TST.L DCtlWindow(A4); do we have a window?
                        0005A BNE.S StdReturn; If so, return, Else...
    0002A 662E
    0002C
           42A7
                             CLR.L - (SP); FUNCTION = windowPtr
    0002E 42A7
                             CLR.L -(SP); allocate on the heap
                         00012 PEA theWindow; boundsRect
    00030
          487A FFE0
                          00000 PEA DATitle; title
    00034
          487A FFCA
    00038
          4267
                            CLR.W -(SP); visible flag FALSE
    0003A
           3F3C 0004
                                MOVE.W #noGrowDocProc,-(SP); window
proc
    0003E 2F3C FFFF FFFF
                                  MOVE.L \#-1,-(SP); window in front
                              MOVE.W #$0100,-(SP) ; goAway box TRUE
    00044 3F3C 0100
    00048 42A7
                            CLR.L -(SP); refCon is 0
    0004A A913
                             _NewWindow
    0004C
    0004\mathrm{C~G~205F}
                             MOVE.L (SP)+,A0
                             MOVE.L A0,DCtlWindow(A4); save windowPtr
    0004E 2948 001E
    00052 316C 0018 006C
                              MOVE.W DCtlRefNum(A4), WindowKind(A0)
    00058
    00058 A11D
                             MaxMem
    0005A
    0005A
                           StdReturn
```

0005C 4CDF 1E00 MOVEM.L (SP)+,A1-A4 ; restore regs

00060 END; of Sample

Elapsed time: 4.93 seconds.

Assembly complete - no errors found. 2768 lines.

# 5.5 Review Questions and Projects

- 1. From among the directives covered in chapter 3, point out several that accept expressions as their operands. When such directives are listed, the object code field should contain the value of the expression.
- 2. The intermediate file must now include new quantities, lines that are on the file on their way to the listing file. They should be identified as such, so that pass 2 does not try to process them. What is a good way of identifying such records?

### 5.5.1 Project 5–1

Extend project 4-1 by adding listing control directives EJECT, LIST, TITLE, XREF. The main modification is to the symbol table to support cross-reference listing as explained above.

The programmer may require a human-readable listing of both source and object code, preferably side by side

— P. Calingaert Program Translation Fundamentals (1988)

# 6. Special Assembler Types

# 6.1 High-Level Assemblers

As the name implies, these are assemblers for high-level assembler languages. Such languages are rare, there is no general agreement on how to define them, on what their main features should be, and on whether they are useful and should be developed at all. Existing high-level assemblers differ in many respects and, on looking at several of them, two possible definitions emerge:

A high-level assembler language (HLA) is a programming language where each instruction is translated into a few machine instructions. The translator is somewhat more complex than an assembler, but much simpler than a compiler. Such a language should not have features like the **if**, **for**, and **case** control structures, complex arithmetic, logical expressions, and multi-dimensional arrays. It should consist of simple instructions, closely resembling traditional assembler instructions, and of a few simple data types.

A high-level assembler language (HLA) is a language that combines most of the features of higher-level languages (easy to use control structures, variables, scope, data types, block structure) with one important feature of assembler languages namely, machine dependence.

One may argue that the second definition defines a machine dependent higher-level language rather than a high-level assembler language, the main reason being the definition of assembler language, given in the introduction. The basis of this definition is the one-to-one correspondence between assembler- and machine instructions. The languages discussed here do not have such a one-to-one correspondence and, in this respect, resemble more a higher-level language than an assembler language.

The best known examples of HLAs are the NEAT/3 for the NCR Century computers [85,86], Wirth's PL360 [61], a language designed specifically for the IBM 360 computers, Bell and Wichmann's PL516 [63], an Algol-like assembler language for the Honeywell DDP516 computer, and BABBAGE [87] a language specifically designed as a HLA for the GE 4000 family of minicomputers. NEAT/3 and BABBAGE are HLAs according to the first definition above, while PL360 and PL516 have been designed in the spirit of the second definition. Following is a short description of the main features of those languages.

▶ Exercise 6.1 The second definition above defines an HLA as a higher-level, machine dependent language. Is it also possible to design the logical contrast namely, a lower-level (assembler), machine-independent language? What would be a possible use for such a language?

#### 6.1.1 NEAT/3

This is an HLA implemented on the NCR Century computers, a family of computers designed primarily for data processing. NEAT/3 was designed, in 1966–68, with two goals in mind:

- 1. To make it easy to write short to medium size programs, without having to go through a COBOL compiler (a slow and complex process at that time).
- 2. To make it easy to write an efficient COBOL compiler for the Century computers.

The NCR literature does not mention the name 'high-level assembler', nor does it mention the term 'higher-level language'. It simply refers to NEAT/3 as a programming language, and to the translator, as the NEAT/3 compiler. However, on examining the language, it is easy to see that it does not have the type of powerful statements and control structures one expects to find in a higher-level language. The statements are simple, and resemble typical assembler instructions. This is why they are easy to translate, and this is why the NEAT/3 translator was easier to write than a COBOL compiler. Most of the time, a NEAT/3 statement

is translated into one machine instruction. Only when conversion between data types is necessary, the translator (we will call it a translator, not a compiler or an assembler) generates more machine instructions.

The main feature that makes NEAT/3 look like a higher-level language is the data definitions. The way data items and files are declared in NEAT/3 closely resembles COBOL. Concepts such as working storage area, constants area, data records divided into fields, and data types, are all borrowed from COBOL, which makes it easy to write a COBOL compiler in NEAT/3. Even editing masks (for data to be printed) are supported and use the same characters '9','Z','\$','+', '-','.' as in COBOL.

The data types are: Characters (coded in USASI, not ASCII), signed & unsigned decimal, signed & unsigned packed decimal, binary, and hex.

| The following  | is  | an       | example  | of          | a. | record | declared | in  | NEAT.    | /3:  |
|----------------|-----|----------|----------|-------------|----|--------|----------|-----|----------|------|
| I IIC TOHOWING | 113 | $\alpha$ | CAMILDIC | $O_{\rm I}$ | а  | iccord | ucciaicu | 111 | TILLIATE | / J. |

| $\underline{\text{Name}}$ | $\underline{\text{Code}}$ | Location | $\underline{\mathrm{Length}}$ | <u>Type</u> | <u>Picture</u> |
|---------------------------|---------------------------|----------|-------------------------------|-------------|----------------|
| D SALESRED                | R                         | 50       |                               |             |                |
| D STORECODE               | F                         | 0        | 3                             | X           |                |
| D MANAGER                 | F                         | 3        | 8                             | X           |                |
| D DATE                    | F                         | 11       | 6                             | X           |                |
| D DAY                     | F                         | 11       | 2                             | X           |                |
| D MONTH                   | F                         | 13       | 2                             | X           |                |
| D YEAR                    | F                         | 15       | 2                             | X           |                |
| D GROCERY                 | F                         | 17       | 6                             | U           |                |
| D PRODUCE                 | F                         | 23       | 5                             | U           |                |
| D MEAT                    | F                         | 28       | 6                             | U           |                |
| D DAIRY                   | F                         | 34       | 5                             | U           |                |
| D MISC                    | F                         | 39       | 5                             | U           |                |
| D DAILYTOTAL              | F                         | 44       | 6                             | U           |                |

Note the following:

- 1. The code field can have values of: R for a record, F for a field, and A, for an area.
- 2. Field DAY is located at the same position as DATE. Thus DAY is a subfield of DATE (and, as a result, also MONTH, YEAR) which is how a record becomes a tree structure, same as in COBOL.
- 3. The D at the beginning of each line stands for data declaration.
- 4. No 'picture' is shown in this example, but pictures are heavily used in NEAT/3 and are virtually identical to the COBOL picture clause.
- 5. The possible types are:

| $\underline{\text{Code}}$ | <u>Data Type</u>        |
|---------------------------|-------------------------|
| X or blank                | Character               |
| S                         | Generated spaces        |
| Z                         | Generated zeros         |
| U                         | Unsigned decimal        |
| D                         | Signed decimal          |
| В                         | Binary                  |
| H                         | Hex                     |
| P                         | Signed packed decimal   |
| K                         | Unsigned packed decimal |
| E                         | Editing mask            |

Next we examine some of the NEAT/3 instructions (or, as the NCR literature calls them, statements). This is the area were one can really justify the name high-level assembler. Most of the instructions are simple, resemble typical assembler instructions, and are easy to translate. The main difference in translation is the automatic conversion between data types, which NEAT/3 supports, but a typical assembler does not.

- ► Exercise 6.2 What are typical valid and invalid type conversions in languages such as COBOL and NEAT/3?
  - 1. **Comparisons.** The instruction 'COMP A,B' compares its two operands and sets status flags like any typical comparison in machine language. The only difference is that the operands can be of different types, and the translator takes care of type conversion.
  - 2. Conditional Branches. The 'BRE CALCTAX' instruction is executed by testing the status flags and branching to CALCTAX on 'equal'. There are several such branches, each translated into one machine instruction. They are the only way to make decisions in NEAT/3, except for the simple IF described below.
  - 3. **Test and branch.** The **if alphabetic** (IFAL) instruction tests its first operand and branches to the second operand (a label) if the first operand is alphabetic (of type character).
  - 4. **Moves.** Those instructions work the same as in COBOL. In the simplest case, a move is translated into one machine instruction but, if it also involves type conversion and editing, it is translated into several instructions.
  - 5. End of execution (FINISH). This instruction is translated into machine instructions that close all open files and perform a software interrupt to the operating system.

In summary, NEAT/3 justifies the name high-level assembler language, but also the name low-level programming language. Its translator may be called a high-level assembler but also a compiler. It seems to lie somewhere in between assembler language and COBOL.

#### 6.1.2 PL360

The main justification for this language, to use the developer's own words [61], is:

'...PL360 was designed to improve the readability of programs which must take into account specific characteristics and limitations of a particular computer. It represents an attempt to further the state of the art of programming by encouraging and even forcing the programmer to improve his style ...Because of its inherent simplicity, the language is particulally well suited for tutorial purposes ... a tool that encourages the programmer to write programs in a disciplined, lucid and readable style while still maintaining control over the optimal use of specific machine characteristics ...'.

The main low-level feature of the language is its heavy dependence on the IBM360 architecture, allowing the programmer to use specific registers and machine instructions. Its main high-level features are block structure, procedures, typed variables, and the use of statements rather than instructions. There is also a goto statement, which is rarely used.

Specifically, the following 9 points summarize the most important design features of the language. The first 6 are low level features, and the rest, high level ones.

- 1. Variables can be declared and their types are the types available on the machine itself. For instance, an integer can be declared as a byte, a short integer, an integer, or a long integer. Those types correspond to a byte, halfword, fullword, and doubleword in the machine. This makes it easy to assemble (compile? translate?) declarations, as each is directly translated into a DS directive.
- 2. Only one-dimensional arrays can be declared, again making it easy to translate an array declaration into a DS directive. Also making it easy to generate an index to an array. Accessing a multi-dimensional array like B[i,j] requires the compiler to generate an index of the form i\*n+j (or something similar). This, however, is against the design philosophy of PL360, requiring simple translation.
- ▶ Exercise 6.3 What if a multi-dimensional array is necessary?
  - 3. The names 'R0..R15', F0, F2, F4, F6 are reserved to indicate the general purpose and the floating-point registers of the 360 computer. Also names such as F45 are reserved to indicate pairs of registers (see example below). Also, the syn construct (synonym) allows the programmer to use a meaningful name instead of Ri, and to make the two names equivalent.

- 4. Expressions are simple, they use no parentheses, and are executed strictly from left to right, with equal precedence for all operands (see example with R9 below). This also implies that no temporary storage is automatically used by the translator when an expression is evaluated; more in the spirit of an assembler than a compiler.
- 5. Machine instructions can easily be used, each is declared as a function in PL360.
- Functions and procedures can be declared, and can have parameters. A good programming practice, however, is to pass parameters through registers, avoiding the complexities of call by name, value, or address.
- 7. The language does not allow the use of absolute addresses, and a program cannot modify itself.
- 8. High-level control structures such as **if-then-else**, **case**, **for**, or **while**, can be used
- 9. Compound statements (sandwiched between a **begin end** pair) and blocks can be used. A PL360 variable thus has scope (it can be local or global).

A program written in PL360 superficially resembles an Algol 60 program. It consists of statements, not instructions. It has the same control structures and block structure. Even variable declarations are very similar. However, on a closer look, one can easily see the common use of machine registers and of machine instructions. Some simple examples are shown in Fig. 6.1 below:

```
begin short integer z;
                                              A short integer is 16 bits (halfword)
                                              Two arrays, 100 f-p values each.
  array 1000 real quant, price;
  integer n;
                                              A 32-bit variable (fullword).
 array 132 byte line;
                                              An array of 132 bytes.
  integer B syn line(R1);
                                              B is another name for the element
                                              of array line pointed to by R1
  long real x,y,h;
                                              64-bit (doubleword) f.p. variables.
 F0=quant(R1)*price(R1);
                                              R1 is used as an index.
  R9:=R8 and R7 shll 8 or R6;
                                              Left to right execution (see below).
  F23:=F67++h;
                                              F23, F67 are pairs of f.p. registers,
                                              for operations on long reals.
  if RO<10 then R1:=1 else SET(flags(2)); The SET function is identical
                                              to the SET machine instruction.
  while R1<0 do
    begin R0:=R0+1; F01:=F01*F01 end;
  for R2:=R1 step 4 until R0 do
    begin
      F23:=quant(R2)*price(R2);
      F01:=F01+F23:
    end:
end;
```

Figure 6.1

Assignments are executed from left to right without parentheses and with no operator precedence. The example involving R9 above is executed as:

```
R9:=R8; R9:=R9 and R7; R9:= R8 shll 8; R9:=R9 or R6;
```

The **shll** keyword means shift left logical. The **++** notation means either a logical (unsigned) integer addition or an unnormalized f.p. addition.

#### 6.1.3 PL516

This language was designed and implemented [63] in 1969–1970, at the National Physical Laboratory in England, as a high-level assembler language for a small, 16-bit machine, the Honeywell DDP516. It was influenced by PL360 and was an attempt to create a language that would be similar to Algol 60 and, at the same time, would be machine dependent and would allow the direct use of machine instructions. To quote from the introduction:

"...It must be emphasized that the language is no substitute for Fortran or Algol 60, but rather a more convenient and flexible system for writing long, machine-code programs. The main advantage over DAP, the assembler for the DDP-516, is that program texts are largely self-documenting due to their Algol-like structure ...'

The main features of PL516 are: variables (but no real variables), with scope; type checking; expressions (but no temporary working storage); procedures (but not more than one parameter per procedure and no call by name); compound statements; conditional statements; simple **for** loops; arrays (only one-dimensional); no dynamic memory allocation; direct control of the machine registers; machine instructions can be included in the code.

The following two short examples, taken from the user's manual, give the flavor of the language:

```
1.
for xsymbol←176 do
  if mcode[xsymbol]=ident then goto found
  else codesymbol IRS,0;
```

This is a loop, searching array mcode. IRS is a machine instruction (IncRement in Store, by 1) and, in our example, it increments memory location 0, which also happens to be the X (index) register.

```
2.
accumulator conditional procedure bsis;
begin
    xsymbol ← accumulator;
more: when cleft optable[xsymbol] = bs then
    begin
    codesymbol STX,addbs;
```

```
exittrue
end;
when accumulator nonzero then
begin
   x \( \times \) icleft optable[xsymbol] +x;
   goto more;
end
end;
```

This is a procedure bsis that searches an array optable to find the type of a basic symbol (basic symbols are tokens read by the compiler from the source file, on paper tape). On finding a match in the array, variable addbs is set to the array index by the machine instruction STX (store X register). The keyword <u>accumulator</u> stands for the accumulator (the A register).

#### 6.1.4 BABBAGE

This is a HLA designed specifically for the GEC4000 family of minicomputers made in England. It is the only assembler available for the 4000, which makes it especially interesting. The most important feature of the language is the syntax of the logical and arithmetic expressions, which makes it easy to assemble, not just the expressions, but most of the statements in the language. BABBAGE expressions superficially look like those of a higher-level language but are very different because they use no operator precedence and no parentheses. This makes it easy to parse and translate such an expression. Examples:

1. a+RX & 7\*b=>c. where RX stands for registerX and '&' is the logical and operator. The expression is translated into:

```
LOD a (into the accumulator)
ADD X (index register)
AND #7
MULT b
STA c (store acc in operand c)
```

2. +p=>q\*n. The expression starts with an operator '+', so the translation starts with an operation (ADD).

```
ADD p
STA q
MULT n
```

It is now easy to understand the meaning of the expression. Operand p is added to the previous contents of the accumulator. The result is stored in operand q, and then the accumulator is multiplied by n, preparing it for the next operation.

There are **If-Then-Else**, **While**, & **Repeat** constructs but, because of the use of simple expressions, they are greatly simplified. Examples:

IF a EQ b OR c EQ d THEN 0=>g. This is translated into:

```
LOD a
CMP b
BZ L1
LOD c
CMP d
BNZ L2
L1 LOD #0
STA g
L2 --
```

2. IF a EQ b THEN << 0=>a 1=>b >>. The symbols '<<', '>>' act as a 'beginend' pair to delimit compound statements. In our case, the compound statement is the two simple expressions setting operands a, b to 0,1 respectively. This is translated into:

```
LOD a
CMP b
BNZ L1
LOD #0
STA a
LOD #1
STA b
L1 --
```

One-dimensional arrays can be declared, used in expressions, and easily translated. Examples:

```
VECTOR[0,3] OF BYTE dv='ABCD'
VECTOR[1,4] OF HALFWORD v=(8,11,32,0)
dv[i+2]*3=>v[i]. This exprssion, involving arrays dv & v, is translated into:
```

```
LODX i load the index reg.

ADDX #2

LOD RX,dv use index mode

MULT #3

LDX i

STA RX,v
```

Records can be declared and used in a way very similar to Pascal records. Pointers can be set to combine records into large data structures.

The above description is incomplete but it shows the main characteristics of the language namely, it combines higher-level language features with simple syntax and heavy machine dependence. BABBAGE is therefore a HLA in the sense of both definitions given in this section.

## 6.2 Summary

In the 1970s, while the 360/370 computers were in wide use, PL360 had generated interest among programmers, and had enjoyed a certain amount of use. Today (in the 1990s), however, that interest has virtually disappeared. However, there seem to be language designers who believe in the concept of a high-level assembler language. As a result, we may perhaps see more interest in this approach in the future. More future programming languages may be combinations of the higher-level and assembler languages of today, providing the benefits of both types. If this proves true, we may see the demise of conventional assembler languages in favor of such hybrids.

#### 6.3 Meta Assemblers

A Meta-Assembler (MA), sometimes also called a universal assembler, is an assembler that can assemble code for a number of different computers. A conventional assembler can only handle source and object ocde for one computer; it is *dedicated* to that computer. In contrast, a MA running on computer K may be able to assemble code for computers K,L,M and others. A MA is therefore also an example of a *cross assembler*.

There are two types of MAs, restricted and general; and there are two ways to design a MA, it can be generative or adaptive. A restricted MA can only assemble code for a limited number of computers, normally the members of a computer family. Information about the instruction sets is built into the MA so it only has to be given the name of a computer, followed by the source file. A general MA can, in principle, handle code for any computer. It does not have any instruction set built-in, and has to be handed over, with each source file, a complete description of the source & object instructions.

A generative MA (which can be either restricted or general) is given either the name of a computer or a description of an instruction set, and generates a dedicated assembler. That assembler is then run in the usual way, translating source files into object files.

An adaptive MA (again, restricted or general) is given either the name of a computer or a description of an instruction set, followed by a source file. It then assembles the source and generates an object file.

It follows that a generative restricted MA has several assemblers built into it. Its only job is to decide what assembler is currently needed, and to generate a copy of it. A general adaptive assembler, on the other hand, is a general program, able to adapt its output to many different situations, and is potentially very useful. The main problem in using such a MA is to design the input. The input should include a description of the instruction set of the target computer, but should not be too long or complex.

An interesting feature of MAs, really a restriction, is that they can assemble programs for several computers, but the source files must conform to the syntax of the MA. In other words, one cannot simply take a program written for an existing

Sec. 6.3 Meta Assemblers 187

assembler and assemble it on a MA without changes. Suppose that a MA  $\mathbf{Y}$  can assemble programs for computer  $\mathbf{X}$  (and other computers). A source file that runs on  $\mathbf{X}$  may not be valid for  $\mathbf{Y}$ , since  $\mathbf{Y}$  may require the source to be in a certain format and to contain special commands.

The history of MAs starts with UNIVAC, a maker of early computers. The first MA worthy of its name was the UTMOST, introduced in 1962. It was a restricted, adaptive MA that ran on the UNIVAC III and could generate code for a few of the early UNIVAC models. It supported most of the features described below, such as formats and procedures. It was followed by SLEUTH that ran on the UNIVAC 1107 and could produce code for the UNIVAC 11xx family of computers. SLEUTH was the first MA to use functions.

Many computer manufacturers and research institutes have followed and implemented many (perhaps around 50) MAs. Ferguson [24] is the first full discussion of MAs, including bits of history. Skordalakis [48] is a comparative list of about 30 MAs. Reference [49] is a well documented restricted MA for three CDC early families of computers. The Compass assembler [14,30] for the CDC Cyber is a MA since it assembles code for the central processor and for the peripheral processors. The ASM-86 [33–35] is a MA since it can handle code for 80x86 microprocessors.

An interesting example of a large, modern MA is MOPI(Macro Oriented Program Interpreter) [7,95]. It is a general adaptive MA that has been developed by VOCS of Minneapolis, MN for any 8-, 16- or 32-bit microprocessors. It is a table-driven, two-pass relocatable MA, with an integrated linking loader and an external linker. To assemble a program, the user has first to prepare tables describing both the source and machine instructions.

References [50-55,95] are a few examples of modern MAs. Their main features are:

- the FORMAT command.
- The use of procedures and functions to describe machine instructions.
- Library procedures and functions provided at assembly time.

The FORMAT command: Before writing the source, the user must specify to the MA the format of all instructions on the target computer. This is done by means of the FORMAT commmand, which is a template, describing the format of a certain instruction type and assigning it a name. Suppose that the machine language to be generated by the MA has two types of instructions: Type SR (storage-register) with fields: OpCode(8), R(4), Address(12), and type RR (register-register) with fields OpCode(8), R(4), R(4). The commands: RR FORMAT 8,4,4' 'SR FORMAT 8,4,12' define the two instruction formats with their respective fields, and with names RR and SR respectively. Later, the source file may contain lines such as:

RR AR,R4,R6 RR SR,R4,R'SYM+1' SR LD,R4,ABC The first instruction is easy to assemble. The MA only needs an OpCode table. The second and third instructions require the value of symbols that should be in the symbol table. SYM should be an absolute symbol, and ABC, a relative one. The MA should first evaluate the expression 'SYM+1', and then assemble the instructions in the usual way.

#### ► Exercise 6.4 What does the following line mean, if anything: RR X'R R4,R6?

Procedures and Functions: A procedure can be defined, which describes an instruction, or even more than one instruction, in terms of a parameter or several parameters. The SR instruction LD, mentioned earlier, may be described by the procedure:

PROC LD,Q SR \$A8,Q(1),Q(2) ENDP

This is similar to a macro. The procedure name is LD, it has one (compound) parameter Q. It generates a type SR instruction with the OpCode A816, followed by the two components of the parameter Q. A typical call could be 'LD, (R4, ABC)', which is very similar to the way the LD instruction is normally written.

In a similar way, a function may be defined, to calculate and return a certain result. The INC function below assigns a value to a symbol, a value that depends on the LC.

FUNC INC,Q,P Q EQU LC+P ENDF Q

The ENDF specifies that the result of the function is Q. When such a function is used, as, for example, in: '... INC S,68 ...', it generates 'S EQU LC+68' and returns the value of S, which can be used on the same line.

Library Routines: A good assembler should have accesss to a library of routines, and should be able to search the library and add routines to the program being assembled. With a MA, the problem is that there may be several libraries, each with a different format. A good MA can therefore accept a special command with the name of a specific library and information on how to search it and read routines from it.

Directives: Most directives are independent of the specific source language used, making it easy to execute them by a MA. The most important exceptions are the data generating directives. They are machine dependent since computers use different types of data. The size of numbers, the character codes, the method used to represent signed numbers, all those depend on the architecture of the computer, and may be very different for different computers. However, computers use a relatively small number of data types, which simplifies the task of executing those directives.

Sec. 6.3 Meta Assemblers 189

Once the MA receives specifications such as: word size, 2's complement or 1's complement, how many bits in the fraction and exponent parts of a floating point number, ASCII or EBCDIC, it can execute the data generating directives.

#### 6.4 Disassemblers

Practically speaking, a disassembler is the opposite of an assembler. It translates in the opposite direction, from machine code to assembler language. Because of the nature of assembler language, a disassembler is a relatively simple program. Since each assembler instruction generates one machine instruction, the opposite translation can be done with relative ease.

The disassembler goes through the following steps:

- It reads the next machine instruction from the source file.
- It identifies the OpCode. If the OpCode has fixed length, this is very easy. Otherwise, the disassembler has to perform several tests starting with the first few bits of the machine instruction.
- Once the OpCode has been identified, an OpCode table, similar to the one used by the assembler, is searched. The table provides the mnemonic, the number of operands, and other information.
- Once the number of operands is known, the disassembler scans each operand in the machine instruction to determine the addressing modes, registers, and addresses used by each.
- After obtaining all this information, the original assembler instruction is known and can be printed or written on a file.

The simple steps described above are not sufficient to disassemble machine code. To end up with a correct, readable, assembler program, the disassembler has to handle the following problems

- The symbol names used in the original program cannot be figured out by the disassembler. Thus an instruction such as 'JMP ABC' may be disassembled to read 'JMP A0001'. When the disassembler finds an instruction with an address operand, it assumes that the original instruction has used a symbol, not an absolute address, and it generates a unique symbol name such as Adddd where dddd are digits. The resulting disassembled program is technically identical to the original one, but may be harder to read since meaningful symbol names are important.
- A similar problem exists with regard to macros. Some instructions in the object code come from the expansion of macros while others come from the original program. When the object code is disassembled, it is impossible to tell whether the original program has used macros and, if yes, which ones. The disassembled source can therefore have no macros.
- The same thing is true for any feature that is completely handled by the assembler. EQU symbols, for instance, are transparent to the disassembler and cannot be reflected in the listing generated by it. Thus when something like:

is assembled and then disassembled, the following is generated

- A program in machine language is a set of numbers, some of which are machine instructions and others, data items. When the disassembler looks at a number, it has no way to tell whether the number is a machine instruction or a piece of data. As a result, the disassembler tries to interpret each number in the object code in two ways, as an instruction and as (character) data. Both interpretations should be output, side by side.
- Most computers have variable-length instructions. If the disassembler disassembles object code in memory, it should be given the right start address. Otherwise, it may start in the middle of an instruction. The following two examples illustrate this point:

**Example:** A piece of code for the 6502 microprocessor is given.

| Address | <u>Contents</u> | <u>Label</u> | <pre>Operation</pre> | <u>Operand</u> |
|---------|-----------------|--------------|----------------------|----------------|
|         |                 |              |                      |                |
|         | •               |              |                      |                |
| F944    | 88              |              | TXA                  |                |
| F945    | 4C DA FD        |              | JMP                  | SUB1           |
| F948    | A2 03           |              | LDX                  | #\$3           |
| F94A    | A9 A0           |              | LDA                  | #\$AO          |
| F94C    | 20 ED FD        |              | JSR                  | SUB2           |
|         |                 |              |                      |                |
|         |                 |              |                      |                |

If a disassembler is given F948 as a start address, it will disassemble the code properly, starting at the LDX instruction. If, however, it is given F947 as a start address, it will consider that address the first address of an instruction and will come up with:

| Address | <u>Contents</u> | <u>Label</u> | <u>Operation</u> | <u>Operand</u> |
|---------|-----------------|--------------|------------------|----------------|
| F947    | FD A2 03        |              | SBC              | \$03A2,X       |
| F94A    | A9 A0           |              | LDA              | #\$AO          |
|         | •               |              |                  |                |
|         |                 |              |                  |                |

Since the contents of locations F947–F949 happens to be the OpCode of the SBC instruction. The same disassembler, given address F949 as a start address will produce -

Sec. 6.4 Disassemblers 191

| Address | <u>Contents</u> | <u>Label</u> | <u>Operation</u> | <u>Operand</u> |
|---------|-----------------|--------------|------------------|----------------|
| F949    | 03              |              | ???              |                |
| F94A    | A9 A0           |              | LDA              | #\$AO          |
|         | •               |              |                  |                |
|         |                 |              |                  |                |

Since the contents of address F949 is not the OpCode of any 6502 instruction.

**Example:** PC DOS, the operating system of the IBM PC, has a simple debugger, called DEBUG, that can disassemble 80x86 machine code. The three examples below show the results of disassembling code starting from address 0 of a certain memory segment (the segment number is irrelevant and has been omitted).

| 0000 | CD20     | INT 20               |
|------|----------|----------------------|
| 0002 | CO       | DB CO                |
| 0003 | 9F       | LAHF                 |
| 0004 | 009AEEFE | ADD [BP+SI+FEEE],BL  |
| 8000 | 1DF0F4   | SBB AX,F4F0          |
| 000B | 02BA102F | ADD BH, [BP+SI+2F10] |
| 000F | O3BA10BC | ADD DI,[BP+SI+BC10]  |
| 0013 | 02BA10FC | ADD BH, [BP+SI+FC10] |
| 0017 | 0C01     | OR AL,01             |
| 0019 | 0301     | ADD AX,[BX+DI]       |
| 001B | 0002     | ADD [BP+SI],AL       |
| 001D | FFFF     | ??? DI               |
| 001F | FFFF     | ??? DI               |

When DEBUG is directed to start disassembling from address 1, the bytes '20 CO', that were interpreted as parts of two instructions, now constitute an 'ADD AL, AL' instruction. The first few lines are different, but the rest is the same

| 0001 | 2000     | AND  | AL,AL           |
|------|----------|------|-----------------|
| 0003 | 9F       | LAHI | 7               |
| 0004 | 009AEEFE | ADD  | [BP+SI+FEEE],BL |
| 8000 | 1DF0F4   | SBB  | AX,F4FO         |
| 000B |          |      |                 |

A similar result is obtained when disassembling from address 2. The first byte is CO and, since no instruction can start with this value, the disassembler considers it to be data. It generates a 'DB CO' directive, and assumes that the next byte (9F) starts the next instruction.

| 0002 | CO | DB CO |
|------|----|-------|
| 0003 | 9F | LAHF  |

```
0004 009AEEFE ADD [BP+SI+FEEE],BL
0008 1DF0F4 SBB AX,F4F0
000B .....
```

As a result, it is important to start the disassembler properly. The user must specify the location, in the source file, of the first executable instruction. The disassembler starts at this point and tries to interpret the contents as an OpCode. If it is the OpCode of an instruction, the instruction's size is determined, the entire instruction is read from the source, and it is then disassembled. In the examples above, instructions were 1, 2, or 3 bytes long. If the first address does not contain the OpCode of any instruction, the disassembler considers it data and generates a directive (perhaps accompanied by a ????). It then starts afresh at the next address. In addition, each byte read by the disassembler should also be interpreted as a character (in ASCII or whatever code is used by the computer) and printed. This way the user may decide whether certain disassembled items are instructions or data.

#### Example:

| Address | <u>Contents</u> | <u>Label</u> | <u>Operation</u> | <u>Operand</u> | <u>ASCII</u> |
|---------|-----------------|--------------|------------------|----------------|--------------|
| F952    | A8              |              | TAY              |                | (            |
| F953    | C8              |              | INY              |                | H            |
| F954    | AD B1 B2        |              | LDA              | \$B2B1         | -12          |
| F957    | A9 AA           |              | LDA              | #\$AA          | )*           |
| F959    | B9 AF D8        |              | LDA              | \$D8AF,Y       | 9/X          |
| F95C    | BD BB B5        |              | LDA              | \$B5BB,X       | =4;          |
|         | •               |              |                  |                |              |
|         |                 |              |                  |                |              |

Disassembling addresses F952-F95C produces valid instructions, but the same memory locations can also be interpreted as containing the character string (H-12)\*9/X=4; and only the user can decide how to interpret the results.

Such a simple approach to disassembly is easy to implement, results in a fast disassembler, and produces output that is usually easy to read and interpret. A simple disassembler was built into the Apple II computer and is briefly described in reference [40] (p. 59).

Examples of modern disassemblers are:

- $\, \bullet \,$  'Sourcer', a disassembler for the 80x86 microprocessors (reference [96]). It can also disassemble 8087 & 80287 commands.
- CodeView, part of the Microsoft development system for the 80x86 & 80x88 microprocessors, is a sophisticated debugger that can also disassemble code.

#### 6.5 Cross Assemblers

A cross assembler (CA) is an assembler that runs on computer **A**, assembling programs for computer **B**. **A** is called the source computer and **B**, the target computer. As a result, any meta assembler is also a CA. There is nothing special about a CA that deserves detailed discussion. In fact, the most interesting thing about CAs is the reasons for their existence. Here are the main ones:

- The early minicomputers (made in the early to mid 1960s) were slow and had even slower I/O devices (mostly punched paper tape and teletype terminals). It made sense to assemble a program on a mainframe, where both the editor and the CA could use fast magnetic tapes or disks, and then to transfer the object file, on paper tape, to the minicomputer for execution.
- Some of those early minicomputers were designed for small application programs. They had small memories or limited instruction sets that made it impractical to run an assembler. For such computers, a CA was a practical solution.
- The same reasons applied to the early microprocessors of the mid to late 1970s.
- When a new computer is developed, a CA is normally used to implement the first assembler (and perhaps, other software).

The main problems in the implementation of a CA are:

- If the CA is to be one-pass, it cannot load the object program directly in the memory of the target computer. It has to load it in the memory of the source computer, resolve all forward references, and generate an absolute object file. The object file is eventually downloaded to the target computer.
- A difference in word size between the source and target computers presents a problem since the CA has to generate instructions and constants for the target computer, but it can only use facilities available on the source computer. The result may be an extensive use of bit-manipulating instructions to operate on parts of words.

Lamb [89] has a short list of CAs available for some minicomputers.

#### 6.6 Review Questions and Projects

- 1. Review your knowledge of a COBOL record. The data structure called record in COBOL is a tree, even though COBOL texts never mention the word. Use a COBOL text to find out how a record is declared and why it is a tree.
- ${f 2.}$  In the 6502 disassembler example given in the text, disassemble the code starting at address F955.
- **3.** Go over the two definitions of HLA given in the text to convince yourself that, of the four examples of HLAs given, BABBAGE is the one that satisfies parts of both definitions.
- 4. Why is it easy to assemble data declarations in PL360?
- 5. Use an Algol 60 text to make sure you understand the differences between a compound statement and a program block.
- **6.** Write a  $2 \times 2$  table where the rows are labeled 'restricted' and 'general' and the columns are labeled 'generative' and 'adaptive'. Each of the 4 table entries corresponds to a type of MA. Summarize the properties of those four types in the table.
- 7. When a word in memory is disassembled, its contents is interpreted by the disassembler as both an instruction and a character string. However, it can also be a numeric constant. Why doesn't the disassembler try to interpret each word in three ways?

#### 6.6.1 Project 6-1

Write a disassembler for the assembler described in project 1-1.

Clean Up Windows
Empty Trash
Erase Disk
Restart
Shut Down

— Items of 'SPECIAL' menu Macintosh computer, 1990.

# 7. Loaders

To better understand loaders, some material from previous chapters should be reviewed. The following topics are particularly recommended before starting this chapter:

- The principles of operation of one pass and two pass assemblers (Ch. 1).
- The concepts of absolute and relocatable object files (Ch. 1).
- The EXTRN & ENTRY directives (Ch. 3).

These topics discuss three of the four main tasks of a loader namely, loading, relocation, and linking. The fourth task is memory allocation (finding room in memory for the program). A loader therefore does more than its name implies. A loader performing all four tasks is called a linking loader. (however, some authors call it a relocating loader. Perhaps the best name would be a general loader.) A loader that does everything except loading is called a *linker* (in the UNIVAC literature, it is called a *collector*, Burroughs calls it a *binder* and IBM, a *linkage editor*). An *absolute loader* is one that supports neither relocation nor linking.

As a result, loaders come in many varieties, from very simple to very complex, and range in size from very small (a few tens of instructions for a bootstrap loader) to large (thousands of instructions). A few good references for loaders are [1, 3, 46, 64, 82].

Neither assemblers nor loaders are user programs. They are a part of the operating system (OS). However, the loader can be intimately tied up with the rest

of the operating system (because of its memory allocation task), while the assembler is more a stand-alone program, having little to do with the rest of the OS.

Most of this chapter is devoted to linking loaders, but it starts with two short sections describing assemble-go loaders and absolute loaders. It ends with a number of sections devoted to special features of loaders and to special types of loaders.

Before we start, here is a comment on the word 'relocate'. Loaders do not relocate a program in the sense that they do not move it in memory from one area to another. The loader may *reload* the same program in different memory areas but, once loaded, the program normally is not relocated. There are some exceptions where a program is relocated, at run time, to another memory area but, in general, the term 'relocate' is a misnomer.

▶ Exercise 7.1 If it is a misnomer, why do we use it?

#### 7.1 Assemble-Go Loaders

Such a loader is just a part of the one-pass assembler; it is not an independent program. The one pass assembler loads each object instruction in memory as it is being generated. At the end of the single pass, the entire program is loaded and, in the absence of any assembler errors, the assembler starts execution of the program. This is done by jumping, or branching, to the first instruction of the program. The user can specify a different start address by means of the END directive (Ch. 3), and, in such a case, the assembler will branch to that address.

This method of loading is fast and simple but has several important limitations:

- The assembler has to reside in memory with the object program. This may not constitute a problem in today's computers with large memories, but is was a severe limitation in the past, and may still be on a small, personal computer.
- The assembler has to determine where to locate the program in memory. Most one pass assemblers are used on small computers, where there is only one program in memory at any time (a single-user computer) and all programs always start at the same address. Typically the user program is loaded in lower memory locations, the assembler itself is loaded high in memory (figure 7–1a), and the area occupied by the assembler can be used by the program for data storage at run time (figure 7–1b). Figure 7–1c depicts a typical memory layout using a COMMON block high in memory. The COMMON feature is discussed in chapters 1 and 3.

A one pass assembler used in a large, multi-user computer, has to ask the OS for an available area in memory, sufficiently large for the program. It has to have an idea of the program's size before it starts, and an estimate is normally supplied by the user.

#### ▶ Exercise 7.2 How can the user estimate the size of a new program?

The following two points show that a one pass assembly-load operation in a large computer has serious disadvantages. As a result, it is used in practice only in single-user computers.

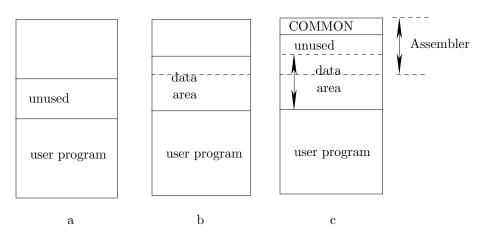

Figure 7–1. Three memory configurations involving assemblers.

- Each time the program is to be executed, it has to be reassembled and reloaded. This is only practical in situations where a program does not have to be executed on a regular basis. For a production program, that is run on a regular basis, perhaps many times every day, such a way of operation is wasteful and impractical.
- There is no way to link programs that are separately assembled. Separate assembly is very common in two situations: when large programs are being developed, and when parts of a program are written in different languages. Large programs are often divided into control sections, each to be developed by a different programmer or a team of programmers.

A one-pass assembler is therefore restricted to relatively small programs, that can be written and assembled as one unit (but see the discussion below on the use of library routines).

■ The use of library routines is very common. A one pass assembler can use library routines, but only in a limited way. Each library routine must be absolute, i.e., it will run only if loaded at a certain, fixed, address. A program may invoke a library routine, say SQRT, by an instruction such as 'CALL SQRT'. If label SQRT is not defined in the program, the assembler will search the library. On finding the SQRT routine, it will be loaded in its fixed area and the area will be marked as occupied. The one-pass assembler will attempt to load the program in the memory area preceding the routine and, if this is impossible, will issue a load-time error message. It will not attempt to skip that area and continue loading past it (figure 7–2b). Such an operation will require placing a JMP instruction to skip over the routine's area at run-time (figure 7–2c), but assemblers, designed for a one-to-one translation, do not automatically place instructions in the program.

Three exceptions to the rule above are worth mentioning:

■ The *forcing upper* concept—mentioned in chapter 1—where the assembler automatically inserts NOP instructions into the unused part of a word.

■ Instructions in the relative mode. In order to assemble such an instruction, the assembler has to generate a displacement whose size depends on the distance between the instruction and its operand. If the operand follows the instruction, the distance is unknown in pass 1, and the assembler has to guess it and reserve room for the displacement in pass 1. If the assembler has reserved too much room for the displacement, it pads it later, in pass 2, with NOP instructions. This feature is discussed in Ch. 8, in connection with the MASM assembler.

■ The ALIGN directive on the TASM assembler increments the LC to the specified power of 2. Thus 'ALIGN 8' will increment the LC to the nearest multiple of 8, and will insert as many NOP instructions as necessary to pad up the empty bytes created.

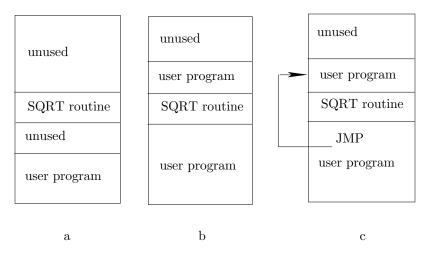

Figure 7-2.

- a. Program and SQRT routine loaded in memory.
  - b. Larger user program loaded in two parts.
- c. First part of program JMPs to the second part, over the SQRT routine.

The discussion above illustrates the limitations of this type of loader. They are the reasons why most loaders are of the relocating type. Only a few are absolute loaders (see below) or are part of the assembler.

#### 7.2 Absolute Loaders

An absolute loader is the next step in the hierarchy of loaders. It can load an absolute object file generated by a one-pass assembler. (Note that some linkage editors also generate an absolute object file.) This partly solves some of the problems mentioned above. Still, such a loader is limited in what it can do.

An absolute object file consists of three parts:

■ The start address of the program. This is where the loader should start loading the program.

- The object instructions.
- The address of the first executable instruction. This is placed in the object file by the assembler in response to the END directive. It is either the address specified by the END or, in the absence of such an address, is identical to the first address of the program.

The loader reads the first item and loads the rest of the object file into successive memory locations. Its last step is to read item 3 (the address of the first executable instruction) from the object file, and to branch to that address, in order to start execution of the program.

Library routines are handled by an absolute loader in the same way as by an assemble-go system.

It turns out that even a one-pass assembler can, under certain conditions, generate code that will run when loaded in any memory area. This code is called *position independent* and is generated when certain addressing modes are used, or when the hardware uses base registers.

Addressing modes are described in appendix A. Modes such as direct, immediate, relative, stack, and a few others, generate code that is position independent. A program using only such modes can be loaded and executed starting at any address in memory, and no relocation is necessary.

The use of base registers is not that common but, since they are one of the few ways for generating position independent code, they are also described in appendix A.

#### 7.3 Linking Loaders

These are full-feature, general loaders that support the four tasks mentioned earlier. Such a loader can load several object files, relocating each, and linking them into one executable program. The loader, of course, has access neither to the source file nor to the symbol table. This is why the individual object files must contain all the information needed by the loader.

A word on terminology. In IBM terminology a *load module* is an absolute object file (or something very similar to it), and an *object module* is a relocatable object file. Those terms are discussed in detail in point 7 below.

The following is a summary of the main steps performed by such a loader:

- 1. It reads, from the standard input device, the names of all the object files to be loaded. Some may be library routines.
- 2. It locates all the object files, opens each and reads the first record. This record (see figure 7–3b) is a loader directive containing the size of the program written in that file. The loader then adds the individual sizes to compute the total size of the program. With the OS help, the loader then locates an available memory area large enough to acommodate the program.

- ▶ Exercise 7.3 What if such an area cannot be found?
  - 3. The next step is to read the next couple of items from the first object file. These are loader directives, each corresponding to a special symbol (EXTRN or ENTRY). This information is loaded in memory in a special symbol table (SST) to be used later for linking.
  - 4. Step 3 is repeated for all remaining object files. After reading all the special symbol information from all the object files, the loader scans the SST, merging items as described below. This process converts the SST into a global external symbol table (GEST). If no errors are discovered during this process, the GEST is ready and the loader uses it later to perform linking.
  - 5. The loader then reads the rest of the first object file and loads it, relocating instructions when necessary. All loader directives found in the file are executed. Any item requiring special relocation is handled as soon as it is read off the file, using information in the GEST. Some of those items may require loading routines off libraries (see later in this chapter).
  - 6. Step 5 is repeated for all remaining object files. They are read and loaded in the order in which their names were read in step 1.
  - 7. The loader generates three outputs. The main output is the loaded program. It is loaded in memory as one executable module where one cannot tell if instructions came from different object files. In a computer where virtual memory is used, the program is physically divided into pages (or logically divided into segments) which are loaded in different areas of memory. In such a case, the program does not occupy a contiguous memory area. Nevertheless, it is considered a single module and it gets executed as one unit. Pages and segments are described in any Operating Systems or Systems Programming text.

The second (optional) output of the loader is a listing file with error messages, if any, and a memory map. The memory map contains, for each program, its name, start address, and size. The name is specified by the user in a special directive (IDENT or TITLE) or, in the absence of such a directive, it is the name of the object file.

The third loader output is also optional and is a single object file for the entire program. This file includes all the individual programs after linking, so it does not include any linking information, but includes relocation bits. It is called a *load module*. Such a file can later be loaded by a relocating loader without having to do any linking, which speeds up the loading. Note that a load module is the main output of a linkage editor (see below).

The reason for this output is that, in a production environment—where programs are loaded and executed frequently, but rarely need to be reassembled (or recompiled)—fast load becomes important. In such an environment it makes sense to use two types of loaders. The first is a linker or a linkage editor, which performs just linking and produces a load module. The second is a simple relocating loader that reads and loads a load module, performing just the three tasks of memory

allocation, loading, and relocation. By eliminating linking, the relocating loader works fast.

On the other hand, when programs are being developed and tested, they have to be reassembled or recompiled very often. In such a case it makes more sense to use a full-feature loader, which performs all four tasks. Using two loaders would be slower since most runs would involve a new version of the program and would necessitate executing both loaders.

Linking can be done at a number of different stages. (reference [3] lists seven possibilities). It turns out that late linking allows for more flexibility. The latest possible moment to do the linking is at run time. This is the dynamic linking feature discussed later in this chapter. Consider an instruction that requires linking, something like a 'CALL LB' instruction, which calls a library routine LB. This instruction is loaded but is not always executed. (Recall that, each time a program is run, different instructions are executed.) Doing the linking at run time has the advantage that, if the 'CALL LB' instruction is not executed, the library routine does not have to be loaded.

Of course there is a tradeoff. Run time linking requires some of the loader routines to reside in memory with the program.

Figure 7-3a is an overall view of the different files that are involved with a typical loader. Figure 7–3b is a schematic layout of a typical relocatable object file.

The two processes of relocation and linking have already been mentioned relocation in chapter 1 and linking, in chapter 3 (see the EXTRN, ENTRY directives). In the present chapter, those processes will be described in detail, together with their special problems and limitations.

The following program will serve to illustrate the operations of a general loader. It is written in a simple, hypothetical, assembler language, and has no meaning other than to illustrate relocation, linking, and loader directives. It consists of two object files, the first is a main program called NOM and the second, a program called SUB containing a procedure LB and some data.

| <u>LC</u> |       | Source | op<br><u>code</u> | <u>R</u> | 2nd<br><u>byte</u> | 3rd<br><u>byte</u> | object<br><u>record</u> | id<br><u>bits</u> |                |
|-----------|-------|--------|-------------------|----------|--------------------|--------------------|-------------------------|-------------------|----------------|
|           |       |        | first le          | oadei    | directi            | ive                | 11111001                | 11                | size=25        |
| 0         | IDENT | NOM    |                   |          |                    |                    | 00100011                | 11                |                |
|           |       |        |                   |          |                    |                    | 01001110                | 11                | N              |
|           |       |        |                   |          |                    |                    | 01001111                | 11                | 0              |
|           |       |        |                   |          |                    |                    | 01001101                | 11                | M              |
|           |       |        | specia            | l syr    | nbols              |                    | 10100011                | 11                | Extrn length=3 |
|           |       |        | start l           | here     |                    |                    | 0000001                 | 11                | index=1        |
|           |       |        |                   |          |                    |                    | 01001100                | 11                | L              |
|           |       |        |                   |          |                    |                    | 01000010                | 11                | В              |
|           |       |        |                   |          |                    |                    | 10100010                | 11                | Extrn length=2 |
|           |       |        |                   |          |                    |                    | 0000010                 | 11                | index=2        |

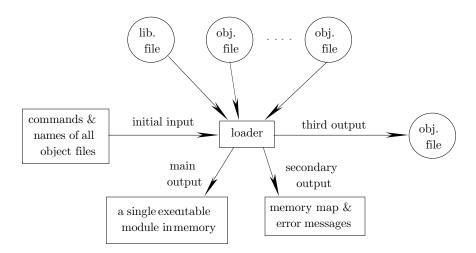

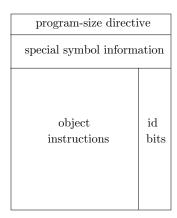

Figure 7–3.
a. The Files Associated with a Loader
b. Layout of a Relocatable Object File.

|   |    |       |       |   |   |    |    | 01011001 | 11 | Y               |
|---|----|-------|-------|---|---|----|----|----------|----|-----------------|
|   |    |       |       |   |   |    |    | 10000010 | 11 | Entry. length=2 |
|   |    |       |       |   |   |    |    | 01000011 | 11 | С               |
|   |    |       |       |   |   |    |    | 01000100 | 11 | D               |
| 0 |    | EXTRN | LB,Y  |   |   |    |    |          |    |                 |
| 0 |    | ENTRY | CD    |   |   |    |    |          |    |                 |
| 0 | Z  | DS    | 5     |   |   |    |    | 01000101 | 11 |                 |
| 5 | ST | LOD   | R5,15 | 1 | 5 | 00 | 15 | 00001101 | 00 |                 |
|   |    |       |       |   |   |    |    | 00000000 | 00 |                 |
|   |    |       |       |   |   |    |    | 00001111 | 00 |                 |
| 8 | CD | COMP  | R5 2  | 5 |   |    |    | 00010101 | 00 |                 |

| Sec. 7.3 | Linking Loaders | 203 |
|----------|-----------------|-----|
|          |                 |     |

|                 |   |       |          | _ | _  |    |         |             |    |                  |
|-----------------|---|-------|----------|---|----|----|---------|-------------|----|------------------|
| 9               |   | LSHFT | R5,4     | 3 | 5  | 04 |         | 00000100    | 00 |                  |
|                 |   |       |          |   |    |    |         | 00100000    | 00 |                  |
| 11              |   | CALL  | LB       | 4 | 0  | 01 |         | 00100000    | 00 |                  |
|                 |   |       |          |   |    |    |         | 0000001     | 10 |                  |
| 13              |   | BEQ   | R4,X     | 5 | 4  | 17 |         | 00101100    | 01 |                  |
|                 |   |       |          |   |    |    |         | 00010001    | 00 |                  |
| 15              |   | CALL  | LB 4     | 0 | 01 |    |         | 00100000    | 00 |                  |
|                 |   |       |          |   |    |    |         | 0000001     | 10 |                  |
| 17              | Х | LOD   | R5,Y     | 1 | 5  | 00 | 02      | 00001101    | 00 |                  |
|                 |   |       | ,        |   |    |    |         | 00000000    | 00 |                  |
|                 |   |       |          |   |    |    |         | 00000010    | 10 |                  |
| 20              |   | HLT   |          | 6 | 0  |    |         | 00110000    | 00 |                  |
| $\frac{20}{21}$ |   | DC    | 1,'\$',X |   | ·  |    |         | 00000001    | 00 |                  |
| 21              |   | ЪО    | Ι, Ψ ,Λ  | , |    |    |         | 00100100    | 00 | ASCII code of \$ |
|                 |   |       |          |   |    |    |         |             |    | ASCII code oi ş  |
|                 |   |       |          |   |    |    |         | 00010001    | 01 |                  |
|                 |   |       |          |   |    |    |         | 0000001     | 10 |                  |
| 25              |   | END   | ST       |   |    |    |         | 11000101    | 11 | Start exec. @5   |
|                 |   |       |          |   |    |    | eof on  | object file |    |                  |
|                 |   |       |          |   |    |    | 001 011 | object me   |    |                  |

The second object file (SUB) contains procedure LB.

|           |    |                             |          | op          |          | 2nd         | 3rd         | object        | id          |                 |
|-----------|----|-----------------------------|----------|-------------|----------|-------------|-------------|---------------|-------------|-----------------|
| <u>LC</u> |    | $\underline{\text{Source}}$ | <u> </u> | <u>code</u> | <u>R</u> | <u>byte</u> | <u>byte</u> | <u>record</u> | <u>bits</u> |                 |
|           |    |                             |          |             |          |             |             | 11101000      | 11          | size=8          |
| 0         |    | IDENT                       | SUB      |             |          |             |             | 00100011      | 11          | Ident, length=3 |
|           |    |                             |          |             |          |             |             | 01010011      | 11          | S               |
|           |    |                             |          |             |          |             |             | 01010101      | 11          | U               |
|           |    |                             |          |             |          |             |             | 01000010      | 11          | В               |
|           |    |                             |          |             |          |             |             | 10000011      | 11          | Entry. length=3 |
|           |    |                             |          |             |          |             |             | 00000000      | 11          | Value=0 (rel.)  |
|           |    |                             |          |             |          |             |             | 01001100      | 11          | L               |
|           |    |                             |          |             |          |             |             | 01000010      | 11          | В               |
|           |    |                             |          |             |          |             |             | 10000010      | 11          | Entry. length=2 |
|           |    |                             |          |             |          |             |             | 00000111      | 11          | Value=7 (rel.)  |
|           |    |                             |          |             |          |             |             | 01011001      | 11          | Y               |
| 0         |    | ENTRY                       | LB,Y     |             |          |             |             |               |             |                 |
| 0         | LB | ADD                         | R1,X     | 7           | 1        | 05          |             | 00111001      | 00          |                 |
|           |    |                             |          |             |          |             |             | 00000101      | 01          |                 |
| $^{2}$    |    | ADD                         | R1,5     | 7           | 1        | 05          |             | 00111001      | 00          |                 |
|           |    |                             |          |             |          |             |             | 00000101      | 00          |                 |
| 4         |    | RET                         |          | 8           | 0        |             |             | 01000000      | 00          |                 |
| 5         | X  | DS                          | 2        |             |          |             |             | 01000010      | 11          |                 |
| 7         | Y  | DC                          | 2        |             |          |             |             | 01100010      | 11          |                 |
| 8         |    | END                         |          | no loa      | der d    | directiv    | e gener     | ated          |             |                 |
|           |    |                             |          |             |          |             |             | eof           |             |                 |

Note the following:

1. The final value of the LC in each program (the value printed to the left of the END directive) is the size of the program. It becomes known at the end of pass 1, and is the first item to go on the object file, at the start of pass 2. The loader reads it and uses it to determine the memory area (and thus the start address) of the program.

2. Symbol CD is declared as ENTRY in one program but is never declared as an EXTRN in any other program. This is an unusual situation created either by an error (the programmer has forgot to declare CD as an EXTRN in another program) or by a change in the original design of the program (CD was supposed to be an EXTRN in another program, plans were changed, CD has become just a regular symbol, but the programmer forgot to delete the declaration ENTRY CD).

The loader should detect this and indicate a warning ('unmatched entry CD'). This is not necessarily an error but may provide a hint to the programmer that something in the program needs to be corrected.

The opposite case—that of an unmatched EXTRN—is different. If a symbol is declared EXTRN (and is also used by the declaring program) then it should be declared as an ENTRY in another program. A failure to do so is an error, since the loader would not be able to link the two programs. However, such a case may mean that the symbol is the name of a library routine and is declared as an ENTRY in the library. This is discussed in point 8 below and also in the section on library routines.

- 3. Each line in the example object files is 8 bits long plus 2 identification bits. They identify the line as either an absolute item (00), a relocatable item (01), something that requires special relocation (10), or as a loader directive (11). Each line thus becomes 8+2=10 bits long, of which only 8 bits actually get loaded in memory. In certain computers, the operating system makes it hard, or inefficient, to output lines with sizes which are not multiples of 8. In such a case the assembler may write all the id bits, packed four pairs to a byte, at the end of the object file. The loader would have to read this information first, reopen the object file, and start loading. This is the reason why many loaders perform two passes over each object file.
- 4. In this example, we limit ourselves to two id bits and thus can have only four types of records on the object file. Specifically, we can have just one type of special relocation (identified by 10). Ideally, it would be desirable to have two types of special relocation, absolute and relative. In such a case one could write:

ENTRY AB

AB EQU 7

in one program and:

EXTRN AB

CALL AB

in another. This would be an example of a special symbol AB that is also absolute. The CALL instruction would have to go on the object file with a type of 'absolute special relocation'. In such a case we would end up with five different types on the object file, requiring three id bits. In practice, however, absolute special relocation is not important and is never used. The 'CALL AB' in the example above really means 'CALL 7' and should preferably be written as such.

- 5. The two programs, NOM, SUB are assembled separately and, therefore, the two X labels are different. Each is local to its program, is put in the symbol table in pass 1 and, at the end of pass 2, disappears together with all other local symbols. Only special symbols (types *ext* and *ent*) are preserved and are written on the object file as loader directives.
- 6. The two instructions 'ADD R1,X', 'ADD R1,5' are assembled into identical object instructions. The only difference between them is the *id* bits that identify the first as relative (since X has a value of 5 relative to the start of program SUB) and the second, as absolute (it uses location 5 even though that location may be outside the program's area). In computers where memory is protected by hardware, execution of the second instruction may cause a run-time error message.

The two instructions 'LOD R5,15', 'LSHFT R5,4' (left shift 4 positions) are absolute but use different absolute quantities. The 15 in the first instruction is used as an address, and may cause a run-time error if the address is outside the program's area. The 4 in the second one is used as the amount of the shift.

7. The loader directives are usualy short (one byte) but some, like IDENT, EXTRN, ENTRY, have variable size. The size is indicated in the first byte of the directive.

The example uses five types of loader directives (but see a sixth type 'modify' below):

- a. Program size. '111xxxxx' where 'xxxxx' is the program size. This limits the maximum size to 31 but this is a simple example. In a real loader, the directives are different and allow for much larger parameters.
- **b.** Start execution at. 110xxxxx. Directs the loader to start execution at address 'xxxxx'.
- c. EXTRN. '10100xxx'. The following xxx bytes contain the index of the external symbol and its name, one character per byte.
- d. ENTRY. '10000xxx'. The next byte is the value of the entry point. The remaining bytes contain the name.
- e. IDENT. '00100xxx'. The following xxx bytes contain the name of the program.
- 8. The two END directives are treated by the assembler differently. The first has a symbol (ST) in the operand field, indicating the point where execution should start. It results in a loader directive (code 110 above). The second has nothing in the operand field and does not generate any loader directive. It signals the end of

assembly and the assembler, in response, completes pass 2 by writing the special symbols from the symbol table on the object file (as loader directives, codes '101', '100', of variable size), followed by an end of file (eof). It is the programmer's responsibility to make sure that only one source file in the entire program has a start address in the operand field of the END directive. The loader expects only one such address and issues an error messages on reading the second (and subsequent) ones.

#### ▶ Exercise 7.4 What if the loader does not find any code '110' directives?

Using the example, it is easy to see how the loader works. It reads the names of the object files either from the command line (the keyboard command used to invoke the loader) or from a special command file. It opens the two object files, reads the first directive from each, adds the two program sizes (27+8=35) and locates an available memory area of size  $\geq 35$ . If that area starts, say, at address 64, then 64 becomes the first relocation term. The loader reads the object files in the order in which their names are specified. Assuming that it starts with file SUB, the other relocation terms can now also be calculated. In our case, there is one more such term, namely 64+8=72. In general, each relocation term equals the sum of its predecessor and the length of the previous program.

At this point, the loader can print the memory map which, in our case, is:

| <u>Program</u> | $\underline{\text{Start}}$ | Length |
|----------------|----------------------------|--------|
| SUB            | 64                         | 8      |
| NOM            | 72                         | 27     |

#### ▶ Exercise 7.5 What other information can the loader include in the memory map?

Next the loader reads the directives for the ENTRY symbols from the first file. It stores the special symbol information in the SST after relocating their values (point 4 above shows that special symbols are always relative). Thus LB gets a value of 0 + 64 = 64 and Y, a value of 7 + 64 = 71.

The loader repeats this for the next object file. It reads the special symbol directives from that file into the SST.

The second file contains three special symbols LB, Y, CD. They are entered into the symbol table with CD—an ENTRY—relocated by 72. Its value becomes 8 + 72 = 80. Symbols LB, Y are of type EXTRN and their values are still unknown. They are entered, each with its index, instead of a value. The SST now contains:

| $\underline{\text{prog}}$ | <u>name</u> | <u>value</u> | <u>index</u> | $\underline{\text{type}}$ |
|---------------------------|-------------|--------------|--------------|---------------------------|
| SUB                       | LB          | 64           |              | ent                       |
| "                         | Y           | 71           |              | ent                       |
| NOM                       | LB          | -            | 1            | ext                       |
| "                         | Y           | -            | 2            | ext                       |
| "                         | CD          | 80           |              | ent                       |

Note that the program name goes in the SST with each symbol. It is later used to perform the linking.

After reading all the special symbol information from all the object files, the loader proceeds to merge symbols in the SST. It scans the SST looking for symbols of type *ext*. For each such symbol, the loader searches the SST for the corresponding *ent* symbol. On finding it, the value of the *ent* symbol is stored in the entry for the *ext* symbol, and the entry for the *ent* symbol is deleted.

This process results in the following table

| $\underline{\text{prog}}$ | <u>name</u> | $\underline{\text{value}}$ | $\underline{\mathrm{index}}$ | type |
|---------------------------|-------------|----------------------------|------------------------------|------|
| NOM                       | LB          | 64                         | 1                            | ext  |
| "                         | Y           | 71                         | 2                            | ext  |
| II                        | CD          | 80                         |                              | ent  |

which is now called a GEST.

Notice that, ideally, a GEST should only have *ext* type symbols. In our example one *ent* symbol remained in the GEST because the declaration 'EXTRN CD' did not appear in any program. This case has already been dealt with earlier in this chapter and it results in a loader warning.

There could also be the case where, for a certain *ext* entry, the loader cannot find the corresponding *ent* entry. This may mean one of two things: either the programmer has forgot to declare an entry point, or the missing entry is the name of a library routine.

When a library routine is needed in a program, the prgrammer can simply write 'CALL xx' and declare 'EXTRN xx' (where xx stands for the name of the routine). The loader, in such a case, searches the library for such an entry. If it finds one, it loads the routine into memory and it becomes part of the program. If not, the loader considers this case a fatal error. It issues an error message and will not execute the program. Library routines are discussed later in this chapter.

▶ Exercise 7.6 What if there are two *ent* symbols in the SST, with the same name but from different programs, both matching the same *ext* symbol?

If the user has asked to see the GEST, this is the time for the loader to print it. This is also the reason why the symbol names are retained in the table. We will see that they are not used in the actual linking.

In the absence of errors, the loader is now ready to load the object files. It starts with the first object file, SUB, reads instructions, and loads them into consecutive locations starting from location 64. Since there are 8 bytes in that file, the last one will be loaded in location 71. Each byte with id bits 01 will get relocated by adding the first relocation term, 64, to it. The result in memory will be:

```
64 00111001
65 01000101
66 00111001
67 00000101
68 01000000
69 reserved for
70 array X
71 00000010
```

There are no linking problems in this program since it does not use any EXTRN symbols. Notice that none of the records on the object file has id = 10.

On reading the eof, the loader switches to the next object file (NOM) and starts using the next relocation term (72). This file is loaded in the same way as the previous one, and ends up occupying locations 72–96. The only problem in loading the second file are the items with id bits of 10. Each of them contains an index rather than the value of a symbol.

To find the value of such a symbol, the loader searches the GEST for the name of the program (NOM) and the specific index. On finding the entry, the value becomes available. The first such line in our example is 'CALL LB'. It is read from the object file with id=10 which means that the corresponding byte (=00000001) is an index, not a value. The loader searches the GEST for an entry with program=NOM and index=1. On finding it, the loader uses the 'value' field, which has already been relocated, to complete the instruction. It is loaded, in locations 83–84 as the two bytes 00100000 01000000. The first being the OpCode (=4) and the second, the value (=64) of symbol LB.

#### ▶ Exercise 7.7 What if such a search in the GEST fails?

The result of loading the second object file is:

| 72 | reserved |       | 84 | 01000000 | LB         |
|----|----------|-------|----|----------|------------|
| 73 |          |       | 85 | 00101100 | BEQ        |
| 74 | for      |       | 86 | 01011001 | X=17+72=89 |
| 75 |          |       | 87 | 00100000 | CALL       |
| 76 | array Z  |       | 88 | 01000000 | LB         |
| 77 | 00001101 | LOD   | 89 | 00001101 | LOD        |
| 78 | 00000000 |       | 90 | 00000000 |            |
| 79 | 00001111 | 15    | 91 | 01000111 | Y          |
| 80 | 00010101 | COMP  | 92 | 00110000 | HLT        |
| 81 | 00000100 | LSHFT | 93 | 0000001  | constants  |
| 82 | 00100000 |       | 94 | 00100100 | \$         |
| 83 | 00100000 | CALL  | 95 | 01011001 | X          |
|    |          |       | 96 | 01000000 | LB         |

#### 7.4 The Modify Loader Directive

In our simple version of special relocation the value of the external symbol is eventually stored in the instruction, replacing the index. Sometimes, however, it is necessary to do more than a replacement. It may be necessary to add the value of the symbol to the instruction, to subtract it, or to logically OR it with the instruction or with part of it. All this can easily be achieved by introducing a new loader directive, the 'modify' directive, whose format is:

|               | directive | index | $_{ m skip}$ | field | modific. | address |               |
|---------------|-----------|-------|--------------|-------|----------|---------|---------------|
|               | code      |       |              |       | code     |         |               |
| size in bits: | 3         | 5     | 4            | 4     | 2        | 6       | =3 bytes long |

The directive code in our example will be 011. The 'index' is as before, and the 'modification code' can take the four values: replace (00), add (01), subtract (10), logical OR (11). The 'address' field specifies the byte in the current object file to be modified, and the 'skip' & 'field' fields specify the exact field in the byte to be modified. The case skip=4, field=3 specifies field yyy in byte 'xxxxyyyz'. In the example above, the special relocation of the bytes at addresses 12 & 19 can now be achieved by the two 'modify' directives:

Note that the instruction itself does not need to contain the index of the external symbol any more. Also the id bits can simply be 00, and there is no need for the special relocation id of 10. The loader loads the instruction in memory without any modification and, when it finds the 'modify' directive later, it modifies the instruction in memory. The 'modify' directive only needs to appear in the same object file and should not precede the instruction to be modified.

This loader directive adds power to the assembler language. It is now possible to write something like 'DC Y-LB' and the assembler would produce a constant of all zeros and two 'modify' directives, one to replace Y (or to add it) and the other, to subtract LB. An address expression such as 'Y-LB' involves two relative quantities (that can be external) and, as explained in chapter 1, is itself absolute. However, to make it meaningful, we always require that all external symbols used in the expression be declared (as entry) in one program. If they are declared in two different programs, then the difference between them, even though still absolute, is totally unpredictable and therefore useless.

The 'modify' can be used for both linking and relocation. Normally it is a waste to use it for relocation, since relocation only requires a bit or two per instruction. However, on a computer where the relative mode is heavily used, relatively few instructions need relocation, and the 'modify' may be used instead of relocation bits.

▶ Exercise 7.8 Given the following code.

LC

EXTRN M,N

12 B JMP 

25 A SUB 

X EQU A-B+M-N

62 Y DC A-B+M-N

How does the assembler execute the directives EQU, DC?

The 'modify' can be designed to fit a particular instruction set. On the Signetics 2650 microprocessor [13], addresses may only appear in instructions in one of four places, as shown in Fig. 7–4.

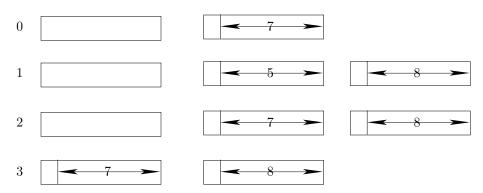

Figure 7-4. The modify Directive.

As a result, a 'modify' needs to specify only the address of the first byte of the instruction and a number in the range 0-3 (the 'case' field below). A possible format is:

| directive code | index | case | modific. | address |          |
|----------------|-------|------|----------|---------|----------|
| 3              | 5     | 2    | 2        | 12      | =3 bytes |

Sec. 7.5 Linkage Editors 211

# 7.5 Linkage Editors

The relocating loader discussed above performs all the 4 loader tasks and, in the simple case described here, does it in a single pass. This kind of operation, however, is not the only one possible, nor is it always the best approach. Another option is a linkage editor, that has briefly been mentioned before, and that can be used either instead of, or in addition to, the relocating loader. A linkage editor reads the object files, performs all the linking and some relocation, and writes the result on another file, called a load module or an executable image. To load the load module, all that is required is a simple relocating loader, performing very simple relocation and no linking. This adds one step to the assemble-load-run sequence, but has the advantage that the load module is easy to load. A production program, loaded and executed many times each day, could benefit from a linkage editor. On the other hand, testing and debugging a program typically requires to reassemble it after almost every execution. In such a case, it is convenient to have as few steps as possible between assembling and execution, so a linkage editor should not be used. Figure 7–5 is a block diagram of the files and steps involved with a linkage editor.

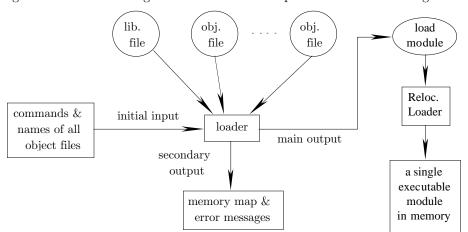

Figure 7-5. A Linkage Editor.

The linkage editor performs linking and also relocates all the programs (or all the control sections) relative to the start of the first program. The load module therefore contains one stream of instructions and is easy to load. To load it, the relocating loader only needs to add the start address to all the relocatable instructions. It has no linking to do, and thus no GEST to maintain. It treats the program as one unit and thus does not have to update the relocation term.

If the start address of the program is known in advance, the linking editor can relocate all the object files relative to that start address, and produce a load module that can only be loaded starting at that address. Such a load module is, of course, an absolute object file, and can easily be loaded later, by an absolute loader, without any relocation. This is commonly done on modern personal computers and workstations.

# 7.6 Dymanic Linking

In an absolute object file, linking is done at a very early stage, when the program is written. A linkage editor performs linking when the load module is prepared. A relocating loader performs the linking at load time. *Dynamic linking* postpones the linking to the last possible moment, when the instruction requiring linking is executed. This clearly requires overhead and is slow. However, it has the advantage that unnecessary routines do not get loaded and thus don't occupy space in memory. In fact, the program may not even know the names of the routines necessary for any specific run. The names themselves may be supplied by the user, at run time. *Binding* is the process of assigning a value to a parameter or to a variable, and dynamic linking is an example of late binding. In general, late binding is more flexible but slower. The concepts of binding and binding time are discussed in [83].

Another example that can benefit from dynamic linking is a program that has many procedures but, in any given execution, uses only a few of them. Data, input at run time, determines what procedures should be called. A traditional loader, loading all the procedures with the main program, may end up requiring more memory than is available.

A common way of implementing dynamic linking is to have a loader routine, called the dynamic loader (DL), resident in memory at run time. Whenever a new procedure (which we will call P), should be called, the DL is called to locate P, load and execute it. The DL is part of the operating system and thus cannot be called by the user program. To communicate with the OS, the program has to generate an interrupt (a software interrupt). Thus, instead of a call to P, the program generates an interrupt to activate the DL. It also sends the name P as a parameter. The DL searches its tables to see if procedure P has already been loaded. If not, the DL locates and loads it. In any case, the DL calls and invokes P. Procedure P gets executed and returns to the DL. The DL then restarts the user program. It is important that P return to the DL and not directly to the user program because the DL needs to know which routine is executing. The DL may later decide to release the memory used by P, and use it for some other routine. The entire process is summarized in figure 7–6.

Since the assembler exists to help the programmer as much as possible, it should make the entire process invisible to the programmer. The programmer therefore writes:

EXTRN P ... CALL P

and the assembler assembles the CALL instruction into a software interrupt instruction (called SVC, BREAK or some other name). Dynamic loading is therefore not just a loader feature; the assembler is also involved.

Sec. 7.7 Loader Control 213

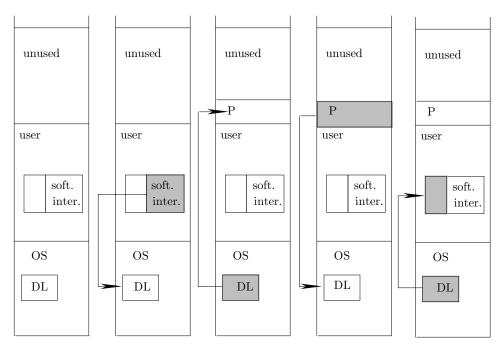

Figure 7-6. Dynamic Linking.

- a. Initially.
- b. A software interrupt instruction invokes the DL in the OS area.
- c. The DL loads and calls procedure P.
- d. Procedure P executes and returns to the DL.
- e. The DL restarts the program at the point following the software interrupt.

## 7.7 Loader Control

It is important to allow the user/operator to control the loader at load time. It should be possible to include user-generated loader directives in the object file, to override and modify other loader features and conventions, and even to update the list of object files during load time. As a result, loaders accept directives and commands (options) in addition to those in the object files. The options are normally included in the command line types at the keyboard. They may also be read from a special command file, input by the loader when it starts. Alternatively, the commands may be written in the source program, read by the assembler and converted into loader directives.

We will consider the commands to be assembler directives, translated by the assembler into loader directives. However, they can be sent to the loader by any of the methods described above.

The ORG directive has already been discussed in chapter 3. It is converted by the assembler into a loader directive and serves to specify a start address for the program, overriding any normal loader selection of the start address.

Normally, when the loader detects errors, it does not start execution. It is possible to override this and instruct the loader to execute the program in the presence of certain errors. This may make sense if certain external symbols remain unresolved, but the programmer knows that this particular run will not use their values.

To change the list of object files to be loaded, the loader accepts INCLUDE and DELETE commands. The INCLUDE command has the general form

INCLUDE file name, device name

It specifies an object file, perhaps a library routine, to be included in the load. The DELETE command tells the loader that a certain object file should be deleted from the list of object files to be loaded.

The 'CHANGE old name, new name' command instructs the loader to change, in the GEST, the name of an external symbol. This command is used when the user decides to change a certain routine after the program has been assembled. Imagine a program with a 'CALL COS' instruction, calling a routine COS in object file (or library file) MATH. The user has decided to use another routine COS1, located in file NEW. The following loader commands may be necessary:

DELETE MATH

INCLUDE NEW

CHANGE COS, COS1

Other loader commands are mentioned in the following sections, in connection with library search, overlays, and other loader features.

# 7.8 Library Routines

The use of library routines is very common. Many assemblers and compilers come with large sets of routines, mostly mathematical and statistical, that can easily be used by mentioning their names in a program. With an assembler, it is not enough to write 'CALL SIN' even if the programmer knows that SIN is a library routine. SIN must also be declared as external. This feature is easy for the loader to handle. Every time an instruction needs special relocation, the loader searches the GEST. If the symbol is found but has no value, the loader does not issue an error but assumes that the symbol is the name of a library routine. The loader searches the library and, on finding the routine, it is loaded as any other object file. This, of course, implies that library routines must exist in the library in the form of object files.

▶ Exercise 7.9 Library routines are in the form of object files. Can such a routine be an absolute object file?

When such a routine is loaded, it may call other routines, which means more library searches but no special complications for the loader. If a library search fails, the loader issues an error message and will not execute the program.

Sec. 7.8 Library Routines 215

#### ▶ Exercise 7.10 What kind of message?

Since this feature is used a lot, a quick library search is important. The library is typically a disk where each file constitues one routine, and a library search means searching the directory of the disk, a common OS operation. Many OSs even keep library directories permanently in memory, thereby speeding up the search. If there is more than one library, they should all be available at load time, ready to be accessed by the loader. Otherwise, the loader has to stop and ask for a library to be mounted.

The command 'LIBRARY name' instructs the loader to load all the routines in a certain library. It is similar to the INCLUDE command mentioned above but it explicitly tells the loader that the file to be included is a library and should only be searched when an undefined external symbols is found.

Many libraries are stored on single files. A single file includes all the routines of a certain library and, on finding the name of a routine in this file, the loader loads the entire file. This, of course, has the disadvantage that memory space is taken for routines that may never be used. However, if the program eventually needs several routines from that file, the entire load is speeded up.

Another advantage of this feature is that a programmer can override a library routine. If the programmer decides to use a special version of SIN, he only needs to code that version and supply it to the loader on a separate object file, with its name declared as an entry point. This would result in a GEST where the external symbol is defined, and the loader would not search the library.

Since a library search is initiated by an undefined external symbol, one can easily use libraries of data, not just routines. Even directives such as 'Z DC Y', where Y is declared 'external', would cause the loading of a library 'routine' which, in this case, would probably be a block of data.

If a certain test run is not going to call routine ABC, the user can speed up the loading by issuing the command 'NOCALL ABC'. This loader command tells the loader not to search any library for routine ABC even if ABC is an unresolved external symbol. The 'NOCALL ALL' command means no automatic library search at all. This command should be used carefully since it means that any unresolved external references would lead to a loader error.

## 7.9 Overlays

Many modern computers use virtual memories that make it possible to run programs larger than the physical memory. Either one program or several programs can be executed even if the total size is greater than the entire memory available. When a computer does not use virtual memory, running a large program becomes a problem. One solution is *overlays* (or *chaining*), which will be discussed here since its implementation involves the loader.

Overlays are based on the fact that many programs can be broken into logical parts such that only one part is needed in memory at any time. The program is

divided, by the programmer, into a main part (the overlay root), that resides in memory during the entire execution, and several overlays (links or segments) that can be called, one at a time, by the root, loaded and executed. All the links share the same memory area whose size should be the maximum size of the links. A link may contain one program or several programs, linked in the usual way. At any given time, only the root and one link are active (but see the discussion of sublinks and tree structure below). Two features are needed to implement overlays:

- A directive declaring the start of each overlay. Those directives are recognized by the assembler which, in turn, prepares a separate object file for each overlay.
- A special 'CALL OVERLAY' instruction to load an overlay (a link) at run time. Such an instruction calls a special loader routine, the overlay manager, resident in memory with the main program, which loads the specific overlay from the object file into the shared memory area. The last executable instruction in the overlay must be a return. It should return to the calling program, which is typically the main part, but could also be another overlay. Such a return works either by popping the return address fron the stack, or by generating a software interrupt, that transfers control to the overlay manager in the OS.

A typical directive declaring an overlay is 'OVERLAY n' (or 'LINK n') where n is the overlay number. Each such directive directs the assembler to finish the previous assembly, write an object file for the current overlay, and start a new assembly for the next overlay. The END directive terminates the last link. The result is a number of object files, the first of which is a regular one, containing the main program. All the rest are special, each containing a loader directive declaring it to be an overlay and specifying the number of the overlay.

The loader receives the names of all the object files, it loads the first one but, upon opening the other ones, finds that they are overlays. As a result, the other object files are not loaded but are left open, accessible to the loader. The loader uses the maximum size of those files as the size of the shared memory area and loads, following the main program, a routine that can locate and load an overlay. At run time, each 'CALL OVERLAY[n]' (or 'CALL LINK') instruction, invokes that routine which loads the overlay, on top of the previous one, into the shared area. As far as relocating the different overlays, there are two possibilities: The first one is to relocate each overlay while it is loaded. The other possibility is to prepare a pre-relocated (absolute) version of each overlay and load the absolute versions. This requires more load time work but speeds up loading the overlays at run time. Generally, an overlay is a large part of the program and is not loaded many times. In such a case, the first alternative, of relocating the overlay each time it is loaded, seems a better choice.

In general, each overlay may be very large, and *sub-overlays* can be declared. The result is a program organized as a tree where each branch corresponds to an overlay, each smaller branch, to a sub-overlay, etc. Figure 7–7 is an example of such a tree.

The table below assumes certain sizes for the different links and a start address

Sec. 7.9 Overlays 217

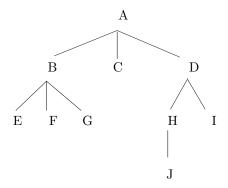

Figure 7–7. An Overlay Tree.

of 0 for the root A. It then shows the start addresses of each link and the total size of the program when that link is loaded.

|             |                           |                            | total                     |
|-------------|---------------------------|----------------------------|---------------------------|
| <u>name</u> | $\underline{\text{size}}$ | $\underline{\text{start}}$ | $\underline{\text{size}}$ |
| Α           | 1000                      | 0                          | 1000                      |
| В           | 500                       | 1000                       | 1500                      |
| E           | 350                       | 1500                       | 1850                      |
| F           | 700                       | 1500                       | 2200                      |
| G           | 100                       | 1500                       | 1600                      |
| C           | 200                       | 1000                       | 1200                      |
| D           | 250                       | 1000                       | 1250                      |
| H           | 100                       | 1250                       | 1350                      |
| J           | 200                       | 1350                       | 1550                      |
| I           | 250                       | 1250                       | 1500                      |

Links B, C, D all start at the same address. Also E, F, G start at address 1500 and , similarly, H, I start at 1250. The combined size of all the links is 3350, but the maximum amount of memory needed is only 2200 locations (when link D is loaded).

In keeping with tradition, we say that the root is the lowest level in the tree. The main rule concerning the layout of links in memory is: if link X is loaded in memory, all other links lower than X, that connect X to the root, must also be loaded at the same time. This rule implies that, when X calls a lower link, that link should be active. If it is not, the loader should issue an error. When X calls a link on the same level as itself, it is always an error. When X calls a link higher than itself, it must be exactly one level higher, and it must be a son of X in the tree.

To implement such a tree overlay structure the programmer should define the structure in advance, to make it possible for the loader to check and verify every call to a link and every return. To define the tree, the programmer must start each overlay with an OVERLAY command specifying the name of the overlay and the name

of its parent. The general format is OVERLAY name, parent. In the above example the loader sees the following commands

```
id pair
OVERLAY A, --
                 (0,0) The root is always (0,0)
OVERLAY B,A
                 (1,0) The parent is A, so B's level is 1
OVERLAY E,B
                 (2,0) The serial numbers start at 0
OVERLAY F,B
                 (2,1) Level 2 has 5 overlays, numbered
OVERLAY G,B
                 (2,2) 0 thru 4
OVERLAY C, A
                 (1,1)
OVERLAY D, A
                 (1,2)
OVERLAY H,D
                 (2,3)
OVERLAY J,H
                 (3,0) Level 3 has only one overlay
OVERLAY I,D
                 (2,4)
```

that identify the tree structure. Note that this identification is not unique. Switching the declarations for overlays E, F would make no difference for the loader although, in principle, it would declare a different tree. The loader assigns id numbers to the overlays based on their place in the tree. Each id is a pair (level, serial) where 'level' is one greater than the level of the parent, and the serial number is unique in the level. The id pairs are shown in the list above. To control overlay loading, the loader maintains one table, the overlay table (OT), containing the name, id pair, and status of each overlay. The OT is used to decide whether an overlay call is valid and where to load the next overlay. The OT starts with just the root active:

A status of 'a' means active and a status of '-' means not loaded. Suppose that a while later overlays D, H are loaded. The OT should be updated to:

To see how the OT is used to manage overlay loading and deleting, consider the case where overlays A, D, H are active. From figure 7–7 it is obvious that the only overlay that can be loaded at this point is J. The rule in such a case is: Only the highest-level active overlay can issue an overlay-call instruction.

Similarly, the only overlay that can be deleted, by a RET instruction, is  ${\tt H}$ , implying that only the highest-level active overlay can issue a RET. The main step in deleting an overlay is to change its status in the OT from a to -.

One more rule is needed, to determine what overlays can be called at any time. To understand this rule, let's examine the case where overlays A, D are active. Again, figure 7–7 shows that either H or I can be called, which suggests the rule: When overlay X, with level x1, calls Y then:

- 1. the level of Y must be x1+1.
- 2. When scanning the OT, from left to right, starting with X, Y must be found before reaching an entry with a level  $\leq x1$  (or before reaching the end of the table).

Sec. 7.9 Overlays 219

► Exercise 7.11 The serial numbers of the overlays in the OT do not seem to be necessary. What are they used for?

# 7.10 Multiple Location Counters

This feature has been mentioned in chapter 1 since it also involves the assembler. This section describes how the loader supports this feature. The main concept involved is multiple passes. The loader has to read the object file once for each location counter. In order to execute the USE directive, the assembler switches to a different location counter (in pass 1) and also generates a 'use' loader directive (in pass 2) and writes it on the object file. The example from chapter 1 will be used to illustrate the way the loader handles multiple location counters.

|     |       | section                   | use loader |
|-----|-------|---------------------------|------------|
|     |       | $\underline{\text{size}}$ | directive  |
|     |       |                           | main 0     |
|     | (1)   | 80                        |            |
| USE | DATA  |                           | DATA 0     |
| •   | (2)   | 24                        |            |
| USE | *     |                           | main 80    |
|     | (3)   | 30                        |            |
| USE | BETA  |                           | BETA 0     |
|     | (4)   | 45                        |            |
| USE | DATA  |                           | DATA 24    |
|     | (5)   | 75                        |            |
| USE | blank |                           | main 110   |
|     | (6)   | 15                        |            |
| USE | GAMMA |                           | GAMMA 0    |
| •   | (7)   | 10                        |            |
| END |       |                           |            |

We have already seen that, at load time, the different sections are loaded in the order MAIN, DATA, BETA, GAMMA or 1,3,6,2,5,4,7. When the loader sees the first 'use' loader directive, at the beginning of the object file, it loads the first section

and reads the rest of the file, looking for more uses of the same section. It finds two more (3 & 6) and loads them. In the second pass, it starts with section DATA (2) and reads the rest of the file to find and load the remaining part of that section (5). Pass 3 loads the single BETA section (4) and pass 4, the single GAMMA section (7).

This is a simple process involving one simple data structure, a list of the 'use' directives. In the first pass, while loading all the sections of the first location counter, the loader reads all the 'use' directives and stores them in a list. Before each pass, the loader finds the first remaining item on that list and thus knows what LC to load in that pass. Each time a section is found in the object file and loaded, the loader deletes the corresponding item from the list. When the list is empty, the loader is finished.

The 'use' loader directive contains the name and current value of the LC to be used in the following section. The loader compares that information to the current load address, which constitutes a good check of the integrity of the object file (see review question 7–7).

# 7.11 Bootstrap Loaders

They answer the obvious question: how to start the computer for the first time. Imagine a brand new computer, delivered with a blank memory. A loader is needed to load the first program but, since the loader is itself a program, how does one load the loader? The problem pops up each time the computer's memory becomes blank. There are two solutions, both based on the concept of a bootstrap loader.

- The first solution is to have switches on the computer console where the operator can manually enter a small loader. The loader constitutes just a few machine instructions that are assembled by hand and entered, through the switches, into memory. This small loader then loads the main loader which, in turn, loads the OS and user programs. This is the *bootstrap process*. This approach was very popular in the past, when *core memories* were used. Core memory is non-volatile, which means that once the bootstrap loader was loaded from the console, it stayed in memory for a long time. It could only be erased if a user program needed all the available memory, or if such a program overflowed and there was no memory protection.
- The second solution is to have a bootstrap loader in ROM. This has been the common approach since the mid 1970s, when semiconductor memories came into wide use. Those memories are typically volatile but ROM isn't. A bootstrap loader in ROM can never be erased and is always available. Such a loader is the basis for any turnkey computer system, where the user only has to switch the computer on, and the OS is automatically loaded, followed by a user program. The only restriction is that the memory locations occupied by ROM can never be used by user programs. Since the bootstrap loader is small, this restriction is a small price to pay for such a convenience.
- ▶ Exercise 7.12 How can one remove the restriction above?

Typically, the bootstrap ROM contains a very small loader that reads a fixed-size record from an I/O device (the device can be specified by the operator) into a predetermined memory area, then jumps to the start of that area. The record should contain a small loader (the second one in the bootstrap process) which, in turn, can load the main loader (the third one so far). The main loader is then used to load the rest of the OS. The advantage—the fixed length record can easily be modified if the OS is updated.

## 7.12 An N+1 address Assembler-Loader

Several first-generation computers had most (or even all) of their storage on a magnetic drum. In such a computer, loading a program meant writing the object code on the drum, ready for execution. The best way to position instructions on the drum is to consider the execution time of each instruction. If a certain instruction is fetched from address x on the drum, and if it takes time y to execute the instruction, than one can easily calculate the drum address that would be under the read/write head when the instruction is completed. That drum address is, of course, the ideal position for loading the next instruction. Loading it anywhere else on the drum would cause a delay in fetching it, since the control unit would have to wait for the slow drum to bring that instruction under the r/w head. Such computers are called n+1 address machines, since each instruction should contain, in addition to its n operands, also the drum address of its successor. If the instructions contain addresses of operands, each opearnd also has an ideal drum address, depending on the time interval between the moment the instruction is fetched and the moment each operand is needed.

Today, with inexpensive random-accesss memories, instructions are loaded sequentially and the concept of n+1 addresses has only historic value. Examples of such computers are the Bendix G15, the ACE computer, designed and built in 1946 at the National Physical Laboratory in England, and the IBM 650. Those computers were 1+1 address machines.

The 650 [88, 98] was a decimal computer. It had a drum with a total capacity of 2000 locations, each a word with a capacity of 10 decimal digits. The words were recorded on the drum on 40 bands, each a circular track with 50 words. Addresses ranged from 0000 through 1999 where each band had 50 consecutive addresses. The drum had a separate read/write head for each band but the processor could use only one head at any time. As a result if, at a certain point in time, the r/w head was above location 0003, the processor could read either that location or any of locations 0053, 0103, 0153, ...0653,..., 1953 at that time.

The computer had no random accesss memory, but it had additional hardware that could be accessed by the machine instructions, using special, 800x addresses. Ten Console switches could be read as address 8000, a temporary register called the distributor had address 8001, and a 20-digit accumulator had addresses 8002 (for the lower 10 digits) and 8003 (for the upper 10 digits). Each instruction was 10 digits long, with the format:

OpCode Operand Next Instr.

2 4 4

Example: An AU (Add Upper) instruction. Ideally, the operand of this instruction should be 3 locations away from it. The next instruction should be 4 locations away from the operand. As a result, if the AU happened to be loaded at drum address 0036, it could be assembled into 10 0039 0043 or, in general, into 10 xx39 yy43.

The SOAP assembler, mentioned in the introduction, for the 650 computer, had a table (stored, of course, on the drum) containing the execution times of all the instructions, and the ideal separation between each instruction and its operand. It would read the source lines from punched cards, eight instructions per 80-column card, assemble each and load it on the drum with the address of its successor. It had a 2000-digit table, maintained on 200 drum locations, specifying those drum addresses that have already been loaded with instructions and data. If the next instruction had to go into, say, address 0020, and the table indicated that 20 is already occupied, the assembler would try locations 21, 22, ... until it found an available location on the drum. Thus SOAP was a combined assembler-loader for the 650, a 1+1 address computer. Below is an example of a SOAP program (actually, a section of a larger program).

| Source |      |              |             | Ob   | ject       |              |             |
|--------|------|--------------|-------------|------|------------|--------------|-------------|
| Label  | Mnem | oper-<br>and | Next instr. | Loc. | Op<br>code | oper-<br>and | Next instr. |
|        | RAU  | LSD          |             | 0001 | 60         | 0002         | 0007        |
|        | SRT  | 0004         |             | 0007 | 30         | 0004         | 0017        |
|        | MPY  |              | SY001       | 0017 | 19         | 0022         | 0023        |
|        | 00   | 0000         | 0240        | 0022 | 00         | 0000         | 0240        |
| SY001  | STL  | TY005        |             | 0023 | 20         | 0028         | 0033        |
|        | SRT  | 8000         |             | 0033 | 30         | 8000         | 0043        |
|        | MPY  |              | SY002       | 0043 | 19         | 0048         | 0049        |
|        | 00   | 0000         | 0012        | 0048 | 00         | 0000         | 0012        |
| SY002  | ALO  | TY005        |             | 0049 | 15         | 0028         | 0034        |
|        | SLO  | 8002         |             | 0034 | 16         | 8002         | 0044        |
|        | SRT  | 8000         |             | 0044 | 30         | 8000         | 0054        |
|        | AUP  | 8001         |             | 0054 | 10         | 8001         | 0064        |
|        | STU  | RSLT         |             | 0064 | 21         | 0003         | 8000        |

Note the following:

- $\blacksquare$  The first MPY instruction multiplies (the acc) by 240 . The constant itself is stored, as part of a NOP instruction, in the word that follows the MPY (drum location 0022). The same thing is true of the second MPY, which uses the constant 12.
- $\blacksquare$  Symbol TY005 has a value of 0028 and is defined outside this section of the program. Addresses 8001, 8002 have been explained earlier.

# 7.13 Review Questions and Projects

1. Below there is a simple program and four address expressions. Identify the type of each of the seven labels A-G in the program, explain how to evaluate each of the expressions, and indicate the type of the result.

|   | ENTRY | A,B |                     |
|---|-------|-----|---------------------|
|   | EXTRN | C,G | address expressions |
| D | EQU   | 1   | a. $E-F+D$          |
|   |       |     | b. C-E              |
| В |       |     | c. A-B              |
|   |       |     | d. D+G-C            |
| Ε |       |     |                     |
| Α |       |     |                     |
|   | •     |     |                     |
| F |       |     |                     |
|   |       |     |                     |
|   | END   |     |                     |

- 2. Compare and contrast overlays and dynamic linking.
- **3.** An undefined external symbols is normally interpreted as the name of a library routine, causing the loader to search the library. What are the advantages and disadvantages of this interpretation?
- **4.** What are the advantages and disadvantages of writing a loader in a higher-level language?
- **5.** A user program cannot invoke an operating system routine by calling it. It has to artificially generate an interrupt to invoke the system routine. Why? Most operating systems texts provide a clear answer. Find it!
- 6. There are many types of loaders and many have more than one name. Several of the names mentioned here are: Relocating Loader, Linking Loader, Linkage Editor, Linker, Binder, Absolute Loader, Bootstrap Loader, Assemble-Go Loaders. Using the references mentioned earlier in this chapter, make a list of all different loader types, each with all its names.
- 7. The USE loader directive has the name and current value of the next LC to be used. How does the loader use both items to check the integrity of the object file?
- **8.** Refer to figure 7–7
- a. Add two more overlays, K, L, as children of F.
- b. Update the OT to include K, L.
- c. Assuming that A, B, F are active and F calls G (an error). Show how the OT is scanned according to the rules in this chapter, and the error discovered.
- **9.** Redesign the MODIFY loader directive to fit the instruction set of a computer of your choice.

## 7.13.1 Project 7-1

Write a simple assembler-loader to support a 1+1 address binary architecture similar to that of the IBM 650. Our hypothetical computer has a 16-bit accumulator and a drum with 4 bands, each a circular track with 16 locations numbered 0–15. An instruction or a number can be loaded into each location. This, of course, is a very small drum, much smaller than the one on the 650. However, the important difference between the drums is not the size but the fact that the 650 was a decimal computer, and so its drum size (2000) was an round decimal number. Ours is a binary computer and thus our drum size (64) is an integer power of 2.

Any location on the drum has an address of the form (b,l) and the LC should also have two parts, a band and a location, which are 2 and 4 bits long, respectively. You should simulate the drum in a  $4 \times 16$  array of 16-bit integers. The instructions are, of course, very simple and all have the same format and size. The format is:

$$\begin{array}{c|cccc}
\underline{OpCode} & \underline{Operand} & \underline{next instr.} \\
size: & 4 & 2+4 & 2+4 & =16 \text{ bits}
\end{array}$$

The number 16 is a good choice both for a decimal and for a binary computer. Binary computers use 16-bit words because they equal two bytes. A decimal computer uses 4-bit digits. Therefore, each drum location on such a computer is a few digits long, 16 bits implying 4 digits.

We start with just a few instructions but, since there is room for an instruction set of up to 16 instructions, you might want to add more instructions of your own design.

| Mnemonic | $\frac{\mathrm{Operand}}{\mathrm{\underline{fetch}}}$ | Next<br>Instr. | Note |
|----------|-------------------------------------------------------|----------------|------|
| ADD      | 4                                                     | 5              |      |
| LOD      | 2                                                     | 1              |      |
| ST0      | 2                                                     | 1              |      |
| COM      | 4                                                     | 3              | 1    |
| BPL      | 3                                                     | 3              | 2    |
| HLT      | _                                                     | _              |      |

Notes:

- 1. it does not matter what COM does. It could be 'compare', 'complement', or anything else.
- 2. If the acc is  $\geq 0$  then go to the next instruction, else go to to the instruction whose address is in the operand fetch field.

The operand-fetch column indicates the distance, on the drum, between an instruction and its operand. The next intruction column indicates the distance between the operand and the next instruction. There should also be the directives END, DC, DS. Each instruction may have, in addition to its operand, a symbol indicating

its successor, thus a JMP instruction is not necessary. Example:

LOD A,X
.
.
X ADD B

The LOD instruction is assembled with the address of the ADD as its successor.

Before implementing the assembler-loader, it is necessary to understand the way our drum operates. We will consider three cases, each to be implemented separately.

Case 1. The drum has just one head which starts at band 0, location 0 and advances to the next address in each clock cycle. The address following (0,15) is (1,0) which means that, when the head reaches the end of a band, it automatically moves to the start of the next band. In such a case, when an instruction is loaded at address (x,13) and its execution time is 4, the ideal location for its successor is (x+1,1). If this location is occupied, the assembler should advance and test successive locations until it finds an empty one. We will assume, for the sake of simplicity, that our test programs are short and can never overflow the drum.

## ▶ Exercise 7.13 How do you know if a drum location is occupied?

Case 2. As before, the only difference being that address (x,15) is followed by (x,0). We assume that the head does not automatically move from band to band and, as a result, the program has to specify a head move. This is done simply by specifying another band as the address of the operand or of the next instruction. Assume that an instruction at address (x,13) takes 4 units to execute. The ideal address of the next instruction is therefore (x,1) but, if this address is occupied, it is better to load the next instruction in address (y,1) than in address (x,2). We assume here that it is faster for the head to move to any band y than to wait in the same band until the drum rotates to the next location.

Case 3. Similar to the 650 computer. Our drum now has 4 heads, one for each band, positioned such that when one is above address (0,5) the other ones are above addresses (1,5), (2,5), (3,5). Only one head can be read at any time. If something should be placed in location (0,5) and that location is occupied, the assembler should try locations (1,5), (2,5), (3,5), then (0,6), etc.

Your task is to write an assembler-loader to assemble and load several test programs into such a drum. It is interesting to note that such an assembler has no problem with future symbols and thus does not need two passes. The assembler has a symbol table (located, of course, on the drum) where each label is stored with its value (a drum address). A situation such as

LOD A,X
.
.
X ADD B

can be easily handled even though X is a future symbol. On reading the first line from the source, the assembler searches the symbol table and, if it does not find X, assumes that X is a future symbol. Since this is an unconditional jump, the ADD instruction is the successor of the LOD and thus the assembler determines its address (x,y)—which is also the value of X—from the third column of the OpCode table. The address of the ADD is known, even though it has not been read from the source yet. The assembler then stores X in the symbol table, which amounts to reserving address (x,y). Later, when the ADD is read from the source, the assembler finds X in the symbol table. This also means that, before storing any instruction in address (x,y), the assembler should verify that the address is not reserved for any future instruction.

A conditional branch poses another problem. In a case like

the assembler uses the OpCode table to find out where to place the SUB and ADD instructions. The relevant entry is 'BPL 3 5', which means that the SUB instruction should be placed 3 locations from the BPL, and the ADD, 5 locations from the SUB.

There is no need, of course, to actually simulate the execution of the test programs. Rather, you should gather information on the way the program is loaded. The most important items to be evaluated are:

- The number of preoccupied drum locations encountered while assembling and loading instructions.
- The total execution time lost because of instructions placed in less than ideal drum addresses.
- The same thing for operands. Note that the DC, DS directives specify constants and arrays as part of the test program. Those should, of course, be placed on the drum, but where? In a case such as

the assembler places A on the drum when it encounters the first usage of A (the LOD instruction). This means that the ADD instruction will have its operand placed unfavorably and, as a result, would execute slowly. When a DS directive is encountered, the assembler should place the array wherever it finds room on the drum. This implies that any instruction using the array as its operand would execute slowly.

I should not dare to be so sad So many years again— A load is first impossible when we have put it down

— Emily Dickinson, I should not dare to be so sad, (1871)

I had to load up very carefully.
— Alan Harrington The white Rainbow, 1981

# 8. A Survey of Some Modern Assemblers

Four modern assemblers are reviewed in this chapter, and their main features described. They are all two-pass, sophisticated macro assemblers, and each is part of a complete development system including a debugger, loader and compilers. They are:

- $\blacksquare$  The Microsoft Macro Assembler (MASM) for the Intel 80x86 & 80x88 microprocessors.
- The Borland Turbo Assembler (TASM) for the same processors.
- The VAX Macro assembler.
- The MPW assembler for the Macintosh computer.

They all support many directives and advanced features. In principle they work just like the older assemblers, but in practice they differ in a number of points, the most notable of which are:

■ The way expressions are evaluated. Older assemblers normally calculate an expression such as 3+2\*4 strictly from left to right, and will end up with 20. The assemblers described here use the normal operator precedence, and will produce 11 as the value of this expression.

■ The structure of the MDT. Older assemblers typically require macros to be uniquely defined. Some allow multiple definitions of the same macro, and then search the MDT backwards, so they always find the most recent definition. The assemblers described here behave differently in this respect. Thay actually make it possible to delete a macro from the MDT, thereby freeing up space for new definitions.

Deleting a macro is done by changing its definition to the null string. This is fast since there is no need to change any pointers. When a macro is redefined, its old definition is effectively deleted by changing it to the null string. This opens up space in the MDT, space that can be used for another macro, of the same size or smaller. After many definitions and deletions, the MDT can become fragmented; there may be a lot of free space available in it, but only in small chunks. A really sophisticated assembler may be able to compact the MDT at such a point. This requires moving macro definitions around and changing pointers. In these days of large memories, such a thing hardly seems worth the effort.

# 8.1 The Microsoft Macro Assembler (MASM)

This assembler (Ref. 102) is the standard by which all other assemblers for the IBM PC are measured. It has gone through several versions, adding features and shedding bugs in the process. It is part of a sophisticated development system that consists of an editor, a cross-reference generator, a librarian, a linker, a debugger (CodeView), and several compilers.

#### 8.1.1 The 80x86 & 80x88 microprocessors

MASM is actually an assembler for the Intel 80x86 and 80x88 family of microprocessors, including the 80x87 coprocessors. Before delving into the details of MASM, a few words about this important family are in order.

The 8086 was developed by Intel as a 16-bit microprocessor. It was very successful and led to the development of other, 16- and 32-bit microprocessors. Because of the huge investment in software development, all those microprocessors were developed as a family, which means that they had to be upward compatible with the 8086. The 8086 can address a megabyte of memory, and was designed for a single-user environment (we say that it runs in *real mode* only). No memory protection exists.

The 8088 differs from the 8086 in that it has an 8-bit data bus. It moves a 16-bit word in two halves, and is therefore somewhat slower than the 8086.

The 80186 has a few additional instructions and runs faster than the 8086. There is also an 80188.

The 80286 is faster than the 80186, can address 16 megabytes  $(2^{24})$ , and was designed for a multi-user environment. It is possible to load several user programs in memory, and switch the processor between them. The 80286 supports memory protection and privileged instructions, and can run in either real mode or *protected mode* (multi-user). The older IBM PC, XT & AT computers can only run in real

mode. The newer PS/2 computers can run in protected mode. There are no 80288 or 80388 processors.

The 80386 has 32-bit registers, and can be used as either a 16-bit or a 32-bit processor. It can address up to 4 gigabyte  $(2^{32})$  of memory. It supports virtual memory, multiple processes, and additional instructions to handle its new features. It is also faster than the 80286.

The 8087, 80287 & 80387 coprocessors can all operate on floating-point, decimal, and large integers. They can perform arithmetic operations, and compute several common functions, such as sine & logarithm. The main difference between them is that the 80287 can also function in the protected mode, and the 80387, in addition, supports several new operations.

One important feature of all members of the family is the way they address memory. They create 16-bit addresses (except the 80386, which creates 32-bit ones), so they can directly address only 64Kbytes of memory. A larger memory has to be divided into several 64Kbyte segments. In such a memory, a physical address has the form *segment:offset*, where the *segment* part comes from one of the segment registers and the *offset* part comes from the instruction. Addresses now have to be mapped, i.e., the final (physical) address has to be computed from the two parts. The mapping details are important to the assembly language programmer, and any assembler for this family should support directives to handle segments. It should be noted that segments have a lot of overlap, and are thus a source of confusion. Ref. 57 is a good source of information on 80x86 memory segmentation.

Now back to MASM. An important MASM feature is the ability to maintain a library of pre-assembled programs. These can easily be located by the librarian, and loaded and linked with any new program.

## 8.1.2 MASM options

MASM is invoked by the MASM command, which specifies the names of all files involved (source, object, listing, and cross reference) and can select many options. Following is a list of some interesting or unusual options.

■ Many options are available for the command line, so the /H option helps the user by displaying them all on the screen. The result of the command 'masm /h ...' is:

```
Usage: masm /options source(.asm),[out(.obj)],[list(.lst)],[cref(.crf)][;]

/a Alphabetize segments

/c Generate cross-reference

/d Generate pass 1 listing

/D<sym>[=<val>] Define symbol

/e Emulate floating point instructions and IEEE format

/I<path> Search directory for include files

/1[a] Generate listing, a-list all

/M{ lxu}Preserve case of labels: 1-All, x-Globals, u-Uppercase Globals

/n Suppress symbol tables in listing

/p Check for pure code
```

```
/s Order segments sequentially
/t Suppress messages for successful assembly
/v Display extra source statistics
/w{ 012}Set warning level: 0-None, 1-Serious, 2-Advisory
/X List false conditionals
/z Display source line for each error message
/Zi Generate symbolic information for CodeView
/Zd Generate line-number information
```

- A pass-1 listing can be created by the /d option. Since pass 1 does not handle future symbols, the listing will flag those symbols as undefined, in addition to other pass 1 errors. Chapter 5 features a sample MASM listing with the pass-1 errors shown.
- ▶ Exercise 8.1 What exactly does the /d option mean?

A pass 1-listing can be useful for locating phase errors. Those are errors stemming from pass 1 assumptions that turn out to be wrong in pass 2. They are discussed in Ch. 1.

■ The same letter, /D (upper case), is another option, used to define symbols and assign them values. The symbol may then affect the results of the assembly. A typical example is the command 'MASM /Dwidth /Dopt=5...'. It creates the symbols width (with a null value) and opt (with a value of 5). The source code may include conditional assembly directives to test the values of those symbols, and assemble the program differently. The first of the two tests below:

```
ifdef width
page 60,130
endif
..
..
if opt LT 10
optv db opt
else
optv db 10
endif
```

will check symbol width and, since it is defined (on the command line), will execute the 'page 60,130' directive, limiting the height of a listing page to 60 lines and its width, to 130 characters. The second if will execute the 'optv db opt' directive and skip the 'optv db 10'. This is an typical example of late binding.

■ The /MU option tells MASM to convert all names read from the source file to upper case. The /ML option means MASM is to be case sensitive (names such as segment & Segment should be considered different). The /MX option directs MASM to make only public and external names case sensitive.

- $\blacksquare$  The /V (for verbose) and /T (for terse) options control the amount of listing produced.
- The /W option restricts the assembler to report only the more serious warnings. Warnings are issued for ambiguous, inefficient, or unclear instructions that are not illegal and can be assembled.

## 8.1.3 MASM listing

The listing produced by MASM contains the source and object codes, the LC values, and the source file line numbers. The line numbers are used by the debugger to direct the user to offending lines. In addition, certain tables can optionally be listed, giving information about the macros, the structures and records, and the groups and segments used in the program. In addition to that, things such as the symbol table, pass-1 listing, and assembly statistics, can also be listed. A special utility, CREF, can be used to generate the cross reference information. Chapter 5 contains examples of MASM's pass 1 & pass 2 listings, and a cross-reference.

#### 8.1.4 MASM source line format

The only thing unusual about the source line format in MASM is that only labels of instructions need to terminate with a ":". Labels of directives don't require a ":". Lines are written in free format and may start in column 1 even if there is no label.

## 8.1.5 MASM directives

MASM supports more than 50 directives. Some directive names must start with a period, but there does not seem to be any consistency. A few of the more interesting or unusual ones are described here.

- $\blacksquare$  The DF (Define Far) directive allocates 6 bytes in memory. It is normally used on the 80386 to store a pointer.
- A question mark '?' is used to indicate a zero-value, and the notation '(?)' indicates undefined value. Thus 'x db ?,?,?' allocates 3 bytes with zeros, while 'y db 3 dup(?)' allocates 3 undefined bytes.
- The public directive declares symbols to be entry points. In most assemblers this directive is called entry. The comm directive declares symbols to be communal (both an external and an entry point). Such a thing is normally done when a variable should be shared by several modules. The variable is declared communal (typically with other such variables) in a module which then becomes an include file. The file is included in all the other modules. An alternative is to declare such a variable public in one source module and external in all the other ones.
- The two directives if1 and if2, evaluate to true in pass 1 and pass 2, respectively (see example in Ch. 5).
- The ifdef directive evaluates to true if its operand is a defined name (if it appears in the symbol table). A future symbol is undefined in pass 1, but there are no future

symbols in pass 2. Any undefined symbol in pass 2 is really undefined (an error). A similar directive, .errndef, performs the same test and also generates an error if the symbol is undefined.

- The equal sign '=' is used for redefinable symbols (many assemblers use SET for the same purpose). Thus 'x=0' can be followed by 'x=x+1'. The equ directive is used, as usual, for symbols that should be uniquely defined. Note that on MASM, such symbols can have character strings as well as numeric, values.
- The words short, near & far are directives but, since they are used differently from other directives, they are called *operators*. An instruction using the relative mode has an *offset* field for the relative address. On the 80x86 microprocessors, such an instruction has three versions—with offsets of 1-, 2-, and 4 bytes—called short, near and far, respectively. When such an instruction refers to a future symbol, the assembler does not know which of the 3 versions to use, and how much room to reserve for the instruction in pass 1. The user may help the assembler by using one of the operators above. Thus if dest is a future symbol, the instruction 'jmp near dest' would be assembled with a 2-byte offset. A short means an 1-byte offset, and a far—a 4-byte one.

When no operator is specified, the assembler reserves room (in pass 1) for a near offset. If this turns out to be too much (only 1 byte is needed), the extra byte is padded with a nop instruction. If, on the other hand, 2 bytes turn out not to be enough (the destination is far), a phase error is generated by pass 2, and the program has to be reassembled.

## 8.1.6 MASM expressions

MASM can handle expressions with many operators. Operands must be absolute, except that the binary '+' operator can operate on one absolute and one relative operand, and the binary '-' operator can, in addition to that, be used to subtract two relative operands (but only if they are located in the same segment).

Indexing is denoted by square brackets, and there can be several of them in the same expression. Thus 'mov ah,array[bx][di]' is valid.

Expressions can be shifted by the shl & shr operators. They are not the 80x86 shift instructions (even though they have the same name), and are executed at assembly time. A typical example is 'mov ax,01010001b shl 3' which moves the binary number '01010001000' into register ax.

The not, and, or & xor logical operators can be used in expressions, and are thus executed at assembly time. Again, they should not be confused with the 80x86 instructions (which happen to have the same names).

Relational operators are allowed. The instruction 'mov ax,2 eq 4' moves the value zero (false) to ax (a value of -1 corresponds to true).

A '\$' is used for the LC value. Thus the following is very common:

```
labelA db "a long string whose size "
db "needs to be known."
labelB equ $-labelA
```

and equates the value of labelB with the length of the string.

The normal is operator precedence is used, and parentheses can be employed to modify it. There is also strong typing for operands. The seemingly innocent instruction 'mov ax,sors[1]' can cause a warning if symbol sors is defind as a byte ('sors db 123'). This is because ax is a register, and thus of type word. The instruction will be assembled and will move the two bytes starting at sors to register ax. This may or may not be what the user wants, and it is an example of a confusing instruction.

## 8.1.7 MASM macros

As can be expected, MASM supports an extensive macro facility. Macros can have many parameters (as many as will fit on one line), both macro expansions and macro definitions can be nested, and an extensive set of conditional assembly directives permits recursive macros. Macros can be redefined and even deleted (with the purge directive) from the MDT, to make room for new definitions. An interesting point is that a macro can purge itself, but the purge command must be the last line of the macro.

In addition to macros, powerful directives such as **irp** can be used to create copies of blocks of code (repeat blocks) that depend on parameters. A common example is:

```
FiveInts label byte irp p,<0,1,2,3,4> db 5 dup(p) endm
```

which also demonstrates the use of the label directive.

# 8.2 The Borland Turbo Assembler (TASM)

The Borland Turbo Assembler (referred to as TASM) is an example of a fast, sophisticated, multi-pass assembler for the Intel 80x86, 80x88 family of 16-bit microprocessors. It is described in reference [99]. Perhaps its most interesting feature is that it is multi-pass, but can be limited by the user to a certain, maximum, number of passes. It is shown below that certain forward references require three passes to generate optimum code. If TASM is limited to just one- or two-passes, it works faster but may generate less than optimal results.

Other important features of TASM are: high speed (close to 50000 lines per minute is claimed by Borland literature on fast IBM PS/2 models); support of memory segmentation; support of structures, records, and unions; local labels; support for Turbo debugger, and a full macro facility.

TASM is invoked with the TASM command where the user can specify certain options. Among them is the maximum number of passes. Thus the command 'TASM \m1 test' invokes the assembler, limits the number of passes to 1, and supplies the name of the input file 'test.asm'. This makes sense if fast assembly is important, and the user knows that there will be no complex forward references.

## 8.2.1 Special TASM features

Below is a summary of some of the special or unusual features of TASM.

■ Source file format: Source lines have a free format, a backslash '\' indicates that there will be a continuation line, and a ';' precedes a comment. An interesting aspect of the source line format is the labels. A label appearing on a line by itself must terminate with a ':'. The same is true for a label that labels an instruction. However, when a directive is labeled, no ':' is needed. Thus the following lines are all valid:

StartLongLoop:
 add ax,dx
1: jmp done
Token dw 1

This makes it somewhat easier to write the program, but makes it harder for the assembler to recognize labels.

- No special syntax is used on the source lines for the immediate mode. The int instruction (which causes an artificial interrupt) does not use the immediate mode, so 'int 21h' causes an interrupt to address 21<sub>16</sub>. The mov instruction, on the other hand, uses the immediate mode, so 'mov cx,100' moves the decimal constant 100 to register cx. Because of the way memory is organized into segments, there is no absolute mode on the 80x86 microprocessors. It is possible to reach any absolute address by selecting the segment where the address is located.
- Expressions. TASM supports expressions with nested parentheses, and logical and relational operators. There is operator precedence, and there are many operators.
- Extended call. TASM has been written by Borland International, a company known for its Turbo compilers. As a result, the TASM call instruction has been extended to allow easy interface with Turbo Pascal and Turbo C. A call instruction can specify any of these languages, and arguments will be passed in a consistent manner.
- Extended push and pop. These instructions have been extended to allow for more than one operand. Thus things such as 'push cx dx', 'pop dx cx' will each handle two registers.
- Predefined variables. The following names can be used to get useful information about the current assembly run. ??date, ??time, ??filename, ??version. They are self explainable.

#### 8.2.2 TASM local labels

The concept of a local label has been discussed in Ch. 1. In TASM, a local label should start with @@ and its scope is limited by any regular label. Thus in the code section:

```
a: add ax,dx

@@dest inc bx
...
add ax,dx
jz @@dest
and al,dl
l: jmp done
...

@@dest adc dx,bx
```

the jz will jump to the inc instruction and not to the adc. There is a nolocals directive to disable local labels. Also, when TASM is used in MASM mode, local labels are disabled (since MASM does not support them) and can be explicitly enabled by the locals directive.

## 8.2.3 Automatic jump-sizing

The conditional jump instructions on the 8086 microprocessor have a 1-byte relative jump address. As a result, such an instruction is very short (only two bytes long), but can jump only within the range of 256 bytes centered on itself. Thus when a 'jz dest' is necessary, and dest is out of range, the programmer has to replace it with:

(The opposite of jz, followed by a jmp.) The jmp instruction is 3-bytes long and can jump anywhere. The problem is that the programmer cannot always tell beforehand what the exact jump distance is and whether such a construct is necessary. The alternatives in such a case are:

- 1. Write the conditional jump as above, perhaps wasting 3 bytes and the time required to execute the jmp.
- 2. Write just the conditional jump and wait for an error message from the assembler. This has the disadvantage that, after adding some instructions to a working program, the distance between the conditional jump instruction and its destination may suddenly become too large, causing an unexpected error message (relative jump out of range).
- 3. Use the jumps directive. When this directive is in force (its effect can be nullified by the nojumps directive), TASM will check each conditional jump and,

if it is out of range, will automatically replace it by its opposite conditional jump, followed by a jmp.

This is an attractive alternative and an example of a powerful directive. It is called automatic jump-sizing. It works perfectly for conditional jumps backward, but cannot always work for forward jumps. The reason is that TASM is sometimes limited, by the user, to just one pass. Obviously, a one-pass assembler cannot tell the jump distance for a forward jump. In the case of a forward jump, the best that TASM can do is to reserve 5 bytes and wait until it reaches the destination of the jump. At that point it either creates the construct above (if the range is too large) or it creates the necessary conditional jump, followed by three nop instructions.

Even a two-pass assembler cannot handle such a case. Recall that the first pass has to do all the memory allocation and assign LC values to all instructions. When the first pass gets to a forward jump instruction, the jump distance is unknown. Therefore, the best that a two-pass assembler can do is to allocate 5 bytes, increment the LC by 5, and continue.

It requires at least three passes to always handle automatic jump-sizing without creating unnecessary nop instructions. The first pass assigns tentative LC values, just to determine all the jump distances. The second pass knows the jump distances, so it knows whether to allocate 2- or 5 bytes to each conditional jump. The second pass thus assigns the final LC values. The third pass does the actual assembly. (If two or more jump ranges overlap, more than three passes may be necessary, and the entire process may become very complicated.)

The result is that, while a program is being debugged, it makes sense to limit TASM to one or two passes, for fast assembly. When a program is considered ready for production runs, it should be assembled once, allowing several passes, to end up with optimized code.

As an alternative, jumps, nojumps pairs may be used to enable automatic jump-sizing in certain parts of the program and disable it in other, more critical, parts.

# 8.2.4 Forward references to code and data

The forward referencing problem in TASM is general and not limited to conditional jumps. The unconditional jmp instruction, e.g., has several varieties. The 'jmp short' with a 1-byte opcode and a 1-byte offset; the 'jmp near' with a 1-byte opcode and a 2-byte address, and the 'jmp far' with a 1-byte opcode and a 4-byte offset, If TASM is limited to one- or two passes, then it reserves three bytes for each jmp. Eventually these bytes are either filled with a 'jmp near' or with a jmp short followed by a nop. If it turns out that a 'jmp far' is needed, an error results and reassembly is necessary.

The user can help TASM create better code if he can estimate the distances involved. The user can always write 'jmp short x' or 'jmp far y', which will create the specified version of jmp.

A similar problem exists with other instructions. The mov instruction, e.g., has a 4-byte version that can hold a full address, and a 2-byte version that can hold a small constant. When TASM reads a source line such as 'mov bl,abc', and finds that abc hasn't been defined yet, it assembles the mov as a 4-byte instruction, assuming that abc will turn out to be a normal label. If abc turns out to be a constant (e.g., 'abc equ 5'), then the short version of mov is created, followed by two nop instructions.

#### 8.2.5 Conclusions:

- The programmer should develop a style that minimizes forward references. Arrays and other variables should be declared at the start of the program. Also, subprograms should precede the main program.
- While the program is in the debugging stages, the programmer should allow for one- or two passes, and be prepared for less than optimum code generated. When the program is deemed clean of bugs, it should be assembled one more time, allowing for more passes. The resulting code should be optimum.

#### 8.2.6 TASM macros

TASM supports a sophisticated macro facility, including:

- Conditional assembly (there are if, else, endif and exit directives, as well as a few more, just for this purpose).
- Local labels (a label defined as local in a certain macro will be assigned a local name of the form ??0001, ??0002, etc.).
- Nested macro expansions and definitions.

#### 8.2.7 The Ideal mode

TASM was designed as a competitor to the MASM assembler. It has a very high degree of compatibility and can assemble almost all MASM programs without any changes. However, to successfully compete with MASM, TASM has powerful features that are grouped under the name *ideal mode*. A program can use either the MASM mode or the ideal mode and can even switch between the two by means of the ideal and masm directives. Here are a few examples of ideal mode features:

- A cleaner syntax. An example is the MASM instruction 'mov ax, [bx] [si]' which uses 'bx+si' as an index. In the ideal mode, the same instruction is written 'mov ax, [bx+si]'.
- Powerful operators. The high operator is usually used to select the high-order byte of a word or a constant. In the ideal mode, it can also select the high part of an index. Thus saying 'mov al,high abc' moves the high-order byte of the word at address abc to register al, whereas 'mov al, [high abc]' moves the high-order part of the address abc to the same register.
- Simpler directive names. The MASM directive .radix, e.g., is named radix in the ideal mode.

#### 8.2.8 TASM directives

Most directives are not explicitly identified as such to TASM, but some have to start with a period. Here are some interesting and unusual directives and notation supported by TASM:

■ The union directive allows two variables to share the same memory area. It is similar to the union statement in the C programming language. The first step is to define a data type such as debit by:

```
debit union small db ? large dw ? debit ends
```

The next step is to declare an actual variable of type debit by, e.g.:

'joe@debt debit <?,?>'. When this is done, 'joe@debt' becomes a word in memory shared by the two variables 'joe@debt.small' (a byte) and 'joe@debt.large' (a word).

- The '?' symbol indicates an uninitialized memory location. Thus 'abc dw 10' preloads the word at address abc with the constant 10, while 'xyz dw ?' just reserves one word at xyz. An example is the directive 'ghk dw 20 dup (?)' which duplicates 'dw (?)' 20 times, and results in an array ghk of 20 uninitialized words.
- The align directive increments the LC to the specified power of 2. Thus 'align 8' will increment the LC to the nearest multiple of 8, and will insert as many nop instructions as necessary to pad up the empty bytes created.

# 8.3 The VAX MACRO Assembler

This is a powerful, two-pass, macro assembler (Ref. 100) for the VAX assembler language (also called MACRO language). The name MACRO now becomes ambiguous; it leads to statements such as: "... and I got two errors in my ABC macro in my MACRO program just assembled by VAX MACRO assembler." To reduce ambiguity, the notation MACRO is used here for the assembler (and the language).

#### 8.3.1 Special Macro features

The command line options: The assembler is invoked by the macro command. Many options may be specified on the line, the most interesting (not necessarily important) of which are:

- addrsize *size*. This sets the addresses displayed in the listing file to *size* digits (typically 4 or 5).
- check. No object file is generated. The assembler does a syntax check only.
- font fontname, fontsize. Sets the font used in the listing file to the one specified.
- print noobj. Creates a short listing (which does not include the object code).

■ w. Suppress warning messages. The wb option suppresses branch warning messages only.

The source line format: Labels end with a ':'. Labels defined by Digital Equipment Corp. (the manufacturer of the VAX computers) start with a '\$'. A label can also end with a '::', which declares it external. There is also an .extrn directive that serves the same purpose. Comments start with a ';'. A hyphen typed as the last non-space character before the comment indicates that there will be a continuation line.

Special characters used by MACRO are:

- An equal sign '=' is the equate operator (EQU on most assemblers). The notation 'abc==12' assigns the value 12 to abc and also declares abc an external symbol.
- $\blacksquare$  The at-sign '@' indicates a deferred (indirect) mode; square brackets '[]' indicate the index mode.
- The logical AND, OR and exclusive OR operations are indicated by a '&' '!', and '\', respectively.
- The circumflex '^' indicates a unary operator, and is also used as a macro delimiter argument.
- The angle brackets '<>' indicate argument or expression grouping.
- The percent sign '%' indicates a macro string operator.

Examples are:

- 1. The expression '#^M<R1,R3,R6>' means "an immediate operand which is a register mask (the unary operator M) for registers 1, 3 and 6."
- 2. ^C^XFF. This indicates the complement of the hexadecimal value FF (or, more precisely, the 32-bit hex value '000000FF'). The result is the 32-bit hex value 'FFFFFF00'.

# 8.3.2 Data types

This is an important concept on the VAX, and has to be constantly kept in mind when writing an assembler program. The VAX hardware supports data types of different sizes. Bytes, words (2 bytes), longwords (4 bytes), quadwords (8 bytes), and octawords (16 bytes). There are also 4 different formats of floating point numbers. Most instructions have special versions to handle these types (or some of them), and the programmer has to be careful to specify the right data type in instructions. There are, e.g., the following instructions to move data: movb, movw, movl, movq and movo.

#### 8.3.3 Local labels

They are supported and have the format 'nn\$' where 'nn' is a 16-bit number. Local labels are only valid in their block, and the block can be terminated by:

- A user-defined label.
- The .psect directive. This directive is used to divide the program up into blocks with different accesss codes that may be loaded into separate memory areas.
- The .enable .disable directives. They are used, among other things, to define local blocks overriding user-defined labels and .psect directives.

## 8.3.4 Macro directives

All directives start with a period. MACRO supports more than 80 directives! They are classified into 19 categories, eight of which are directives for handling macros. Some interesting or unusual directives are:

- .debug—Any symbols declared with this directive are made known to the VAX debugger. In an interactive session, the user can refer to those symbols by name, in order to get their current values from the debugger.
- .default—The directive '.default displacement,word' means that any instruction using the relative or relative deferred modes and a future symbol, will be allocated a word for the displacement. This is a general problem and is not specific to the VAX. Without this directive, pass 1 of the assembler does not know how large the relative distance (the displacement) is going to be, so it has to allocate the largest size.
- .enable—This directive can enable certain options. An example is: '.enable local\_block,global'. This starts a block of local labels, and also specifies that all undefined symbols should be considered external. (If such a symbol turns out to be undefined, the linker will complain.)
- .mdelete—Deletes a macro definition from the MDT, freeing memory for new definitions.

## 8.3.5 Macros

The VAX Macro assembler supports an extensive macro facility. Macros can have local labels, and can use both positional and keyword arguments. There are extensive string-manipulation functions that can handle string arguments. Nested macros are allowed, and the following short example is a useful application of nested macro definition:

```
.macro
               for reg, from, to, ?lab
      Ivom
               #'from,r'reg
lab:
               endfor
       .macro
      incl
               r'reg
      cmpl
               r'reg, #'to
      blss
               lab
       .endm
               endfor
       .endm
               for
```

It can be used to implement the high-level construct <u>for</u> in asembler. Macro for generates a mov instruction, declares label lab, and them defines macro endfor. That macro incremenst the loop counter, compares it to the final value and, if necessary, branches back to the *same* label. Note the notation ?lab which means that lab is a local label.

#### 8.3.6 Addressing modes

The VAX computer has 24 addressing modes, and MACRO uses a special notation to select them. Table 8–1 is a summary of all the VAX addressing modes. Of special interest is the assembler syntax used. It ranges from simple (the register mode and relative mode have the simplest syntax) to complex (the longword displacement deferred mode, with the syntax @L^dis(Rn) is perhaps the most complex).

# 8.4 The Macintosh MPW Assembler

The Macintosh Programmer's Workshop (MPW) is a powerful development environment for the Macintosh computer. It consists of an editor, assembler, linker, debugger, several compilers, a resource editor and compiler, and various utilities.

The MPW assembler [103] is a powerful, 2-pass, modern assembler, supporting many directives. It can assemble code for the 680x0 microprocessors and for the 68881 floating-point coprocessor, and the 68851 paged memory management unit (PMMU). Its main features are:

■ Powerful macros (closely resembling the macro facility of the IBM 360, 370 assemblers). Both positional and keyword parameters are supported. Also supported are nested macros, conditional assembly and SET symbols (whose values can be numeric, characters, strings, or arrays). Macros are defined and expanded in pass 1. There is no separate pass 0.

| Mode Syntax                       | Name                           | Effective Address                     | Index base? |
|-----------------------------------|--------------------------------|---------------------------------------|-------------|
|                                   | General register               |                                       |             |
| $0\!\!-\!\!3 {\tt S^{\red} HN}$   | Short literal                  | None. Operand is N                    | N           |
| 4 b[Rn]                           | Index                          | $c(b+s\cdot Rn)$                      | N           |
| 5  Rn                             | Register                       | None. Operand is in Rn                | N           |
| 6 (Rn)                            | Register deferred              | c(Rn)                                 | Y           |
| 7 -(Rn)                           | Autodecrement                  | $Rn \leftarrow Rn-s, EA = c(Rn)$      | ?           |
| 8 (Rn)+                           | Autoincrement                  | $EA=c(Rn), Rn\leftarrow Rn+s$         | ?           |
| 9 @(Rn)+                          | Autoincrement deferred         | $EA = c(c(Rn)), Rn \leftarrow Rn + 4$ | ?           |
| A B^D(Rn)                         | Byte displacement              | c(Rn+D)                               | Y           |
| $B @B^D(Rn)$                      | Byte displacement deferred     | c(c(Rn+D))                            | Y           |
| $C W^D(Rn)$                       | Word displacement              | c(Rn+D)                               | Y           |
| $D @W^D(Rn)$                      | Word displacement deferred     | c(c(Rn+D))                            | Y           |
| $\mathrm{E}\ \mathtt{L^D(Rn)}$    | Longword displacement          | c(Rn+D)                               | Y           |
| F @L^D(Rn)                        | Longword displacement deferred | c(c(Rn+D))                            | Y           |
|                                   | Program counter                | addressing                            |             |
| 8 I^#N                            | Immediate                      | None. Operand is N                    | Y           |
| 9 <b>@#A</b>                      | Absolute                       | A                                     | Y           |
| A B^A                             | Byte relative                  | A=c(PC+D)                             | Y           |
| B @B^A                            | Byte relative deferred         | c(A) = c(c(PC+D))                     | Y           |
| $\mathrm{C}$ W^A                  | Word relative                  | A=c(PC+D)                             | Y           |
| D @W^A                            | Word relative deferred         | c(A) = c(c(PC+D))                     | Y           |
| $\mathrm{E}\ \mathtt{L}	extsf{A}$ | Longword relative              | A=c(PC+D)                             | Y           |
| F @L^A                            | Longword relative deferred     | c(A)=c(c(PC+D))                       | Y           |

## Notes:

The operand is the contents of the EA, except where there is no EA

| N            | Absolute (literal number)                                        |
|--------------|------------------------------------------------------------------|
| c()          | "contents of mem loc"                                            |
| b            | Index mode base address                                          |
| $\mathbf{S}$ | operand size, dependent on operation context:                    |
|              | s=1,2,4,8,16 according as the operation is a byte, word,octaword |
| ?            | Yes, provided that Rn is not the index register                  |
| D            | Displacement. If byte or word, sign is extended to a longword    |
| A            | Memory address                                                   |

Table 8–1. Summary of the VAX Addressing Modes

- $\blacksquare$  Either one or several object files can be created.
- $\blacksquare$  Code & data modules are generated.
- $\blacksquare$  Templates can be defined, that are similar to Pascal records.

- Local labels, both inside and outside macros, can be used.
- Optimized instruction selection (an option).
- Easy interface to the Macintosh toolbox routines.
- Three types of strings are supported: Pascal-formatted, C-formatted, and fixed-length.

#### 8.4.1 Modules

Pass 1 creates three symbol tables: A global one—for symbols defined outside any code or data modules; a macro symbol table—for macro symbols and macro definitions (this is the MDT); and a local symbol table—for symbols defined inside code or data modules.

The program is divided into modules that are assembled separately and appended to the object file. Each module is a contiguous piece of instructions or data and, ideally, should be small enough to fit entirely in memory. Labels declared in the module can either be local (to the module) or global. They can also be exported to other object files (meaning they can be external) or imported from other object files. The words IMPORT, EXPORT are directives.

Pass 1 translates a module, as it is being read, into postfix notation, and stores this in memory, with its local symbol table. (If the postfix module is too big, part of it is written on a disk, but this increases the assembly time considerably.) Pass 2 assembles the postfix from memory and appends the results to the object file. The local symbol table is then erased.

The linker can read several object files, each with several modules. It groups all the data modules together and all the code modules together. They end up being loaded in memory as two separate units.

A module must start with one of the directives PROC, FUNC, MAIN or RECORD. It must end with one of ENDP, ENDF, ENDM or ENDR.

Local labels are called @-labels. They must start with an '@'.

## 8.4.2 Listing file

A listing file can be created and, if the user selects this option, the assembler uses a temporary file, the scratch file, to help create the listing.

During assembly, warnings and error messages appear in an active window, called the diagnostic output window. Optionally, a progress report can also be displayed. The diagnostic output window can later be saved to a file if necessary.

Source files have a suffix of .a, object files, a suffix of .o, and listing files, a suffix of .lst.

## 8.4.3 Segments

There is also the concept of segments. They are different from segments on the 80x86 microprocessors. A 680x0 program can be divided into segments that share the same memory area. This way a large program, exceeding the entire memory available, can run one segment at a time. The SEG directive is used to define segments.

Source line format. A label must either start at position 1, or be terminated with a ':'. A statement without a label must start at position 2 or later. Comments are preceded by a ';'. Fields are separated by a space or tab. Many mnemonics must specify the data type of the operands. Valid types are:

| Specifier | $\underline{\mathbf{Type}}$ | $\underline{\mathbf{Size}}$                             |
|-----------|-----------------------------|---------------------------------------------------------|
| В         | Byte                        | 8 bits                                                  |
| W         | Word                        | 16 bits                                                 |
| L         | Long word                   | 32 bits                                                 |
| S         | Short                       | 8-bit signed offset (in the range of $-128\ldots+127$ ) |
| D         | Double long word            | 64 bits. For use with 68851 only                        |
| S         | Single precision            | 32-bit IEEE floating-point format. For 68881 only       |
| D         | Double precision            | 64-bit as above                                         |
| X         | Extended                    | 96-bit as above                                         |
| P         | Packed BCD                  | 96-bit packed characters for f.p. strings.              |
|           |                             | For 68881 only                                          |

Table 8-2. 680x0 Data Types

#### 8.4.4 Expressions & literals

Expressions are permitted and may be absolute or relative. Many operators are valid and operator precedence is used. Parentheses may be nested to a depth of 20.

Literals. Two important 680x0 instructions, PEA and LEA do not operate in the immediate mode. Since these instructions are used for passing parameters to procedures, it is desirable to use them in this mode. For this reason the MPW assembler allows literals to be used with these instruction. The user simply says 'PEA #5.W' and the assembler prepares the literal 5 (as a word) in a literal pool, and assembles the instruction with the address of the 5 as the operand. Literals are described in Ch. 1.

#### 8.4.5 Directives

As usual, we mention a few interesting directives.

■ The EXPORT directive declares a label as global (external) in all the object files loaded. The IMPORT directive declares a label as an entry point to all object files in a load. The ENTRY directive is more limited. It declares a label as an entry point to all the modules of the same object file.

- $\blacksquare$  The MACHINE directive must come with one of the following operands: MC68000, MC68010, MC68020, MC68030. It identifies the specific 680x0 microprocessor used to the assembler.
- The STRING directive should have one of the operands ASIS, PASCAL, C. It tells the assembler how to prepare character strings.
- The BRANCH & FORWARD directives tell the assembler what size to reserve for the displacements of certain instructions if they refer to a future symbol. The BRANCH directive relates to branch instructions. Its operand can be one of S, B, W, L. The FORWARD directive relates to instructions in modes 6 and 7. Its operand can be one of W,L.
- There is an OPT directive to tell the assembler what level of optimization is desired. The operand is one of ALL, NONE, NOCLR. An example of optimization is the 'SUBA An, An' instruction. It clears register An, but a 'MOV #0, An' instruction is faster. The assembler substitutes it if optimization is required. On certain models of 680x0, the 'CLR An' is even better but, on other models, it does not produce identical results. The NOCLR parameter means to optimize but not to substitute CLR . . . . for 'MOV #0, . . . .'

Then he surveyed us in a lordly way. . .

— Alan Harrington The Revelations of Dr. Modesto, 1955

# References

- 1. Barron, D. W., Assemblers and Loaders,  $3^{\rm rd}$  ed., New York, N.Y.: American Elsevier 1968.
- 2. Kent, W., Assembler Language Macroprogramming, ACM Computing Surveys 1,4(Dec. 1969) 183–196.
- 3. Presser, L., and J. R. White, *Linkers and Loaders*, ACM Computing Surveys 4,3(Sep. 1972) 149–167.
- 4. Wilkes, M. V., D. J. Wheeler, and S. Gill, *The Preparation of Programs for an Electronic Digital Computer*. Reading, MA.: Addison-Wesley, 1951.
- 5. Z80ASM Ver. 1.05 from SLR Systems, Butler, PA. 1984.
- 6. ASMZ80 Ver 3.6C from Relational Memory Systems, San Jose, CA. 1984.
- 7. MOPI Ver. 2.0 from Voice Operated Computer Systems, Minneapolis, Minn. 1984.
- 8. Wilkes, M. V., *The EDSAC*, MTAC 4,(1950) p. 61. Also reprinted in Randall, B., *The Origins of Digital Computers*, Springer Verlag, Berlin, 1982.
- 9. Melcher, W. P., SHARE Assembler UASAP 3-7. SHARE distribution 564, 1958.
- 10. Goldfinger R., The IBM Type 705 Autocoder. Proc. East Joint Comp. Conf., San Francisco, 1956.
- 11. Knuth, D. E., Von Neumann's First Computer Program, Computing Surveys 2,4(Dec. 1970) 247–260.
- 12. IBM 7040 & 7044 Data Processing Systems, Student Text. IBM Form No. C22-6732.

- 13. Signetics 2650 Microprocessor Manual. Sunnyvale, CA.: Signetics Corp., 1977.
- 14. Grishman, Ralph, Assembly Language Programming for the Control Data 6000 and the Cyber 70 Series. New York, NY.: Algorithmics Press, 1974.
- 15. Langsam Y., M. J. Augenstein and A. M. Tenenbaum, *Data Structures for Personal Computers*, Englewood Cliffs, NJ.: Prentice-Hall, 1985.
- 16. Morris, R., Scatter Storage Techniques, Comm. ACM 11,(1)p. 38, (Jan. 1968).
- 17. Hopgood, F. R. A., A solution to the Table Overflow Problem for Hash Tables, Comp. Bull. 11, p. 297 (1968).
- 18. Aho, A. V., J. E. Hopcroft and J. D. Ullman, *Data Structures and Algorithms*, Reading, Mass.: Addison-Wesley, 1983.
- 19. Brown, P. J., A Survey of Macro Processors, Ann. Rev. in Aut. Prog. Vol. 6. Oxford & New York, NY.: Pergamon Press, 1966, pp. 37–88.
- 20. Campbell-Kelly, M., An Introduction to Macros, New York, NY.: American Elsevier, 1973.
- 21. Cole, A. J., Macro Processors, Cambridge: Cambridge University Press, 1976.
- 22. McIlroy, M. D., Macro Instruction Extensions of Compiler Languages, in Comm. ACM **3**,(4), p. 214 (1960).
- 23. Graham, M. L., P. Z. Ingerman, An Assembly Language for Reprogramming, Comm. ACM 8,(12) p. 769, (1965).
- 24. Ferguson, D. E., The Evolution of the Meta-Assembly Program, Comm. ACM 9, p. 190 (1966).
- Freeman, D.N., Macro Language Design for System/360, IBM Sys. J. 5, (1966)6–77.
- $26.\ IBM\ System/360\ Operating\ System\ Assembler\ Language,\ IBM\ Form\ No.\ GC28-6514.$
- 27. IBM System/360 OS/VS and DOS/VS Assembler Language, IBM Form No. GC33-4010.
- 28. Wegner, P., Programming Languages, Information Structures, and Machine Organization. New York, NY.: McGraw-Hill 1968.
- 29. Patterson, D. E., Reduced Instruction Set Computers, Comm. ACM  $\bf 28(1)8-20$ , Jan. 1985.
- 30. CDC COMPASS Version 3 Reference Manual, #60492600.
- 31. SUN Microsystems Assembler Language Reference Manual, part #800-1179.
- 32. PDP-11 Macro-11 Language Reference Manual, Order #AA-5075B-TC.
- 33. Gorsline, G. W., 16-Bit Modern Microcomputers, Englewood Cliffs, NJ.: Prentice-Hall 1985.
- 34. An Introduction to ASM 86, Intel Corp., Order #121689, 1981.
- 35. ASM 86 Language Reference Manual, Intel Corp., Order #121703.
- 36. Knuth, D. E., The TeXBook, Reading, Reading, MA.: Addison-Wesley, 1984.
- 37.  $IBM\ PC\ Macro\ Assembler,\ IBM\ \#6172234.$

- 38. Rector, R., G. Alexy, *The 8086 Book*, Berkeley, CA.: Osborne/McGraw-Hill, 1980.
- 39. NOVA Computer Assembler Manual, Data General Corp. #093-00017.
- 40. Apple II Reference Manual, Apple Corp. Product #A2L0001A.
- 41. Donovan, J. and S. Madnick,  $Operating\ Systems,$  New York, NY.: McGraw-Hill, 1974.
- 42. The Random House Dictionary of the English Language, New York, NY.: Random House, 1970.
- 43. Ralston, A. (ed.), Encyclopedia of Computer Science & Engineering, Van Nostrand, 1985.
- 44. Barron, D. W., Assemblers, ibid, pp. 124-132.
- 45. Brown P. J., Macroinstructions, ibid pp. 904-906.
- 46. Barron, D. W., Loaders, ibid pp. 874–876. Linkage Editors, pp. 851–852.
- 47. Conway, M. E., UNISAP, Symbolic Assembly Program for UNIVAC I and UNIVAC II, The Computer Center, Case Institute of Technology, Cleveland, 1958.
- 48. Skordalakis, E., Meta-Assemblers, IEEE Micro, 3(2)6–16 (April 1983).
- 49. CDC 3170/3300/3500 Computer Systems, META/MASTER Reference Manual, Pub. No. 60236400, Control Data Corp 1968.
- 50. Yackle, B. E., An Assembler For All Microprocessors, Hewlett-Packard J., Oct. 1980, pp. 28–30.
- 51. Heath, J. R. and S. M. Patel, How To Write a Universal Cross-Assembler, IEEE Micro, 1(3)45–66 (Aug. 1981).
- 52. Mezzalana, M., et. al., *DEFASM: A Microprogram Meta-Assembler With Semantic Capability*, IEEE Proc. **128E**(4)133–142 (1981).
- 53. Habib, S., and X. L. Yang, The Use of a Meta-Assembler to Design an M-code Interpreter on AMD2900 chips, ACM SigMicro Newsletter, 12(4)38–50, 1981.
- 54. Gill, C. F., and M. T. Holden, On the Evolution of an Adaptive Support System, AIAA/ NASA/ IEEE/ ACM Comp. in Aerospace Conf., Los Angeles, 1977 (AIAA Paper No. 77-1420).
- 55. Holden, M. T., The B-1 Support Software System for Development and Maintenance of Operational Flight Software, Proc. NAECON 76 Conf., 1976, pp. 250–262.
- 56. Boehm, E. M., and T. B. Steel, The SHARE 709 System, Machine Implementation and Symbolic Programming, J. ACM 6,2,134–140 (Apr. 1959).
- 57. Norton, Peter & John Socha, Peter Norton's Assembly Language Book for the IBM PC, New York, NY.: Brady, 1986.
- 58. Mealy, G. H., A Generalized Assembly System, in Rosen S., Programming Systems and Languages, New York, NY.: McGraw-Hill, 1969, pp. 535–559.
- 59. McCarthy, J. et. al., The Linking Segment Subprogram Language and Linking Loader, ibid pp. 572–581.

- 60. Greenwald, I. D., Handling of Macro Instructions, Comm. ACM 2,11,21–23(1959).
- 61. Wirth, N., PL360, A Programming Language for the 360 Computers, J. ACM 15,(1),37–75(Jan. 1968).
- 62. Barnett, M., Macro Directive Approach to High-Speed Computing, Solid State Physics Research Group, MIT, Cambridge, Mass.: 1959.
- 63. Bell, D. A., and B. A. Wichmann, An Algol-Like Assembly Language for a Small Computer, Soft. Prac. & Exp. 1(1)61–73(1971).
- 64. Calingaert, P., *Program Translation Fundamentals*, Rockville, MD.: Computer Science Press, 1987.
- 65. IBM 7090 Data Processing System, Reference Manual, IBM Form No. A22-6528.
- 66. Saxon, J. A., *Programming the IBM7090*, Englewood Cliffs, NJ.: Prentice-Hall, 1963.
- 67. Wagner, R., Assembly Lines, N. Hollywood, CA.: Softalk Publ., 1982.
- 68. Kane, G., 68000 Microprocessor Handbook, Berkeley, CA.: Osborne/McGraw-Hill, 1981.
- 69. Introduction to the 80386. Intel Corp. Order No. 231252-001.
- 70. Leventhal, L. A., 6502 Assembly Language Programming, Berkeley, CA.: Osborne/McGraw- Hill, 1979.
- 71. Introduction to Programming, PDP-8. Maynard, Mass.: Digital Equipment Corp. 1968.
- 72. How to use the Nova Computers, Southboro, Mass.: Data General Corp. 1970.
- 73. Eckhouse, R. H., Minicomputer Systems: Organization and Programming (PDP-11), Englewood cliffs, Prentice-Hall, 1975.
- 74. Intel 8080 Microcomputer Systems User's Manual, Santa Clara, CA.: Intel Corp. Order No. 98-153C, 1975.
- 75. M6800 Microprocessor Programming Manual, Phoenix, AZ.: Motorola, 1975.
- 76. Barden, W., The Z-80 Microcomputer Handbook, Indianapolis, IN.: Howard Sams, 1978.
- 77. Pressman, M. H., Assembly Language Programming for the VAX-11, Mayfield Publ. 1985.
- 78. Struble, G., Assembler Language Programming, Reading, MA.: Addison-Wesley, 1975.
- 79. A Pocket Guide to the HP2100 Computer, Cupertino, CA.: Hewlett-Packard, Publ. #5951-4423, 1972. pp.2–12.
- 80. Donovan, J., Systems Programming, New Yor,k NY.: McGraw-Hill, 1972.
- 81. Revesz, G., A Note on Macro Generation, Soft. Pract. & Exp. **15**(5),423–426(May 1985).
- 82. Beck, L. L., System Software, Reading, Mass.: Addison-Wesley, 1985.

- 83. Pratt, T. W., Programming Languages, Design & Implementation, Englewood Cliffs, NJ.: Prentice-Hall, 1975. p. 36.
- 84. Knuth, D. E., *The Art of Computer Programming*, vol. I, Reading, Mass.: Addison-Wesley, 1973.
- 85. NCR Century NEAT/3 Ref. Manual, Dayton, OH.: NCR Corp., Binder #0210, 1968.
- 86. NCR Century NEAT/3 Programming Text, Dayton, OH.: NCR Corp., Binder #0274, 1968.
- 87. User Software Handbook, BABBAGE for OS4000, GE Computers Corp., Borehamwood, GB, issue 2, Manual Ref. DD1387, Jan. 1982.
- 88. 650 Magnetic Drum Data Processing Machine, Manual of Operation, IBM Form No. 22-6060.
- 89. Lamb, V. S., All About Cross-Assemblers, Datamation, 19(7), July 1973, pp. 77–79.
- 90. Feingold, C., Fundamentals of COBOL Programming, Dubuque, IA.: Wm. C. Brown, 1969.
- 91. Coulouris, G. F., A Machine Independent Assembly Language for Systems Programs, Annual Review in Automatic Programming, 6, 1969, 99–104.
- 92. Dellert, G. T., A Use of Macros in Translation of Symbolic Assembly Language of One Computer to Another, Comm. ACM 8(12)742-748(Dec. 1965).
- 93. Organick, E. I., and J. A. Hinds, *Interpreting Machines: Architecture and Programming of the B1700/1800 Series*, Elsevier, North-Holland, 1978.
- 94. Huffman, D., A Method for the Construction of Minimum Redundance Codes, Proc. IRE 40, 1952.
- 95. Fitz, R. M., and L. C. Crockett, *Universal Assembly Language*, Blue Ridge Summit, PA.: TAB Books, 1986.
- 96. BYTE magazine, Feb. 1989 issue, p. 104.
- 97. Lavington, S., Early British Computers, Bedford, MA.: Digital Press, 1980.
- 98. Laurie, E. J., Computers and How They Work, South-Western Pub., 1963.
- 99. Borland Turbo Assembler 2.0 User's Guide and Reference Guide, Borland International Inc, 1990.
- 100. VAX MACRO & Instruction Set Reference Manual. Order #AA-Z700A-TE, Digital Equipment Corp., Maynard, Mass. , 1984.
- 101. Flores Ivan Assemblers and BAL, Englewood Cliffs, NJ.: Prentice-Hall, 1971.
- 102. Microsoft Macro Assembler 5.1 Programmer's Guide, Microsoft Corp., 1987.
- 103. MPW Assembler Reference Manual, ver. 1.0, APDA #KMBMPA, 1987.

Reference number in brackets, each reference in a separate set of brackets. Number of reference in boldface type.

— Ellen Swanson, Mathematics into Type (1979)

# A. Addressing Modes

## A.1 Introduction

One of the main tasks in designing a new computer is to design its instruction set. Machine language is often called *low level* which means, among other things, that every hardware feature should have a machine instruction to control or to use it. The instruction set of a computer thus reflects its architecture. This fact has long been recognized and even serves as the basis for defining the concept of computer architecture [29]. Designing the instruction set of a new computer is, therefore, an important task involving many considerations. One important design criterion is that instructions should be short. This is important because instructions have to be fetched from memory before they can be executed. A long instruction may have to be stored in two or even three words in memory, and thus takes two or three times longer to fetch than a short instruction.

The size of an instruction is determined by the size of the individual fields that make up the instruction. Of those fields, the *operand* field is by far the largest. To get an idea of the sizes involved, let's look at typical fields in a simple machine instruction. The OpCode is typically 7–8 bits long, allowing for 128–256 instructions. In modern computers, the OpCode has variable size, averaging 6–8 bits. A *register* field is typically 3–6 bits long, reflecting the fact that most computers have between 8 and 64 registers. (Some computers have more registers, but an instruction on such a computer can only access a register from a certain group.) In contrast to

those short fields, the 'operand' field should contain an *address* and thus could be quite long.

#### ▶ Exercise A.1 How can one minimize the size of the OpCode field?

Up until the mid 1970s, memories were expensive, and computers supported small memories. A typical size memory in a second generation computer was 16k-32k words, and in an early third generation one, 32k-64k words. Today, however, with much lower hardware prices, modern computers can access much larger memories. Most of the early microprocessors could address 64k words and most of todays microprocessors can address between 1M and 32M words (normally 8- or 16-bit words). As a result, those computers must handle long addresses. Since 1M (1 mega) is defined as  $1024k = 1024 \times 2^{10} = 2^{20}$ , an address in a 1M memory is 20 bits long. In a 32M memory, an address is 25 bits long, since  $32M = 2^5 \times 2^{20} = 2^{25}$ . The 68000 microprocessor [68] generates 24-bit addresses. The 80386 microprocessor [69] generates 32-bit addresses, and can thus physically address 4 giga bytes (its virtual address space is 64 tera bytes,  $=2^{46}$ ). Computers that are on the drawing boards right now could require much longer addresses.

Let's therefore assume a range of 20–24 bits for a typical address size, which results in the following representative instruction formats:

The operand field takes up about 60–70% of the total instruction size, and is thus the main contributor to long instructions. A good instruction design should result in much shorter operands, and this is achieved by the use of addressing modes.

An addressing mode is a function, or a rule of calculation, used to calculate the address. In an instruction set that uses addressing modes, an instruction normally does not contain the full address (which we will call the *effective address* or EA), but rather a short number, called a *displacement* or an *offset*, and the mode. The mode field is 3–4 bits long, and the result is the following typical format:

The operand (the mode and displacement fields) is now 11–14 bits long. It is still the largest field in the instruction, making up 50–55% of the instruction size, but is considerably shorter. Many instructions do not need an address operand and, therefore, do not use a mode either. Adding a mode field, therefore, does not increase the size of those instructions.

There is, of course, a trade off. If an instruction uses a mode, the EA has to be calculated before the instruction can be executed, which takes time. This calculation is done by the hardware, though, so it is fast.

Since the mode is a function, it is possible to write:  $EA = f_m(displacement, ...)$  which implies that the EA is calculated by applying a function f to the displacement

(and to other arguments), and that the function itself depends on the mode m. So for different modes we have different functions, different ways of calculating the EA. We will see that those functions depend on things like the PC, index registers, and the contents of memory locations. The notation EA =  $f_m$ (displacement,...) therefore illustrates the nature of addressing modes.

Before looking at specific modes, it is important to mention the second property of addressing modes. They serve to make the machine instructions more powerful. We will see examples where a single instruction, using a powerful mode, can do the work of several instructions.

# A.2 Examples of Modes

We will start by describing the main addressing modes, and follow by a brief discussion of less important ones.

The five main addressing modes, found on all modern computers and many old ones, are: direct, relative, immediate, index, and indirect.

#### A.2.1 The Direct mode

When an instruction uses a small address, an address that fits in the displacement field, there is no need for any calculations and the EA is simply the displacement. This is the *direct mode*. It is a simple mode and, in the form described here, used only by absolute assemblers. A typical example is:

Since the value of A is a small number, the assembler uses the direct mode for the MUL instruction. It should again be emphasized that the assembler does not need to know what the MUL instruction is, how it works, or even the precise meaning of the direct mode. It follows a simple rule that says: if the value of the symbol is < the maximum value of the displacement field, put the symbol in the displacement field and set the mode field to 0 (or whatever the code for direct mode is). This, however, implies that the instruction cannot be relocated by the loader. Assuming that the loader decides to load the program starting at address 1000, it would want to relocate the displacement field to 1019, which may be too large. This mode is thus not useful in a relocatable assembler but, as we will see later, certain versions of it are.

▶ Exercise A.2 What if A is a future symbol. Does that generate a problem for the assembler?

#### A.2.2 The Relative mode

Here, the displacement field is called offset, and is set to the distance between the instruction and its operand. This is a useful mode that is sometimes automatically selected by the assembler, and not explicitly specified by the programmer. It also results in an instruction that does not need relocation.

Using the concept of a function mentioned earlier, we can write the definition of this mode as EA=offset+PC. This means that, at run time, before the instruction can be executed, the hardware has to add the offset and the PC to obtain the effective address. The hardware can easily do that, but how does the assembler figure out the offset in the first place? The expression above can be written as 'disp=EA-PC' and, since the PC always points to the next instruction, 'disp=EA-(LC+size of current instr.)=EA-LC-size of current instr.'

In the second pass, the LC contains the address of the current instruction, so 'LC+size' equals the address of the next one. Since the EA is simply the value of the symbol used by the instruction, the assembler can calculate the offset and, if it fits in the displacement field, store it there and use the relative mode. Example:

Note that the offset is negative. A little thinking shows that this is always the case if the operand *precedes* the instruction. Thus, in this mode, the offset is a *signed* number. Since the sign uses one of the offset bits, the maximum value of a signed offset is only half that of an unsigned one. An unsigned 8-bit offset, for instance, has the range 0...255, and a signed one, the range -128...+127. The ranges are the same size, but the maximum values aren't.

The example above also shows the absolute aspect of this mode. The offset is essentially the distance between the operand and the instruction, and this distance does not depend on the start address of the program. We say that this mode generates *position independent code*, and an instruction using it should always have a relocation bit of 0.

#### A.2.3 The Immediate mode

This mode is used when the instruction needs the value of a constant, not the contents of a memory location. An ADD instruction is sometimes written as 'ADD R3,XY' and adds the contents of location XY to register 3. If, however, the programmer wants to add 67 to register 3, the same instruction can be used in the immediate mode by saying 'ADD R3,#67'. The number sign '#' is normally used to indicate the immediate mode. Assuming that the code of this mode is 2, the

instruction above would be assembled something like this:

The immediate quantity (the number to be used by the instruction) should be small enough to fit in the displacement field. This mode always generates an absolute instruction and is different from all the other modes because it does not use any EA. We say that, in this mode, the operand is in the instruction.

It has been mentioned in chapter 1 that this mode is rarely found in old computers. Assemblers on those computers had to compensate for the lack of this mode by supporting *literals*. Today, however, literals are less useful since all new computers support the immediate mode. In fact, some modern computers (notably the VAX[DEC!VAX] and 68000) have several versions of this mode, for different maximum sizes of the immediate operand.

#### A.2.4 The Index mode

This mode has been developed to simplify loops. It uses the concept of an *index register* which, on some computers, is a special register, but normally can be any general purpose register. The EA function in this mode is: EA=disp+Index. The source instruction has to specify this mode explicitly, for example: 'LOD R1,0(R5)'. The displacement is 0 and R5 is used as the index register. Before the loop starts, R5 should be set to some value, most likely the beginning address of the array. Each time through the loop, R5 should be incremented, to point to the next array element. The entire loop may look similar to:

```
LOD
            R5,M
                         Load the start address of the array
      LOD
                         Load the next array element into R1
LUP
            R1,0(R5)
      INC
            R5
                         Update the index register
                         Compare with the array size (LEN is an absolute symbol)
      CMP
            R5,#LEN
                         Branch on Less Than
      BLT
            LUP
                         LEN is the array size
I.F.N
      EQU
            25
ARY
      DS
            LEN
                         ARY is the array itself
                         Location M contains the value of symbol ARY
М
      DC
             ARY
```

► Exercise A.3 What instruction can be used instead of LOD R5, M above, to load the value of ARY.

This mode can also be used a little differently, as in 'LOD R1, ARY(R5)' where ARY is the start address of the array and R5 is initialized to 0. In this case, the index register really contains the index of the current array element used. This form can be used if the value of ARY fits in the displacement field.

On the Intel 8086, certain instructions can use two index registers. Thus 'mov ah,ary[bx][di]' is valid.

#### A.2.5 The Indirect mode

This is a more complex mode, requiring the hardware to work harder in order to calculate the EA. The rule of calculation is: EA=Mem(disp.) meaning, the hardware should fetch the contents of the memory location whose address is 'disp.', and that contents is the EA. Obviously this mode is slower than the former ones since it involves a memory read. The EA has to be read from memory before execution can start. A simple example is:

| <u>LC</u> |    |          | Obj. Code               |
|-----------|----|----------|-------------------------|
| 24        |    | JMP @TO  | Opc m disp<br>xxx 3 124 |
|           |    |          |                         |
| 124       | то | DC 11387 |                         |
|           |    | _        |                         |

The EA is 11387 and could, in principle, be any address. Notice that the DC directive itself generates the constant 11387 on the object file with a relocation bit of 0. However, A directive of the form 'TO: DC AB' would generate the value of AB on the object file as a relocatable quantity (assuming, of course, that AB is a relative symbol). The value of TO is called the *indirect address* and, in the simplest version of the indirect mode, it has to be small enough to fit in the displacement field. This is one reason why several versions of this mode exist (see below).

What is this mode good for? As this is a discussion of assemblers, and not of assembly language programming, a complete answer cannot be given here. We will just show a typical use of this mode namely, a return from a procedure. When a procedure is called, the return address has to be saved. Most computers save the return address in either the stack, in one of the registers, or in the first word of the procedure (in which case the first executable instruction of the procedure should be stored in the second word). If the latter method is used, a return from the procedure is a jump to the memory location whose address is contained in the first word of the procedure. This is therefore a classical, simple example of the use of the indirect mode. If the procedure name is P, then an instruction such as 'JMP @P' (where '@' specifies the indirect mode) can easily accomplish the job.

Incidentally, if the return address is saved in the stack, a special instruction, such as RET, is necessary to return from the procedure. Such an instruction should jump to the memory location whose address is contained in the top of the stack, and also remove that address from the stack. Thus a RET instruction uses a combination of the indirect and stack modes.

Other common extensions of the indirect mode combine it with either the relative or the index modes. The JMP instruction above could be assembled as 'xxx 3 99' since the value of T0 relative to the JMP instruction is 124-24-1=99. This discussion assumes that the size of the JMP instruction is one word and that mode 3 is the combination indirect-relative. A combination indirect-index can also

be used and, in fact, the 6502 microprocessor uses two such combinations, a preindexed indirect (that can only be used with index register X), and a post-indexed one (that can only be used with index register Y). Their definitions are:

Pre-indexed indirect: EA=Mem(disp+X)
Post-indexed indirect: EA=Mem(disp)+Y

In the former version, the indexing (disp+X) is done first and the indirect operation (the memory read), later. In the latter version, the indirect is done first and the indexing (...+Y), later. Leventhal [70] illustrates the use of those modes. The two instructions 'LDA (\$80,X)' & 'LDA (\$80),Y' are typical examples. The '\$' stands for hexadecimal and the parentheses '()' imply the indirect mode. It is interesting to note that, in order to keep the instructions short, there is no separate mode field in the 6502, and the mode is implied in the OpCode. Thus an instruction may have several OpCodes, one for each valid mode. The two instructions above have OpCodes of A1, B1 respectively.

#### A.2.6 Multilevel or cascaded indirect

This is a rare version of the basic indirect mode. It is suitable for a computer with, e.g., 16-bit words and 15-bit addresses (or N-bit words and N-1-bit addresses). The extra bit in such a word serves as a flag. If it is 1, another level of indirect is required. The original instruction contains an indirect address, and the hardware examines the contents of that address. If the flag is 1, the hardware uses the contents as another indirect address. This process continues until the hardware gets to a memory location where the flag is zero. The contents of that location is the EA. The HP1000 and 2100 minicomputers [79] are good examples.

► Exercise A.4 How can the programmer generate both an address and a flag in a memory word?

# A.2.7 Other addressing modes

Computers use many other modes, some simpler and others, more powerful than the basic modes described so far. We will mention a few other modes, not trying to provide a complete list but merely to show the possibilities.

# A.2.8 Zero Page mode

This is a different name for the direct mode described earlier. If the displacement field is N bits long, the (unsigned) displacement can have 2N values. Memory may be divided into pages, each 2N words long, and page zero—the first memory page—is special in the sense that any instruction accessing it may be assembled in the direct mode. Hence the name zero page mode. Good examples are the 6502 microprocessor [70] and the PDP-8 minicomputer [71].

#### A.2.9 Current Page Direct mode

The PDP-8 was a 12-bit minicomputer. It also has 12-bit addresses and thus a 4k word memory. The memory is divided into pages, each 128 words long. The first memory page, addresses 0–127, is called base page. Many instructions have the format:

OpCode m disp 
$$4$$
 1 7 =12 bit long.

If m=0, the direct mode is used and EA=displacement. This is zero page addressing. However, if m=1, the EA becomes the logical OR of the 5 most significant bits of the PC and the 7 bits of the displacement, pppppddddddd. The displacement is thus the address in the current page, and the mode is called current page direct mode.

# A.2.10 Implicit or Implied mode

This is the simple case where the instruction has no operands, and is not using any mode. Instructions such as HLT or TAY (transfer A to Y) are good examples. Those instructions do not use any modes but many times the manufacturers' literature refers to them as using the *implicit* or *implied* mode.

#### A.2.11 Accumulator mode

Similar to the previous case. In a computer with a single working register, the *accumulator*, many instructions implicitly use the accumulator. They don't have a mode field and should perhaps be considered as having no mode. However some textbooks and manufacturers' manuals refer to them as using the *accumulator mode*.

#### A.2.12 Stack mode

In a computer with a stack, some instructions use the stack and should update the stack pointer. Such instructions are said to use the *stack mode*, even though they need not have a separate mode field. The use of the stack is implied in the OpCode. Examples are POP & PUSH. The first pops a data item from the stack and then updates the stack pointer (say, by incrementing it); the second updates the stack pointer (by decrementing it) and then pushes the new data item into the stack.

## A.2.13 Stack Relative mode

A combination of the relative and stack modes. In this mode, EA=disp.+SP where SP is the stack pointer, a register that always points to the top of the stack. This mode allows access to any stack element, not just the one at the top.

▶ Exercise A.5 A stack is a LIFO data structure, which implies using the top element. What could be a reason for accessing a stack element other than the top?

#### A.2.14 Register mode

The instruction specifies a register that contains the operand. This mode does not use an EA and there is no memory accesss.

#### A.2.15 Register Indirect mode

The register contains the EA. It is thus a pointer to the operand in memory.

#### A.2.16 Auto Increment/Decrement mode

This is a powerful version of the index mode. In addition to calculating the EA by using the index register, the hardware increments or decrements the register. This is an example of another property of addressing modes, their power. The PDP-11 instruction 'CLR (R5)+' means: use R5 as an index (it contains the EA, which means it points to the operand in memory), execute the instruction (clear the operand, a memory word) and, finally, increment the index register so that it points to the next word in memory. This is clearly a powerful mode since, without it, another instruction would be needed, to increment the register. Similarly, the instruction 'INC -(R5)' starts by first decrementing the index register, then using it as an index, pointing to the memory word that is to be INCremented.

On the PDP-11, memory is physically divided into bytes and a memory word is two consecutive bytes. The instructions above operate on a word and, therefore, the index is updated by 2, not by 1, so it points to the next (previous) word. In an instruction such as CLRB (clear a byte) the register would be updated by 1. On the VAX computer there are also longwords, quadwords, and octawords, complicating this mode even more.

On the Nova [39,72] memory locations 16–31 are special. Locations 16–23 are auto increment and locations 24–31, auto decrement. When any of those locations is specified by an indirect instruction, the computer first increments (decrements) that location, then uses it to calculate the effective address.

Figure A–1 is a graphic representation of 11 of the modes discussed here.

## A.3 Base Registers

This is an important concept in addressing. It implements a mode that can be called Base Relative Mode. A computer that supports this feature has a base register and special hardware to calculate the EA. The base register can be a special register or it can be any general purpose register. The IBM360, the most common example of the use of base addressing, uses the latter scheme (except that register RO cannot be used as a base).

The base register is set to point to the start address of the program. Any instruction addressing memory should thus contain a displacement which is the address of the operand relative to the start of the program. The example given

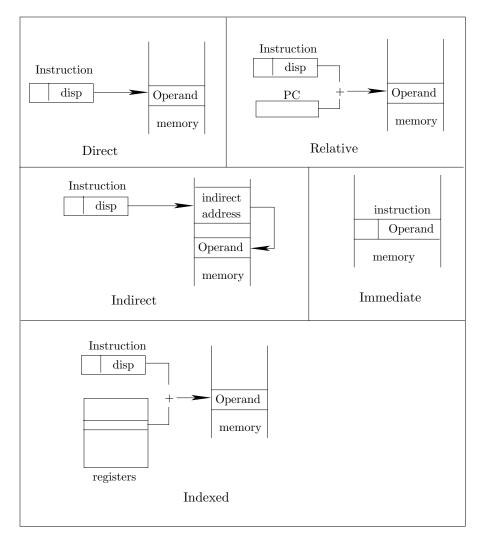

Figure A-1. Common Addressing Modes (part 1).

above for the relative mode will be used to illustrate base registers.

The JMP instruction is assembled with a displacement of 19, which is the value of symbol A relative to the start of the program. The loader loads the program starting

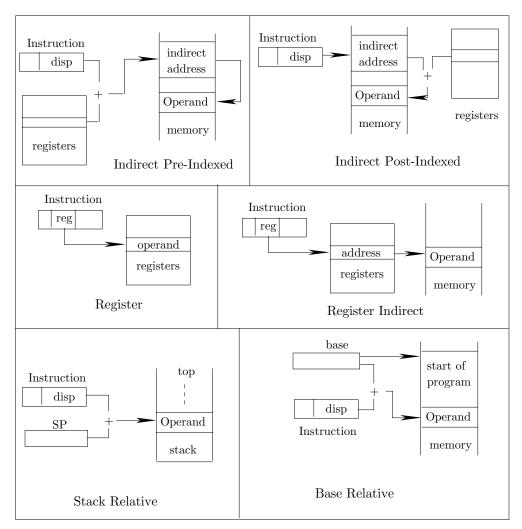

Figure A-1. Common Addressing Modes (part 2).

at, say, address 1000. No relocation is necessary, and the JMP instruction is loaded in memory as xxx19. The instruction labeled  $\tt A$  is loaded into location 1019. At run time, the base register should contain 1000 and, every time an address is generated by the program, the hardware calculates the EA by adding disp.+base. In our case, EA=19+1000=1019.

There is one problem associated with this feature, it is the case where the value of a symbol is too large to fit in the displacement field . A simple example is shown in the table below.

A general solution is to switch to another base register, one containing an address closer to the value of symbol A. The user can select, say, register 4, load it

with address 1200 and tell the assembler to assemble the JMP instruction using R4 as the base register. The assembler would then generate a displacement of 34. A directive is necessary for this purpose and, in the case of the IBM360, the directive is called USING. Thus USING 1200,4 would do the job. Notice that the directive cannot load the value 1200 in register 4.

# ▶ Exercise A.6 Why not?

The USING directive is just a promise. It's like promising the assembler "at run time, register 4 will contain 1200". The actual loading of R4 must be done by an instruction executed at run time. The user has, of course, to write that instruction in the program. Struble [78] is a good reference for 360 programming and for base registers.

#### A.4 General Remarks

The simple picture presented earlier in this chapter, of an instruction with a short displacement field, is not always correct. It is a good vehicle for illustrating addressing modes but it has one drawback, an instruction with a displacement field cannot be relocated. Relocating means adding the start address of the program, and that address may be any address in memory. This means that, after the relocation, the instruction should be able to hold any memory address, and this is impossible to do with a short displacement field.

As a result, computer designers always look for new, flexible ways to design instruction sets where instructions are as short as possible and, at the same time, can be relocated. The base registers described above are one solution. They result in short instructions that do not require relocation. Both the assembler and the loader are simplified—since they don't have to handle relocation bits—but the price is slower execution, since each address generated at run time has to be relocated by the hardware.

Another common solution is to have the instruction size depend on the mode, such that the same instruction can be short, if it is used in an absolute mode or long, if it is used in a relative mode, where it should be relocated. This is the case in the PDP-11 computer [73] where an instruction is normally one word (16 bits) long but has a second word added if an operand uses one of the relative modes, and even a third word, if both operands use such a mode.

Yet another solution is to use pages and/or segments. Those methods are described in any text on operating systems [41] or systems programming [80].

It is interesting to follow the historical development of addressing modes. The IBM7090 [65,66] had 4 modes. The IBM360 [26,78], 5 years later, had the same number. The CDC6600 [14,30], a powerful, third generation computer, had just 5 modes.

However, starting with the 8-bit microprocessors around 1975, we see an explosion of addressing modes, brought about because of the drop in hardware prices. The Intel 8080 microprocessor [74] has 8 modes. The Motorola 6800 microprocessor [75], 7 modes. The MOS Technology 6502 microprocessor [70], 11 modes. The Zilog Z-80 microprocessor [76], 10 modes. The Motorola 68000 microprocessor [68], 14 modes, and the VAX-11 [77], 24 modes.

This shows that computer designers recognize the power behind addressing modes and, given the chance, use them more and more in computers of all types and sizes.

Sec. A.5 Review Questions 267

# A.5 Review Questions

1. Study the addressing modes of the PDP-11 and the VAX computers. This is an excellent review of all the important modes.

- 2. What modes require the displacement to be signed?
- **3.** If register 3 has been declared a base register (by 'USING 3') how can the programmer declare it later as a regular register?
- **4.** Many computers support two unconditional jump instructions, a JMP and a BRAnch. What could be the difference between them? (Hint: It has to do with addressing modes.)
- 5. The SKP (skip) instruction has no operands and therefore uses the implicit mode mentioned above. What kind of an instruction is it? where does it skip to?
- **6.** Review your knowledge of signed binary numbers and the two's complement method. Specifically, why can an 8-bit two's complement number have a value of -128 but not of +128?
- 7. Regarding stacks, if the stack pointer points to the top of the stack, and it should be updated to point to the next available location in the stack, should it be incremented or decremented? Also, is it possible to use a stack where the stack pointer points to the next available location, instead of to the top?

Every mode of life has its conveniences.

— Samuel Johnson, The Idler (1758)

# B. Hexadecimal Numbers

Computers use binary numbers, not hexadecimal ones. Hexadecimal numbers are used by authors for one reason; they are shorter than binary. Binary numbers use just zeros and ones, and thus tend to be long. It turns out that hexadecimal numbers are exactly one-fourth the size of binary numbers, and are therefore more manageable and easier to read.

Hexadecimal numbers are based on the number 16. This means that, in the number dcba, the digit b has a value of 16b, c has a value of  $16^2$ c & d has a value of  $16^3$ d=4096d. Hexadecimal numbers require 16 different digits (much as decimal numbers require ten digits, and binary numbers, two). The 16 hexadecimal digits are 0-9,A,B,C,D,E,F, where A(hex) = 10(dec) and F16 =  $15_{10}$ . Other examples of hex numbers are:

$$10_{16} = 16 \times 1 + 0 = 16_{10}; \ 100_{16} = 16^2 \times 1 + 0 + 0 = 256_{10}; \ \mathtt{FF}_{16} = 16 \times 15 + 15 = 255_{10}.$$

Since the hexadecimal digits have values between 0 and 15, each is equivalent to exactly four bits. A four bit number can have values that range from 0000 = 0 to 1111 = 15. This makes conversion between binary and hexadecimal numbers particularly easy. To convert the binary number 0011111 to hex, one should:

- Divide the bits into groups of four, going from right to left. For our example we get 001 1111 (the leftmost group may be shorter than 4).
- Convert each group into one hex digit. Our example becomes 1F.

Note that a few zeros may have to be added to the leftmost group. Conversion in the opposite direction is as easy.

# ▶ Exercise B.1 Convert $70F_{16}$ to binary.

The hex numbering system is popular because of the easy conversion and because most computers have a word length divisible by eight, implying that the contents of a word can be written as an even number of hex digits.

# **B.1** Review Questions

- 1. Conversion between hex and binary is easy because each hex digit is equivalent to exactly 4 bits. Conversion between decimal and binary is not that easy, because a decimal digit is not exactly equivalent to 4 bits. Some 4-bit values are greater than 9 and thus do not correspond to a decimal digit. Study and implement decimal—binary conversion.
- **2.** The numbers 2, 10, 16 are the bases for the binary, decimal and hex numbering systems. Can the number 3 be the base for a numbering system (ternary numbers)? What numbers can serve as a base for a numbering system?

<hex digit>:==<digit> |A|B|...|F.

- BNF definition of hex digit

# C. Answers to Exercises

- **I.1:** Suppressing the listing file makes sense if a listing exists from a previous assembly. Also, if a printer is not immediately available, the user may want to save the listing file and to print it later.
- 1.1: In many higher-level languages a semicolon is used to indicate the end of a statement, so it seems a good choice to indicate the end of an instruction. Also, we will see that many other characters already have special meaning to the assembler.
- **1.2:** The 'F' indicates a floating-point operation, so this is a floating-point add.
- 1.3: The number of registers should be of the form  $2^k$ . This implies that a register number is k bits long, and fits in a k-bit field in the instruction. A choice of 20 registers would mean a 5-bit register number—and thus a 5-bit field in many instructions—but that field would not be fully utilized since with 5 bits it is possible to indicate 32 registers.
- **1.4:** To indicate an index register and a base register. Appendix A contains more information on indexing and base addressing.
- 1.5: An addressing mode should be used to assemble the instruction. Addressing modes are discussed in appendix A.
- **1.6:** The symbol is simply undefined, an error situation discussed, among other errors, at the end of chapter 1.

1.7: Certain characters, such as '-', '-' allow for a natural division of the name into easy-to-read components. Other characters, such as '\$','=' make labels more descriptive. Examples: NO\_OF\_FONTS is more readable than NoOfFonts. REG=DATA is more descriptive than RegEqData.

```
1.8:
a.
type
address=0..4096; an address in a 4k memory
node=record
info:
        address;
next:
        ^node
end;
list=^node; the type 'list' is a pointer to the beginning of such a list
<u>cons</u>t
lim=500; max =1000; some suitable constants
list=o..lim; type 'list' is the index of the first list element in array house
         array[1..lim] of 0..max; lists of pointers are housed here
house2: <u>array[1..lim] of 0..lim</u>; pointers pointing to
the next element inside each list, are housed here.
```

- 1.9: Using logical operations and, perhaps, shifts to mask the rest of the instruction.
- **1.10:** Using either the POS or the 'DS 0' directives. Both are described in chapter 3.
- **1.11:** A branch instruction. Any instruction following a branch must be forced into position 0 of the next word, even if it is not labeled. The reason is that the only way to execute such an instruction is to branch to it, and to make it possible to branch to it, it must be located in position 0.
- **1.12:** Yes, it is valid, its value is -11 and its type, absolute. It simply represents a negative distance.
- 1.13: External symbols are described in chapter 3, and the way they are handled, by the loader, in chapter 7. In the above example, the assembler calculates as much of the expression as it can (A-B) and generates two modify loader directives (see chapter 7), one to add the value of K and the other, to subtract L, both executed at load time.
- **1.14:** Address 24, because of the phrasing above . . .with the name '1' and a value  $\geq 17\dots$
- 1.15: 'JMP \*' means jump to the current instruction. Such an instruction jumps to itself and thus causes an infinite loop. In the early microprocessors, this was a

common way to end the program, since many of those microprocessors did not have a HLT instruction.

'JMP \*-\*' means jump to location 0. However, since the LC symbol '\*' is relative, the expression \*-\* is rel - rel and is therefore absolute. The instruction would jump to location 0 absolute, not to the first location in the program.

**Note.** Knuth [84] mentions another reason for those instructions. See exercise 2 in his section 1.3.2.

- **1.16:** Because the USE is supposed to have the name, not the value, of a LC, in its operand field.
- 1.17: Yes. The only problem is that the loader needs to be told where to start the execution of the entire program. This, however, is specified in the END directive (see chapter 3) and is a standard feature, used even where no multiple LCs are supported.
- **1.18:** It is identical to:

JMP TMP

TMP DC \*

The computer will branch to the location labeled TMP but that location contains an address, not an instruction. The likely result will be an interrupt (invalid OpCode).

#### 1.19:

|                  |              |        |          | Object                      | t Code    |
|------------------|--------------|--------|----------|-----------------------------|-----------|
| $\underline{LC}$ | <u>Label</u> | Source | <u>e</u> | $\underline{\text{OpCode}}$ | <u>Op</u> |
| 0                |              | INP    |          | 00000111                    |           |
| 1                |              | STO 5  | 0        | 00000010                    | 00110010  |
| 3                |              | INP    |          | 00000111                    |           |
| 4                |              | STO 5  | 1        | 00000010                    | 00110011  |
| 6                |              | BZE X  |          | 00000100                    | 00001101  |
| 8                |              | ADD 5  | 0        | 00000011                    | 00110010  |
| 10               |              | OUT    |          | 00001000                    |           |
| 11               |              | BRA Y  |          | 00000110                    | 00010001  |
| 13               | Х            | LOD 5  | 0        | 00000001                    | 00110010  |
| 15               |              | ADD 5  | 0        | 00000011                    | 00110010  |
| 17               | Y            | STO 5  | 2        | 00000010                    | 00110100  |
| 19               |              | HLT    |          | 00000000                    |           |
|                  |              |        |          |                             |           |

1.20: Add either addressing modes or more registers. With 4 unused bits we can have 2 bits specify one of 4 addressing modes, and the other 2 bits, one of 4 general-purpose registers. Alternatively, we can use 3 bits to specify 8 modes, and the fourth bit (if one is available) to select one of two index registers. These are special purpose registers, used to hold an address, not an operand. The arithmetic operations would still be performed in the Acc.

- 1.21: Invalid mnemonic, invalid label (not a single letter), multiply-defined label, and invalid operand (syntactically wrong, such as 'STO:', undefined symbol, operand greater than maximum address).
- 1.22: It makes it easier for the assembler to distinguish a symbol from a constant in the operand field. In an instruction such as 'ADD R1,1A', the assembler has to scan the entire name of the symbol 1A to verify that it is a symbol. The restriction to a letter allows the assembler to scan an instruction such as 'ADD R1,A1' and, immediately after scanning the first character of the symbol name, decide that the instruction uses a symbol. This simplifies the lexical analysis phase of the assembler.
- **1.23:** There is no point in writing 5000 unnecessary records on the object file. The assembler places a special code (a loader directiveloader directives) in the object file, instructing the loader to reserve as many locations as necessary.
- 1.24: In the relative mode, the Op field is essentially the distance between the instruction and its operand. If that distance does not fit in six bits, the relative mode cannot be used. In other words, this mode can only be used if the instruction is not too far away from its operand. See appendix A for more details.
- **2.1:** It depends on the characters allowed. The ASCII codes of the characters '<', '=', '>', '?', '@' immediately precede the code of 'A'. Similarly, the codes of '[', '\', ']' immediately follow 'Z' in the ASCII sequence. If those codes are used, then it is still easy to use buckets. Given the first character of a symbol name, we only need to subtract from it the ASCII code of the first of the allowed characters, say '<', to get the bucket number. If other characters are allowed, then buckets may not be a good data structure for the symbol table.
- **3.1:** It adds more work to the programmer and doesn't speed up the identification by much. Even if the assembler identifies a source line as a directive by the period, it still needs to search some table to find the start address of the routine that executes it.
- **3.2:** The relations  $e \le b$ , c > e, 0 < b, e,  $c \le 80$  should hold.
- **3.3:** To generate a backup file of the source on punched cards.
- **3.4:** See chapter 7.
- **3.5:** In both passes. It is executed by selecting one of four built-in conversion routines. That routine is used until the next BASE is found.
- **3.6:** a. Place a JMP or SKIP instruction to skip over the data.
- b. Use another LC to eventually relocate the data block elsewhere.
- c. Fill up the data area with instructions at run time.
- **3.7:** a. To make BSS and BES really different. Compare this difference to the difference between the auto-increment and the auto-decrement modes discussed in appendix A.

- b. The BES directive was useful on old computers with subtractive index registers where most loops went backwards.
- **3.8:** To produce a forcing upper of the next source line. This is common on computers with a large word size, such as the CDC Cyber and the Cray computers. The concept of forcing upper is discussed in chapter 1. Also, the IBM 360 uses halfwords, fullwords, and doublewords in memory. The directive 'DS OD' (reserve 0 double words) on those computers is used to force the LC to the start of the next doubleword.
- **3.9:** The most common use for ORG is to specify a start address for the program in a computer without an operating system. On such a machine, the user may select a start address and may want to load different programs starting at different addresses. In such a case, the first source line is an ORG and is the only ORG in the program.
- **3.10:** The reason is that instructions are assembled in pass 2, where all the symbols are already in the symbol table; certain directives, however, are executed in pass 1, where future symbols have not been found yet. Thus pass 1 directives cannot use future symbols.
- **3.11:** The simplest way is to add another pass. The directive 'A EQU B+1' can be handled in three passes. In the first pass, label A cannot be defined, since label B is not yet in the symbol table. However, later in the same pass, B is found and is stored in the symbol table. In the second pass label A can be defined and, in the third pass, the program can be assembled. This, of course, is not a general solution, since it is possible to nest future symbols very deep. Imagine something like:

A EQU B
B EQU C
C EQU D
D -

Such a program requires four passes just to collect all the symbol definitions, followed by another pass to assemble instructions. Generally one could design a *percolative assembler* that would perform as many passes as necessary, until no more future symbols remain. This may be a nice theoretical concept but its practical value is nil. Cases such as 'A EQU B', where B is a future symbol, are not important and can be considered invalid.

**3.12:** It is executed in pass 1 since it affects the symbol table. It is executed by evaluating and comparing the expressions in the operand field. This is another example of a powerful directive.

- **3.13:** The *modify* loader directive, discussed in chapter 7, can be generated by the assembler to instruct the loader to modify any item loaded, in any way, instead of just storing in it the value of an external symbol.
- **3.14:** Because the BSSZ generates Data. The BSS (or DS) directive only reserves storage, so it is one of the Block Control directives.
- **4.1:** Either make the label a parameter, use local labels (see chapter 1), or use automatic label generation (see Ch. 4).
- **4.2:** Generally not. In the above example it makes no sense for the assembler to substitute X for B since it does not know if this is what the programmer wants. However, there are two cases where double substitution (or even multiple substitution) makes sense. The first is where an argument is the name of a macro. The second is the case of an assembler where parameters are identified syntactically, with an '&' or some other character. The first case is called nested macro expansion and is discussed later in this chapter. The second case occurs in the IBM360 where parameters must start with an '&' and are therefore easy to identify. The 360 assembler performs multiple substitution until no '&' are left in the source line.
- **4.3:** It depends on the MDT organization and on the size of the data structures used for binding. Typically, the maximum number of parameters ranges between a few tens and a few hundreds.
- **4.4:** If the last argument is null, it should be preceded by a comma. A missing last comma indicates a missing argument.
- **4.5:** Add another pass (pass -1?) to collect all macro definitions and store them in the MDT. Pass 0 would now be concerned only with macro expansions.
- **4.6:** Nested macro definition. In such a case, each expansion of certain macros causes another macro definition to be stored in the MDT, and space in the MDT may be exhausted very rapidly.
- **4.7:** All three parameters are bound to the same argument and are therefore substituted by the same string.
- **4.8:** To retain the last binding and use default values. Thus P2 is first bound to MAN and then to DAN. Since P3 is not bound to any argument, it should get a default value.
- **4.9:** The macro processor would continue scanning the source, reading and assigning more and more text to the second argument, until one of the following happens:
- 1. It finds a period-space combination somewhere in the source. This would terminate the scan and would bound the second parameter to a (long) argument.
- 2. It gets to the end of the source and realizes that something went wrong.
- 3. It finds a character (rather, a token) in a context that's invalid inside a macro argument. In the case of T<sub>F</sub>X, such a token could be the start of a new paragraph.

In cases 2, 3 the macro processor would issue a 'run away argument' error message, and either terminate the macro expansion or give the user a chance to correct the source file interactively.

- **4.10:** The difference is in scope. Attributes of macro arguments exist only while the macro is expanded. Attributes of a symbol exist while the symbol is stored in the symbol table.
- **4.11:** The programmer probably meant a default value of null for parameter M2. However, depending on the syntax rules of the assembler, this may also be considered an error.
- **4.12:** It should be, since it alerts the reader to the fact that some of the listing is suppressed.
- **4.13:** Because it allows the implementation of recursive macros.
- **4.14:** Yes, many assemblers support simple expressions in the AIF directive.
- **4.15:** A constant, a SET symbol, or a macro argument.
- **4.16:** No, one 'ENDM X' is enough. It signals to the assembler the end of macro X and all its inner definitions.
- **4.17:** The string 'A', [AY] (AYX).
- **5.1:** Nothing, since the assembler does not process the macro lines at definition time.
- **5.2:** .show me. Note that me stands for 'Macro Expansion'. Therefore, there are no directives such as .show you or .noshow you. (Both .show and .noshow are described in Ch. 4.)
- **5.3:** It finds the new definition of 'begin', and discovers that it is different from the one already in the symbol table.
- **6.1:** Yes. See Coulouris, Ref. [91].
- **6.2:** Refer to the codes in the table; some valid conversions are -
- $B \rightarrow D$ ,  $K \rightarrow B$ ,  $D \rightarrow P$ ,  $D \rightarrow K$ ,  $K \rightarrow D$ .

Invalid ones are -

 $X \rightarrow D$ ,  $H \rightarrow E$ ,  $E \rightarrow B$ .

Also see any COBOL text, e.g. [90], for a complete list of COBOL type conversions.

- **6.3:** If something like A[5,3] is needed, the programmer may either declare three arrays A1[5], A2[5], A3[5], or one large array A[15]. The operation 'A[3,2]:=0;' can then be written either as 'A2[3]:=0;' or 'A[i]:=0;' where 'i:=3+5\*(2-1);'.
- **6.4:** X is a parameter that should be in the symbol table. Its value should be a string, such as 'A' or 'S'. The parameter is then replaced by its value and the result

is a string such as AR or SR, that can be assembled. This is similar to substituting parameters in a macro.

- **7.1:** Tradition and/or laziness.
- **7.2:** If the original estimate is too low, the program won't be loaded. If it is too high, the user may pay too much for memory use. So the user uses either experience or bitter experience.
- **7.3:** The loader issues an error message, advising the user to try again later or, if the program is bigger than the entire memory, to reduce the program size. There are several methods to let a large program execute in a smaller memory. One is the use of *overlays*. Overlays are an assembler-loader feature and are discussed elsewhere in this chapter. Another method is the use of *virtual memory*, with pages and/or segments. The topic of virtual memories is outside the scope of this book and is discussed in OS texts.
- **7.4:** It starts execution at the first load address (the first address of the first object file) and issues a suitable comment.
- **7.5:** The type of the program (such as procedure, data block, library routine) if this is available.
- **7.6:** This is certainly an error. The loader cannot match the *ext* symbol to any of the two.
- 7.7: Let's assume that the loader has found an item in object file NOM with id=10 and index=3, this item is not in the GEST and the loader will fail to find it. Such a case should not happen since, after all, the object files are prepared by the assembler, and the assembler will not prepare an item with index=3 unless it has at least three EXTRN symbols in the program. Such symbols would be assigned indexes 1, 2, 3, and would be written, on the object file, as loader directives. If such a case does happen, it means either a bug in the assembler or the loader, or that the object file has been corrupted. Perhaps it has been modified or damaged before loading. This is another possible loader error message.
- 7.8: The A-B part equals absolute 13, and can be calculated in pass 1 since neither A nor B is a future symbol. The values of M, N, however, are unknown in pass 1 (in fact, unknown even in pass 2). The EQU has to assign a value to label X in pass 1. It therefore cannot be executed. The assembler would issue an error message 'Invalid operand in EQU'. The DC, however, simply assigns to label Y, in pass 1, the value of the LC (=62) and, in pass 2, does not have to fully calculate the value of the constant. It generates the constant  $25 12 = 13 = 00001101_2$  and writes it on the object file with an id of 00. Then it generates two 'modify' loader directives, one to add the value of M and the other, to subtract N.
- 011 00001 0000 1000 01 111110 we assume an index of 1 for M
- 011 00010 0000 1000 10 111110 and index 2 for N
- **7.9:** Yes, but then it can be used only by an absolute loader.

- 7.10: 'Undefined External Symbol'. The loader cannot tell if a library routine is really missing or if the name is that of a bad external symbol.
- **7.11:** It is possible to generalize the concept of overlay load and delete, such that any overlay can call any other one, and there is no RETurn. Let's assume that A and D are active and D calls B. In such a case, D and all its active descendants are deleted automatically and B is loaded. Even more, if D calls E, then D and its descendants are deleted as before, and both overlays B and E are loaded.
- **7.12:** There are two ways.
- 1. The bootstrap ROM is a separate memory, and is copied into main memory as the first step in a bootstrap.
- 2. The boostrap ROM can be switched in and out of the address space. Let's assume that the bootstrap ROM occupies addresses xxx-yyy in the address space. It is possible, although probably not worth it, to have a small RAM with the same address range, and a multiplexor that can switch either the RAM or the ROM into the address space. When the computer is reset, the multiplexor should switch in the ROM, ready for the next bootstrap. When the bootstrap loader is executed, its last instruction should be to switch back the RAM, so address range xxx-yyy could be used by application programs.
- **7.13:** As explained in chapter 7, the assembler should maintain a table (perhaps a packed array) with 64 boolean values, each for a drum location, identifying its state as either free or occupied.
- **8.1:** It directs MASM to create a pass-1 listing in addition to, not instead of, the usual, pass-2, listing.
- **A.1:** By designing variable-length OpCodes. Most texts on computer organization explain the method, which is based on assigning short OpCodes to long instructions, and long OpCodes, to short instructions. Another, intriguing, possibility is to assign the short OpCodes to commonly used instructions. Such a method is used on the B1700 computers and is discussed by Organick [93]. An interesting theoretical possibility is to use the Huffman method [94] to determine the shortest possible OpCodes based on the frequency of use of each instruction.
- **A.2:** Yes. The instruction is only assembled in pass 2 and, at that time, the values of all symbols are in the symbol table. However, in pass 1 the assembler has to determine the size of each instruction, and that size may depend on the mode. If the mode cannot be determined because of a future symbol, the assembler selects the mode with the largest size.
- A.3: A good choice is 'LOD R5, #ARY'. This instruction uses the immediate mode.
- **A.4:** A computer using cascaded indirect should have a special directive for this purpose.
- **A.5:** Many stack operations use the one or two elements on top of the stack as their operands. Such an operation removes the operands from the stack and pushes

the result into the stack. If the programmer wants to use the same operands in the future, they should be left in the stack. An easy way to accomplish this is to generate their copies before excecuting a stack instruction. Example:

LOD 1 loads the element right below the top.

1. PUSH it becomes the new top.

LOD 1 loads the element right below the new top (the old top).

2. PUSH it becomes the new top.

3. ADD adds the two elements on the top and removes them.

The reader should try to figure out the successive states of the stack at the 3 labeled instructions above.

**A.6:** Because it is a directive, executed at assembly time. Assembler directives cannot load registers at run time.

**B.1:**  $70F_{16} = 0111\ 0000\ 1111_2$ .

If you can't solve a problem, you can always look up the answer. But please, try first to solve it by yourself; then you'll learn more and you'll learn faster.

— Donald E. Knuth The METAFONTbook (1986)

Page numbers in boldface indicate the most definitive source of information about an item.

```
* directive, 84
                                               80x88 microprocessors, 85, 169, 229, 230,
                                                  235
= directive, 81
                                                disassembler for, 192
2650 microprocessor, 15, 210
6502 microprocessor, 190, 260, 266
                                               ABS directive, 77
  disassembler for, 194
                                               absolute assembly, 73
6800 microprocessor, 160, 266
                                               absolute instructions, 54
68000 microprocessor, 44, 81, 255, 266
                                              absolute loader, 12, 195, 196, 198, 199,
680x0 microprocessors, xii, 243, 258
                                                  211, 224
68851 paged memory management unit,
                                              absolute object file, 12, 30, 77, 198, 199,
   243
                                                  211, 212, 214
68881 floating-point coprocessor, 243
                                               absolute special relocation, 205
80386 microprocessor, 255
                                              absolute symbol, 36, 53, 135, 138
8080 microprocessor, 266
                                               accumulator, 261
8086 microprocessor, 237
                                               accumulator mode, 261
80x86 microprocessors, xii, 2, 47, 48, 76,
                                               ACE computer, 221
    85, 98, 169, 187, 191, 229, 230, 235,
                                               actual arguments stack, 146
   246, 258
                                               address expressions, 35
  absolute mode, 236
                                              address symbols, 138
  disassembler for, 192
                                              addressing modes, 189, 199, 254-262, 265,
  memory addressing, 42, 231
                                                  266, 267; see also mode, 267
80x87 coprocessors, 230, 231
                                                current page direct, 261
```

| accumulator, 261                       | operation, 46                                       |
|----------------------------------------|-----------------------------------------------------|
| autodecrement, 262                     | phase errors, 47                                    |
| autoincrement, 262                     | warnings, 46                                        |
| base relative, 262                     | expressions, 35                                     |
| cascaded indirect, 260, 279            |                                                     |
| current page direct, 261               | absolute, 35<br>operator precedence, 35             |
| direct, 256, 260, 261                  |                                                     |
| immediate, 256, 257                    | relative, 35                                        |
| implicit, 261, 267                     | high-level, xiii, <b>177</b> , 178, 180, 183–186    |
| implied, 261                           | high-level language, 177, 180                       |
| index, 256, 258, 259                   | IBM360, 137                                         |
| indirect, 256, 259, 260                | inputs & outputs of, 2                              |
| indirect index, 259                    | instruction format, 49                              |
| indirect relative, 259                 | its size, 5                                         |
| multilevel indirect, 260               | language, definition of, 1, 178                     |
| post-index indirect, 260               | meta, xiii, 8, 11, <b>186</b> , 189, 193            |
| pre-index indirect, 260                | mode, 121                                           |
| register, 262                          | macro definition, 113, <b>121</b> , 141–143,        |
| register indirect, 262                 | 148, 149                                            |
| relative, 256, 257, 259, 261           | macro expansion, 113, <b>121</b> , 130, 142,        |
| stack, 259, 261                        | 143                                                 |
| stack relative, 261                    | MPW, 137                                            |
| zero page, 260, 261                    | one and a half passes, 30, 32                       |
| AGO directive, 138                     | one pass, xii, 3, 11, 13, 19, 23, <b>24</b> , 30,   |
| Aho, A., 65                            | 31, 36, 38, 59, 195 – 199                           |
| Allo, A., 65 AIF directive, 137, 277   | linked lists, 25                                    |
| Algol 60, 182, 183, 194                | listing incomplete instructions, 25                 |
|                                        | operation of, 26                                    |
| anonymous software designer at NCR, 10 | origin of name, 2                                   |
| ANOP directive, 138                    | pass 0 & 1 combined, 111                            |
| APL, 4                                 | percolative, 275                                    |
| Apple II computer, 87, 192             | primitive, xi                                       |
| architecture of computers, 2, 254      | procedures in, 40                                   |
| ASCII, 78, 94, 179, 189, 192           | punched card based, 74, 79                          |
| ASCII directive, 93                    | reason for studying, 2                              |
| ASCIIZ directive, 94                   | resident, 11                                        |
| ASM 86 assembler, 95, 97               | source file                                         |
| ASM 86 meta assembler, 187             | blank lines, 14                                     |
| assemble-go, 2, <b>3</b> , 199, 224    | source instructions, 13                             |
| assemble-go loaders, 196               | source line                                         |
| assembler                              | comments, 13                                        |
| definition of, 1                       | fields, 13                                          |
| comment, 160                           | format, 52                                          |
| cooperation with loader, 29            | long, 75                                            |
| cross, 11, 186, <b>193</b>             |                                                     |
| directives, 3, <b>69</b>               | special types, 177                                  |
| errors, <b>46</b> , 159                | two passes, xii, 4, 11, 13, 19, <b>20</b> , 22, 23, |
| fatal, 22, 46                          | 30, 36, 59, 195                                     |
| general, 47                            | limitations of, 238                                 |
| label, 46                              | types of, 31, 36                                    |
| operand, 46                            | universal, 186                                      |

| assembler errors, <b>46</b> , 237, 238         | bootstrap loader, xiii, 12, 195, <b>220</b> , 224 |
|------------------------------------------------|---------------------------------------------------|
| fatal, 22, 46                                  | bootstrap process, 220                            |
| general, 47                                    | bootstrap ROM, 279                                |
| label, 46                                      | Borland International, 236                        |
| operand, 46                                    | Borland turbo assembler, see TASM                 |
| operation, 46                                  | Bostonians (anagram), 158                         |
| pass 1 errors, 232                             | BRANCH directive, 247                             |
| phase errors, 47, 48, 232                      | BSSZ directive, 94                                |
| undefined symbol, 234                          | Burroughs, 195                                    |
| warnings, 46, 233                              | B1700, 279                                        |
| assembler expressions                          | BYTE directive, 80                                |
| operator precedence in, 229                    | C magning language 240                            |
| assembler language, 4                          | Colling and D. 175                                |
| assembling instructions, 18                    | Calingaert, P., 175                               |
| associating macro parameters with argu-        | Cambridge University, 7                           |
| ments, 124                                     | cascaded indirect mode, 96, 260, 279              |
| ASSUME directive, 85                           | CDC                                               |
| attributes of macro arguments, 125             | 6000, 76                                          |
| Autocoder, see IBM702–705 assembler            | 6600, 266                                         |
| autodecrement memory locations, 262            | 7600, 76                                          |
| autodecrement mode, 262                        | Cyber, 15, 33, 76, 187, 275                       |
| autoincrement memory locations, 262            | display code, 78                                  |
| autoincrement mode, 45, 262                    | early computers, 187                              |
| automatic jump-sizing in TASM, 237, 238        | chained MDT, 122                                  |
| automatic label generation, 127                | chaining overlays, 215                            |
| automatic label generation, 127                | CHANGE loader command, 214                        |
| BABBAGE language, xiii, 178, <b>184</b> , 185, | COBOL, 178–180, 277                               |
| 194                                            | records in, 194                                   |
| arrays, 185                                    | CODE directive, 78                                |
| expressions, 184                               | CodeView debugger, 230                            |
| records, 185                                   | COL directive, 78                                 |
| backward search of MDT, 143, 156               | Coleridge, S. T., 67                              |
| bad symbols, 21                                | collector (linker loader), 195                    |
|                                                | COM files on the IBM PC, 32                       |
| BASE directive, 77                             | COMM directive, 79, 108                           |
| base register, 89, 199, 262, 264, 265, 267     | comment, in an instruction, 14                    |
| base relative mode, 262                        | COMMON directive, 196                             |
| BASIC, 4                                       | Compass assembler, 187                            |
| BEGIN directive, 79                            | complete binary tree, 66                          |
| Bendix                                         | compound macro arguments, 116                     |
| G15, 221                                       | computer architecture, 2, 254                     |
| binary numbers, 268                            | CON directive, 94                                 |
| binary search, 60, 66                          | conditional assembly, xii, 8, 69, 121, 126,       |
| binary tree in an array, 66                    | 133, <b>134</b> , 137, 140, 155, 243              |
| binder (linker loader), <b>195</b> , 224       | constant types, 94                                |
| binding, 156, 212                              | continuation lines, 75                            |
| binding time, 212                              | control section, 138, 197                         |
| bit operations, 31                             | Conway, M. E., 8, 37                              |
| block structure, 156, 178, 181                 | cooperation between assembler and loader,         |
| block structured language, 144                 | 29                                                |
| BNF definition, 270                            | core memories, 220                                |

| Coulouris, G. F., 277                        | ANOP, 138                                      |
|----------------------------------------------|------------------------------------------------|
| Coward, N., 158                              | ASCII, 93                                      |
| CP/M, xii                                    | ASCIIZ, 94                                     |
| Cray, 275                                    | ASSUME, 85                                     |
| computers, 33                                | BASE, 77                                       |
| CREF, 160                                    | BCD, 95                                        |
| cross assembler, 11, 186, <b>193</b>         | BEGIN, 79                                      |
| forward references, 193                      | BES, 80                                        |
| object file, 193                             | BRANCH, 247                                    |
| source computer, 193                         | BSS, 80                                        |
| target computer, 193                         | BSSZ, 94                                       |
| cross reference information, 159             | BYTE, 80                                       |
| cross reference table, 159                   | CODE, 78                                       |
| CSECT directive, 91                          | COL, 78                                        |
| current page direct mode, 261                | COMM, 79, 108                                  |
|                                              | COMM (on MASM), 233                            |
| DATA (or DC) directive, 94                   | COMMENT, 14                                    |
| data structures for OpCode table, 49         | COMMON, 196                                    |
| data types, 177, 178                         | CON, 94                                        |
| DB directive, 191                            | CSECT, 42, 91                                  |
| DC directive, <b>94</b> , 157, 160, 227, 259 | DATA (or DC), 94                               |
| DEBUG, (IBM PC debugger), 191                | DB, 95, 191                                    |
| DEC, 241                                     | DC, 43, 45, 53, <b>94</b> , 157, 160, 227, 259 |
| PDP-11, 39, 81, 262, 265, 267                | DD, 95                                         |
| PDP-8, 260, 261                              | DEBUG, 242                                     |
| VAX, 2, 44, 91, 125, 126, 128, 164, 168,     | DEC, 95, 96                                    |
| 241, 262, 266, 267                           | DECMIC, 99                                     |
| addressing modes, 243, 244                   | DEF, 95                                        |
| literal mode, 44                             | DEFAULT, 242                                   |
| DEC directive, 96                            | DF (on MASM), 233                              |
| decimal computer, 221                        | DIS, 95                                        |
| DECMIC directive, 99                         |                                                |
| DEF directive, 95                            | DISABLE, 92, 242                               |
| •                                            | DQ, 95                                         |
| definition level counter, 141                | DROP, 89, 90                                   |
| DELETE loader command, 214                   | DS, 37, 39, 45, 53, <b>80</b> , 160, 227, 272  |
| delimited string, 100                        | DT, 95                                         |
| delimiting macro parameters, 125             | DUP, 99, 104, 108                              |
| Dellert, G. T., 109                          | DW, 95                                         |
| DF directive on MASM, 233                    | ECHO, 104                                      |
| DG Nova minicomputer, 262                    | EJECT, 101                                     |
| direct mode, 256, 260, 261                   | ENABLE, 242                                    |
| directives, xii, 3, 8, <b>69</b> , 72        | END, 74, 91, 113, 196, 199, 204, 205, 216,     |
| (?), 233                                     | 273                                            |
| *, 84                                        | ENDbold, 74                                    |
| =, 81, 234                                   | ENDC, 137                                      |
| ?, 233, 240                                  | ENDD, 105, 108                                 |
| ABS, 77                                      | ENDF, 245                                      |
| AGO, 138                                     | ENDM, 110, <b>112</b> , 113, 157, 245          |
| AIF, 99, 135, 137, 277                       | ENDP, 245                                      |
| ALIGN, 198, 240                              | ENDR, 245                                      |
|                                              |                                                |

| ENDS, 85                                                 | NARG, 126                                         |
|----------------------------------------------------------|---------------------------------------------------|
| ENTRY, 32, 42, 73, <b>90</b> , 93, 108, 195,             | NCHR, 127                                         |
| 200, 201, 204, 205, 233, 246                             | NOLIST, 102, 129                                  |
| EQU, 36, 82, <b>86</b> , 134, 135, 155, 157, 160,        | NOSHOW, 129, 277                                  |
| 189, 234                                                 | OCT, 95                                           |
| ERR, 100                                                 | OCTMIC, 100                                       |
| ERRNDEF, 234                                             | ODD, 81                                           |
| ERRxx, 101                                               | OPDEF, 105, 108                                   |
| EVEN, 81                                                 | OPSYN, 106–108                                    |
| EXIT, 137                                                | OPT, 247                                          |
| EXPORT, 245, 246                                         | ORG, <b>81</b> , 160, 213                         |
| EXTRN, 32, 42, 73, <b>90</b> , 92, 108, 195,             | %OUT, 103                                         |
| 200, 201, 204, 205                                       | OVERLAY, 83                                       |
| FORWARD, 247                                             | p286, 76                                          |
| FUNC, 245                                                | PACKED, 97                                        |
| GROUP, 86                                                | pass 0, 113, <b>121</b> , 123, 131, 134, 135, 156 |
| HEAD, 108                                                | pass 1, 275                                       |
| HERE, 103                                                | PDC, 102, 160                                     |
| ICTL, 74                                                 | POS, 83, 272                                      |
| IDENT, <b>73</b> , 200, 205                              | PPU, 76                                           |
| IF-ELSE-ENDIF, 127, 137                                  | PRINT, 129                                        |
| IF1, 137, 169                                            | PRINT ON/OFF, 172                                 |
| IF2, 137, 169                                            | PROC, 245                                         |
| IFDEF, 233                                               | PSECT, 42, 91, 242                                |
| IFF, 137                                                 | PUBLIC (on MASM), 233                             |
| IFT, 137                                                 | PUNCH, 75                                         |
| IIF, 129, 136                                            | PURGDEF, 106, 108                                 |
| IMPORT, 245, 246                                         | PURGE, 235                                        |
| INCLUDE, 75                                              | QUAL, 78                                          |
| IRP, 108, <b>128</b> , 235                               | RECORD, 97, 245                                   |
| LABEL, 235                                               | REMOVE, 123                                       |
| LCC, 77, 108                                             | REPRO, 75                                         |
| LIMIT, 81                                                | RMT, 103                                          |
| LIST, <b>102</b> , 108, 129                              | SBTTL, 102, 108                                   |
| listing file, 3                                          | SEG, 246                                          |
| LIT, 96                                                  | SEGMENT, 85                                       |
| LITORG, 43, 44, 96, 97                                   | SET, 89, 99, <b>134</b> , 234                     |
| loader, 32, 54, 73, <b>77</b> , 83, 86                   | SHOW, 129, 168, 277                               |
| modify, 95, 272, 276                                     |                                                   |
| LONG. 80                                                 | SPACE, 102<br>STOPDID 00 105 108                  |
| MACHINE, 76, 247                                         | STOPDUP, 99, 105, 108                             |
|                                                          | STRING, 247<br>STRUC, 98, 108                     |
| MACRO, 109, 110, <b>112</b> , 113, 147, 157<br>MAIN, 245 | SUBTTL, 164                                       |
| MAX, 88                                                  | TITLE, 73, 102, 108, 200                          |
|                                                          | UNION, 240                                        |
| MAX and MIN, 88<br>MDELETE, 242                          | USE, 39–41, 84, 219                               |
|                                                          |                                                   |
| MEND, 147, 148<br>MICCNT 88, 134                         | USING, 89, 265                                    |
| MICCNT, 88, 134                                          | VFD, 99                                           |
| MICRO, 100                                               | WORD, 80                                          |
| MIN, 88                                                  | XREF, 103                                         |

directives in Macro, 242 EQU directive, 86, 134, 135, 155, 157, 160, directives in a meta assembler, 188 189 EQU symbol, 137 DIS directive, 95 ERR directive, 100 DISABLE directive, 92 ERRxx directive, 101 disassembled object code, 189 EVEN directive, 81 disassembled source code, 189 EXE files on the IBM PC, 32 disassembler, xiii, 11, 189, 190, 192, 194 executable image, 211 6502, 194 executable module, 91, 200 disks, 193 EXIT directive, 137 displacement, 255, 260-262, 265 EXPORT directive, 245, 246 Dlevel counter, 144, 146 external linker, 187 double substitution, 115 external symbols, 36, 42, 209, 215, 224, double-operand instruction, 13 278, 279 DROP directive, 89, 90 EXTRN directive, 42, 90, 91, 92, 108, 195, drum memory, 7, 221 200, 201, 204, 205 DS directive, 39, **80**, 160, 227 EXTRN loader directive, 205 DUP directive, 104, 108 dynamic linking, 201, 212, 224 factorial, 136 Ferguson, D. E., 8, 187 dynamic loader (DL), 212 first executable instruction, 74, 199 dynamic loading, xiii, 212 first source line, 74 dynamic OpCode table, 108 first-generation computers, 221 floating point hardware, 8 EA, 255-260, 262 floating point numbers, 241 EBCDIC, 78, 189 forcing upper, 33, 83, 197, 275 Ecclesiastes, 6 Ford, H., 57 ECHO directive, 104 formal parameters stack, 146 editing a macro, 118 format of an assembler instruction, 49 EDSAC, 7 Fortran, xi, 79, 80 assembler, 7 COMMON statement, 41, 79, 139 memory, 7 FORWARD directive, 247 effective address, see EA FUNC directive, 245 EJECT directive, 101 function in a meta assembler, 188 Elevel counter, 146 future symbol problem, 18, 19 Ellizev, R. S., 108 future symbols, 18, 19, 24, 31, 36, 38, 43, END directive, 74, 91, 113, 196, 199, 204, 45, 159, 226, 234, 275, 278, 279 205, 216 GAS, see IBM7090 assembler END loader directive, 205 GEC 4000 computer, xiii, 178, 184 end of file, 206 general loader, 195 ENDC directive, 137 GEST, 200, 207, 208, 211, 214, 215, 278 ENDD directive, 105, 108 giga  $(2^{30})$ , 255 ENDF directive, 245 global external symbol table, see GEST ENDM directive, 110, 112, 113, 157, 245 global macro parameters, 144 ENDP directive, 245 Goldfinger, R., 8 ENDR directive, 245 Grishman, R., xiii ENTRY directive, 42, 90, 93, 108, 195, GROUP directive, 86 200, 201, 204, 205, 246 ENTRY loader directive, 205 Harrington, A., 228, 247 entry point, 42 hash function forgotten declaration of, 207 properties of, 63

| hash table 106                                                       | AT, 230                                                                                         |
|----------------------------------------------------------------------|-------------------------------------------------------------------------------------------------|
| hash table, 106                                                      |                                                                                                 |
| closed, 63<br>inserting, 63                                          | PC, 32, 137, 169, 191, 230                                                                      |
| 3,                                                                   | PS/2, 231, 235                                                                                  |
| collisions, 64                                                       | users' organization, 8                                                                          |
| solutions, 64                                                        | XT, 230                                                                                         |
| hashing, 63                                                          | IBMAP, see IBM7040 assembler                                                                    |
| open, 63, 65                                                         | ICTL directive, 74                                                                              |
| buckets, 65                                                          | id bits on the object file, see identification                                                  |
| principle of, 65                                                     | bits                                                                                            |
| overflow, 65                                                         | ideal mode of TASM, 239                                                                         |
| rehashing, 65                                                        | IDENT directive, 73, 200, 205                                                                   |
| searching, 63                                                        | IDENT loader directive, 205                                                                     |
| hashing algorithms, 67                                               | identification bits, 73, 87, 91, 204                                                            |
| HEAD directive, 108                                                  | IF-ELSE-ENDIF directive, 127, 137                                                               |
| HERE directive, 103                                                  | IF1 directive, 137, 169                                                                         |
| hexadecimal numbers, 268                                             | IF2 directive, 137, 169                                                                         |
| high-level assembler, xiii, 12, 177                                  | IFF directive, 137                                                                              |
| high-level assembler language, 177, 180                              | IFT directive, 137                                                                              |
| definition, 177                                                      | IIF directive, 129, 136                                                                         |
| higher-level languages, xi, xii, 4, 156, 178,                        | immediate mode, 43–45, 246, 256, 257                                                            |
| 271                                                                  | implicit mode, 261, 267                                                                         |
| historical development of assem. and load-                           | implied mode, 261                                                                               |
| ers, 10                                                              | IMPORT directive, 245, 246                                                                      |
| Honeywell                                                            | INCLUDE directive, 75                                                                           |
| DDP516, 178, 183                                                     | INCLUDE loader command, 214, 215                                                                |
| Hopgood, F. R. A., 65                                                | including a source file, 75                                                                     |
| HP                                                                   | index deferred mode (on the PDP-11), 20                                                         |
| 1000, 95, 260                                                        | index mode, 256, 258, 259, 262                                                                  |
| 2100, 95, 260<br>Huffman method 270                                  | on the PDP-11, 20                                                                               |
| Huffman method, 279                                                  | index register, 8, 258, 262                                                                     |
| IBM, 195, 199                                                        | indexing, 260                                                                                   |
| 650 assembler (SOAP), 7, 222                                         | indirect address, 259, 260<br>indirect addressing, 96                                           |
|                                                                      | 9,                                                                                              |
| 7000 assembler (SCAT), 8                                             | indirect mode, 256, 259, 260                                                                    |
| 702–705 assembler (Autocoder), 8                                     | indirect-index mode, 259                                                                        |
| 702–705 computers, 8                                                 | indirect-relative mode, 259 Initial Orders, see EDSAC assembler                                 |
| 704 assembler (UASAP-1), 8<br>704-709-7090, 8                        | instruction                                                                                     |
| ,                                                                    |                                                                                                 |
| 7040 assembler (IBMAP), 14<br>7090 assembler (GAS), 8                | absolute, 29, 54                                                                                |
| 7090 assembler (GAS), 8<br>7090 assembler (IBMAP), 48                | padding with NOP, 33 redefine, 105                                                              |
| 7090 assembler (IBMA1), 48<br>7090/7094, 31, 32                      | relative, 54                                                                                    |
|                                                                      |                                                                                                 |
| 360, 16, 42, 89, 91, 96, 172, 178, 181, 186, 262, 265, 266, 275, 276 | relocatable, 29, 32<br>relocating, 31                                                           |
| assembler, 112, 125, 137, 243                                        | type, 30                                                                                        |
| macros, 140                                                          | variable size, 51, 53                                                                           |
| 370, 89                                                              | instruction set                                                                                 |
|                                                                      | design of, 33, 254                                                                              |
| 650, 221, 225, 226<br>7040, xi                                       |                                                                                                 |
| 7040, XI<br>7090, 266                                                | Intel, 47, 85, 95, 229, 230, 235, 258, 266 intermediate file, <b>20</b> , 96, 97, 116, 160, 175 |
| 1000, 200                                                            | moermediate inc, 20, 30, 31, 110, 100, 113                                                      |

| interpreter, 4 interpretive languages, 4 interrupt, 224 invalid OpCode, 83 invalid labels, 21 invalid OpCode interrupt, 83 IRP directive, 108, 128 | linking, 4, <b>201</b> , 212<br>dynamic, <b>201</b> , 212, 224<br>run time, 201<br>linking editor, 211<br>linking loader, 12, 187, 195, <b>199</b> , 224<br>links in overlays, 216 |
|----------------------------------------------------------------------------------------------------|----------------------------------------------------------------------------------------------------|
| IRP directive, 108, <b>128</b> Johnson, S., 267  Joyce, J., 158                                                                                    | LIST directive, <b>102</b> , 108, 129<br>listing file, xiii, 3, 21, 69, <b>159</b> , 160, 175,<br>245                                                                              |
| Knuth, D. E., 109, 273, 280                                                                                                    | cross reference, 3<br>directives, 3<br>listing of macros, 116                                                                                                    |
| label, 13, 46<br>invalid, 21<br>local, <b>36</b> , 37, 38, 237<br>name convention, 52                                                              | listing of pass-1, 101, <b>232</b> , 279<br>LIT directive, 96<br>literal table, <b>43</b> , 44, 96, 97                                                                             |
| Lamb, V. S., 193 language higher-level, see higher-level languages machine, 1 machine-independent, 2                                               | literals, <b>43</b> , 44, 97, 258<br>LITORG directive, 96, 97<br>load module, 199, 200, <b>211</b> , 212<br>loader, xii, xiii, 29, 31, 195, 256                                    |
| machine-oriented, 1<br>late binding, 212, 232<br>LC, 3, <b>17</b> , 18, 20, 24, 25, 32, 33, 38, 39,<br>41, 43–45, 49, 50, 53, 116, 121, 136,       | absolute, 12, 195, 196, <b>198</b> , 199, 224<br>assemble-go, 196<br>bootstrap, xiii, 12, 195, <b>220</b> , 224<br>command file, 213                                               |
| 159, 198, 204, 220, 224, 225, 233, 234, 238, 240, 257, 273 //, 41, 84 directives affecting it, 71                                                  | commands, 213 control, 213 cooperation with assembler, 29                                                                                                    |
| multiple, 39–43, 49, 84, 85<br>name, 79<br>updating in pass 1, 20                                                                                  | dynamic, 212<br>error messages, 200, 278, 279<br>errors, 214                                                                                                    |
| LCC directive, 77, 108 Leventhal, L., 260 lexicographic order, 61 LIBRARY loader command, 215                                                      | general, 195<br>linker, 195<br>linking, 12, 187, 195, <b>199</b> , 224                                                                                                    |
| library routine, 199–201, 204, 207, <b>214</b> , 215, 224, 278, 279 in a meta assembler, 188                                                       | listing file, 200<br>outputs, 200<br>passes of, 31, 40, 204                                                                                                    |
| library search, 214, 215<br>LIFO, 132, 261<br>LIMIT directive, 81                                                                                  | relocating, 12, 195, 200, 211, 224<br>tasks, 195<br>loader commands                                                                                                    |
| linear array, 61<br>linkage editor, 12, 195, 198, 200, <b>211</b> , 212,<br>224                                                                    | CHANGE, 214<br>DELETE, 214                                                                                                    |
| linked list, 61, 65, 159<br>linker, 195, <b>200</b> , 224<br>external, 187                                                                         | INCLUDE, 214, 215<br>LIBRARY, 215<br>NOCALL, 215                                                                                                    |

| loader directives, 3, 30, 32, 54, 73, <b>77</b> , 79, 82, 83, 86, 200, 201, 213, 274 END, 205 ENTRY, 205 EXTRN, 205 IDENT, 205 identifying, 204 MODIFY, 95, 205, <b>209</b> , 210, 224 overlay, 216 | definition, <b>109</b> , 110, 111, 116, 155, 160<br>nested, 122, 130, <b>141</b> , 143, 144, 146,<br>154, 155, 276<br>runaway, 113<br>editing, 118<br>expansion, 110, 111, 113, 115, <b>121</b> , 155<br>listing, 160<br>nested, 130, 132, 146, 276<br>recursive, 134 |
|----------------------------------------------------------------------------------------------------|----------------------------------------------------------------------------------------------------|
| program size, 199, 205                                                                                                    | factorial, 136                                                                                                    |
| size of, 205                                                                                                    | global parameters, 144                                                                                                    |
| special symbols, 205, 206                                                                                                    | in TASM, 239                                                                                                    |
| start execution at, 205                                                                                                    | listing, 116, 160                                                                                                    |
| types, 205                                                                                                    | local labels, 127                                                                                                    |
| USE, 219, 220, 224                                                                                                    | multiply-defined, 122                                                                                                    |
| loading, 4                                                                                                    | nested, 121, 130, 243                                                                                                    |
| dynamic, 212                                                                                                    | on IBM 360, 140                                                                                                    |
| local labels, xii, 8, <b>36</b> , 37, 38, 52, 127, 239,                                                                                                    | on MPW assembler, 243                                                                                                    |
| 245                                                                                                    | parameters, 114                                                                                                    |
| in Macro, 242                                                                                                    | delimiting, 125                                                                                                    |
| in TASM, 237                                                                                                    | double substitution, 115                                                                                                    |
| location counter, see LC                                                                                                    | keyword, 243                                                                                                    |
| LONG directive, 80                                                                                                    | multiple substitution, 276                                                                                                    |
| MACHINE directives 76, 247                                                                                                    | positional, 243                                                                                                    |
| MACHINE directive, 76, 247 machine instruction, 3, 22, 26, 30, 36                                                                                                    | recursive, 133, 134<br>removing from MDT, 123                                                                                                    |
| displacement field, 26                                                                                                    | serial number replacing parameters, 144                                                                                                    |
| mode field, 26                                                                                                    | system, 122, 123                                                                                                    |
| machine language, 1, 190, 254                                                                                                    | tokens, 118                                                                                                    |
| machine-independent languages, 2                                                                                                    | macro assembler, 11                                                                                                    |
| machine-oriented language, 1                                                                                                    | macro definition mode, 113, <b>121</b> , 141–143,                                                                                                    |
| Macintosh computer, 43, 127, 128, 137,                                                                                                    | 148, 149                                                                                                    |
| 172, 194, 229                                                                                                    | macro definition stack, see MDS                                                                                                    |
| toolbox routines, 245                                                                                                    | macro definition table, see MDT                                                                                                    |
| Macintosh Programmer's Workshop, see                                                                                                    | macro definition time, 147                                                                                                    |
| MPW                                                                                                    | MACRO directive, 110, <b>112</b> , 113, 147, 157                                                                                                    |
| macro, xii, 69, 109, 189                                                                                                    | macro expansion mode, 113, <b>121</b> , 142, 143                                                                                                    |
| actual arguments, 114                                                                                                    | macro expansion stack, see MES                                                                                                    |
| arguments                                                                                                    | macro name table, see MNT                                                                                                    |
| count attribute, 126                                                                                                    | MACRO (VAX assembler), 2, 42, 81, 92,                                                                                                    |
| integer attribute, 126                                                                                                    | 125, 126, 128, 129, 164, 229, <b>240</b>                                                                                                    |
| length attribute, 126                                                                                                    | addressing modes of, 243                                                                                                    |
| number attribute, 126                                                                                                    | data types in, 241                                                                                                    |
| scaling attribute, 126<br>type attribute, 126                                                                                                    | directives, 242<br>local labels in, 242                                                                                                    |
| associating parameters with arguments,                                                                                                    | macros in, 243                                                                                                    |
| 124                                                                                                    | source line format in, 241                                                                                                    |
| attributes of arguments, 125                                                                                                    | special characters in, 241                                                                                                    |
| binding arguments, 114                                                                                                    | Macroeconomics, 109                                                                                                    |
| compound arguments, 116                                                                                                    | Macrograph, 109                                                                                                    |
| ,                                                                                                    | O 1 /                                                                                                    |

| M : 100                                            | MICDO II II 100                                     |
|----------------------------------------------------|-----------------------------------------------------|
| Macronesia, 109                                    | MICRO directive, 100                                |
| magnetic drum, 221                                 | micro substitution, 100                             |
| magnetic tapes, 193                                | microinstructions, 12                               |
| MAIN directive, 245                                | Microsoft, 48, 101                                  |
| MakeIndex, xiii                                    | Microsoft macro assembler, see MASM                 |
| MASM, 2, 3, 48, 101, 137, 160, 169, 198,           | MIN directive, 88                                   |
| 229, <b>230</b> , 231, 232, 234, 237, 239, 279     | mnemonic, 13, 20, 46, 189                           |
| assembler options, 231                             | MNT, <b>122</b> , 123, 156                          |
| directives, 233                                    | mode                                                |
| expressions, 234                                   | autoincrement, 45                                   |
| listing, 233                                       | immediate, 43–45                                    |
| macros, 235                                        | indirect, 96                                        |
| source line format, 233                            | cascaded, 96                                        |
| MAX and MIN directive, 88                          | register, 44                                        |
| MAX directive, 88                                  | relative, 48                                        |
| McIlroy, M. D., 8                                  | short immediate, 44                                 |
| MDS, 144                                           | MODIFY loader directive, 205, 209, 210,             |
| MDT, 5, 113, 114, 116, 118, 119, 121, <b>122</b> , | 224                                                 |
| 123, 130–132, 138, 142–147, 149, 150,              | modules in MPW assembler, 245                       |
| 153, 155, 156, 235, 276                            | MOPI meta assembler, 187                            |
| backward search, <b>122</b> , 143, 156, 230        | Morley, C., xiii                                    |
| chained, 122<br>compacting it, 230                 | Morris, R., 64<br>MPW, 243                          |
| deleting from, 230, 242                            | MPW assembler, 43, 128, 137, 172, 229,              |
| efficient search, 122                              | 243                                                 |
| mega $(2^{20})$ , 255                              | diagnostic output window, 245                       |
| memory allocation, 195                             | directives, 246                                     |
| memory map, 73, <b>200</b> , 206                   | expressions, 246                                    |
| memory page, 261                                   | listing file, 245                                   |
| memory protection, 205                             | literals, 246                                       |
| MEND directive, 147, 148                           | local labels, 127, 245                              |
| MES, <b>132</b> , 133, 138, 146, 150, 151          | macros, 243                                         |
| meta assembler, xiii, 8, 11, <b>186</b> , 189, 193 | modules, 245                                        |
| adaptive, 186                                      | postfix notation, 245                               |
| ASM-86, 187                                        | strings, 245                                        |
| directives in, 188                                 | multilevel indirect mode, 260                       |
| function in, 188                                   | multiple location counters, xii, <b>39</b> , 40–43, |
| general, 186                                       | 49, 84, 85, 219                                     |
| general adaptive, 186                              | multiple substitution, 276                          |
| generative, 186                                    | multiplexor, 279                                    |
| generative restricted, 186                         | multiply-defined labels, 21                         |
| library routines, 188                              | multiply-defined macro, 122                         |
| MOPI, 187                                          | ,                                                   |
| procedure in, 188                                  | n+1 address computers, 221                          |
| restricted, 186                                    | NARG directive, 126                                 |
| SLEUTH, 187                                        | National Physical Laboratory, xiii, 183,            |
| UTMOST, 187                                        | 221                                                 |
| MICCNT directive, 88, 134                          | NCHR directive, 127                                 |
| micro, 88, 100                                     | NCR, 178                                            |
| micro assembler, 12                                | century, 178                                        |
|                                                    |                                                     |

| NEAT/3, 10, 178–180                                   | operator precedence, 235                             |
|-------------------------------------------------------|------------------------------------------------------|
| compiler, 178                                         | OPSYN directive, 106–108                             |
| constants area, 179                                   | OPT directive, 247                                   |
| data records, 179                                     | ORG directive, <b>81</b> , 160, 213                  |
| data types, 179                                       | Organick, E., 279                                    |
| editing masks, 179                                    | OT, 218, 224                                         |
| instructions, 180                                     | %OUT directive, 103                                  |
| working storage area, 179                             | overlay, xiii, <b>215</b> , 216, 218, 224, 278, 279  |
|                                                       |                                                      |
| nested expansion pointers stack, 146                  | call instruction, 218<br>chaining, 215               |
| nested macro definition, 122, 130, <b>141</b> ,       | <del>-</del> ·                                       |
| 143, 144, 146, 154, 155, 276                          | links, 216                                           |
| nested macro expansion, <b>130</b> , 132, 146,        | root, 216                                            |
| 276                                                   | sublinks, 216                                        |
| nested macros, 121, 130                               | tree, 217                                            |
| new source file, <b>121</b> , 131, 136, 138, 151,     | OVERLAY directive, 83                                |
| 153, 154, 160                                         | overlay loader directive, 216                        |
| NOCALL loader command, 215                            | overlay table, see OT                                |
| NOLIST directive, 102, 129                            |                                                      |
| NOSHOW directive, 129, 277                            | p286 directive, 76                                   |
| null string, 123                                      | PACKED directive, 97                                 |
| Nutt, Roy, 8                                          | page zero, 260                                       |
|                                                       | pages, 200, 265, 278                                 |
| Oak Ridge National Labs, xiii                         | parameters in macros, 114                            |
| object code, 30, 69                                   | parameters in subroutines, 114                       |
| disassembled, 189                                     | Pascal, 98, 185, 244                                 |
| listing, 164                                          | record, 108                                          |
| object file, <b>3</b> , 17, 21, 30, 43, 54, 200, 220, | pass -1, 276                                         |
| 245                                                   | pass 0, 35, 110, 115, 116, <b>121</b> , 122, 123,    |
| absolute, 19, 23, 26, 28, <b>30</b> , 77, 195, 198,   | 127, 130, 132, 134–136, 138, 144, 155,               |
| 199, 211, 212, 214                                    | 160, 243, 276                                        |
| id bits, 73, 87                                       | directives, 113, <b>121</b> , 123, 131, 132, 134,    |
| integrity of, 220, 224                                | 135, 156                                             |
| relocatable, 19, 23, <b>28</b> , 29–32, 73, 195,      | summary of, 154                                      |
|                                                       |                                                      |
| 199, 201                                              | pass 1, <b>20</b> , 36, 47, 115, 116, 121, 134, 136, |
| object module, 199                                    | 138, 154, 155, 160, 168, 204, 205, 219,              |
| OCTMIC directive, 100                                 | 234, 243, 245, 275, 278, 279                         |
| ODD directive, 81                                     | directives, 275                                      |
| offset, 48, 85, 255, 257                              | errors, 232                                          |
| one pass assembler, see assembler, one pass           | instruction size, 20                                 |
| one pass assembly-load, 196                           | listing, 3, 101, <b>232</b> , 279                    |
| one pass linking loader, xiii                         | local labels in, 37                                  |
| one-and-a-half pass assembler, 8, 30, 32              | operation of, 20                                     |
| OpCode, 16                                            | pass 2, <b>20</b> , 36, 47, 116, 134, 138, 159, 160, |
| variable size, 279                                    | 168, 169, 175, 204-206, 219, 278, 279                |
| OpCode table, <b>16</b> , 20, 69, 106–108, 123,       | PC, 45, 256, 257, 261                                |
| 189, 227                                              | PC DOS, 191                                          |
| data structures for, 49                               | PDC directive, 102, 160                              |
| dynamic, 108                                          | percolative assembler, 275                           |
| OPDEF directive, 105, 108                             | peripheral processor (PPU), 76                       |
| operating system, 122, 195, 204                       | phase errors, <b>47</b> , 48, 169, 170, 232          |
|                                                       |                                                      |

| PL360, 178, <b>181</b> , 183, 186, 194                         | relocatable symbol, 53                                      |
|----------------------------------------------------------------|-------------------------------------------------------------|
| compound statements, 182                                       | relocating instructions, 30                                 |
| expressions, 182                                               | relocating loader, 12, 195, 200, 201, 211,                  |
| functions and procedures, 182                                  | 212, 224                                                    |
| goto statement, 181                                            | relocation, 4, 201, 265                                     |
| machine instructions, 182                                      | relocation bit, <b>30</b> , 36, 53, 73, 87, 92, 200,        |
| programs, 182                                                  | 257, 259                                                    |
| scope of variables, 182                                        | used as id, 32                                              |
| variables, 182                                                 | relocation term, <b>206</b> , 208, 211                      |
| PL516, xiii, 178, <b>183</b>                                   | REMOVE directive, 123                                       |
| POS directive, 83                                              | removing a macro from the MDT, 123,                         |
| position counter, 33, 83                                       | 230, 235, 242                                               |
| position independent code, 199, 257                            | Renwick, W., 7                                              |
| post-index indirect mode, 260                                  | repeat-duplicate (IRP), 128                                 |
| postfix notation in MPW assembler, 245                         | REPRO directive, 75                                         |
| PPU directive, 76                                              | reprogramming, 109                                          |
| pre-index indirect mode, 260                                   | resident assembler, 11                                      |
| PRINT directive, 129                                           | return address, 259                                         |
| PRINT ON/OFF directive, 172                                    | Revesz, G., 144, 146                                        |
| problem-oriented languages, 2                                  | RMT directive, 103                                          |
| PROC directive, 245                                            | routine library, 2                                          |
| procedure, 109, 157, 181, 259                                  | run away argument, 277                                      |
| external, 4                                                    | run away definition, 113                                    |
| in a meta assembler, 188                                       | run time linking, 201                                       |
| in assembler language, 40                                      | SBTTL directive, 102, 108                                   |
| program name, 200, 207                                         | SCAT, see IBM7000 assembler                                 |
| PSECT directive, 42, 91                                        | scope of parameters, 156                                    |
| pseudo instructions, see directives                            | scope of variables, 178                                     |
| PUNCH directive, 75                                            | sections of a program, 40                                   |
| punched card, 74, 79, 222                                      | SEG directive, 246                                          |
| punched paper tape, 193                                        | segment, 85                                                 |
| PURGDEF directive, 106, 108                                    | address, 85                                                 |
|                                                                | grouping, 86                                                |
| QUAL directive, 78                                             | registers, 86                                               |
|                                                                | SEGMENT directive, 85                                       |
| reason for studying assemblers, 2                              | segments, 200, 216, 265, 278                                |
| RECORD directive, 97, 245                                      | on the $80x86, 47$                                          |
| record in COBOL, 194                                           | semiconductor memories, 220                                 |
| recursive macro, <b>133</b> , 134, 136, 277                    | separate assembly, 74, 90, 197                              |
| redefine machine instructions, 105                             | sequence symbols, 121, <b>137</b> , 138, 156                |
| register indirect mode, 262                                    | serial number replacing macro parameters,                   |
| register mode, 44, <b>262</b>                                  | 144                                                         |
| relationals, 137                                               | SET directive, 89, <b>134</b>                               |
| relative mode, 48, 209, 256, <b>257</b> , 259, 261             | SET symbol, 121, <b>134</b> , 135, 137, 138, 156,           |
| displacement size in MACRO, 242                                | 243                                                         |
| relative symbol, 36                                            | SHARE, the IBM users' organization, 8                       |
| relocatable constants, 54<br>relocatable instructions, 54, 211 | short immediate mode, 44 SHOW directive 120, 168, 277       |
| relocatable object file, 8, 12, 29, 30, 73,                    | SHOW directive, <b>129</b> , 168, 277<br>Signetics, 15, 210 |
| 199, 201                                                       | size of an instruction, 20                                  |
| 100, 201                                                       | Size of all libit delicit, 20                               |

| Skordalakis, E., 187                              | sequence, 137                                      |
|---------------------------------------------------|----------------------------------------------------|
| SLEUTH meta assembler, 187                        | SET, 121, <b>134</b> , 135, 137, 138, 156, 243     |
| SOAP, see IBM650 assembler                        | special, 205                                       |
| software interrupt, 212, 216                      | type, 87                                           |
| source code, disassembled, 189                    | value of, 159                                      |
| source file, <b>3</b> , 13, 75, 111, 142, 199     | symbol definition, 18                              |
| backup, 274                                       | symbol table, xii, 2, 5, 17, 18, 21, 24, 25,       |
| source line, 3, 13                                | 32, 38, 43, 45, <b>59</b> , 69, 93, 113, 116, 121, |
| format of, 52                                     | 136, 137, 159, 199, 205, 226, 227, 275,            |
| SPACE directive, 102                              | 277                                                |
| special entries, 92                               | binary search tree, 59, 62                         |
| special relocation, 32, 54, 73, 200, <b>204</b>   | inserting, 62                                      |
| special symbol information, 206, 207              | global, 245                                        |
| special symbol table, see SST                     | hash table, 59, 63                                 |
| special symbols, 205                              | linear array, 59, 60                               |
| SST, 92, 93, <b>200</b> , 206, 207                | inserting, 60                                      |
| stack, 259                                        | searching, 60                                      |
| stack mode, 259, 261                              | linked lists, 59, 61                               |
| stack operations, 279                             | inserting, 61                                      |
| stack pointer, 261, 267                           | searching, 61                                      |
| stack relative mode, 261                          | local, 245                                         |
| start address in END directive, 205               | macro, 245                                         |
| STOPDUP directive, 105, 108                       | organization of, 59                                |
| STRING directive, 247                             | sorted, 59, 60                                     |
| strings, 99                                       | special entries, 92                                |
| Struble, G. W., 265                               | temporary, 121, 134, 136                           |
| STRUC directive, 98, 108                          | system macros, 122, 123                            |
| students, of the author, xii                      | TASM, 198, 229, <b>235</b> , 236, 237, 239         |
| sub-overlays, 216                                 | automatic jump-sizing in, 237                      |
| sub-title in listing file, 160                    | compatibility with MASM, 239                       |
| sublinks in overlays, 216                         | directives, 240                                    |
| subroutine, 109                                   | expressions in, 236                                |
| call, 110                                         | extended push and pop, 236                         |
| parameters, 114                                   | extended subroutine call in, 236                   |
| substring, 100                                    | forward references in, 238                         |
| subtitle in listing file, 164                     | ideal mode of, 239                                 |
| subtractive index registers, 275                  | local labels in, 237                               |
| SUBTTL directive, 164                             | macros in, 239                                     |
| Swanson, E., 253                                  | predefined variables of, 236                       |
| symbol                                            | source lines format, 236                           |
| absolute, <b>36</b> , 53, 138                     | unusual features of, 236                           |
| attributes, <b>45</b> , 159                       | teletype terminals, 193                            |
| EQU, 137                                          | template, 97                                       |
| external, 36, 42, <b>91</b> , 209, 215, 224, 278, | temporary symbol table, 134, 136                   |
| 279                                               | tera $(2^{40})$ , 255                              |
| future, <b>18</b> , 24, 31, 36, 38, 43, 45, 226,  | ternary numbers, 270                               |
| 234, 278                                          | $T_{E}X$ , 125                                     |
| in an instruction, 13                             | nested macro definitions, 154                      |
| length attribute, 45                              | TITLE directive, <b>73</b> , 102, 108, 200         |
| relative, 36, 53                                  | title in listing file, 160                         |
|                                                   |                                                    |

tokens (in macros), 118
Tolliver, J., xiii
tree data structure, 194
tree overlay, 217
tree structure, 216, 218
turbo assembler, see TASM
turbo C, 236
turbo debugger, 235
turbo Pascal, 236
two pass assembler, see assembler, two passes
two's complement, 267
type of a symbol, 87
typed variables, 181

UASAP-1, see IBM704 assembler unconditional jump, 267
UNISAP, see UNIVAC assembler
United Aircraft Corp., 8
UNIVAC, 187, 195
1107, 187
I & II assembler (UNISAP), 8, 32, 37
UNIVAC III, 187
universal assembler, 186
unresolved references, 13, 18, 49, 57
USASI, 179
USE directive, 84, 219

USE loader directive, 219, 220, 224 USING directive, 89, 265 UTMOST meta assembler, 187

variable length instructions, 51, 53 variable-length OpCodes, 279 variables scope of, 178 VAX assembler, see MACRO VAX computer, see DEC VFD directive, 99 virtual memory, 200, 215, 278 VOCS, 187 von Neumann, John, 32

Warnock, J., 10 Webster (dictionary), 109 Wichmann, B. A., xiii Wilkes, Maurice, 7 Wirth, Niklaus, 8, 178 WORD directive, 80

XREF directive, 103

Z-80 microprocessor, 266 Z-80, assemblers for, xii zero page mode, 260, 261 zero-operand instructions, 49

Indexing requires decision making of a far higher order than computers are yet capable of.

— The Chicago Manual of Style, 13th ed. (1982)